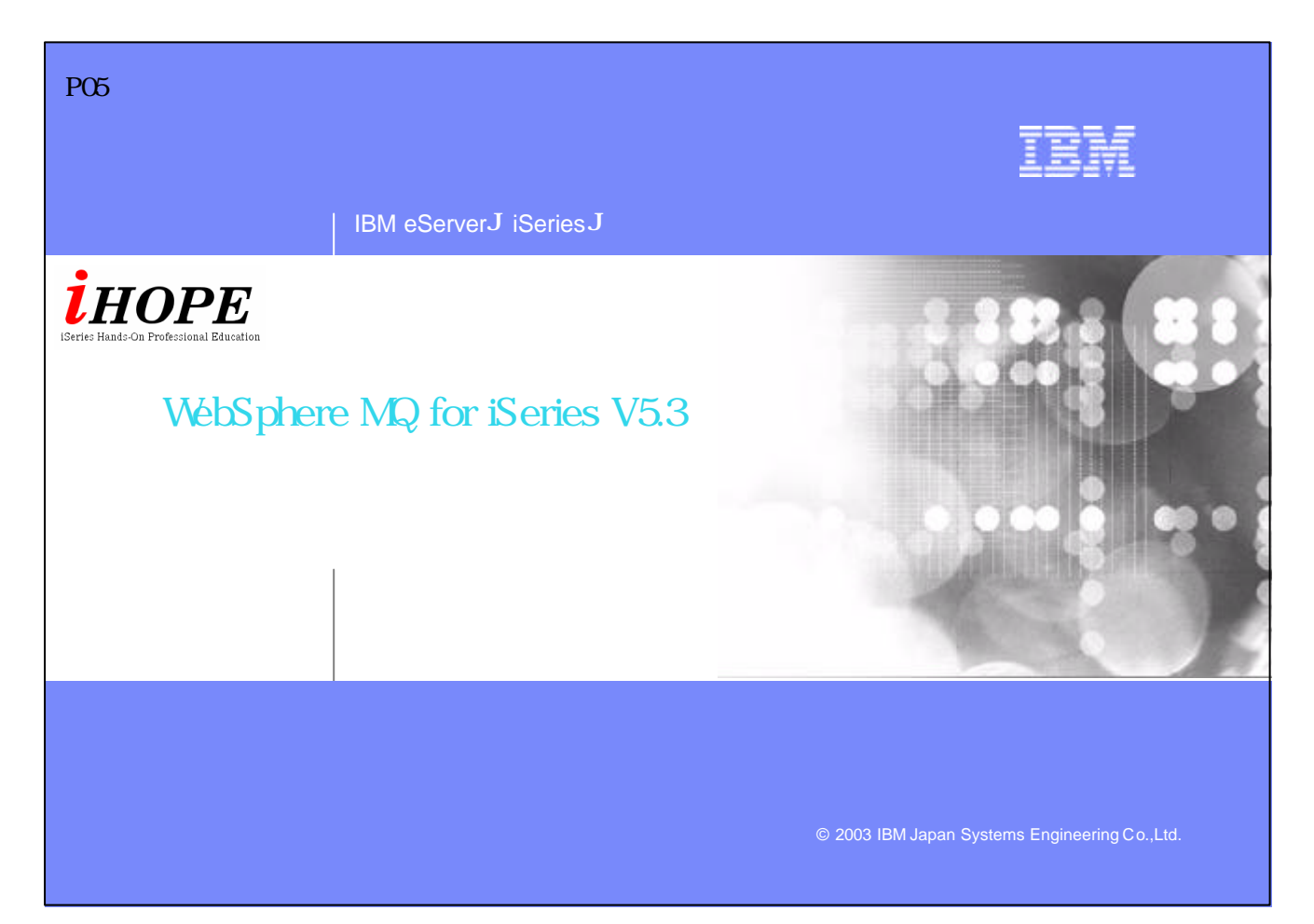

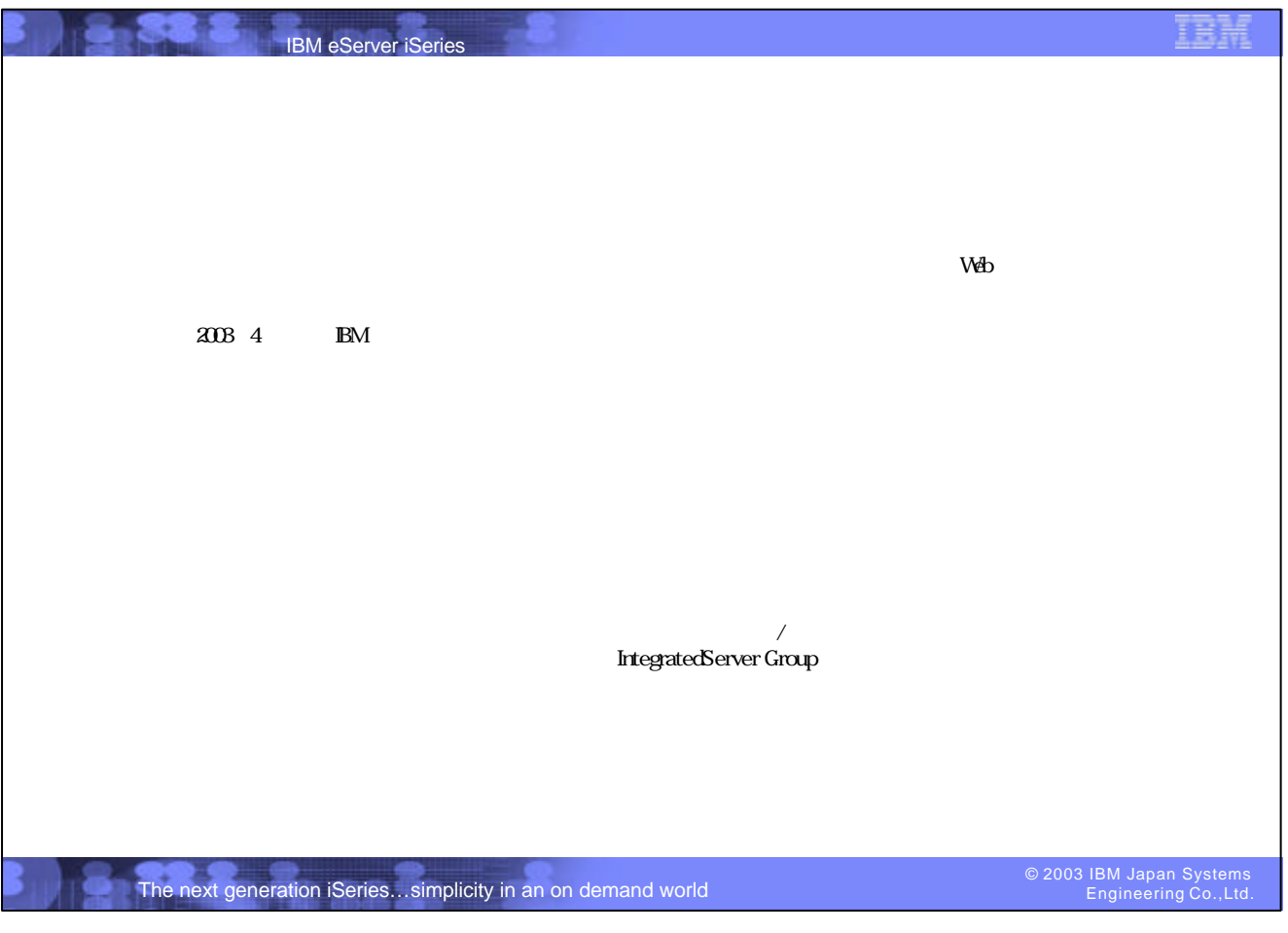

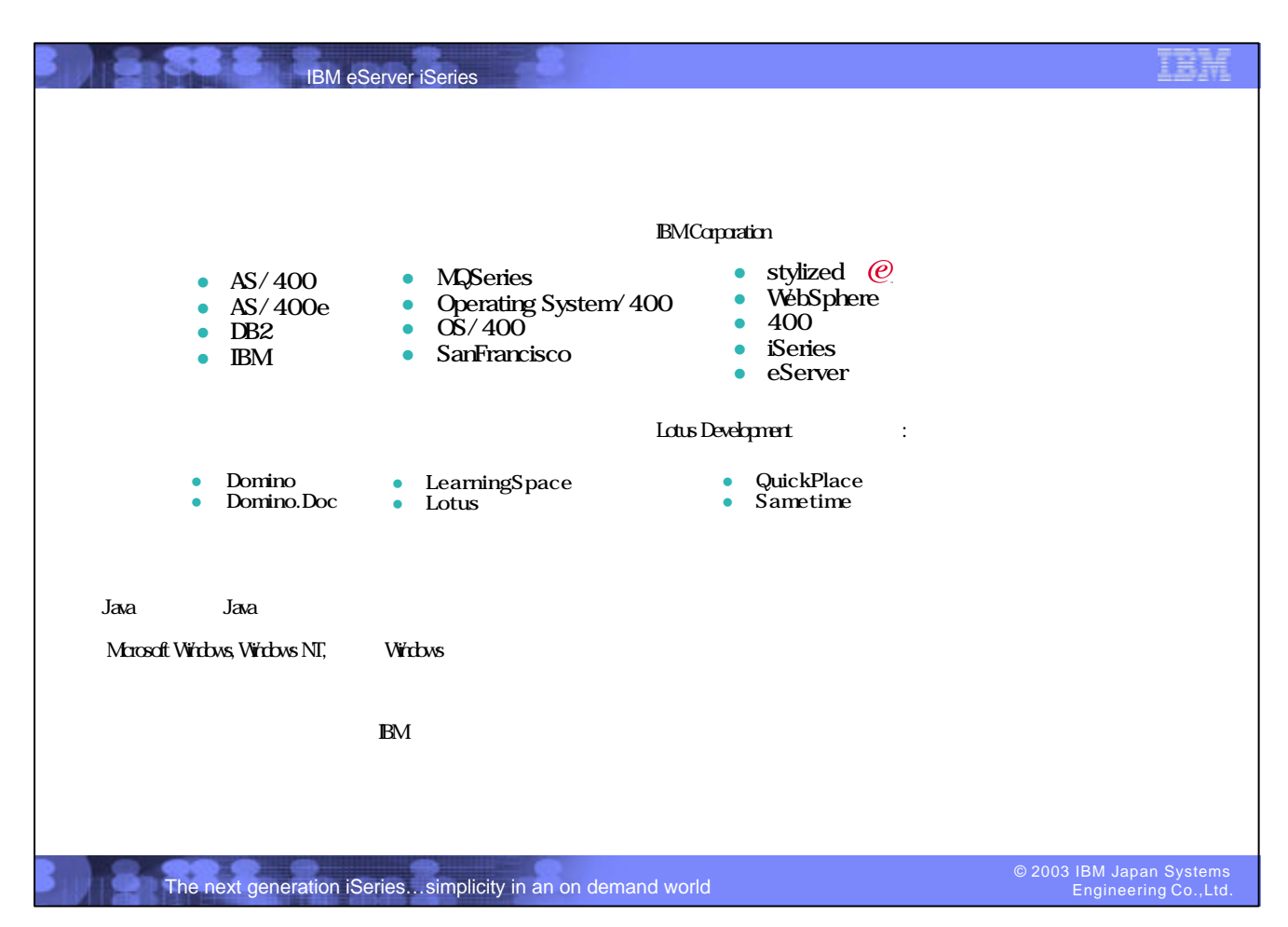

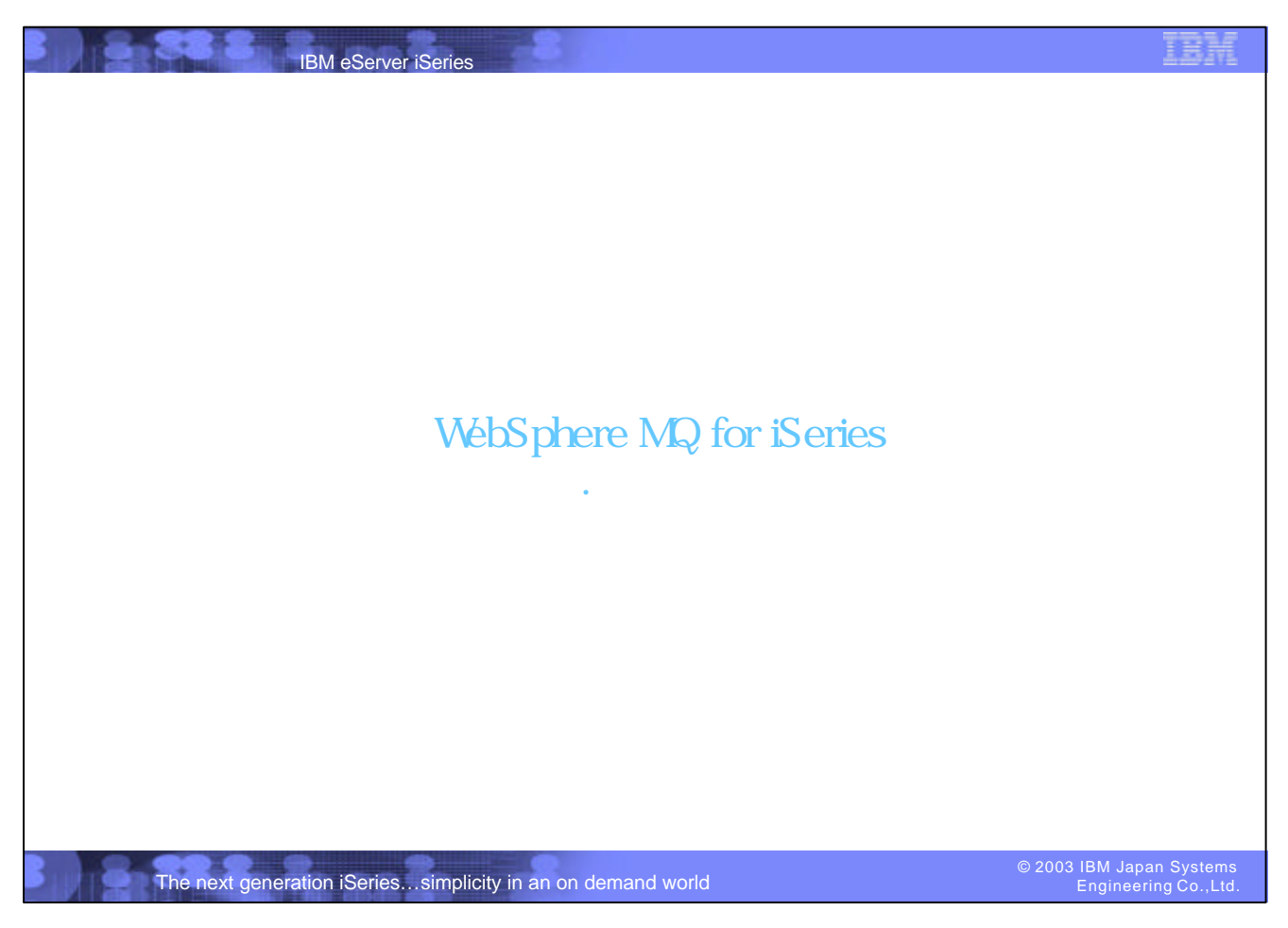

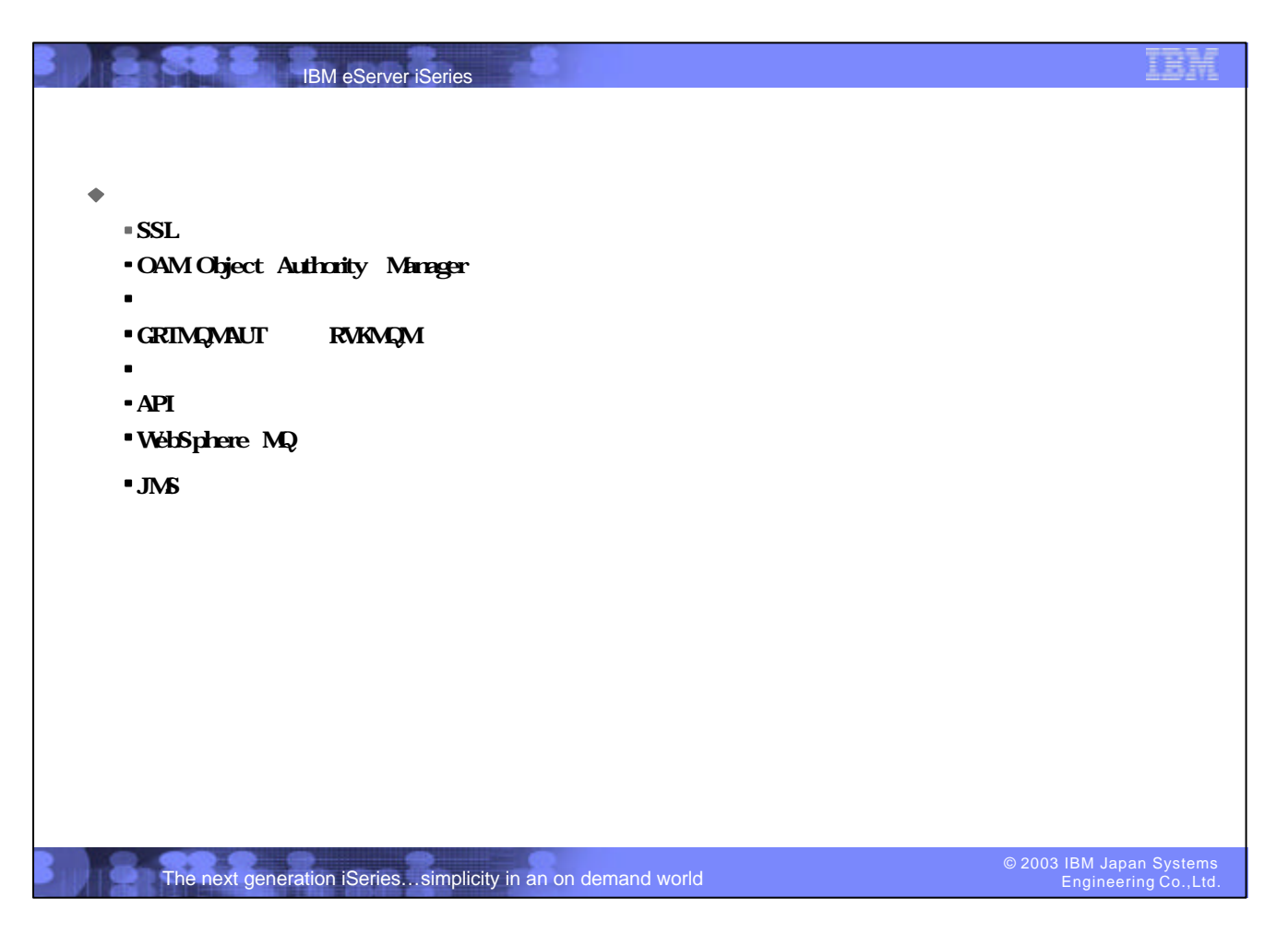

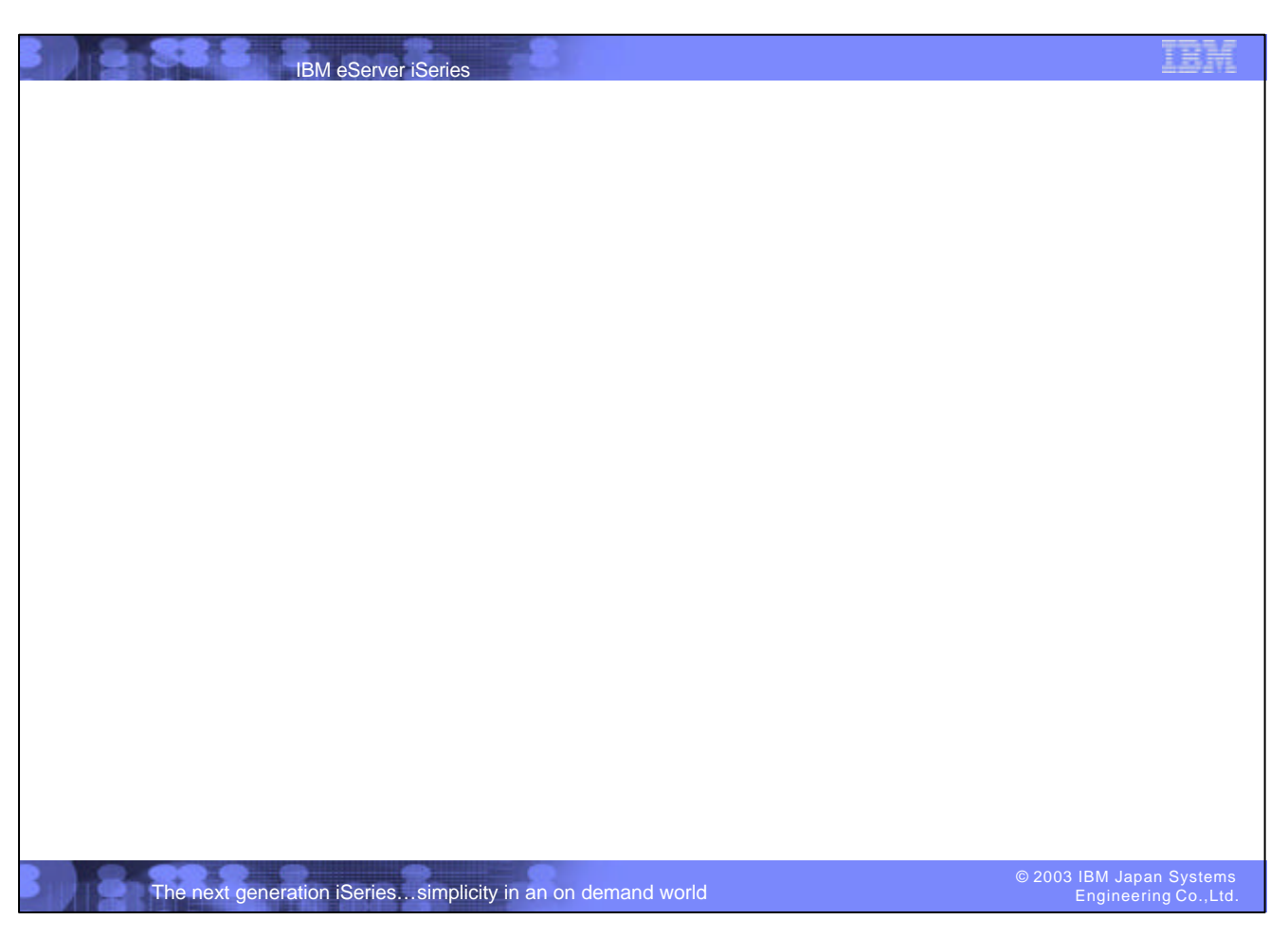

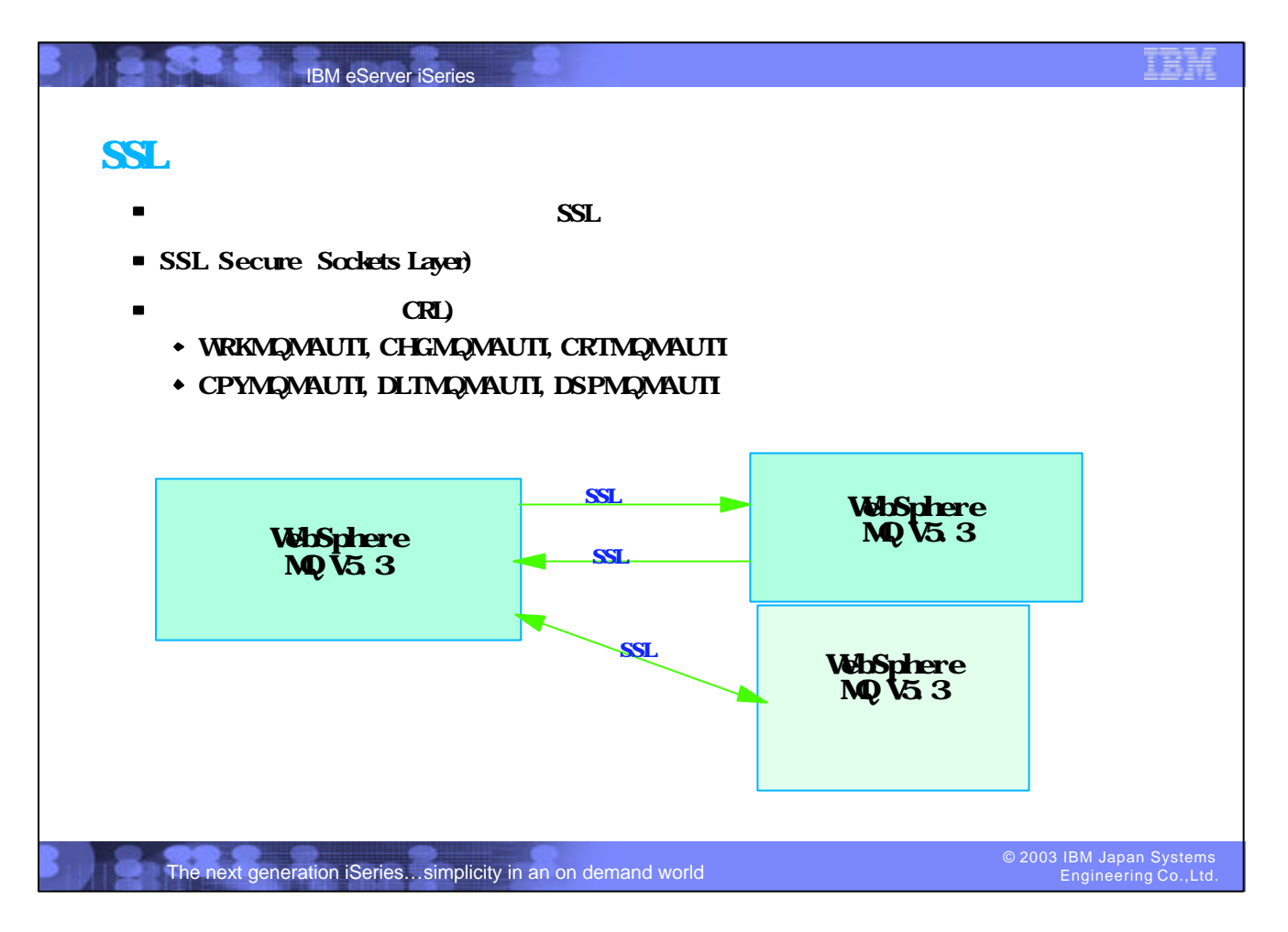

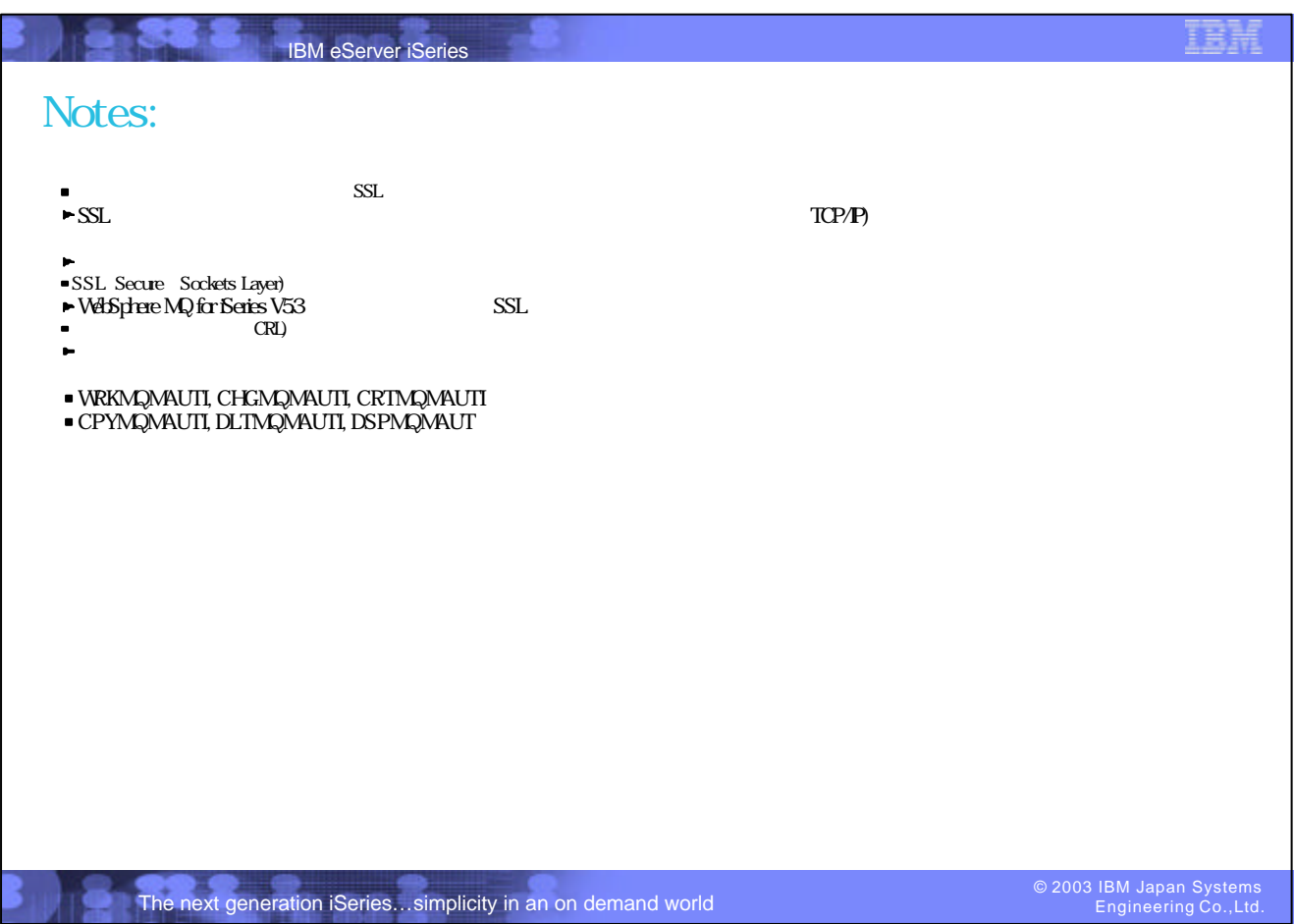

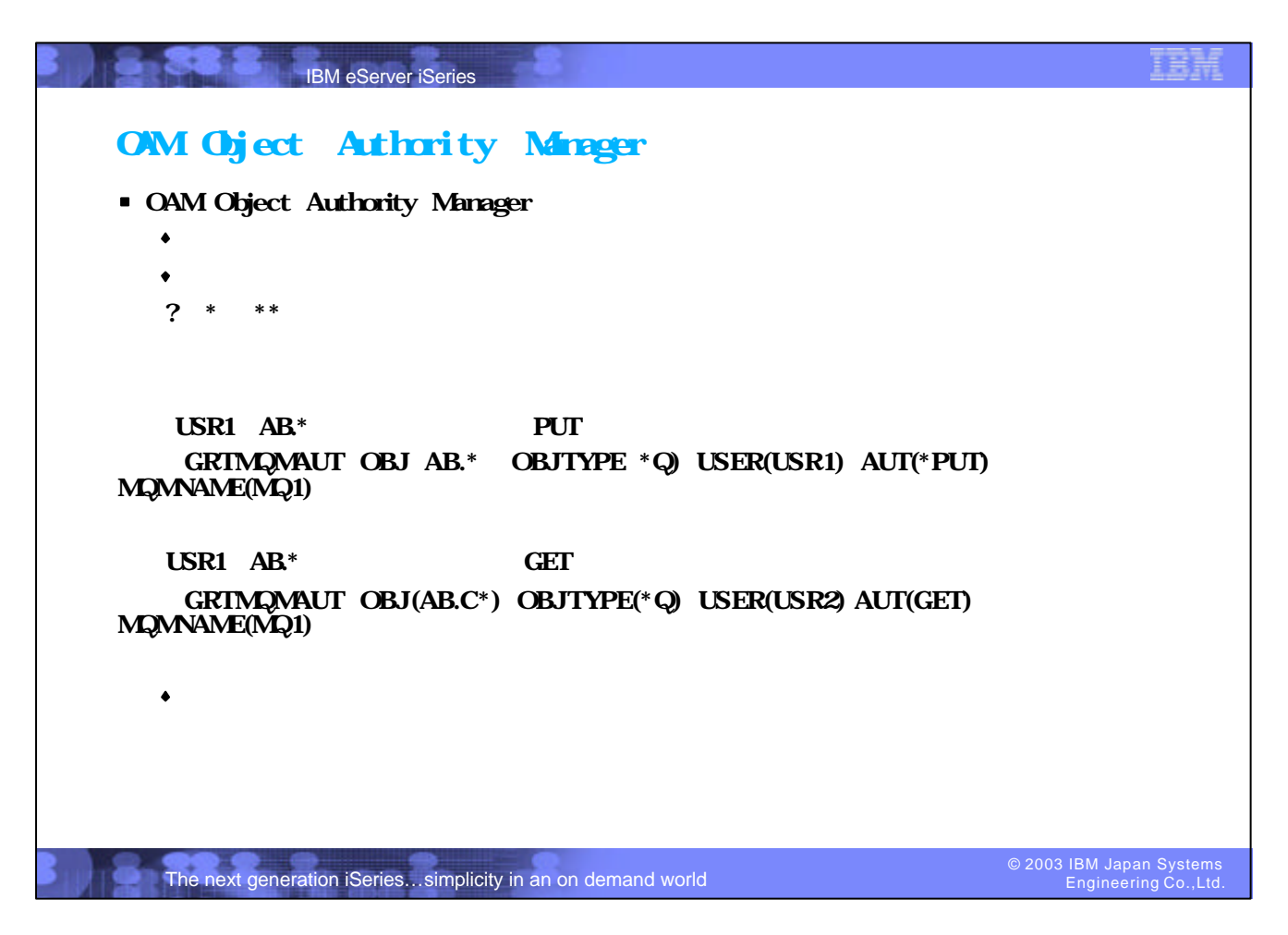

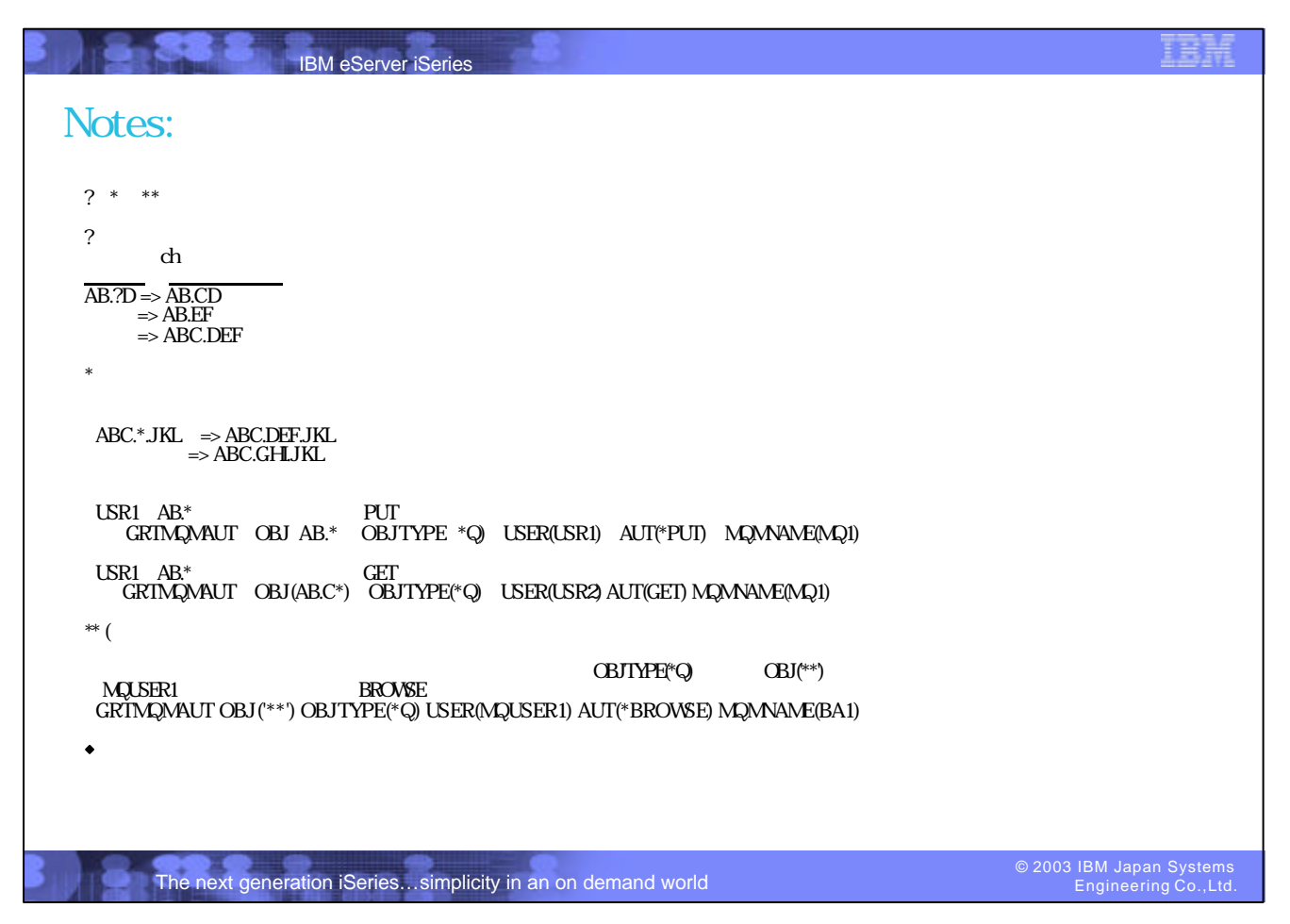

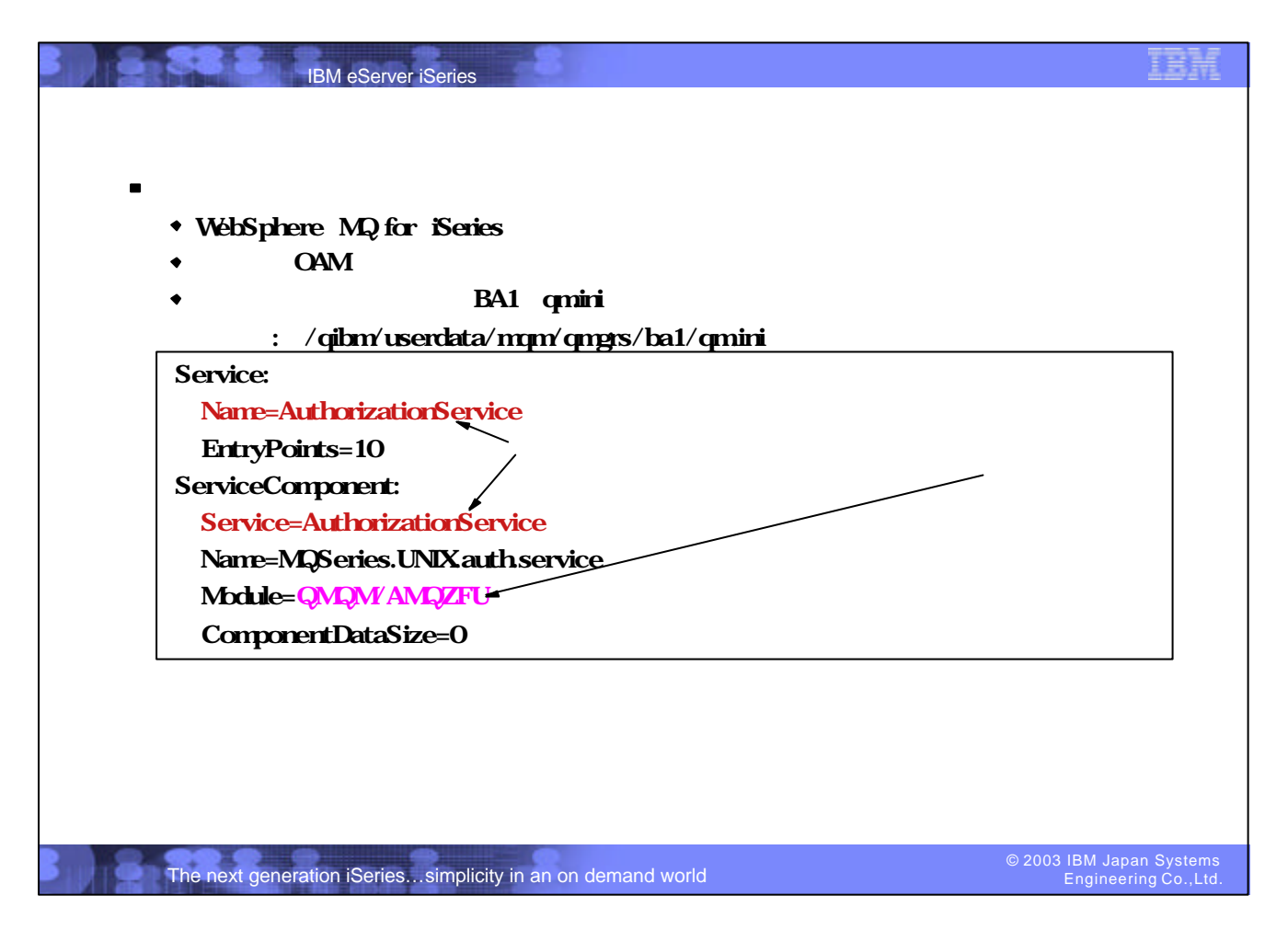

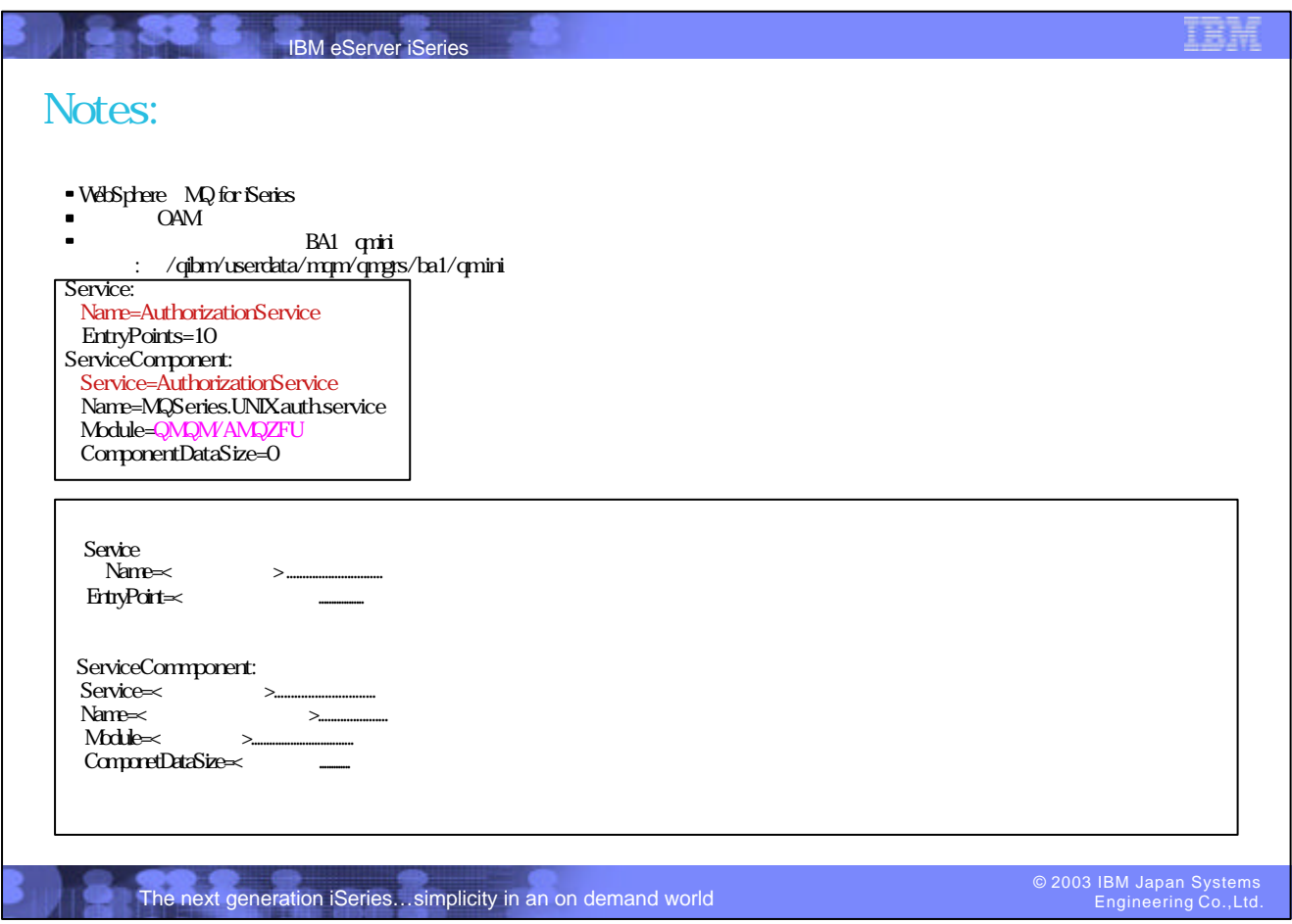

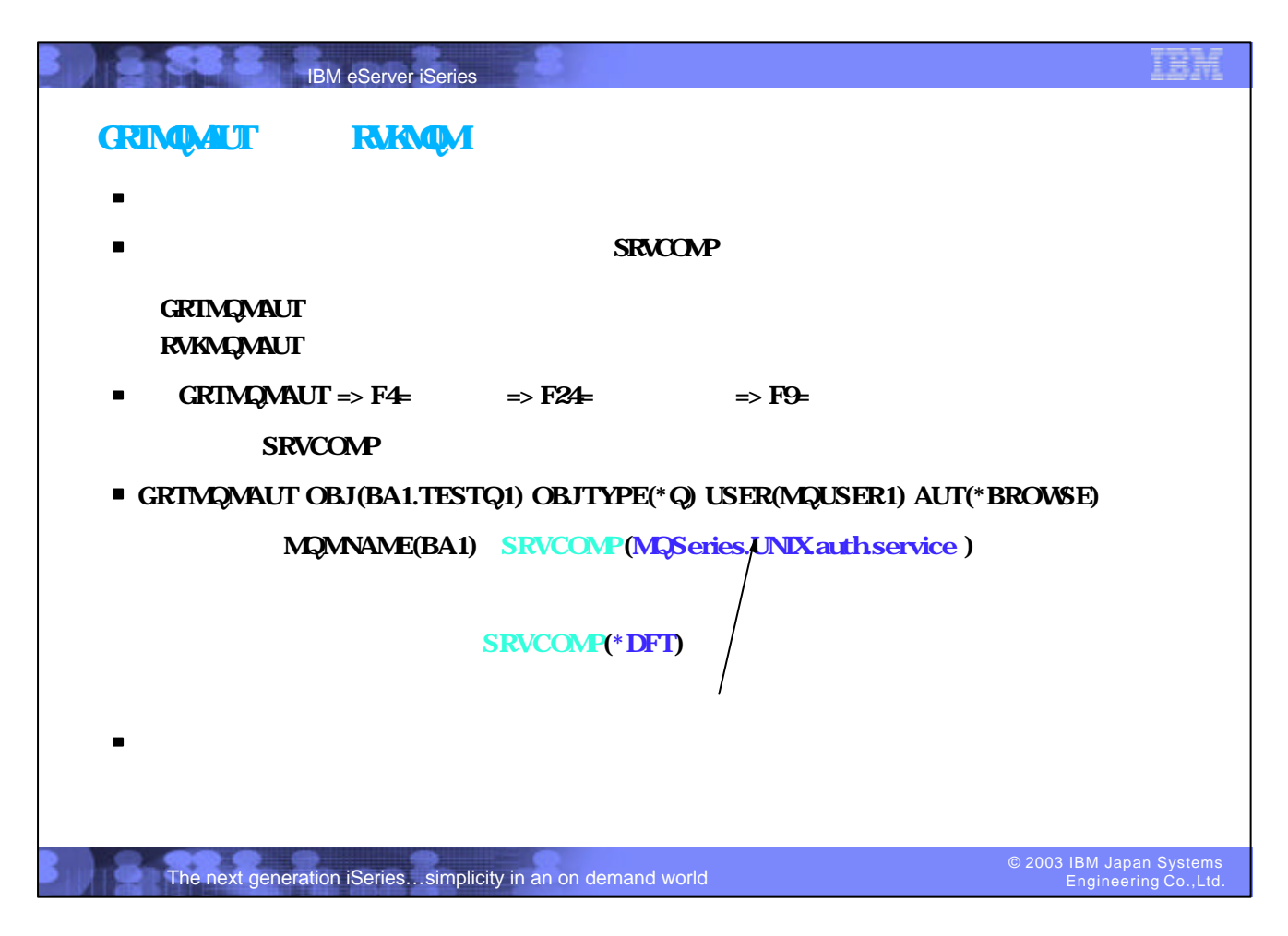

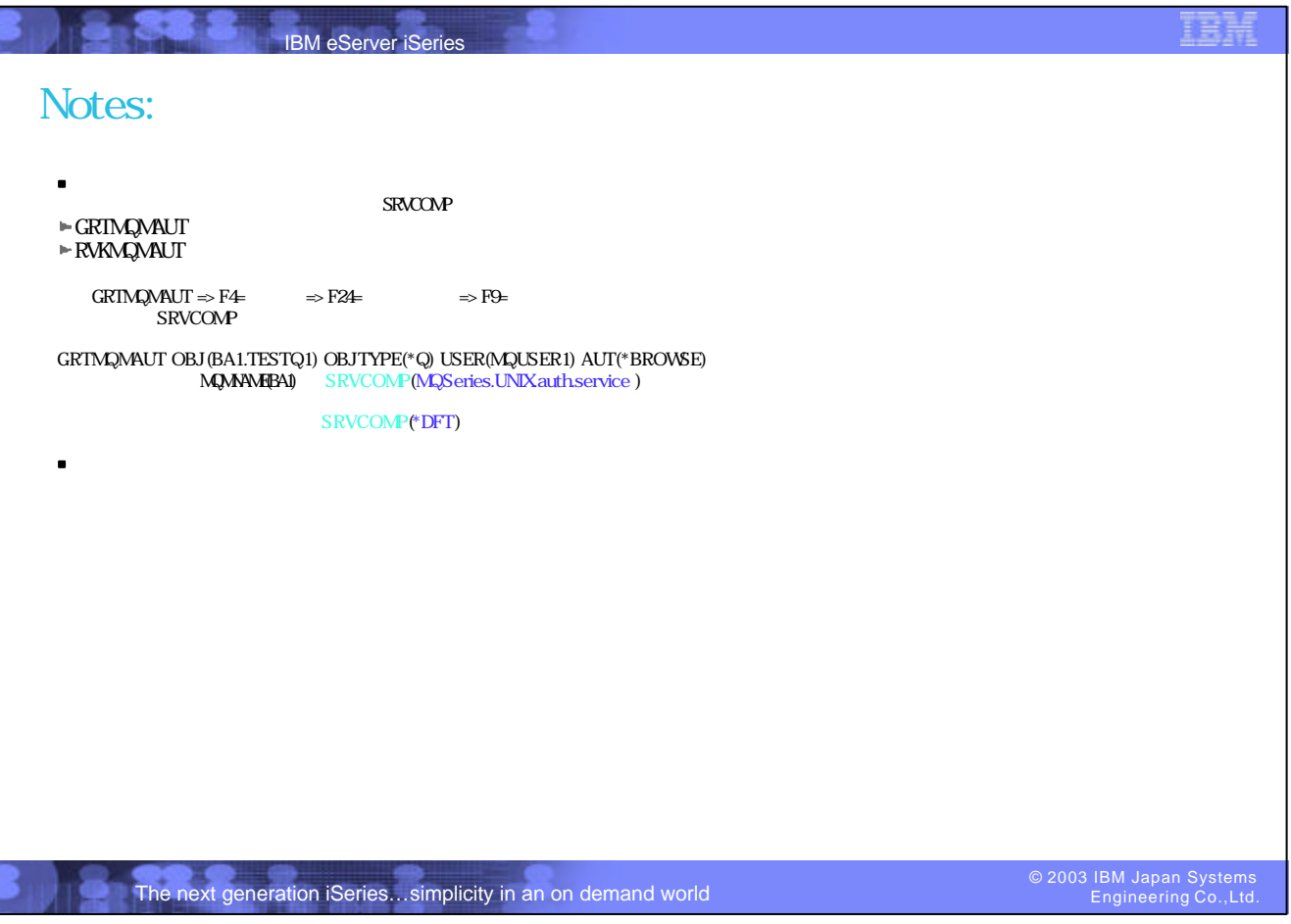

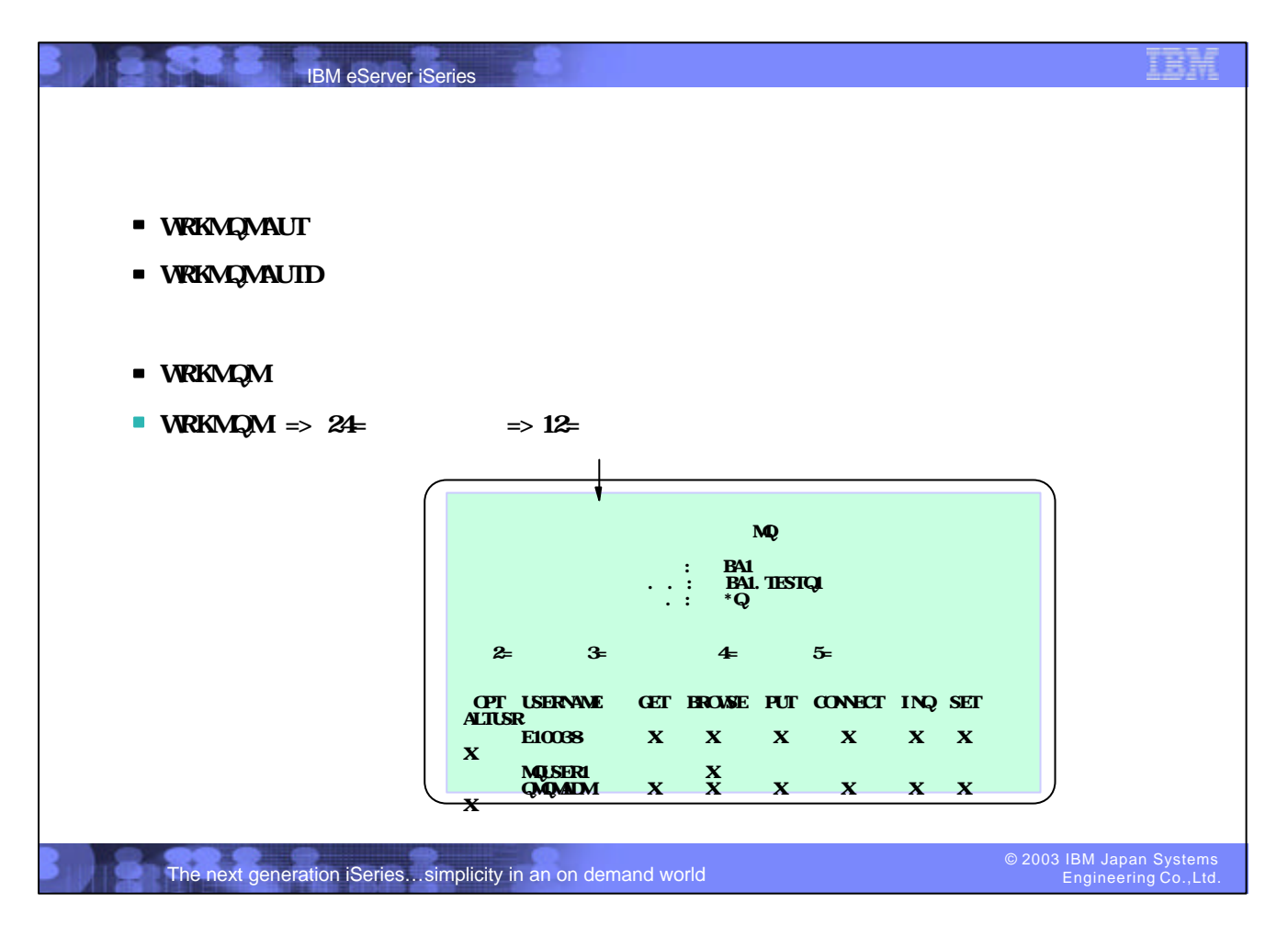

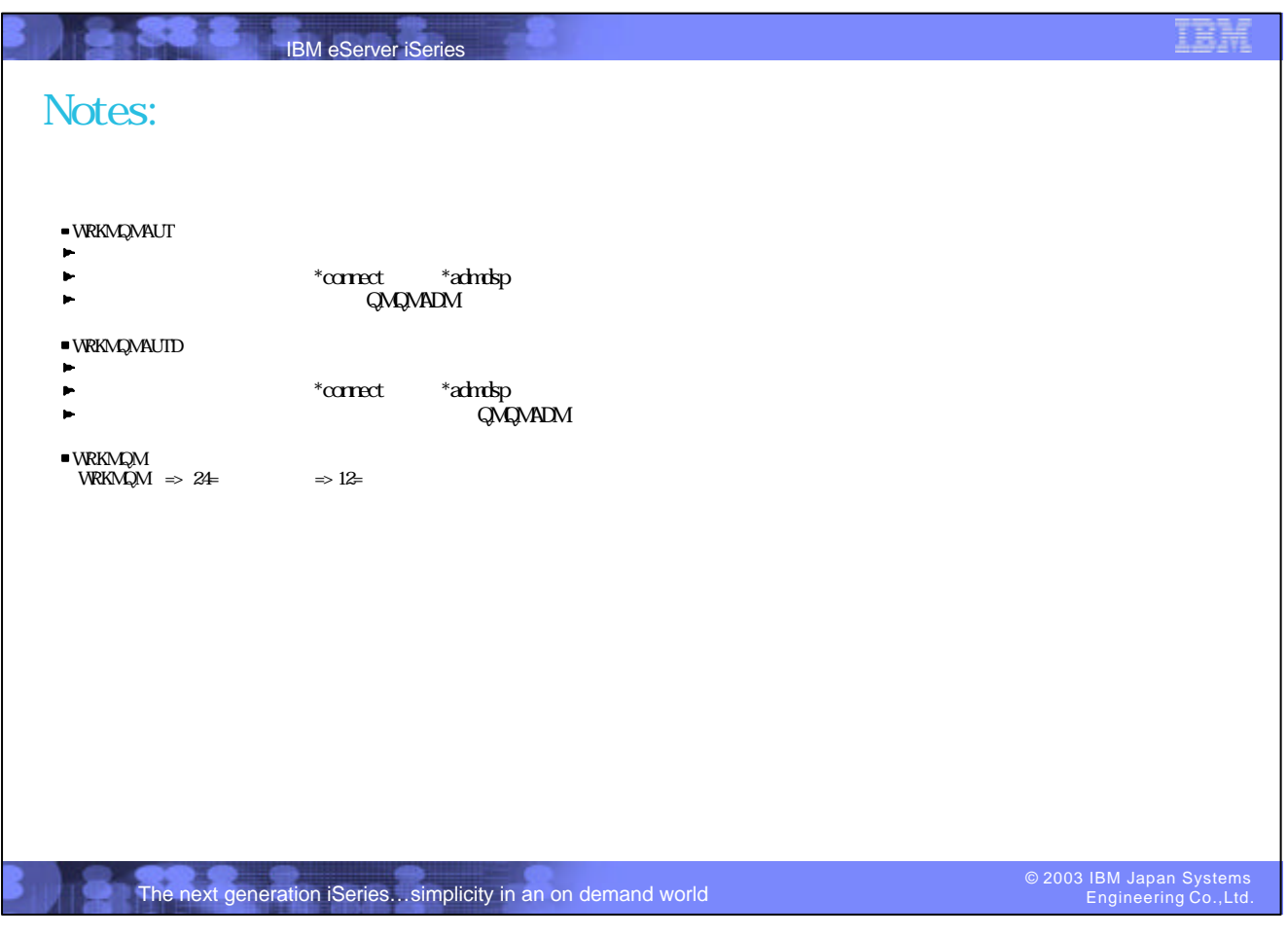

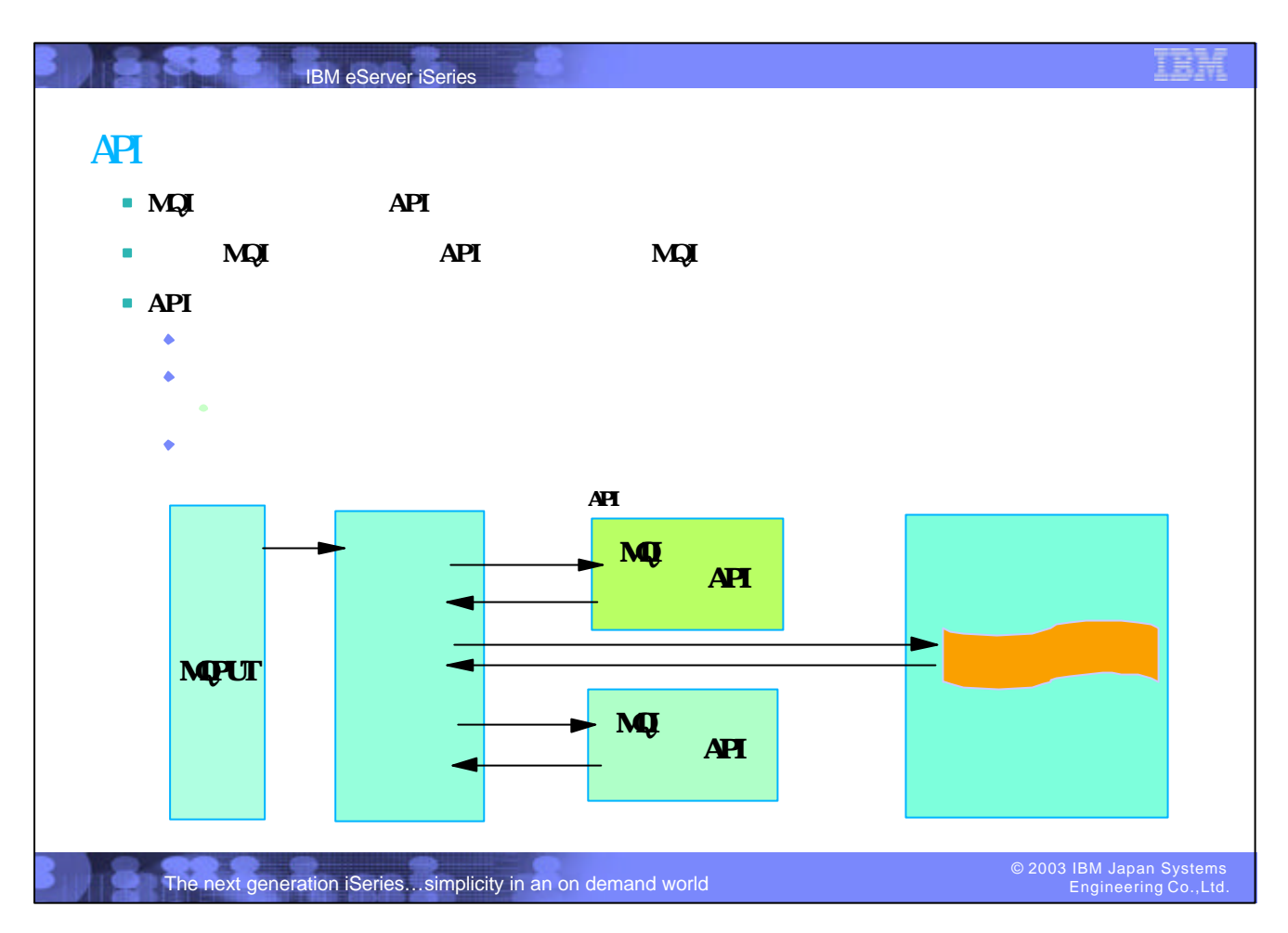

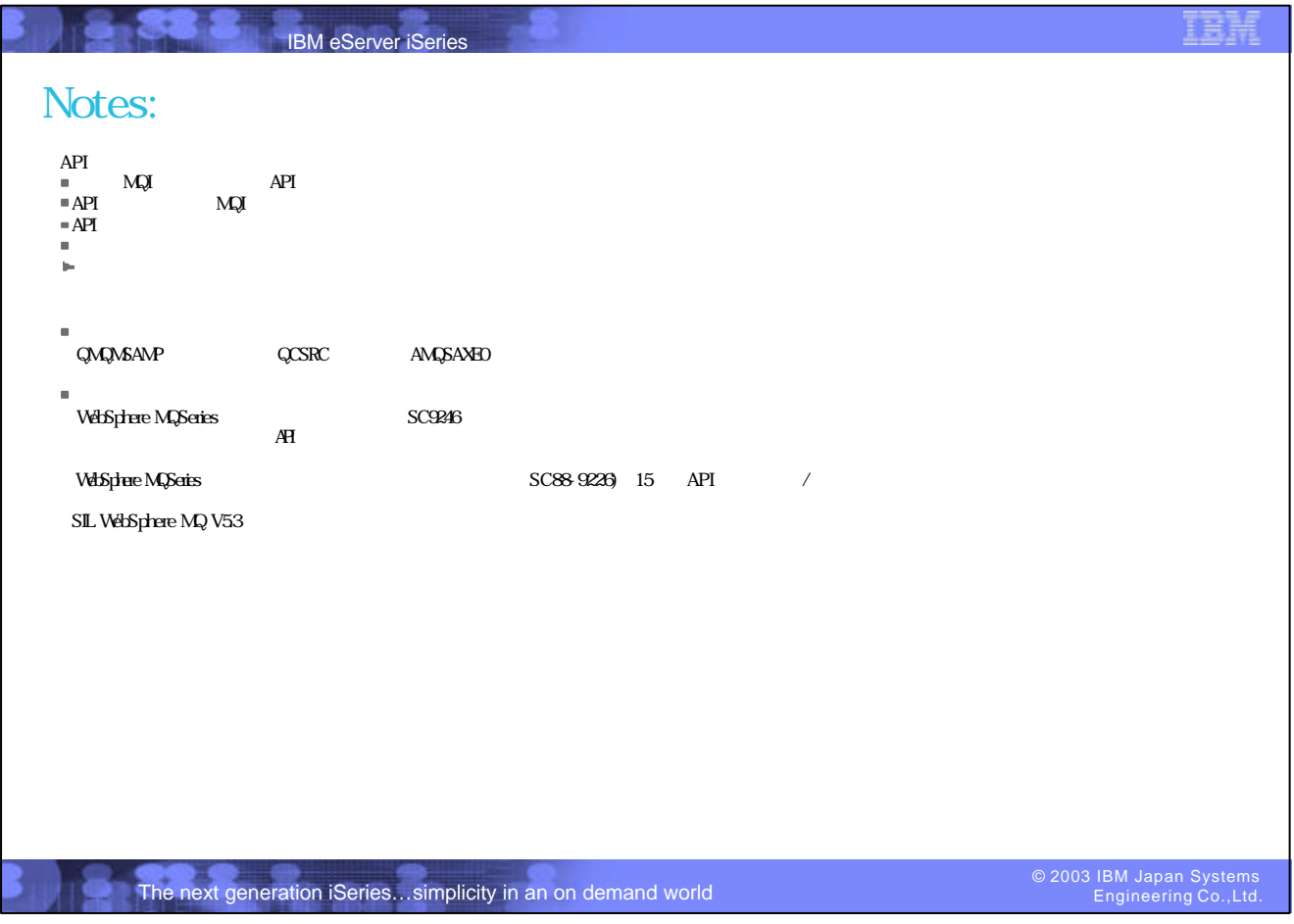

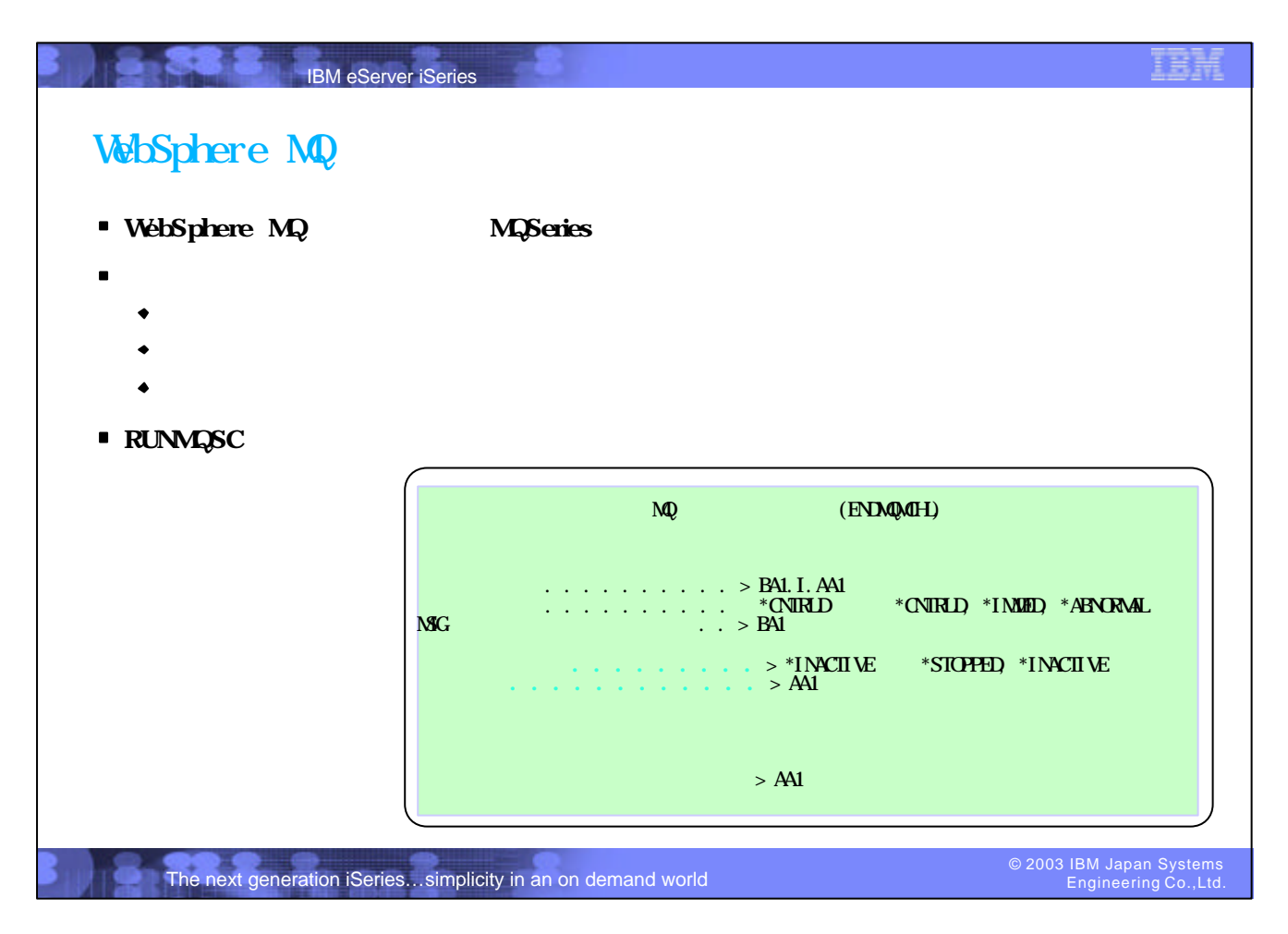

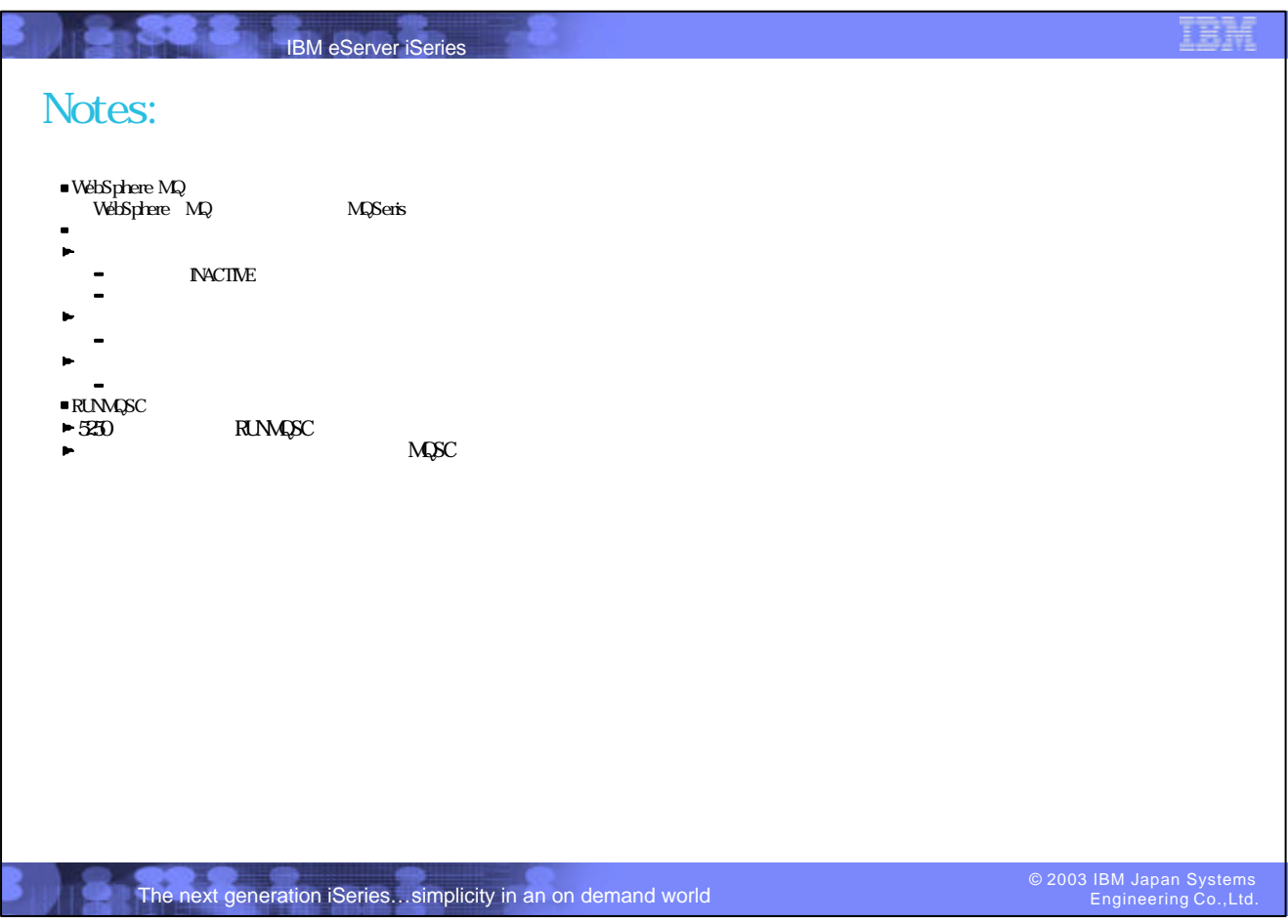

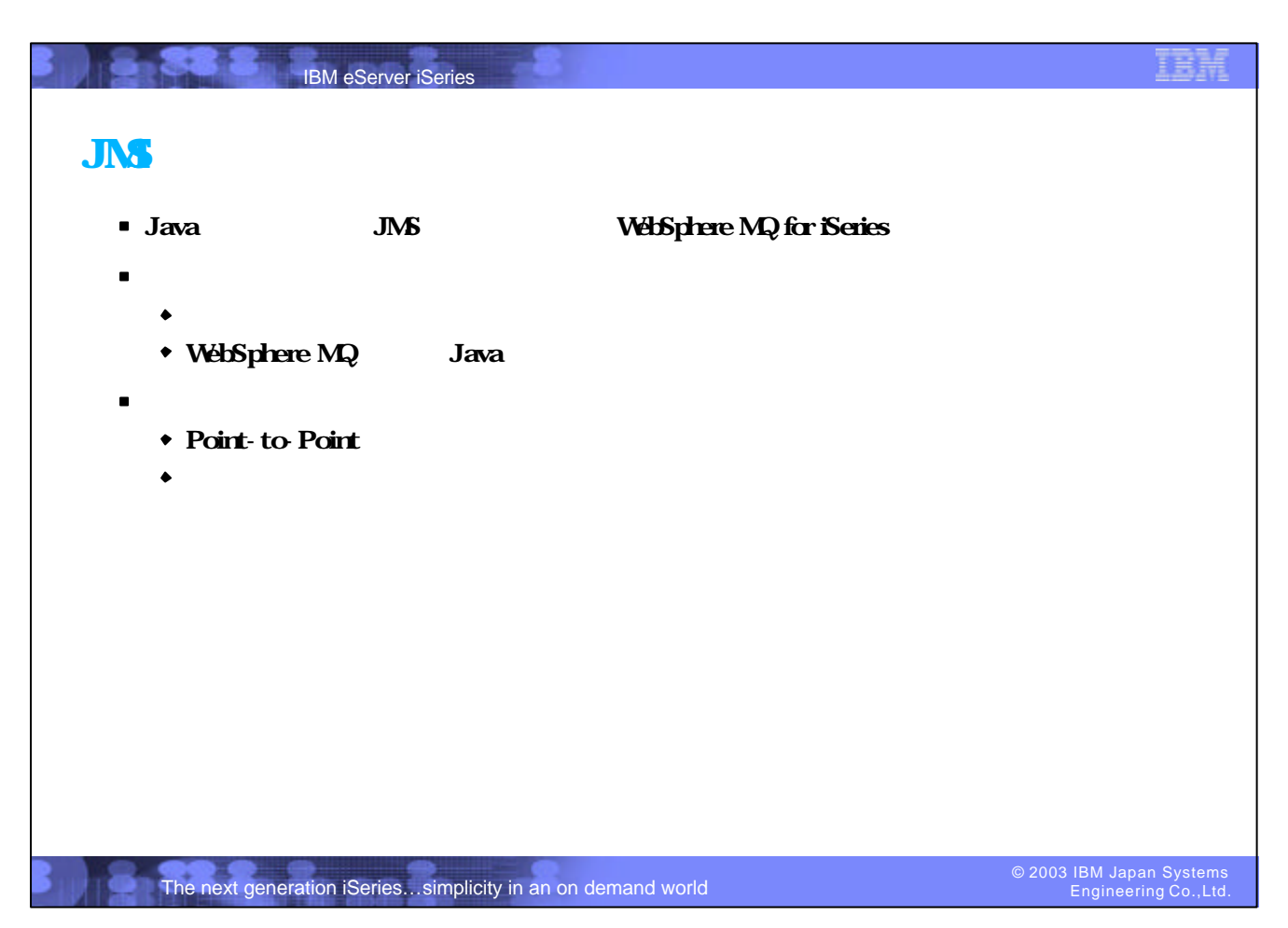

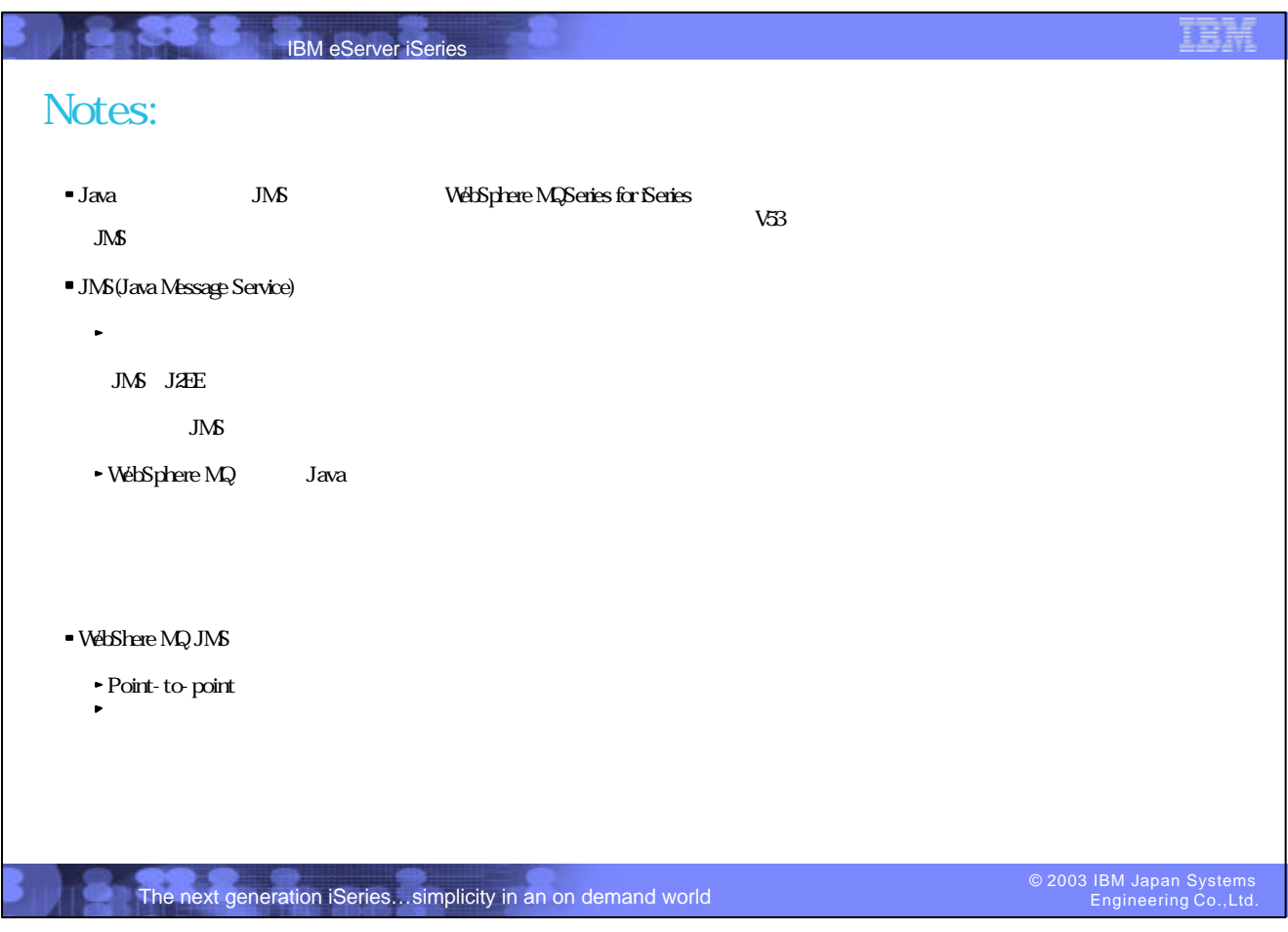

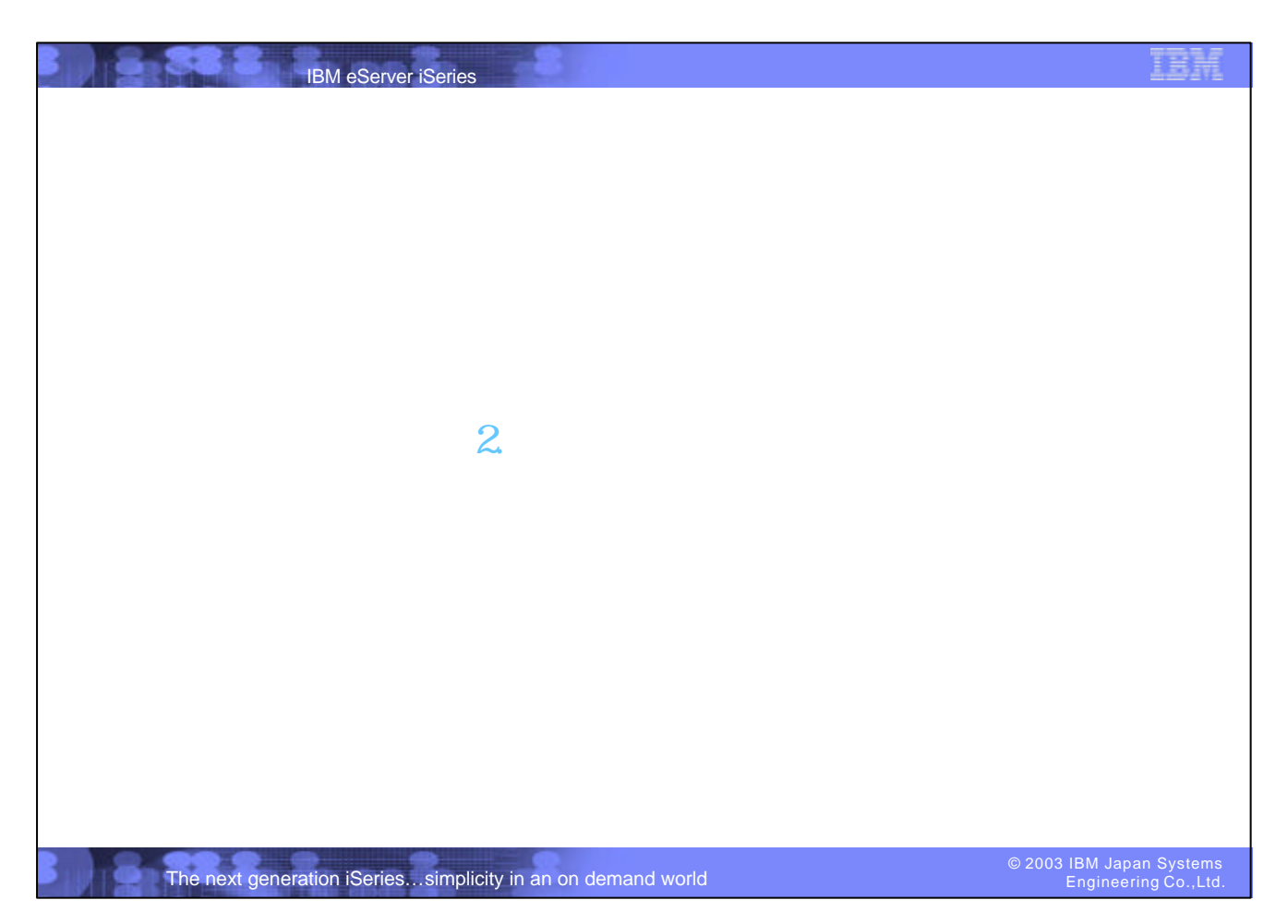

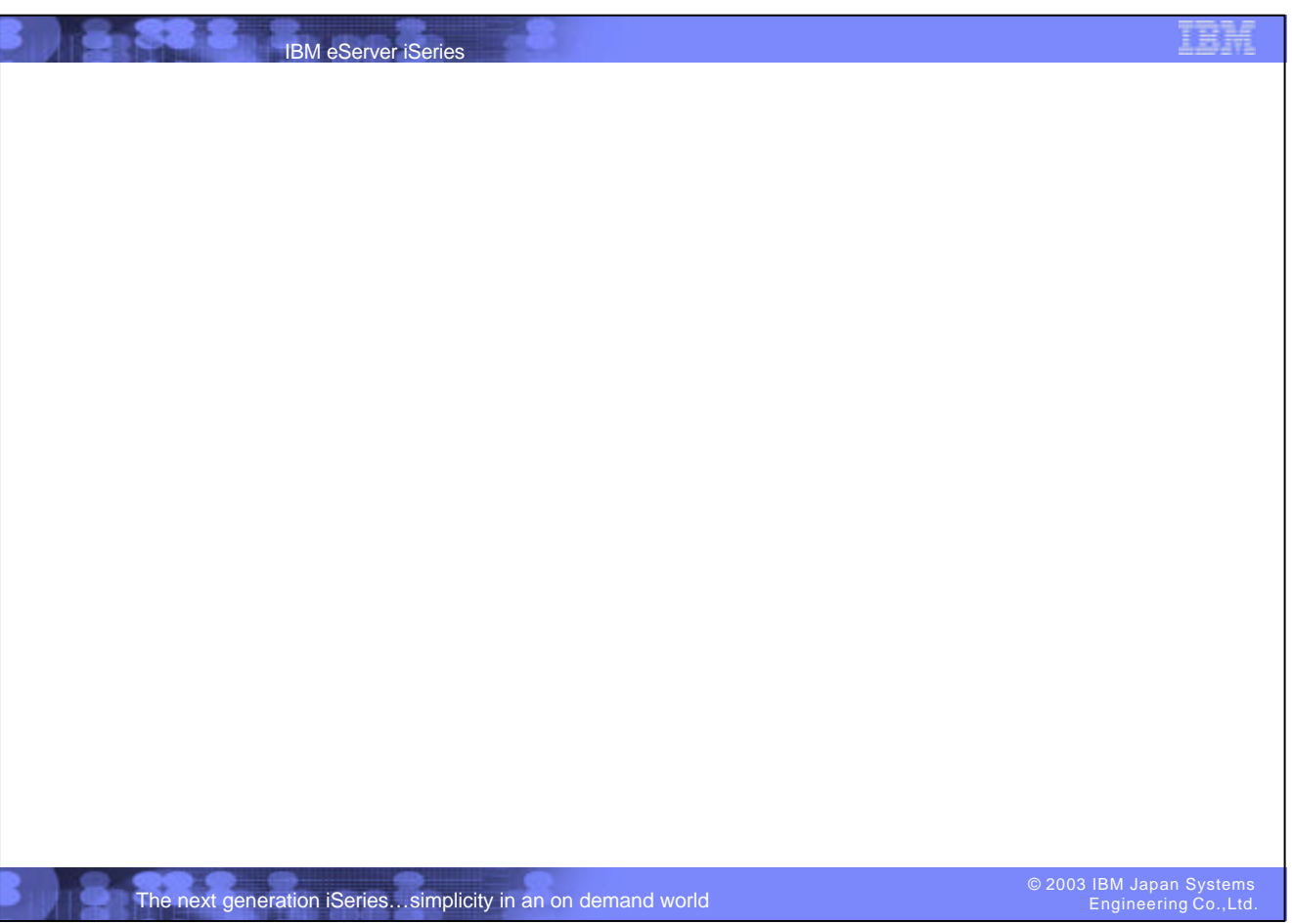

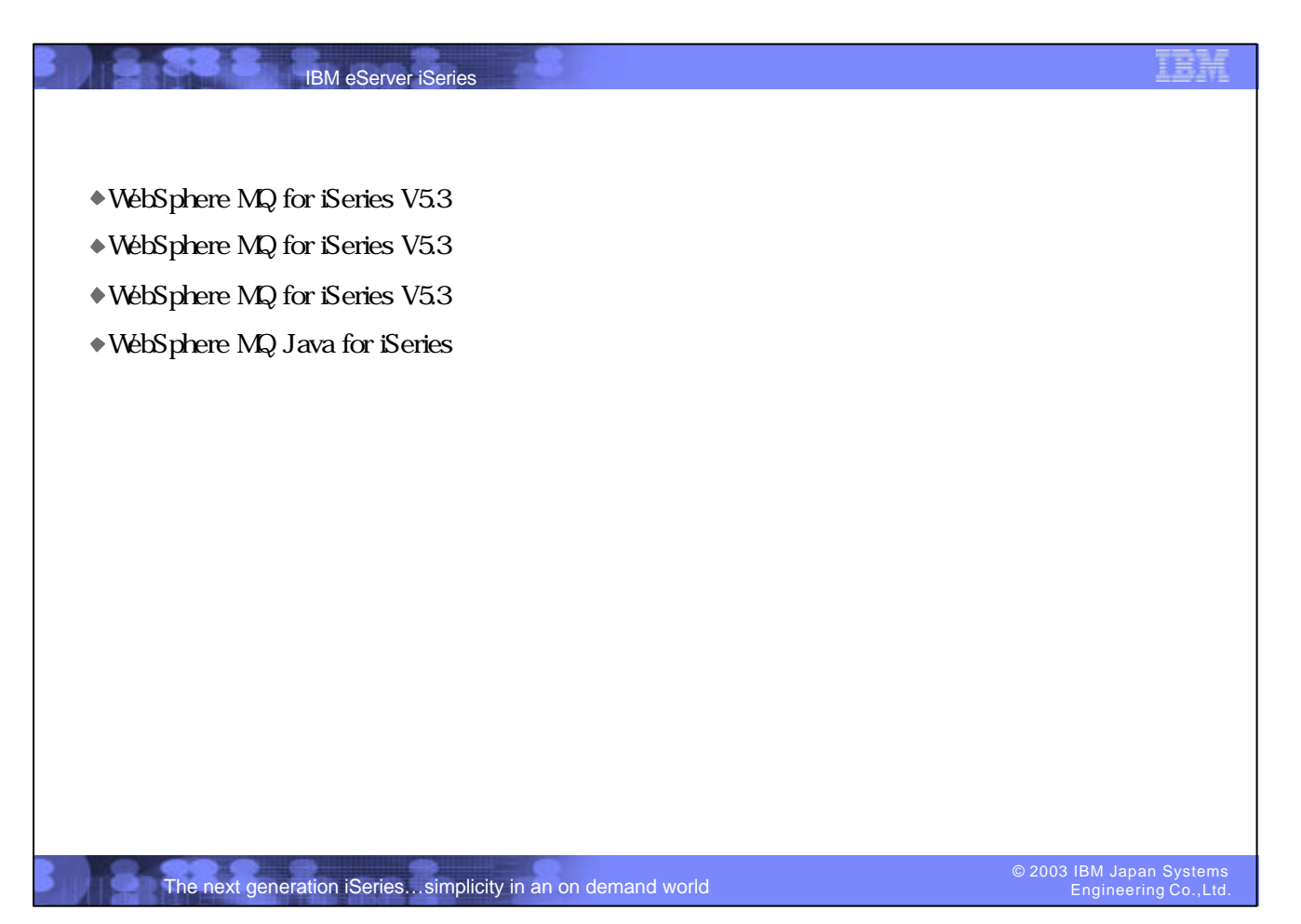

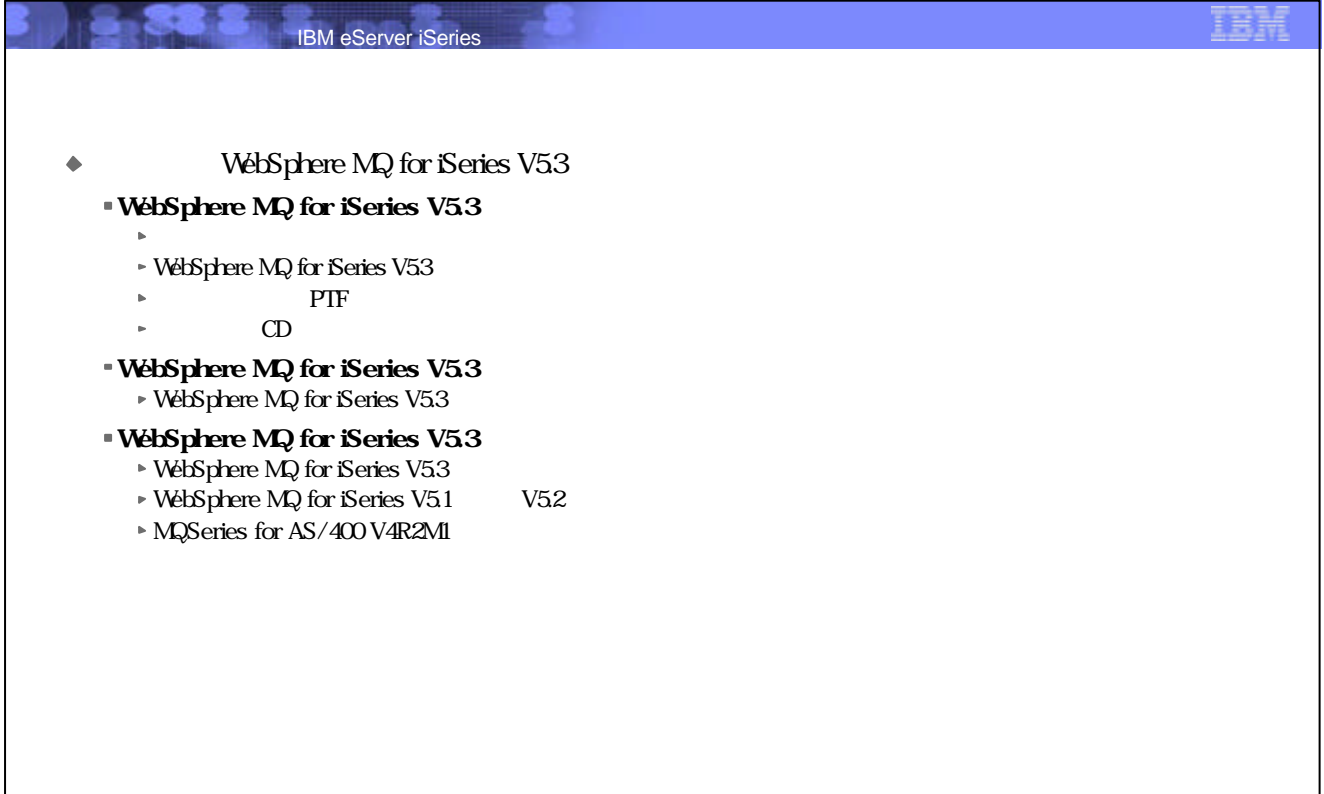

The next generation iSeries…simplicity in an on demand world

© 2003 IBM Japan Systems Engineering Co.,Ltd.

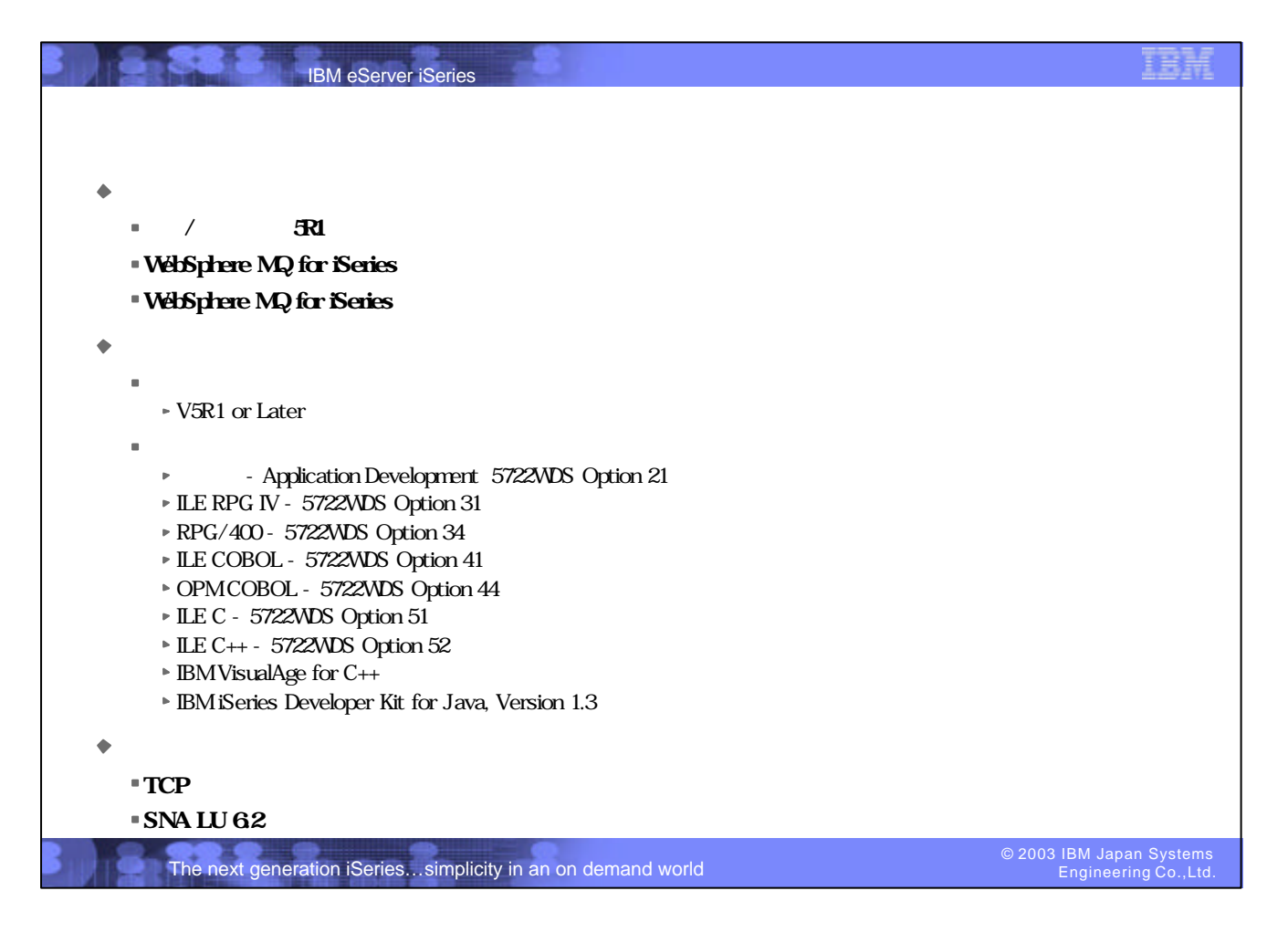

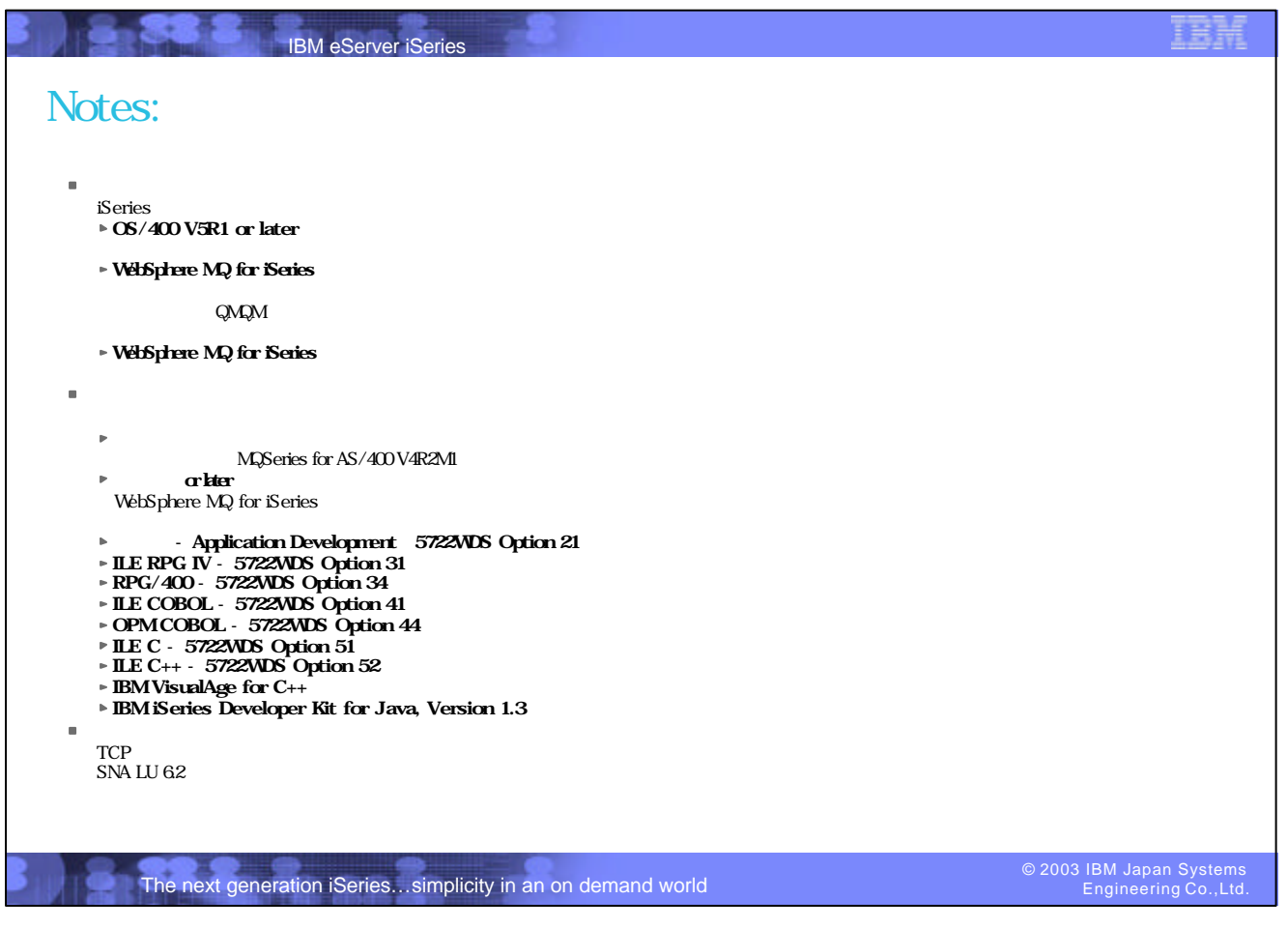

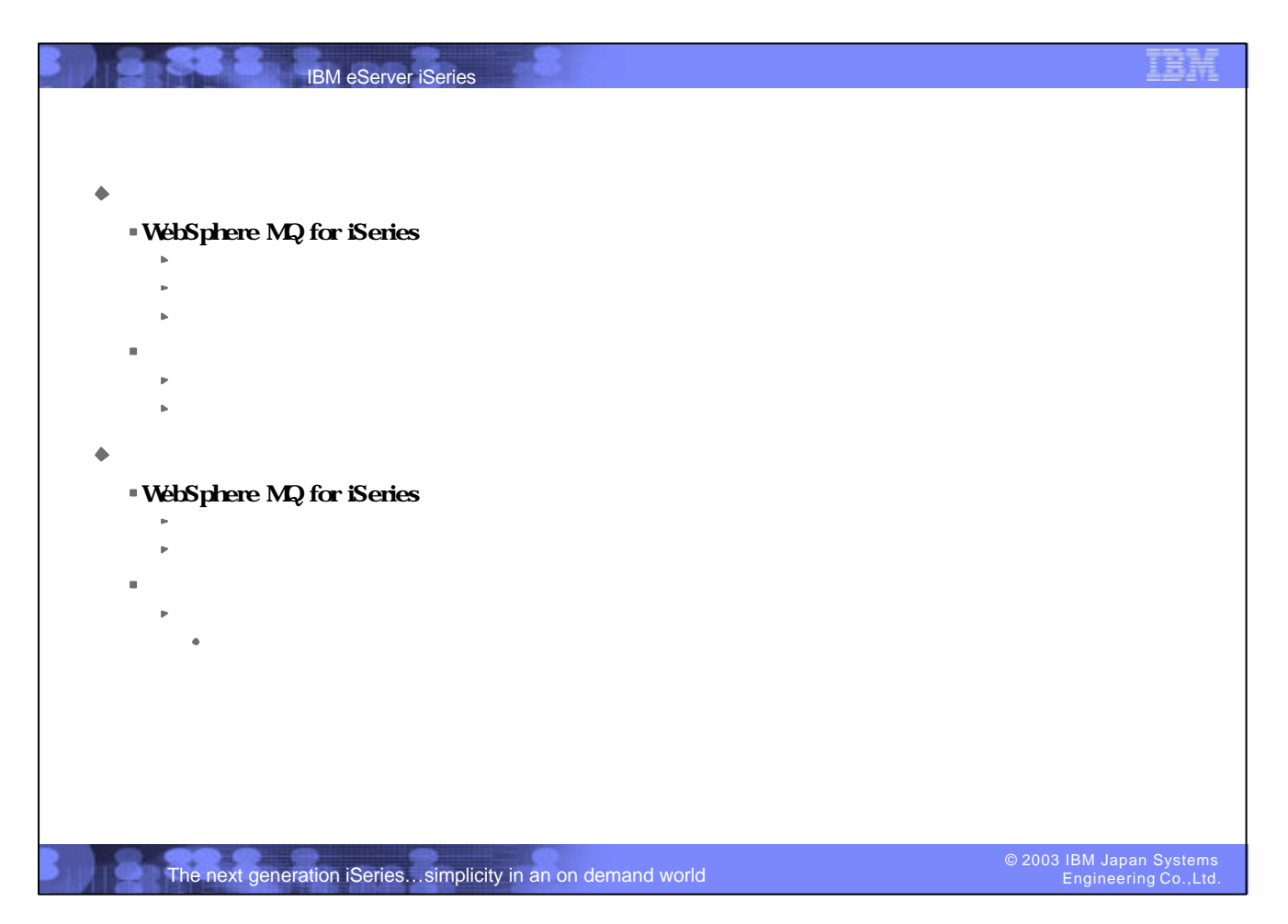

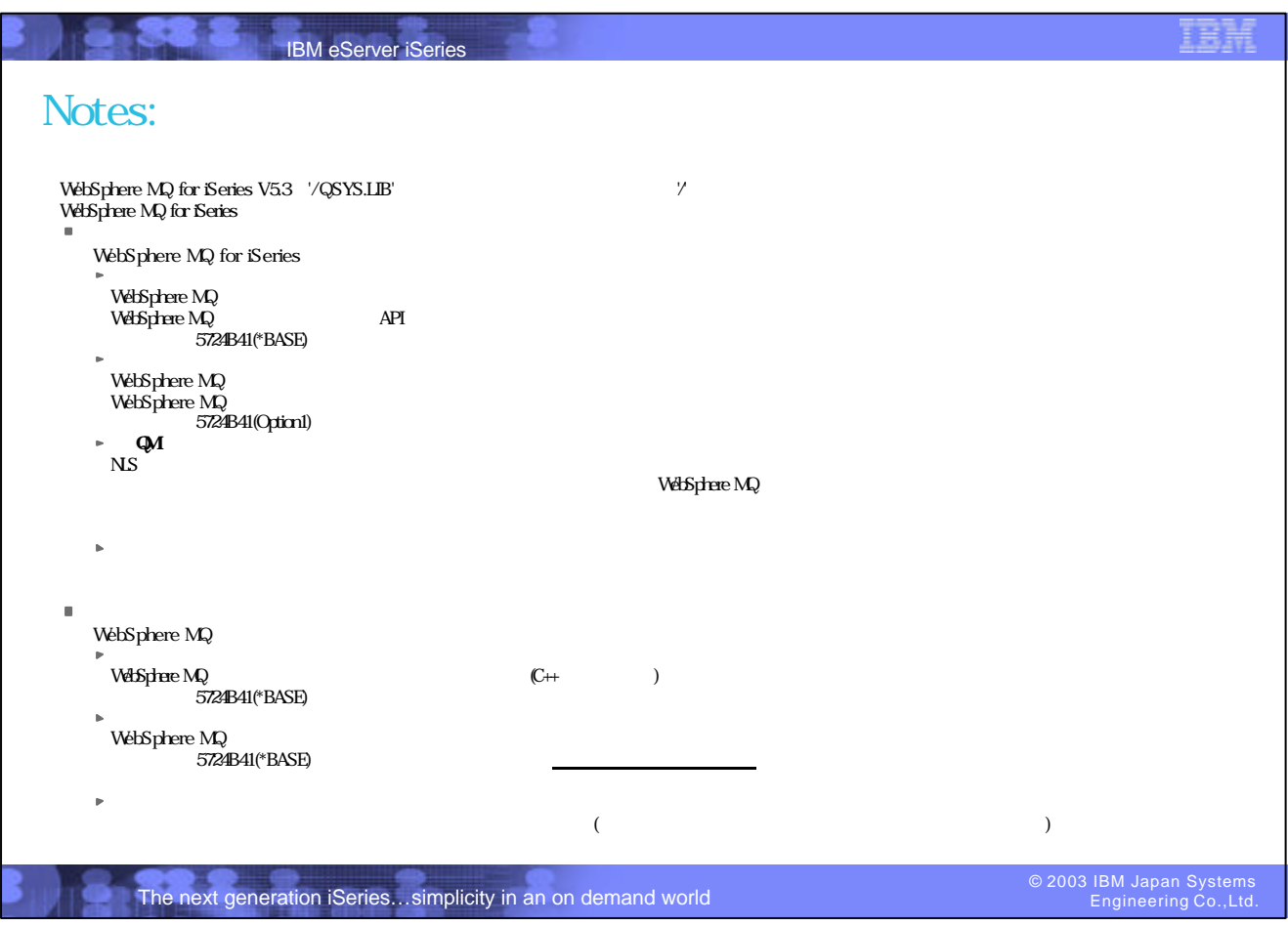

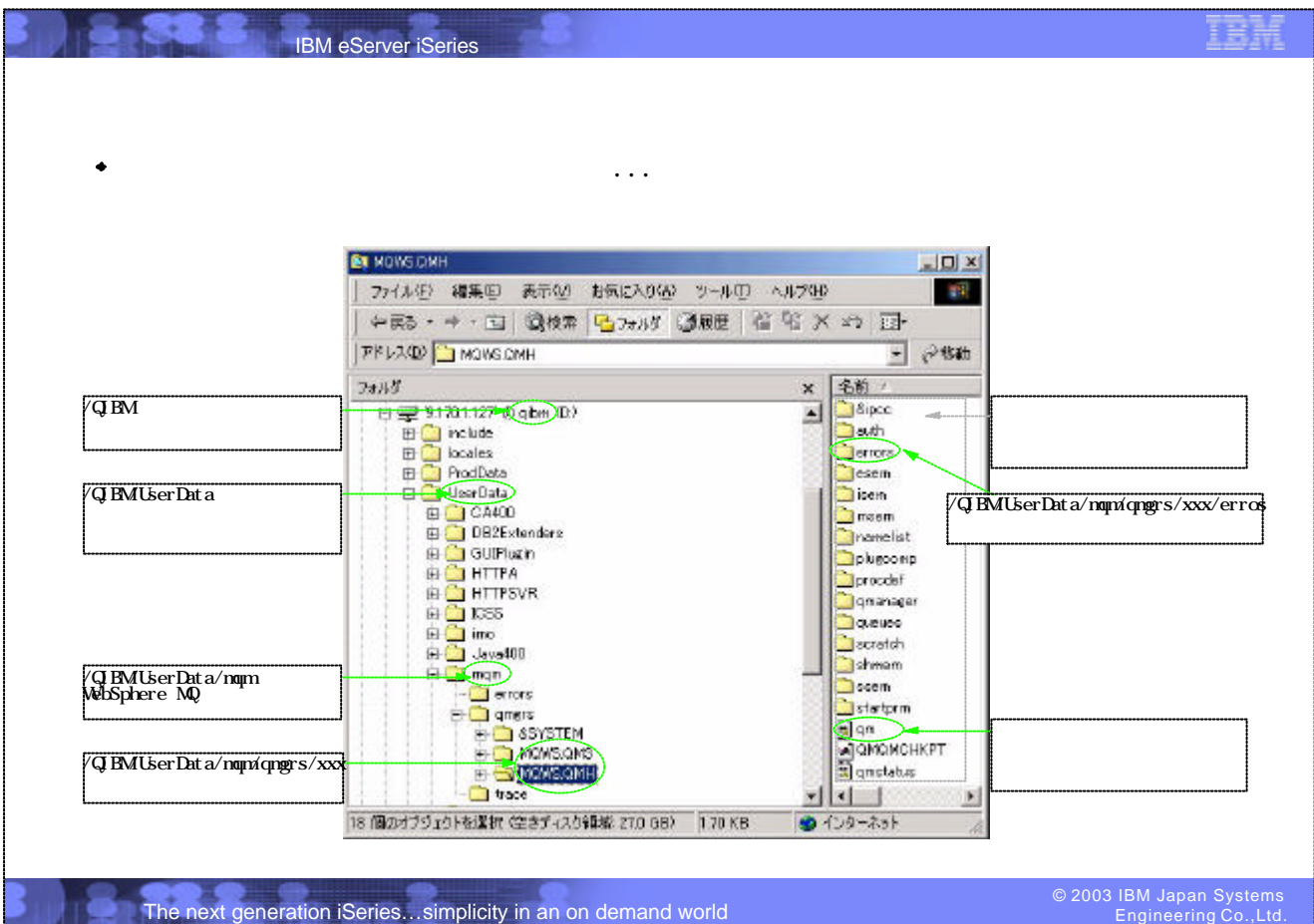

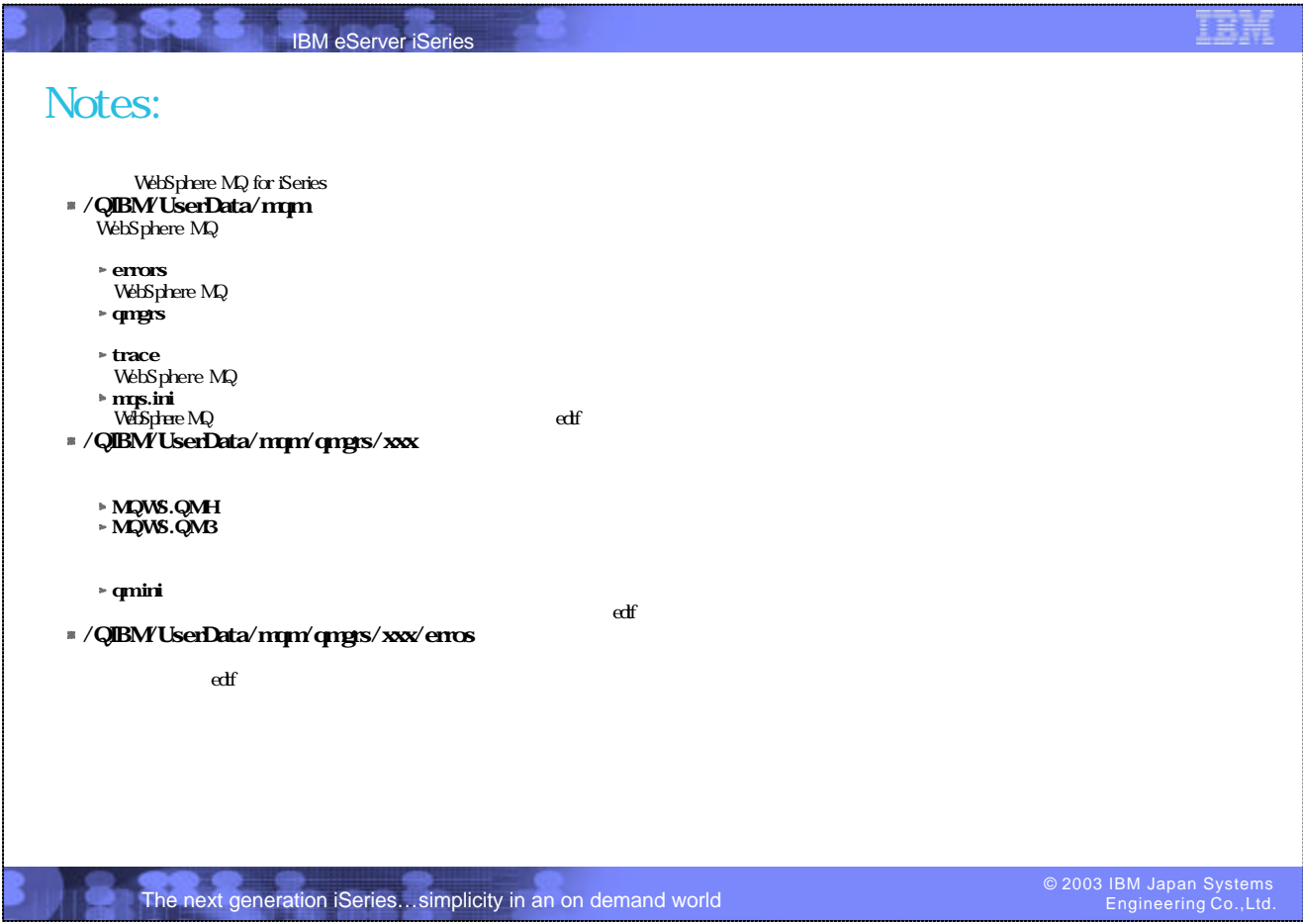

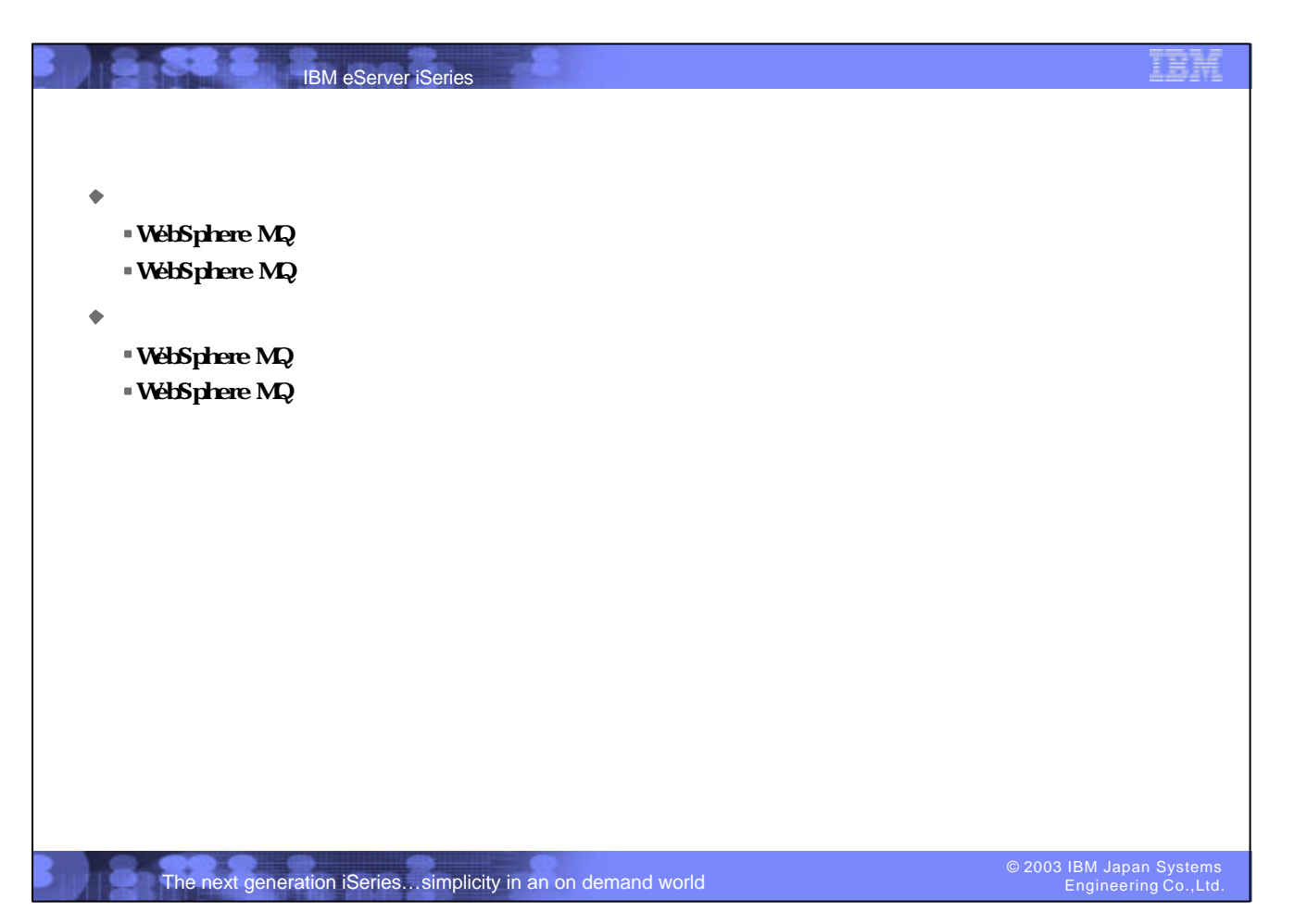

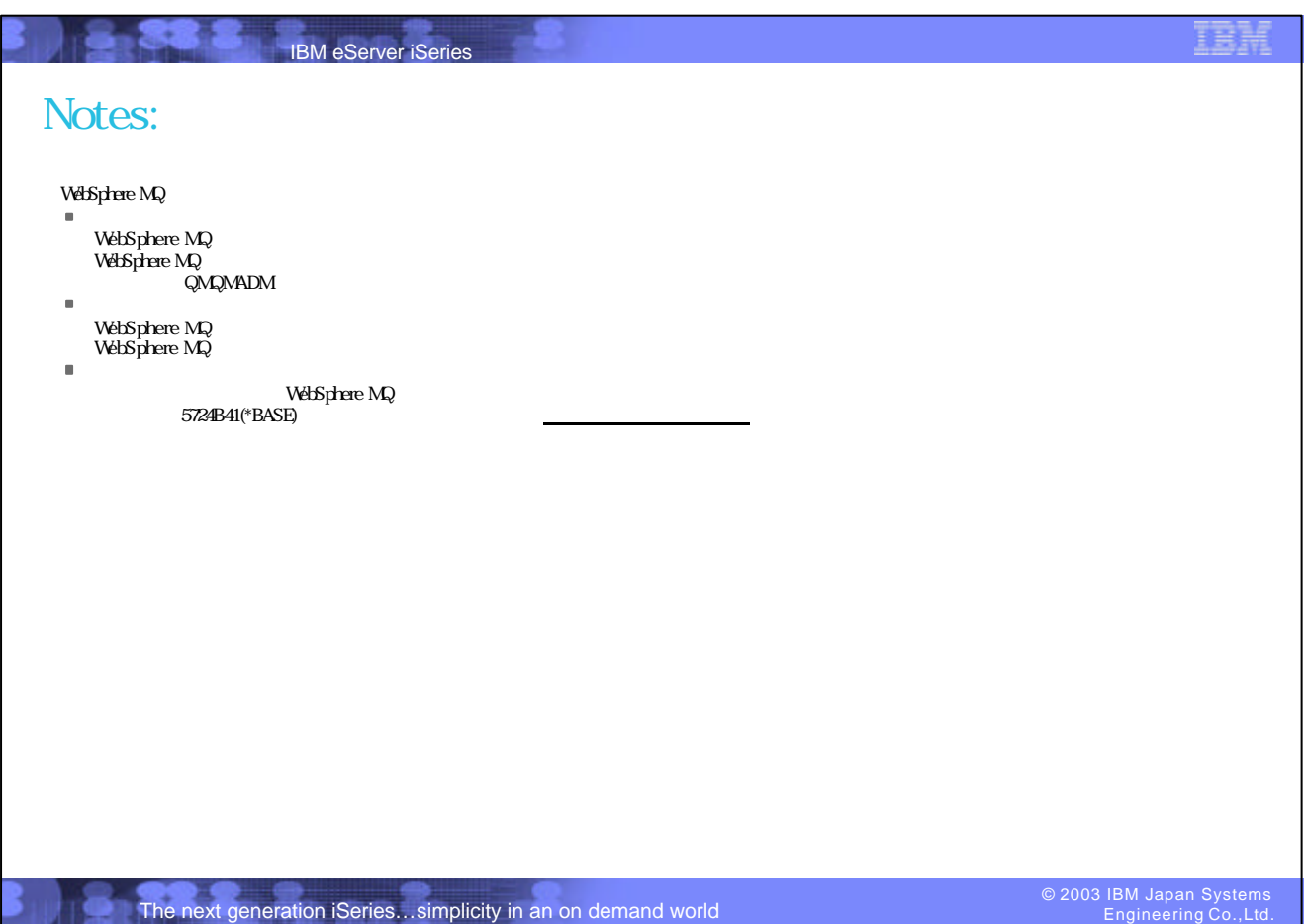

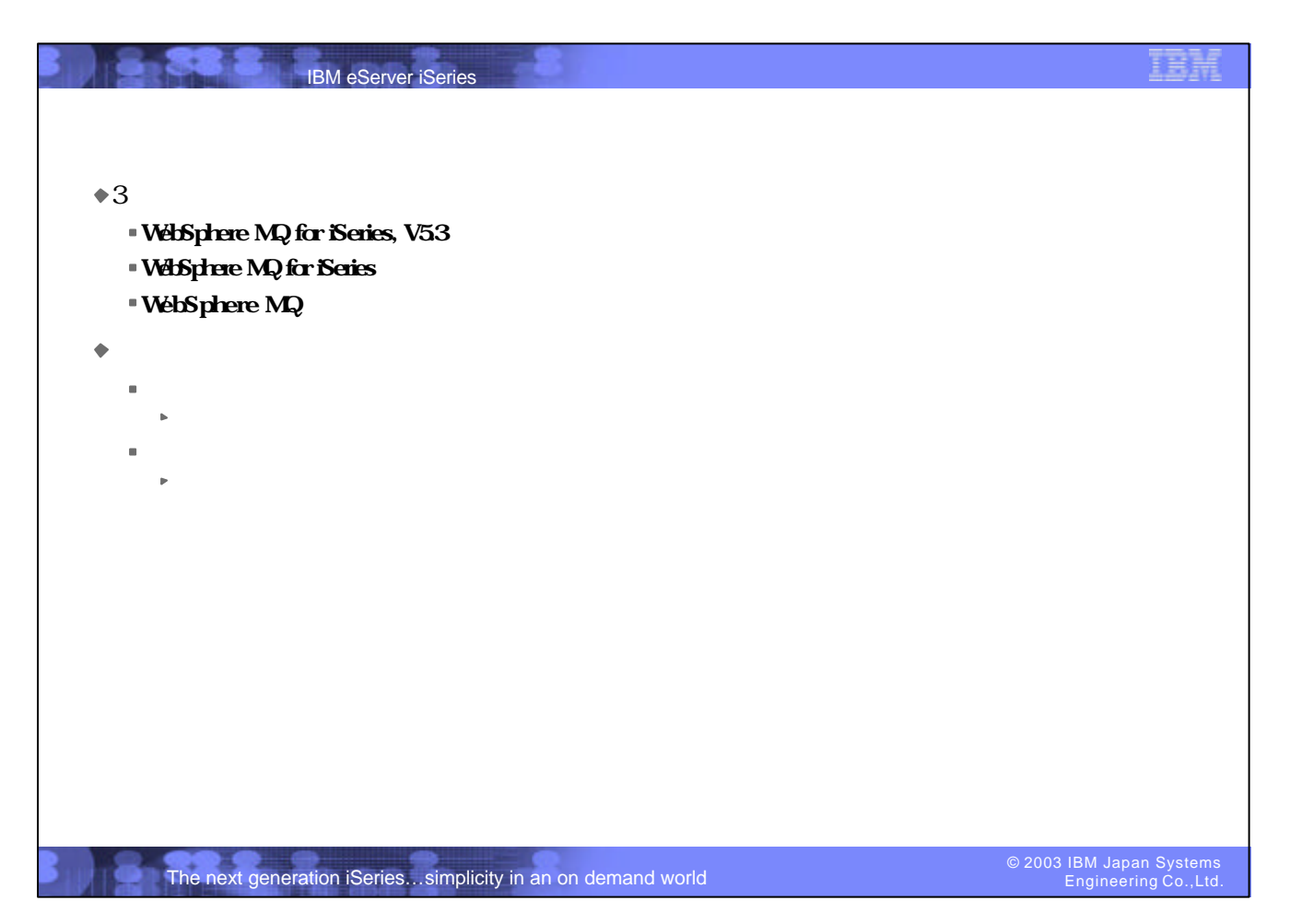

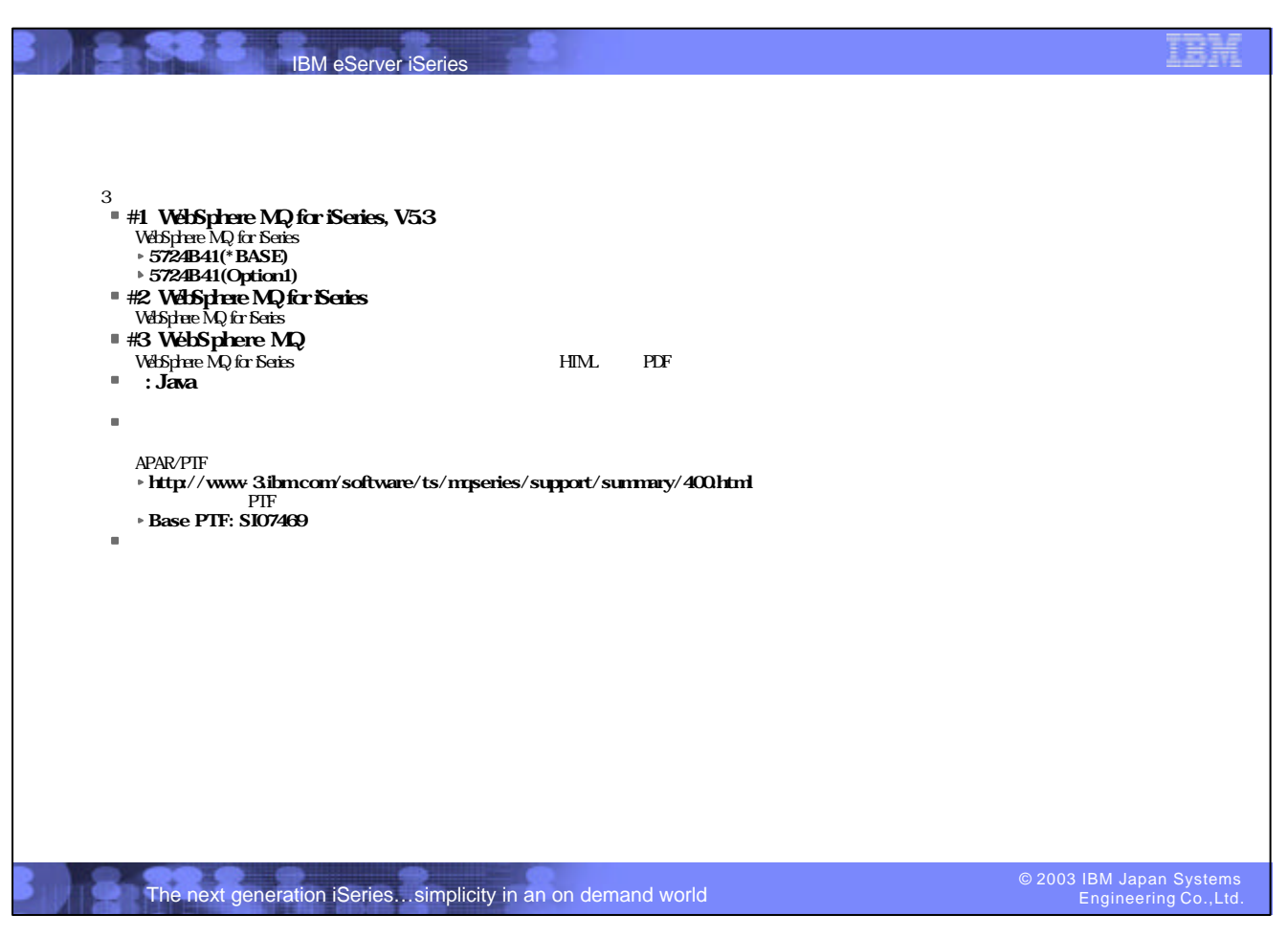

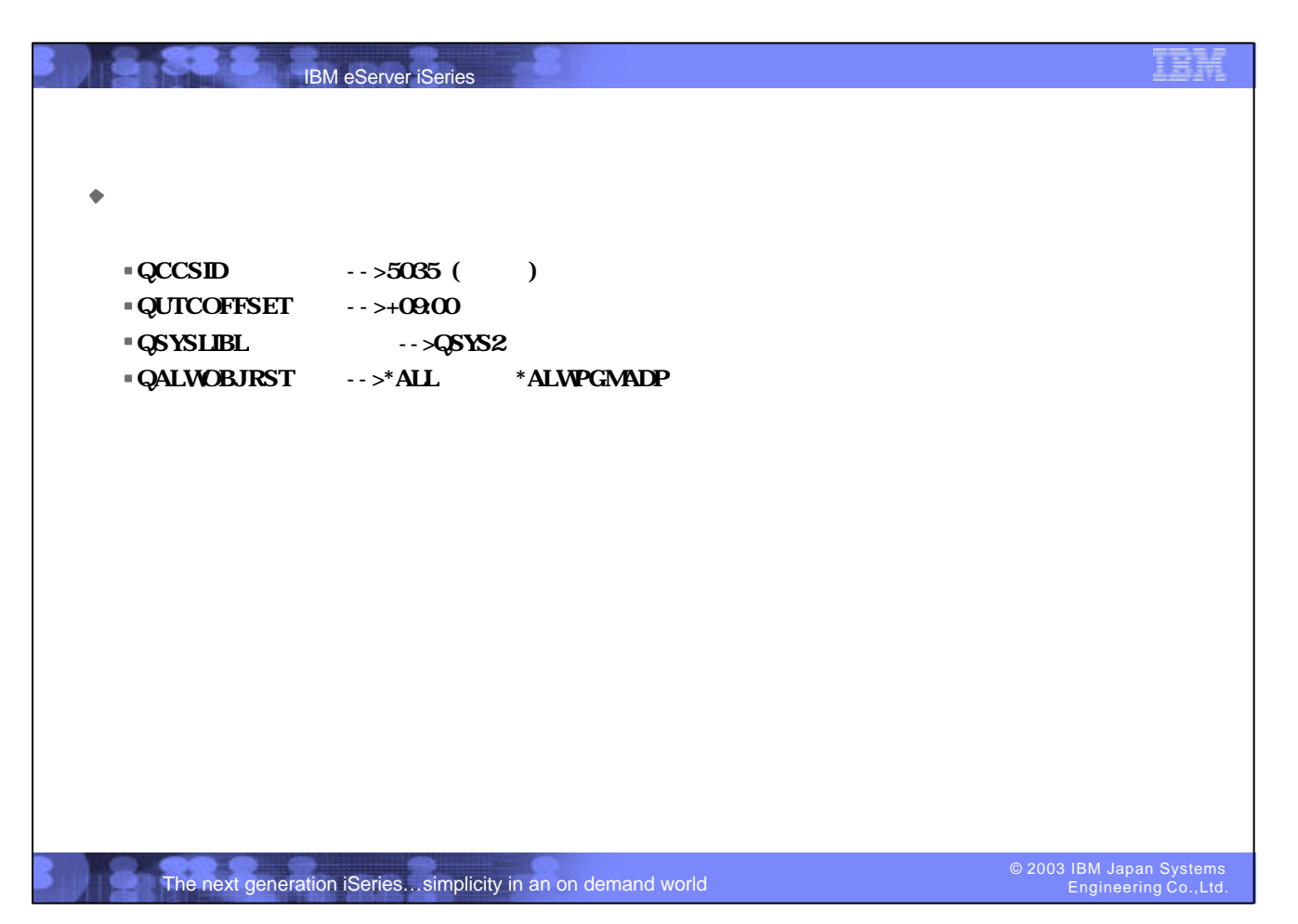

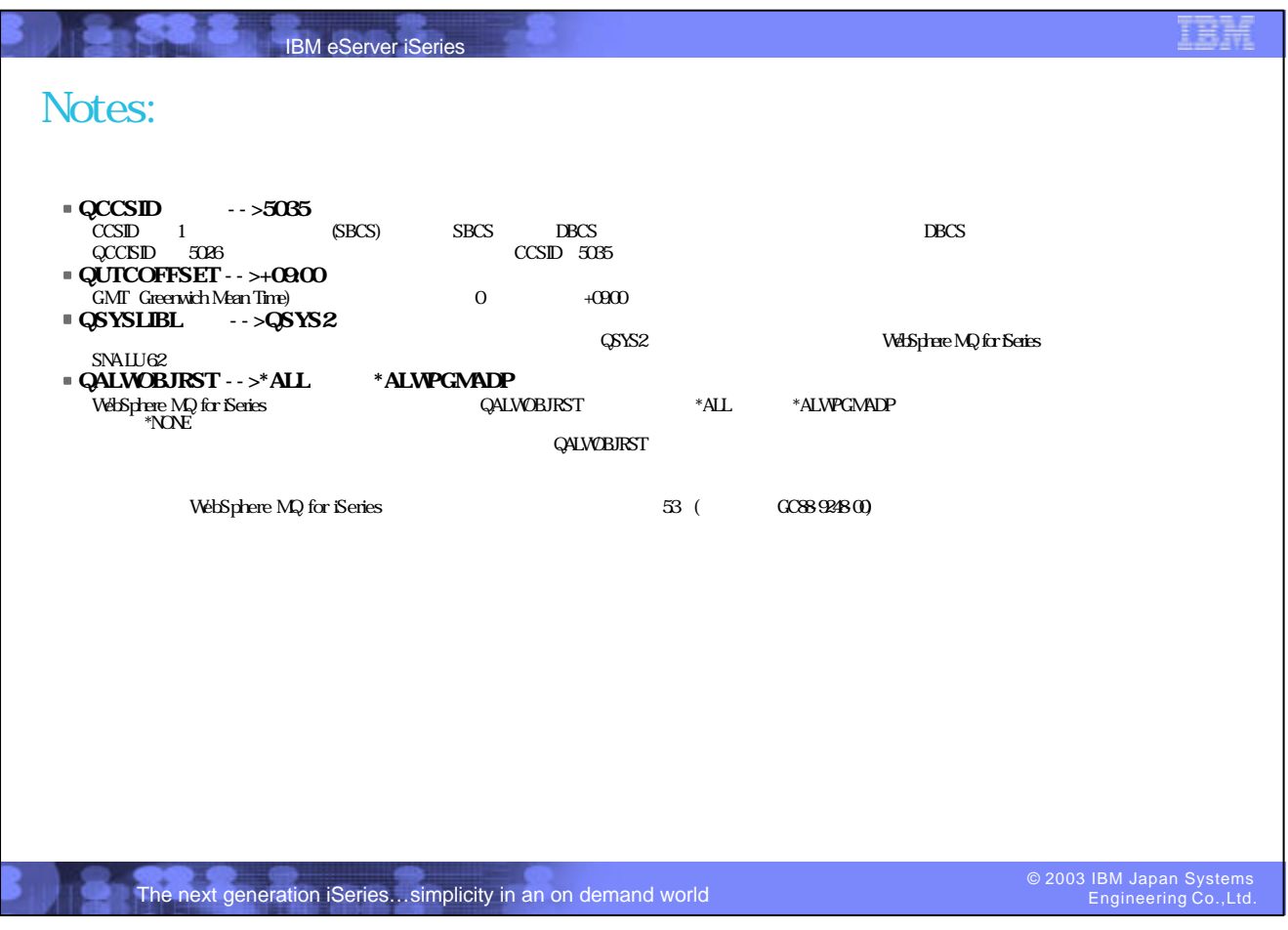

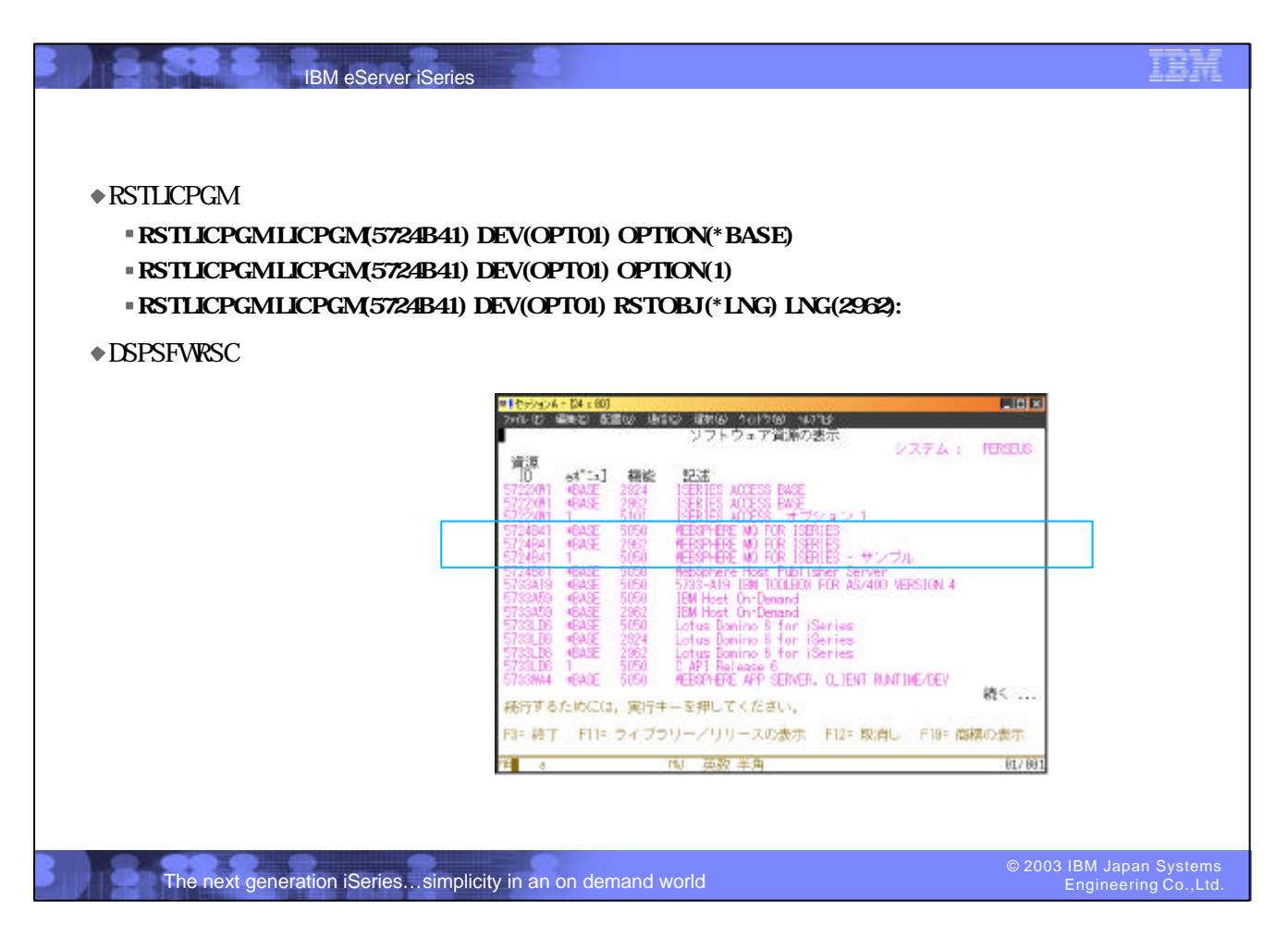

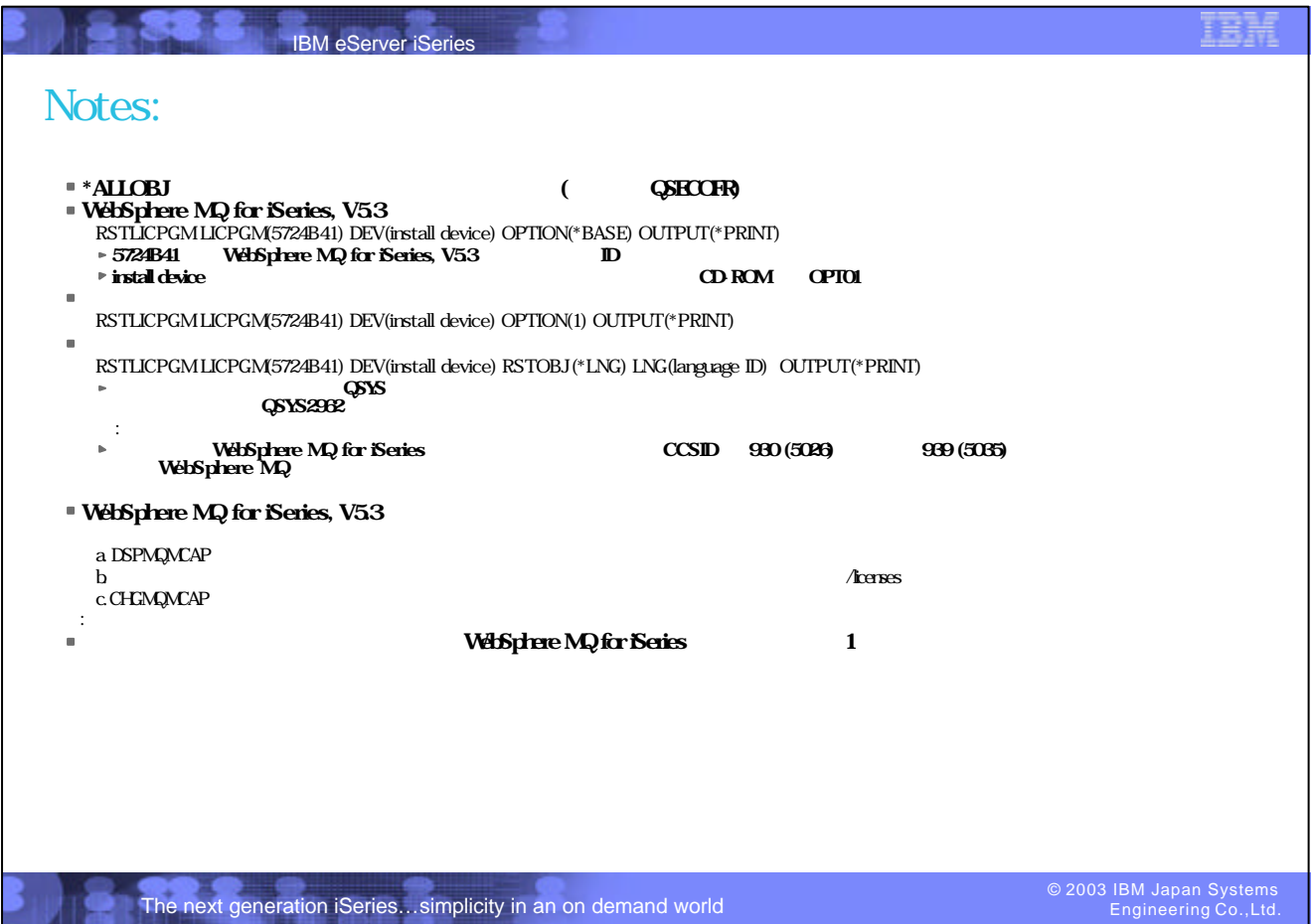

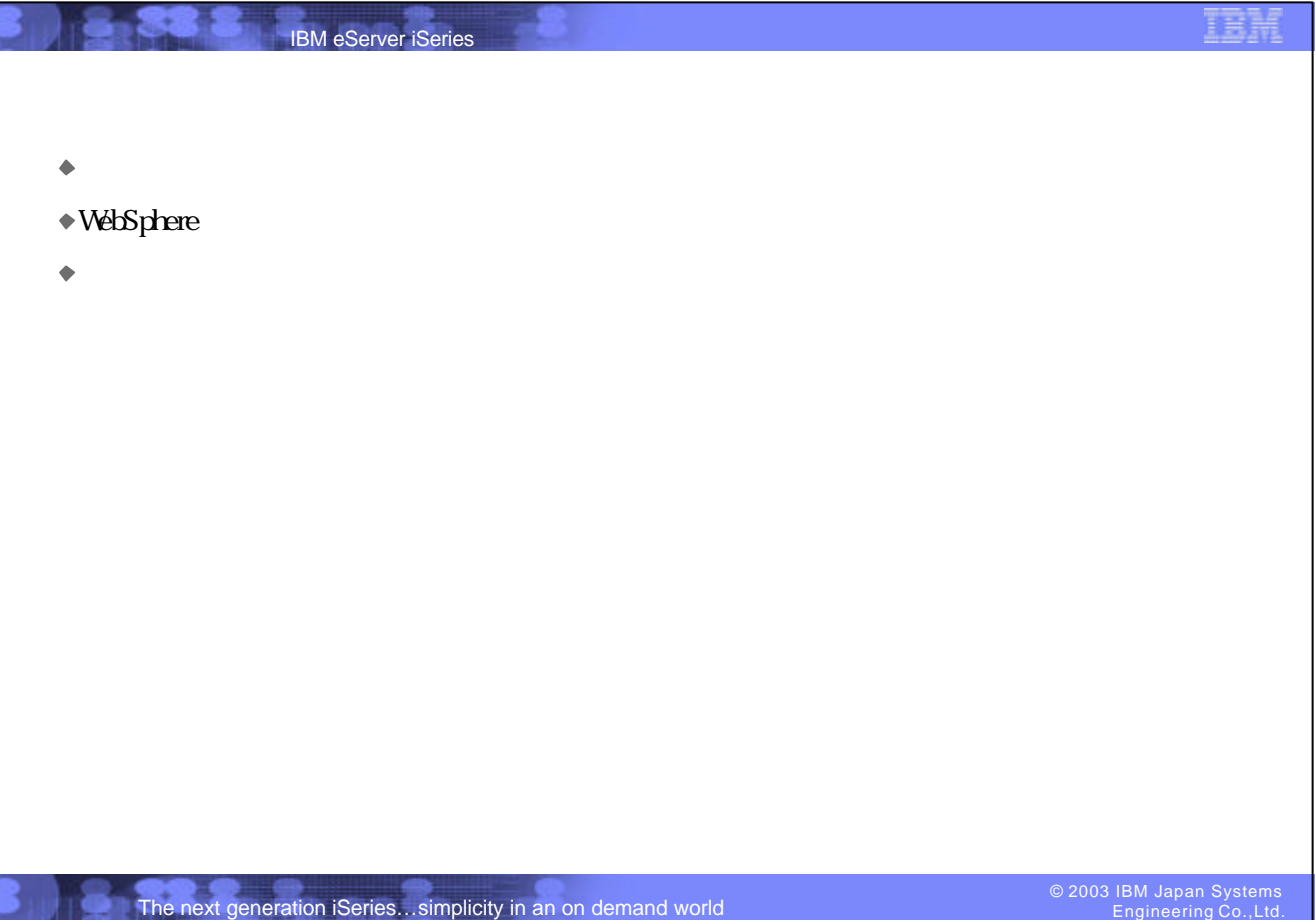

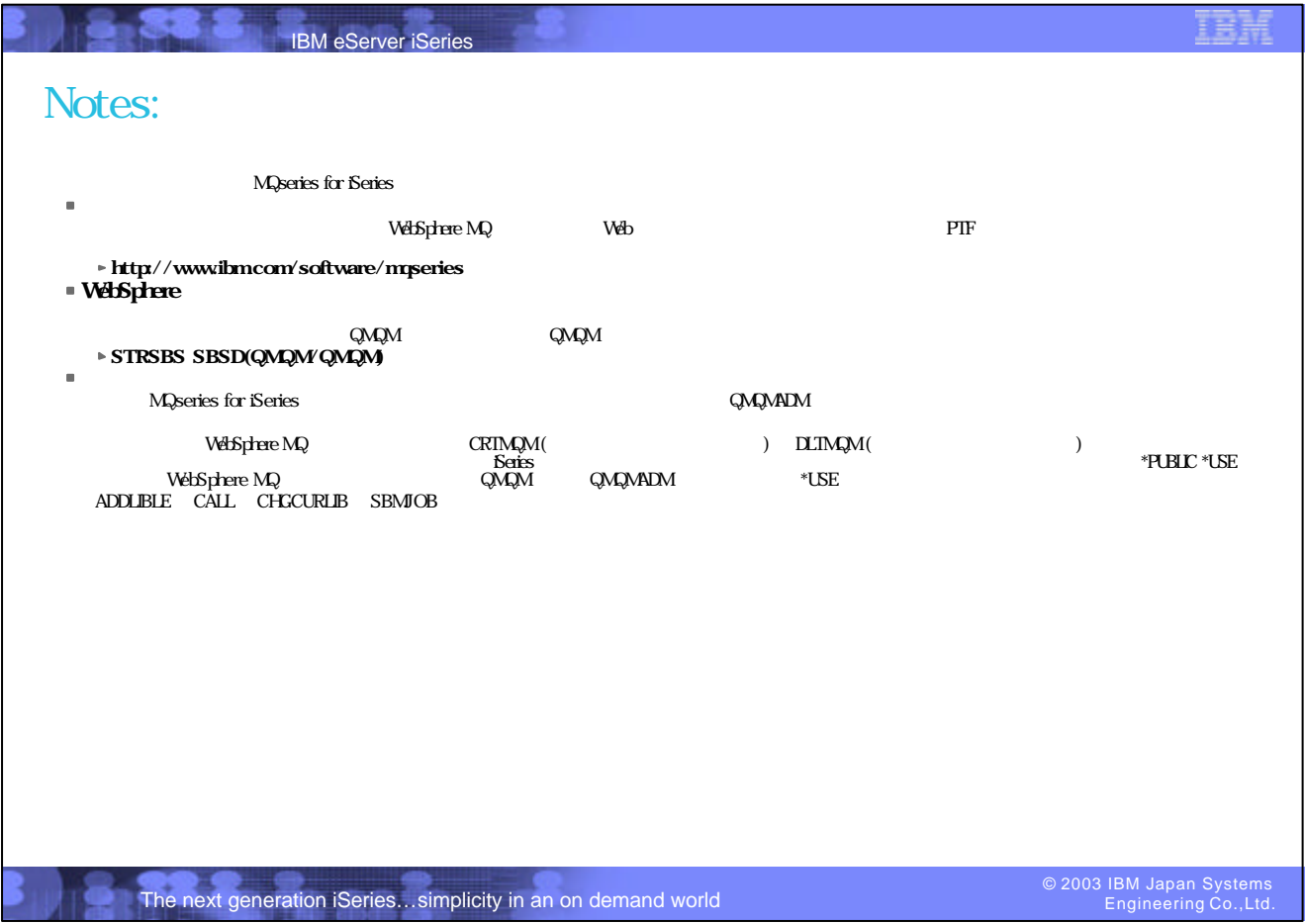

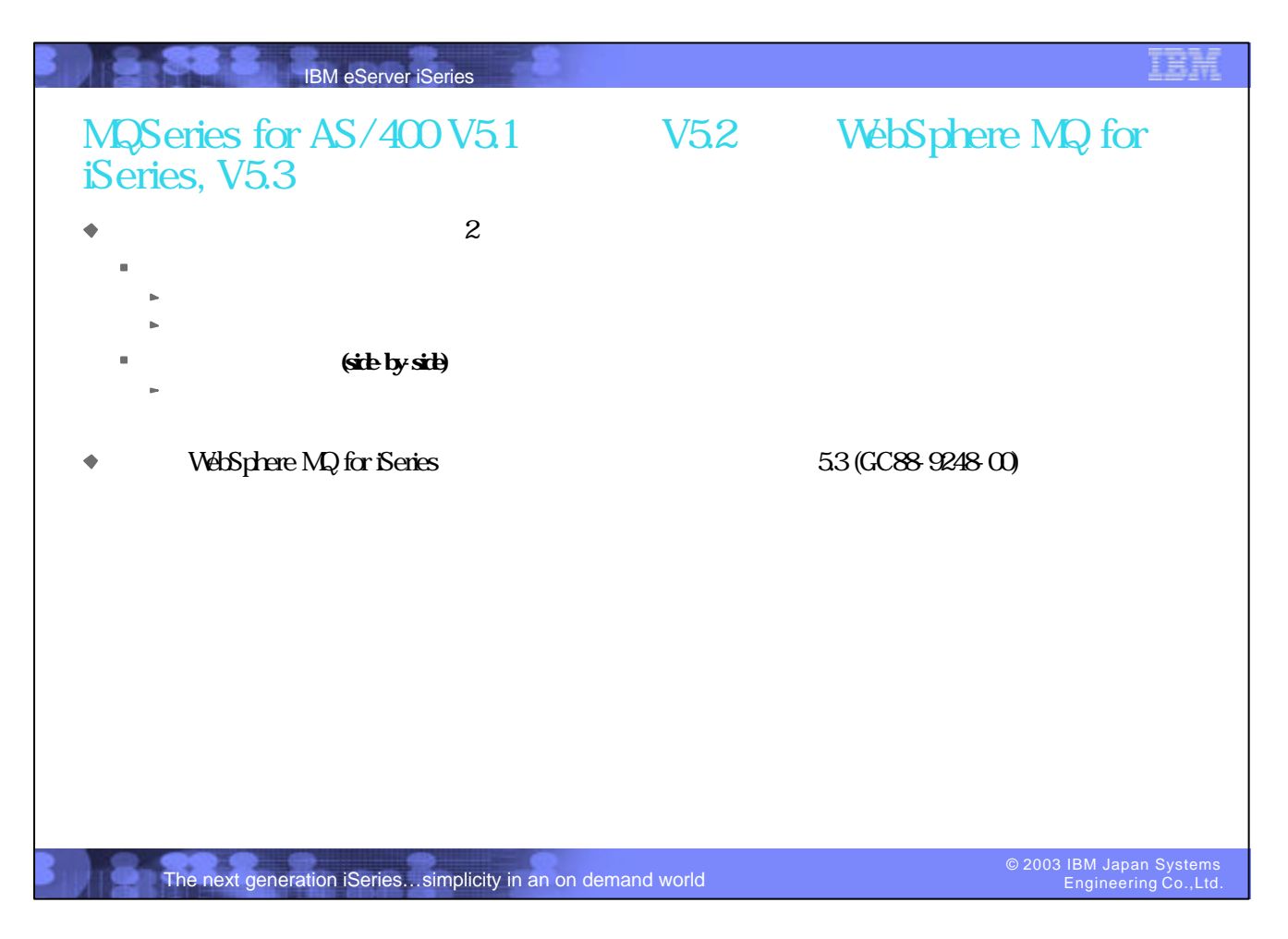

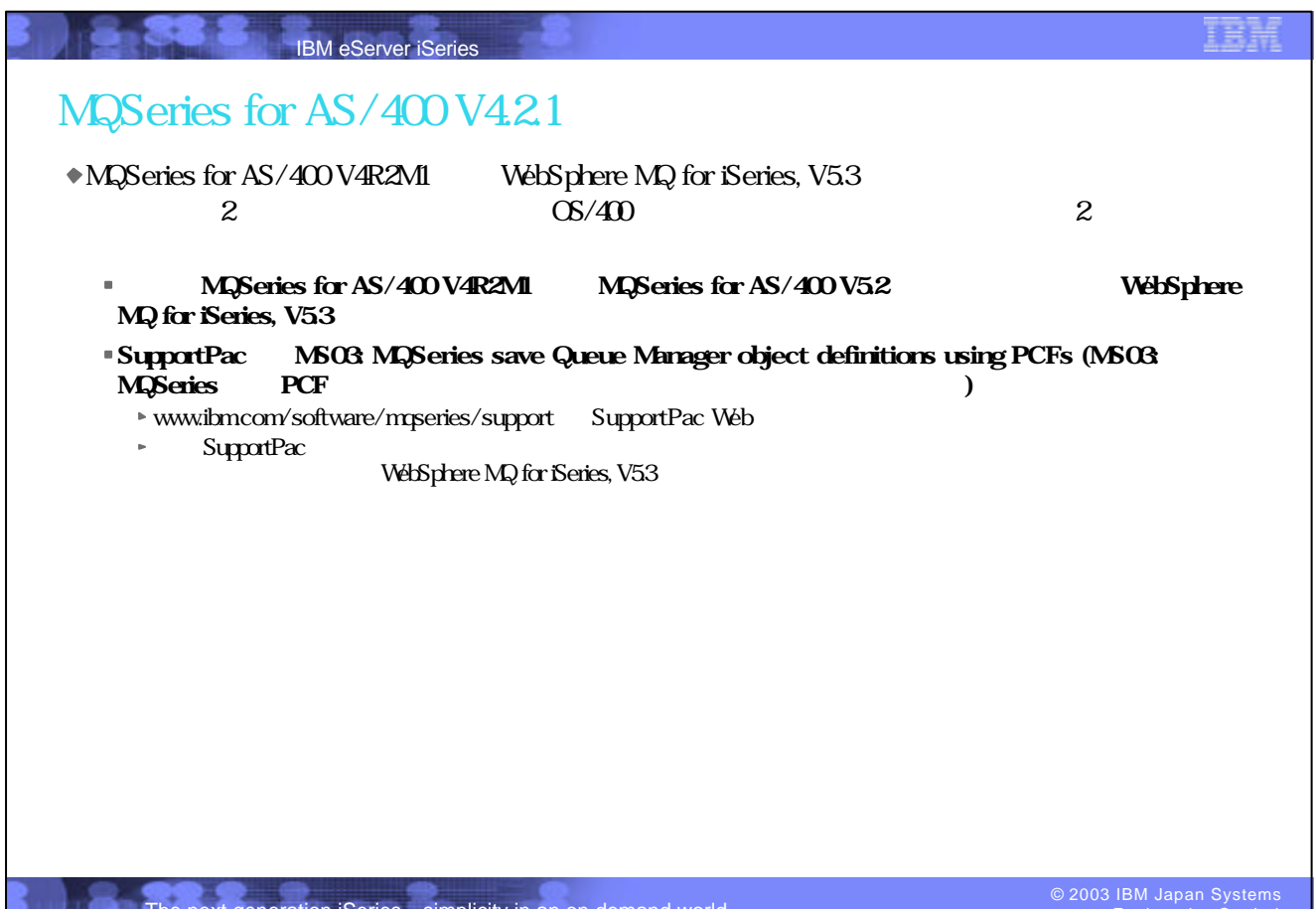

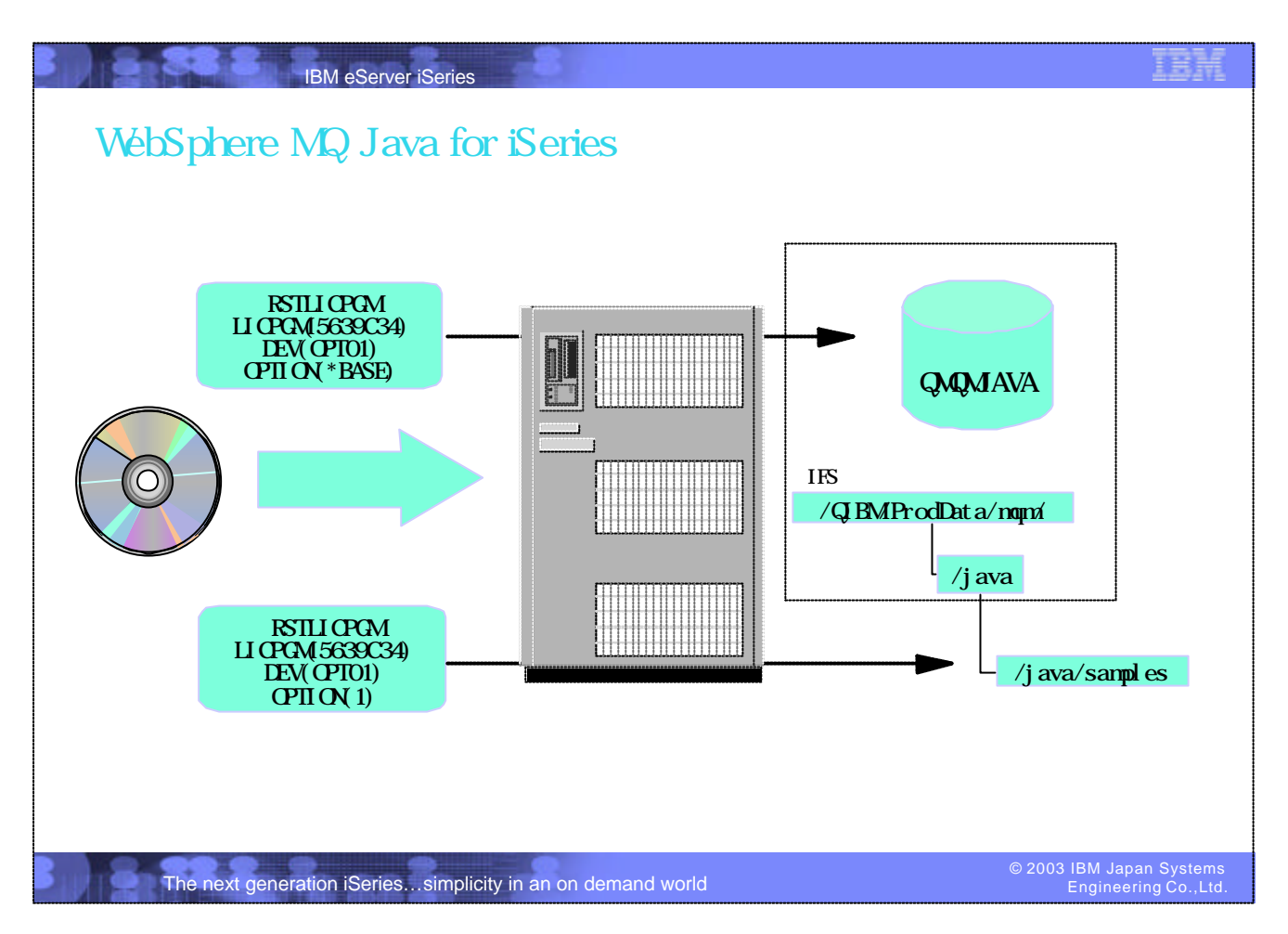

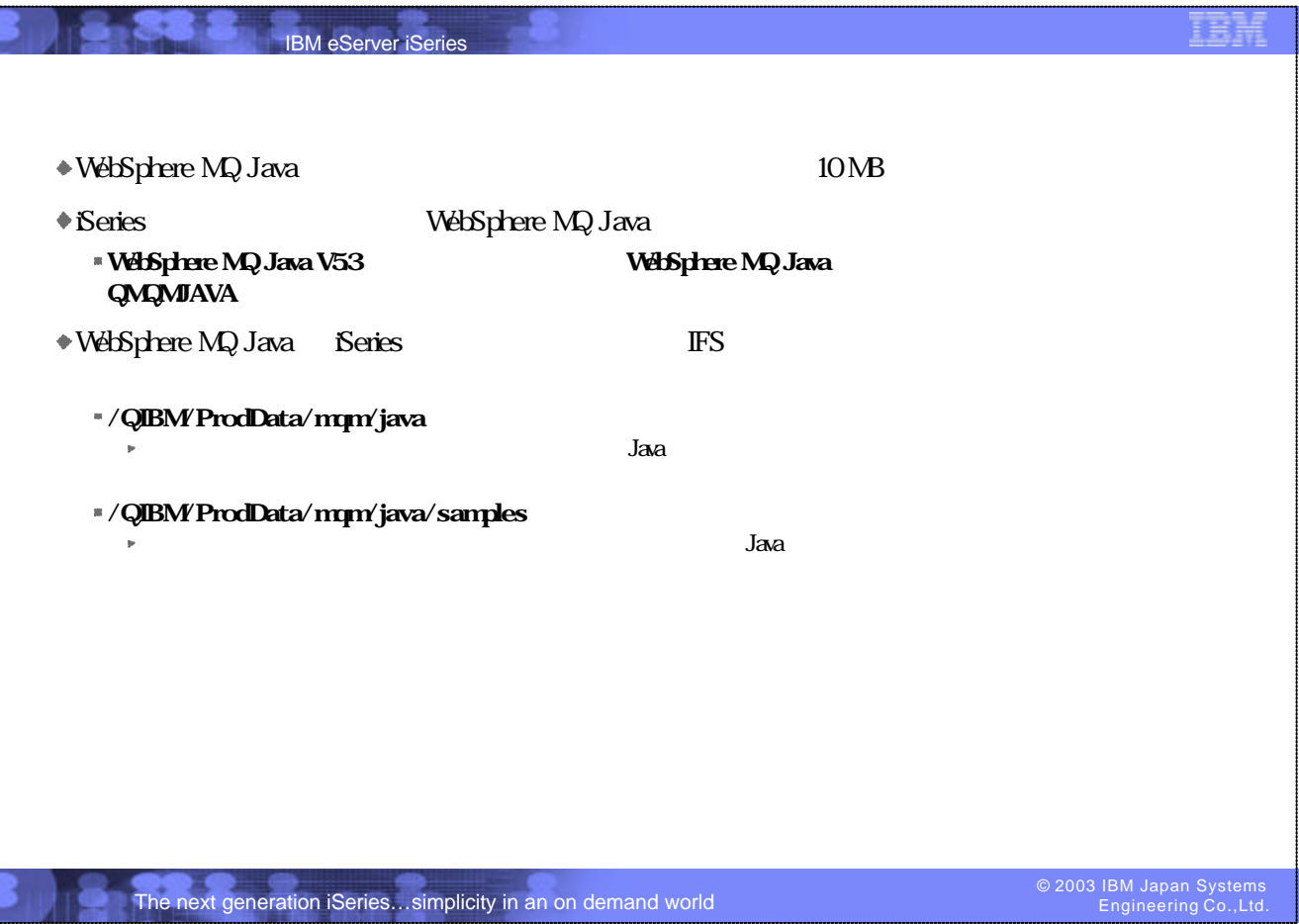

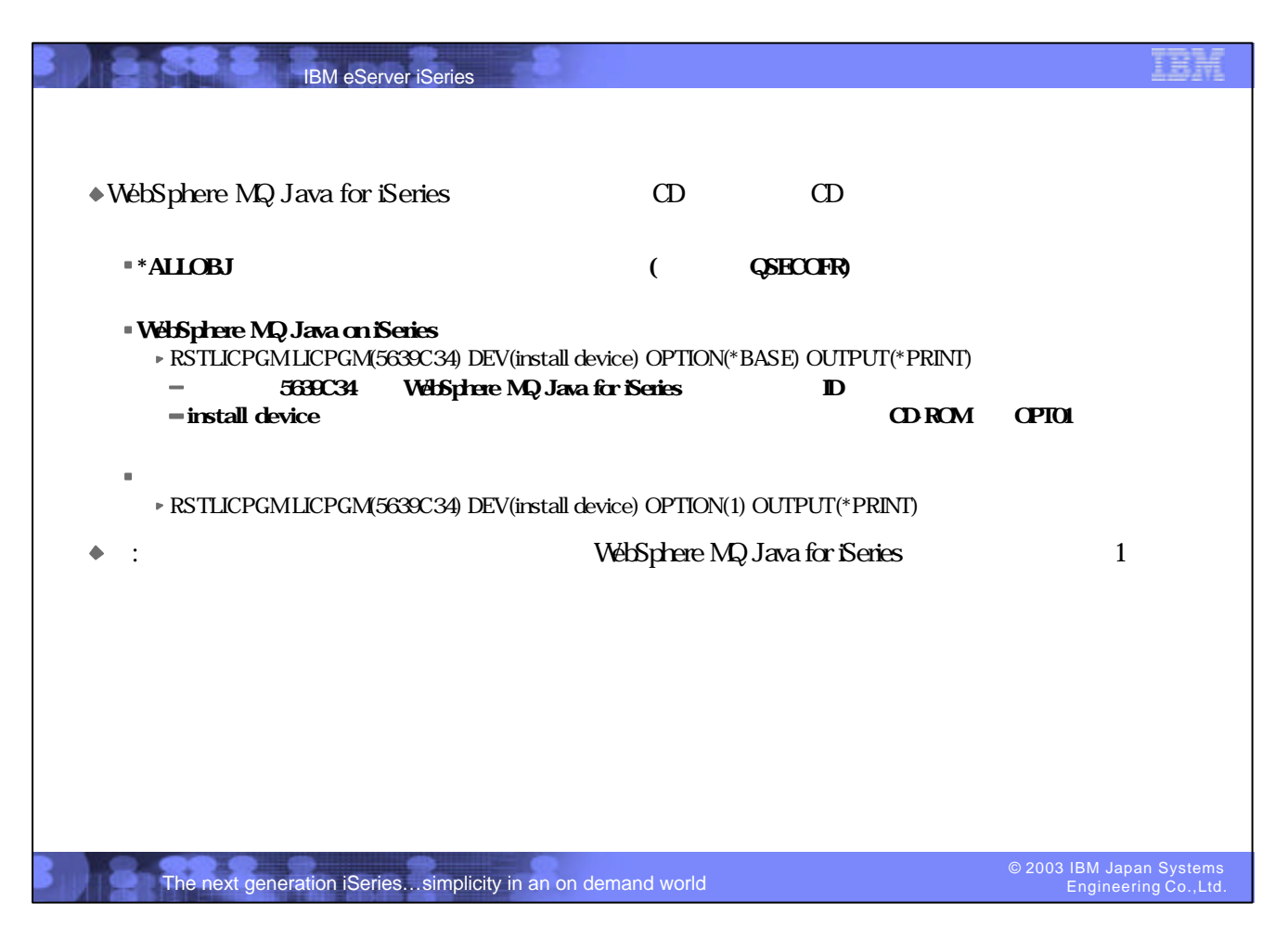

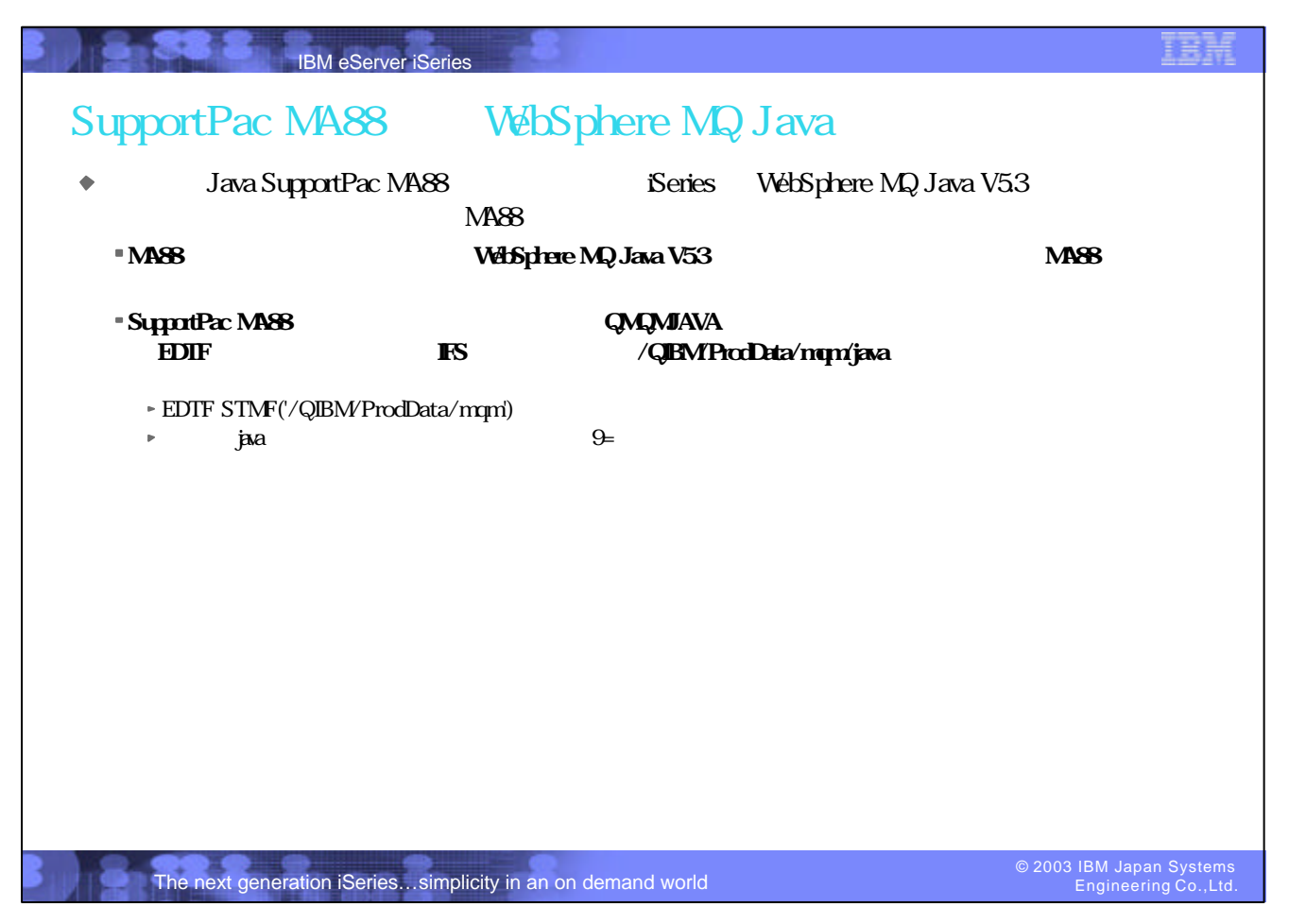

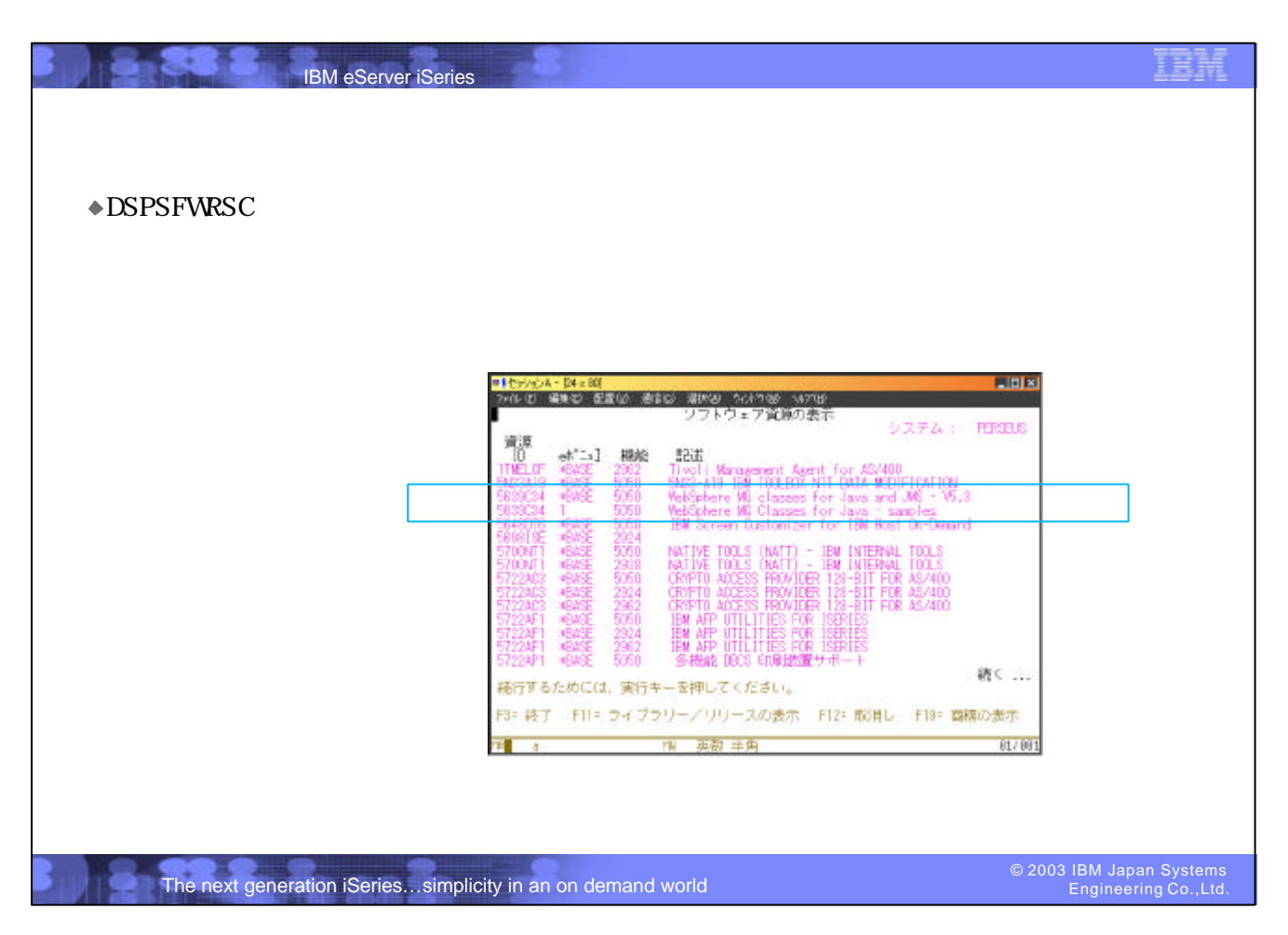

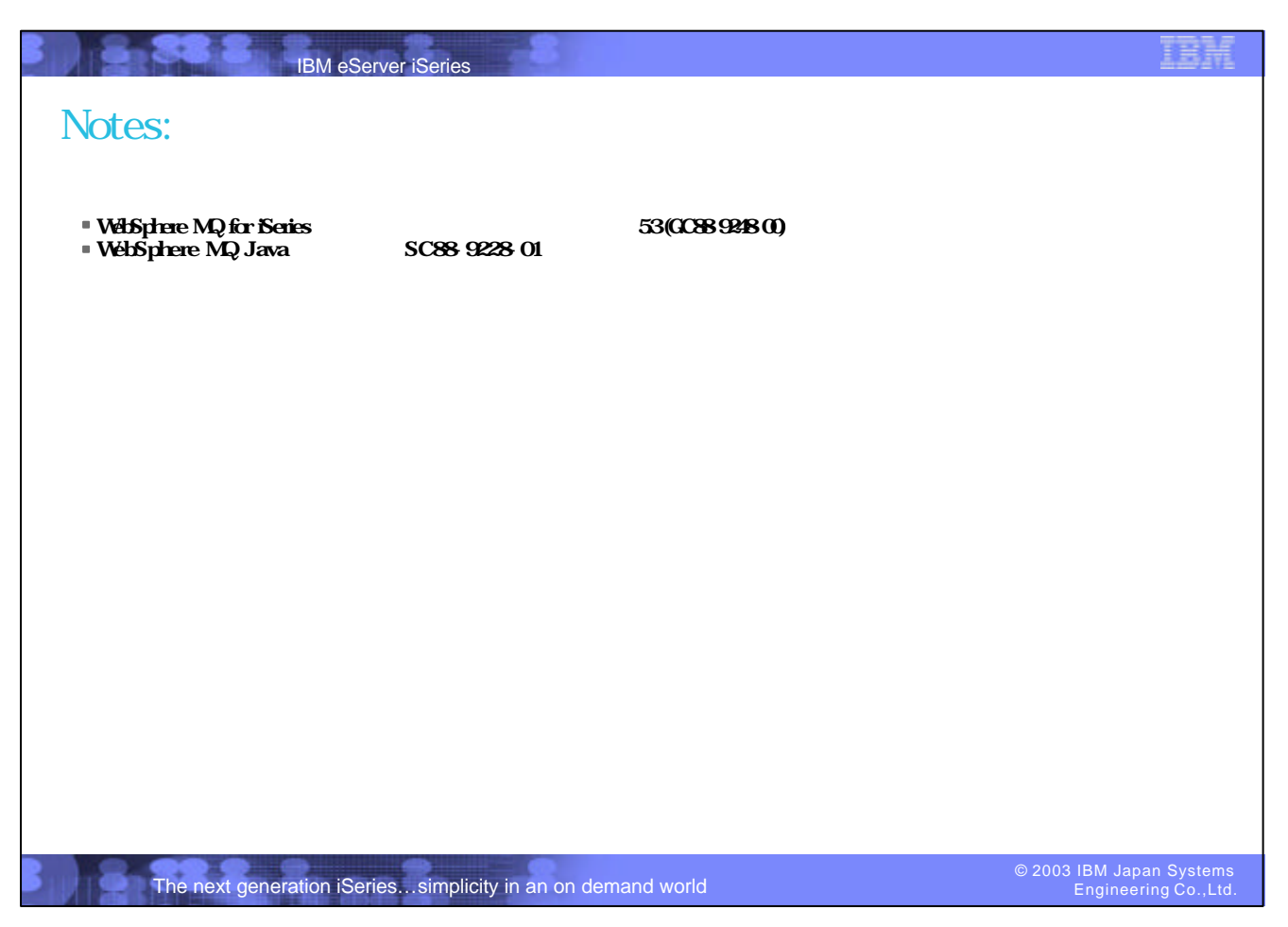

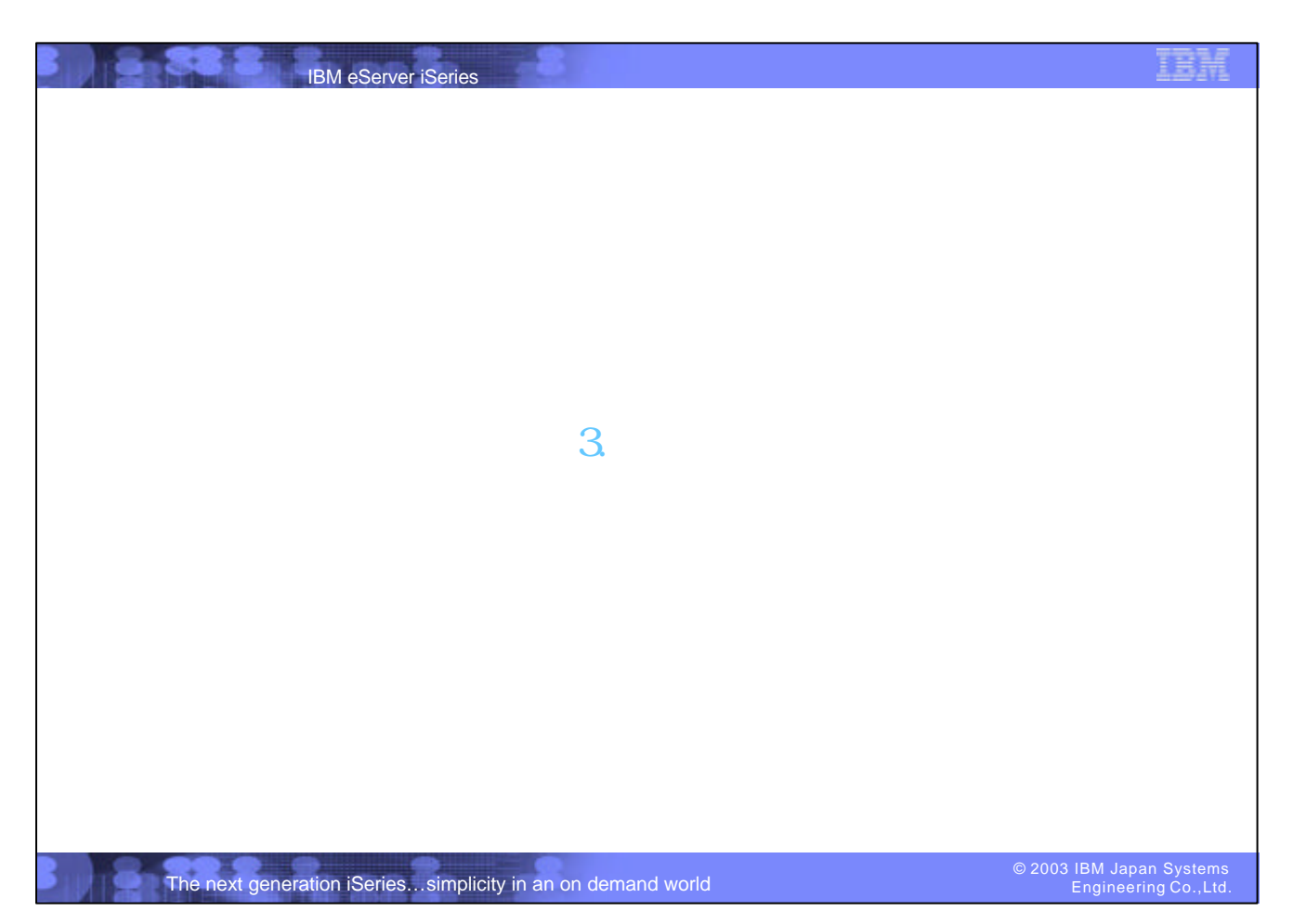

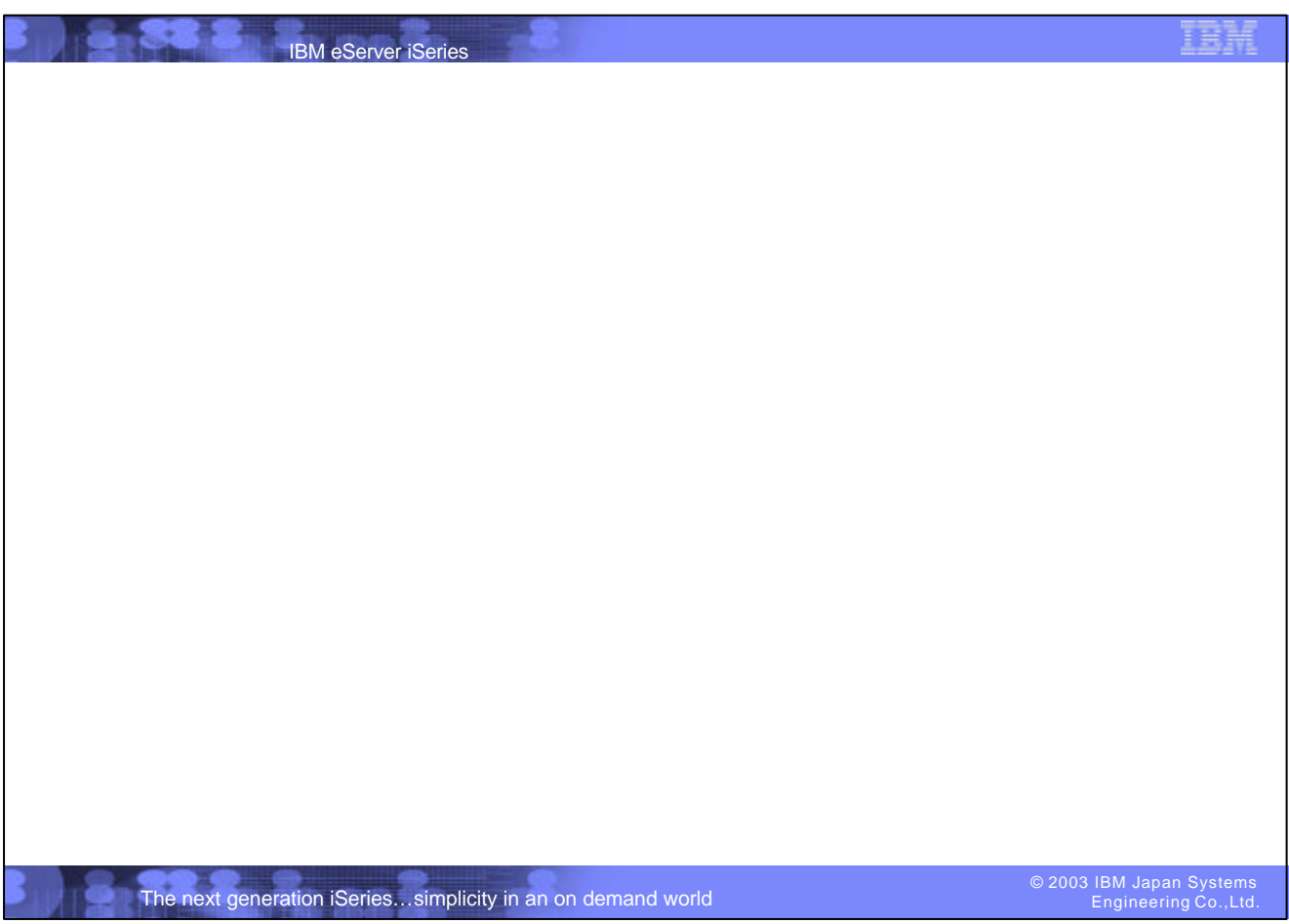

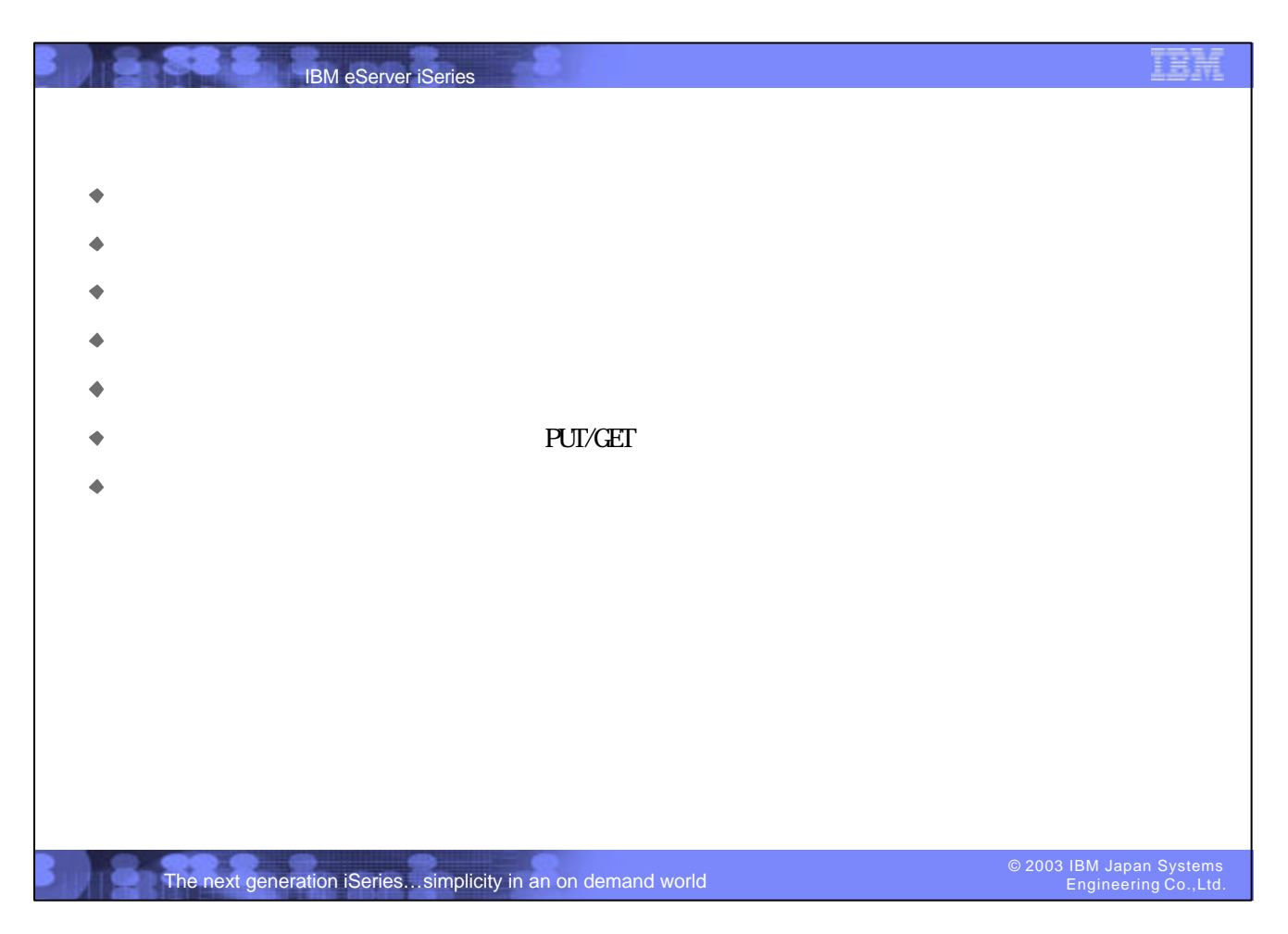

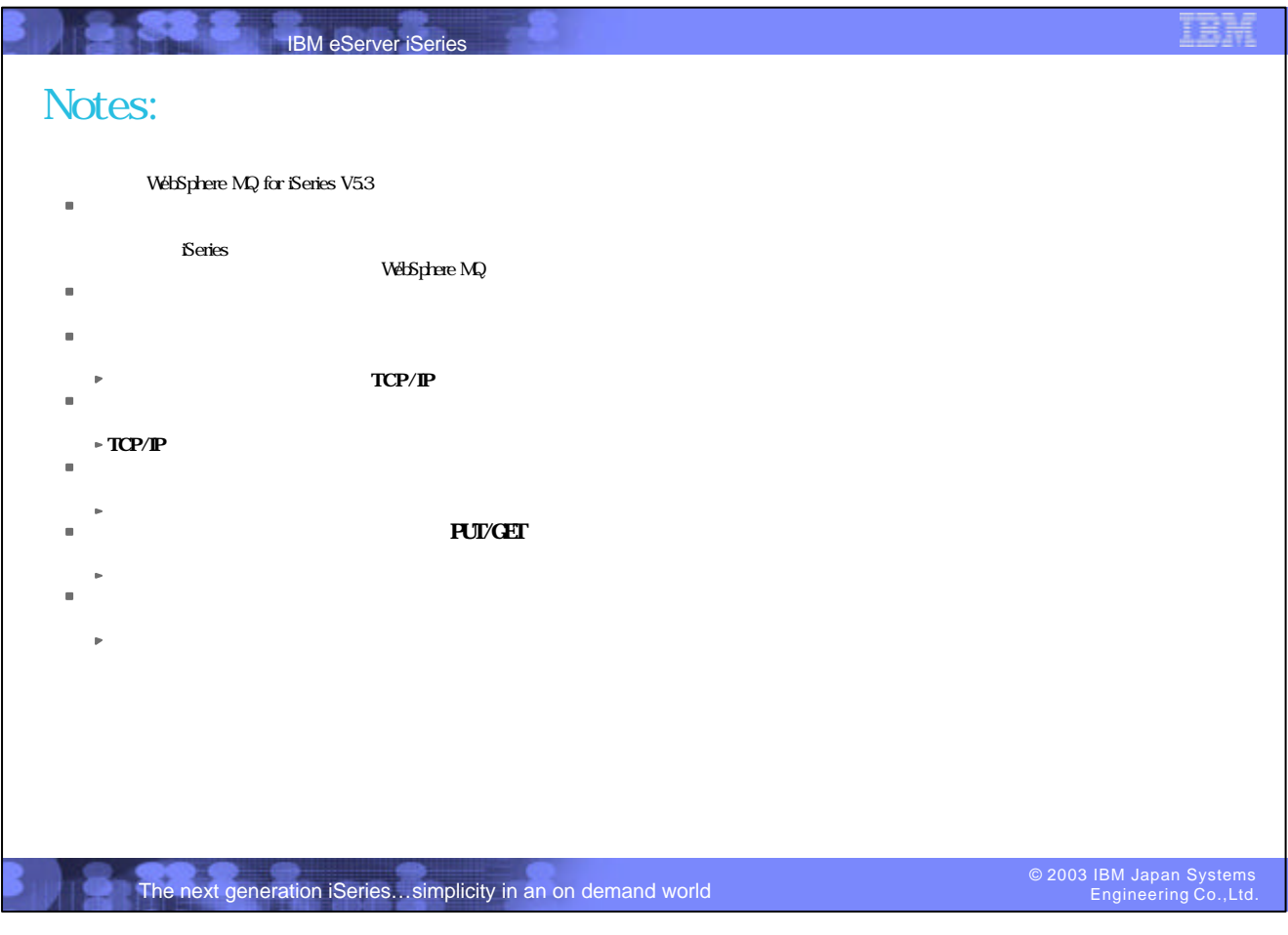

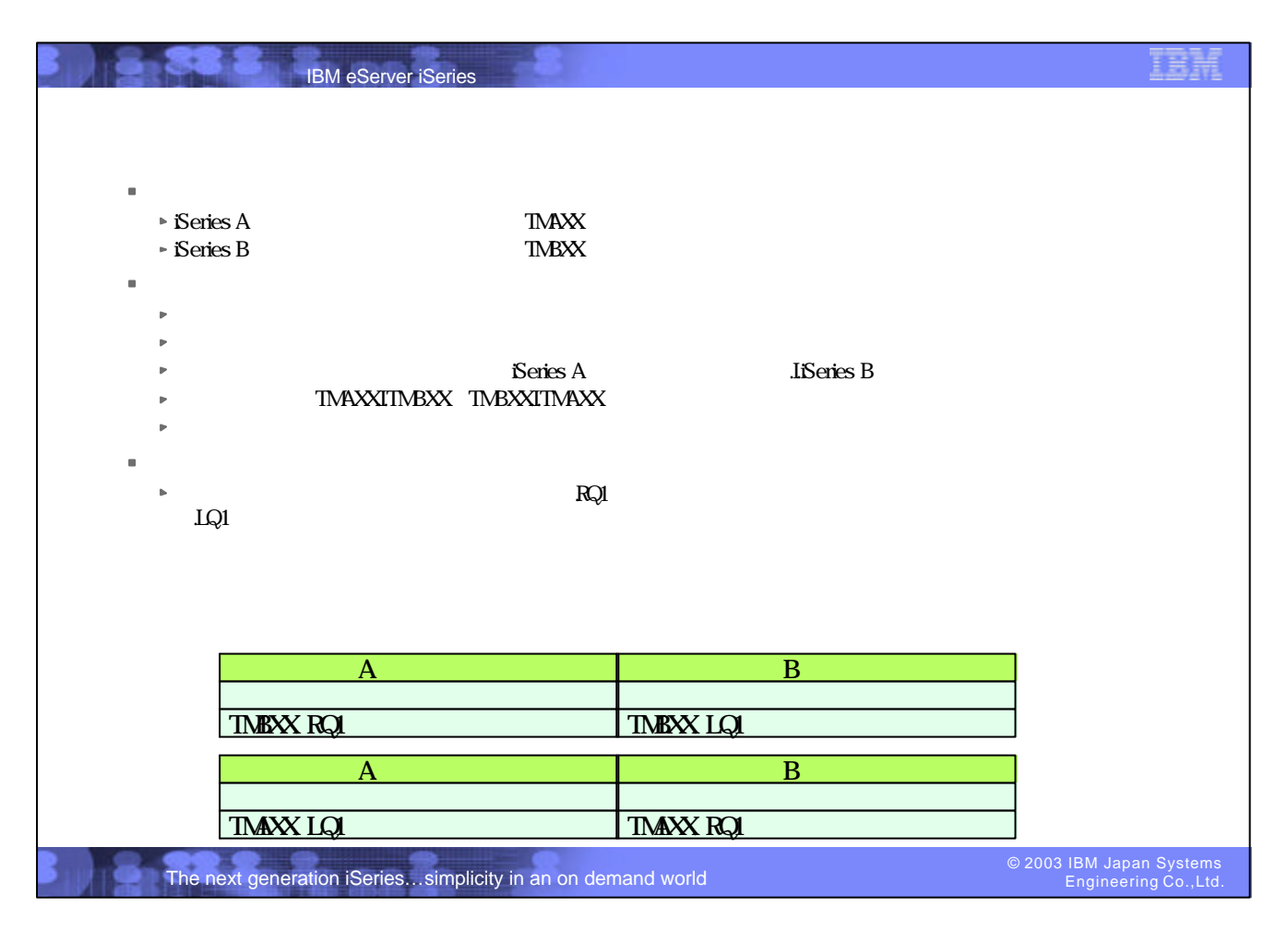

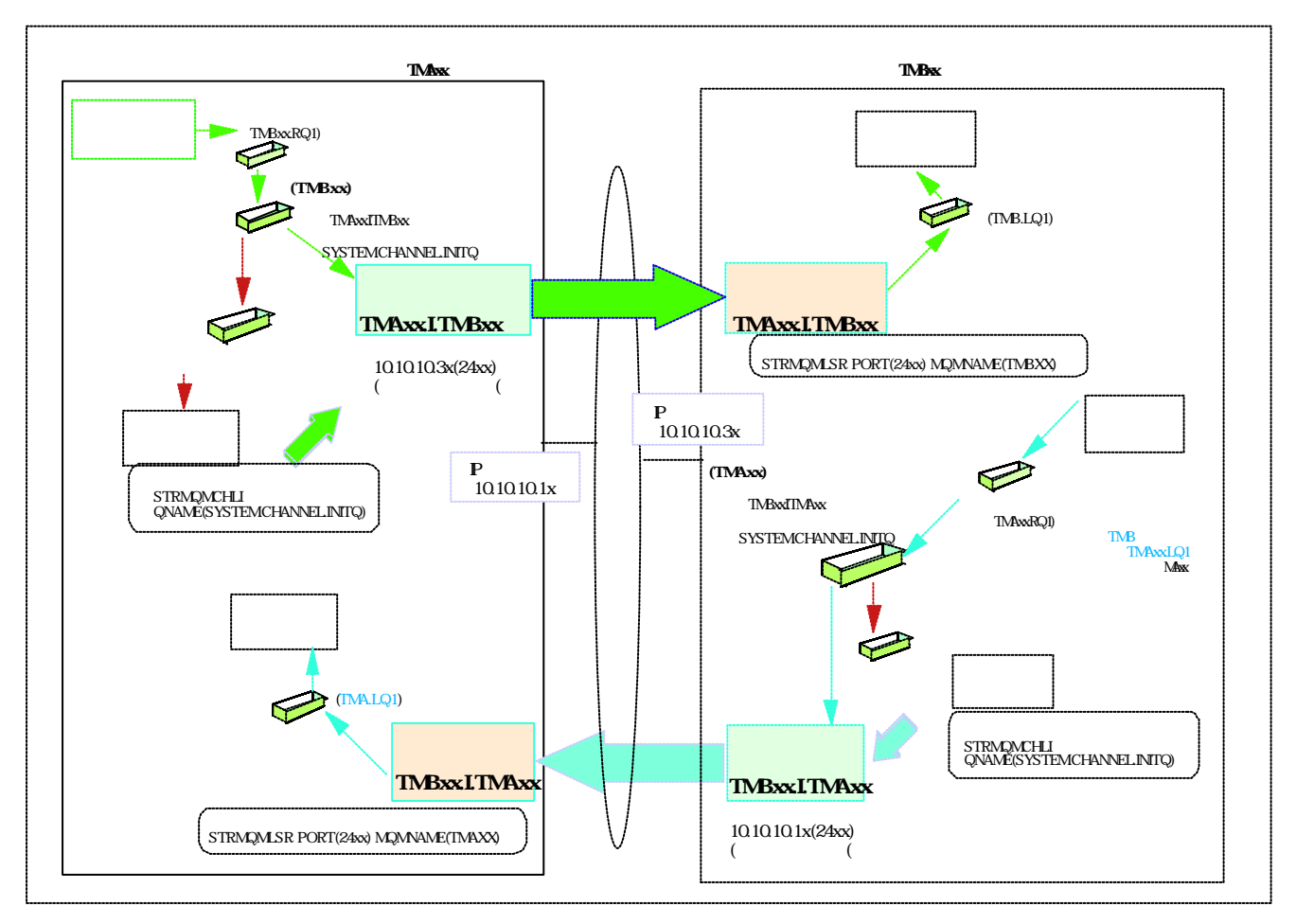

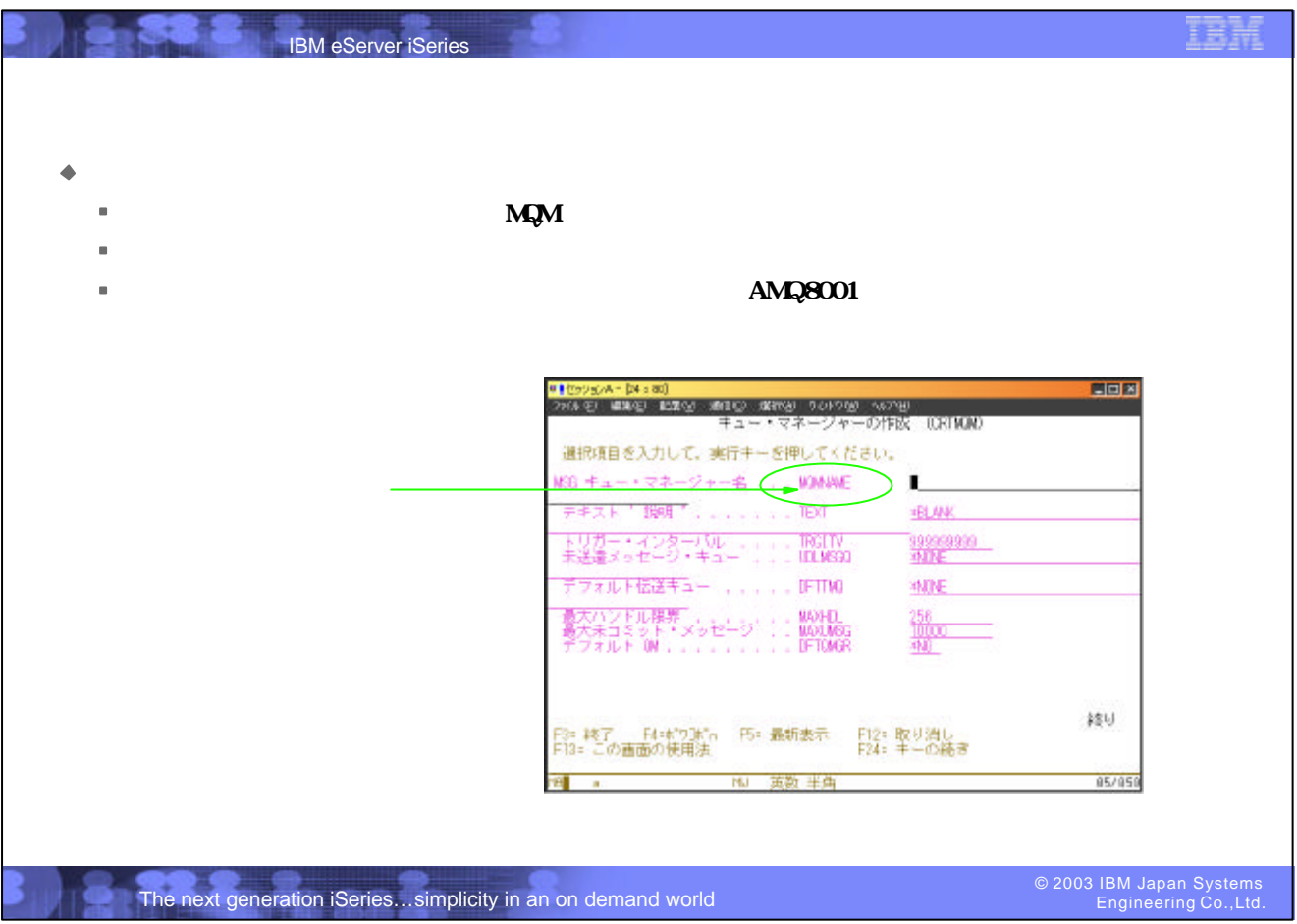

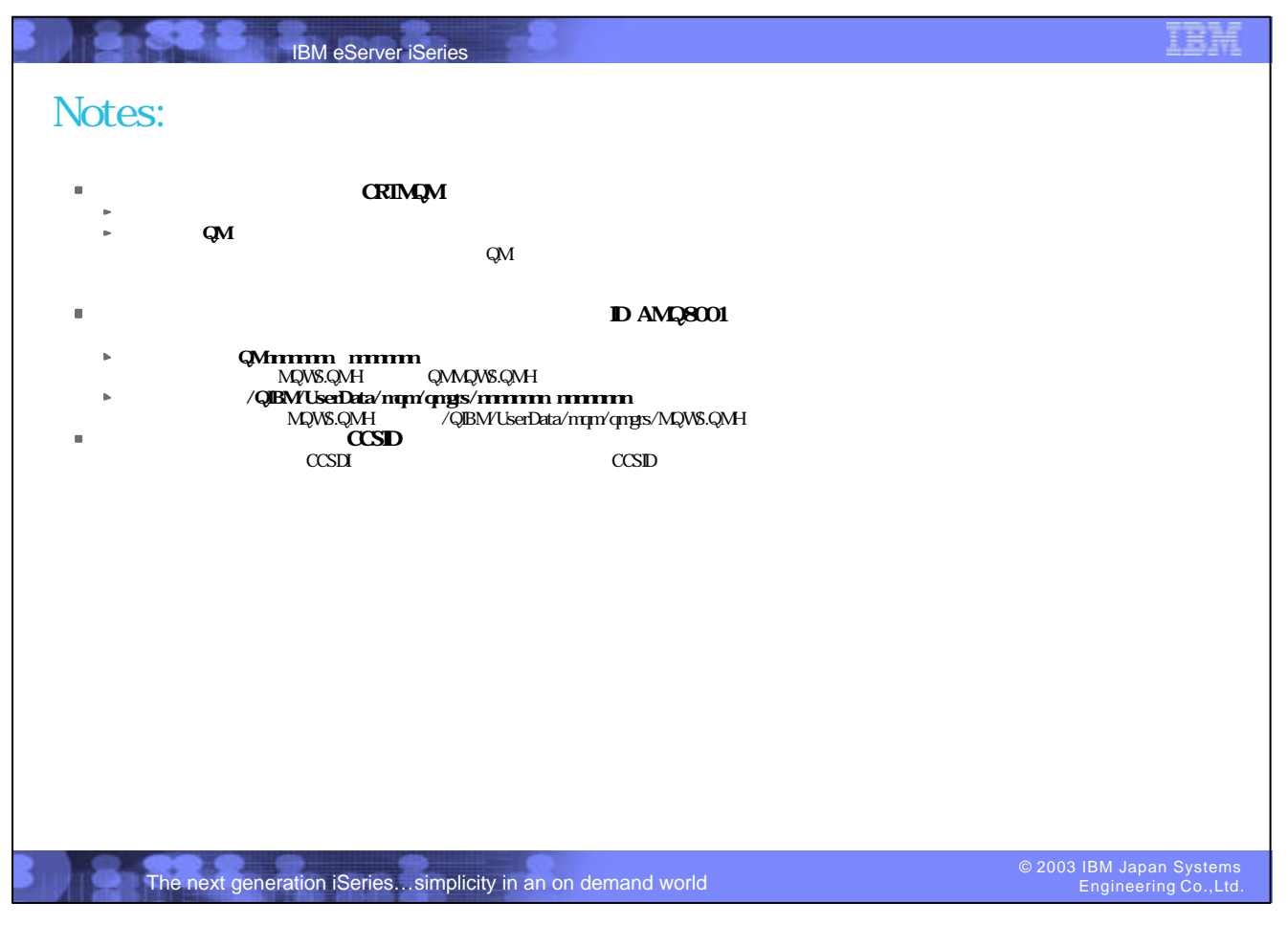

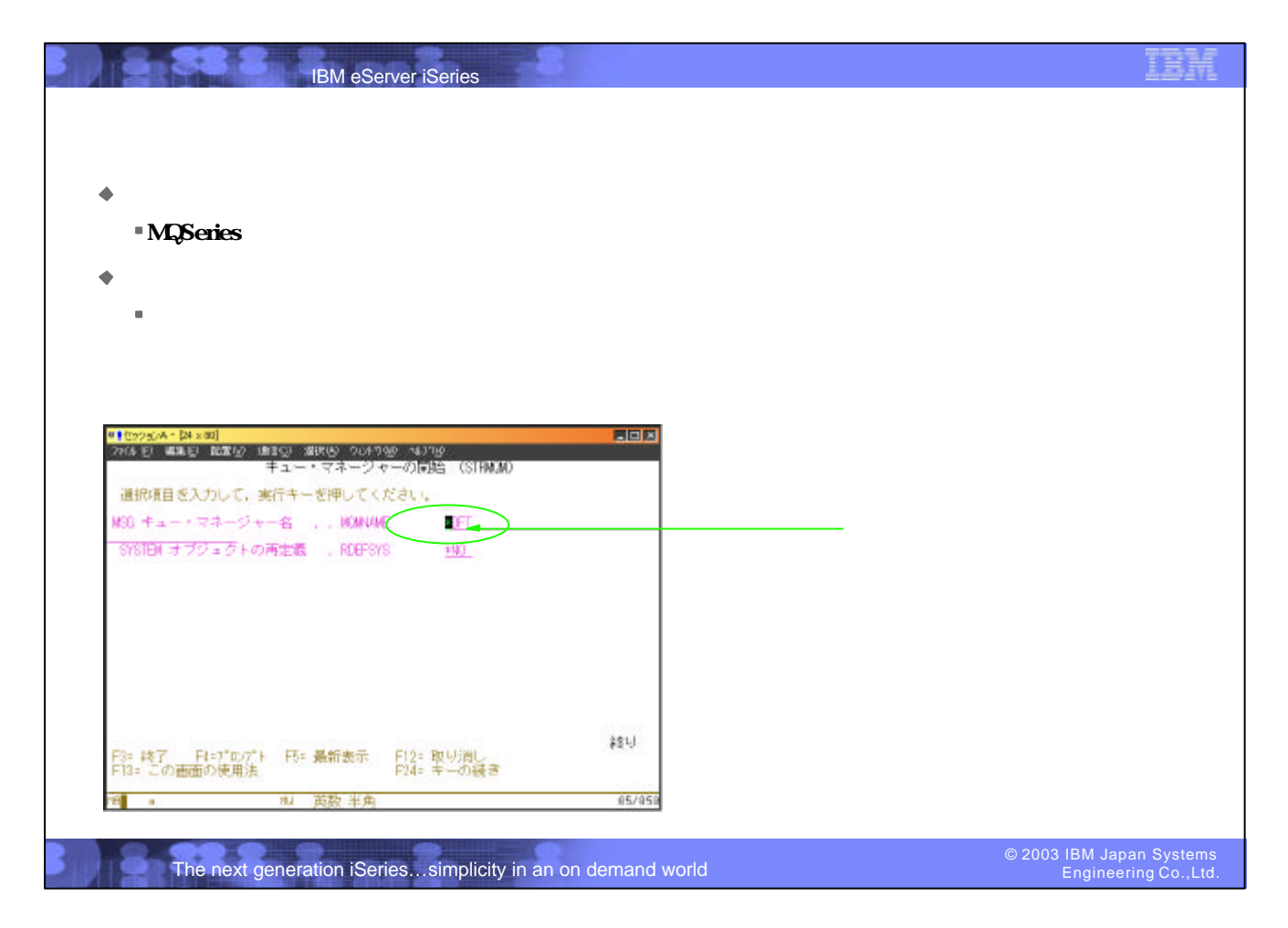

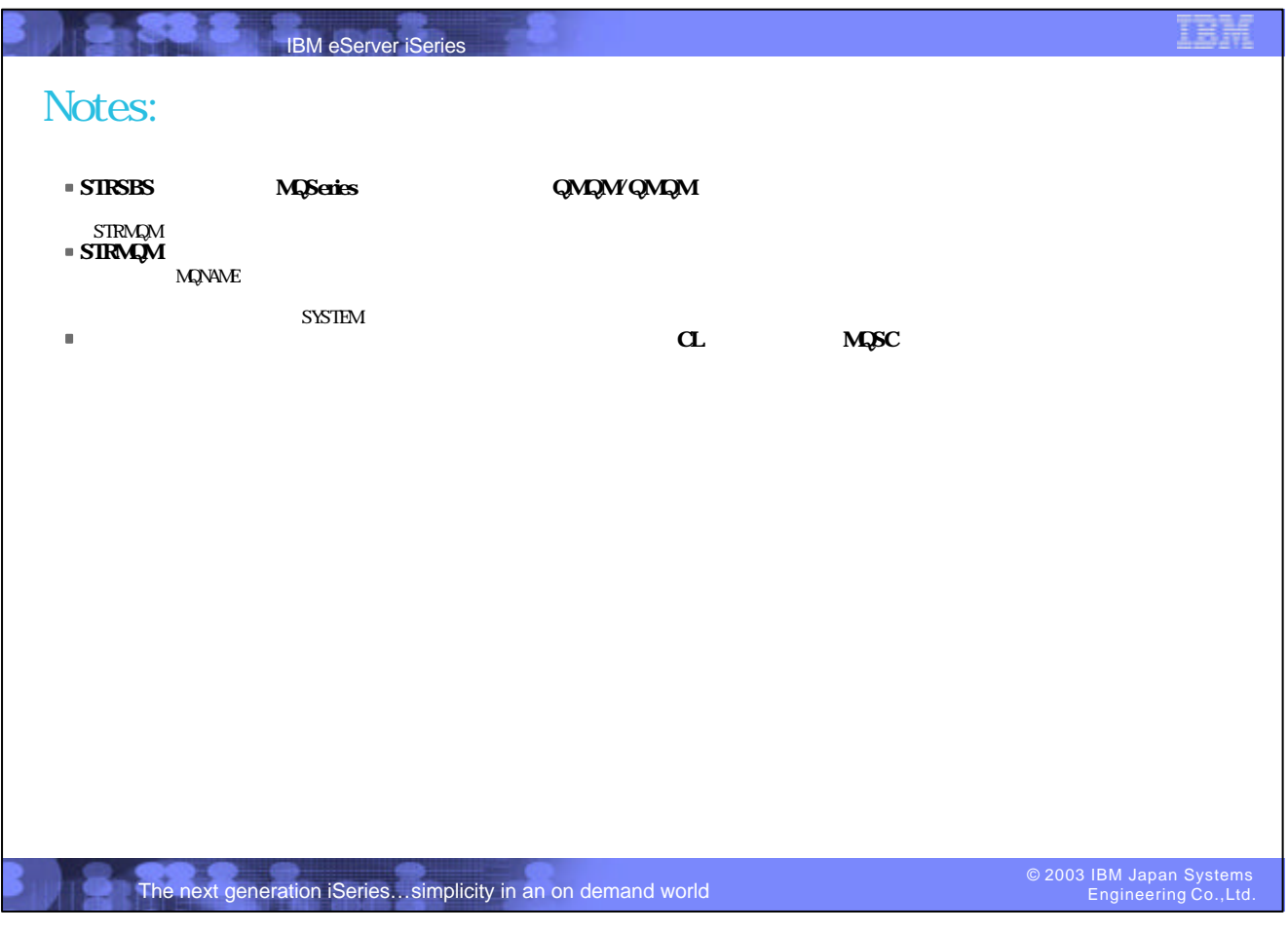

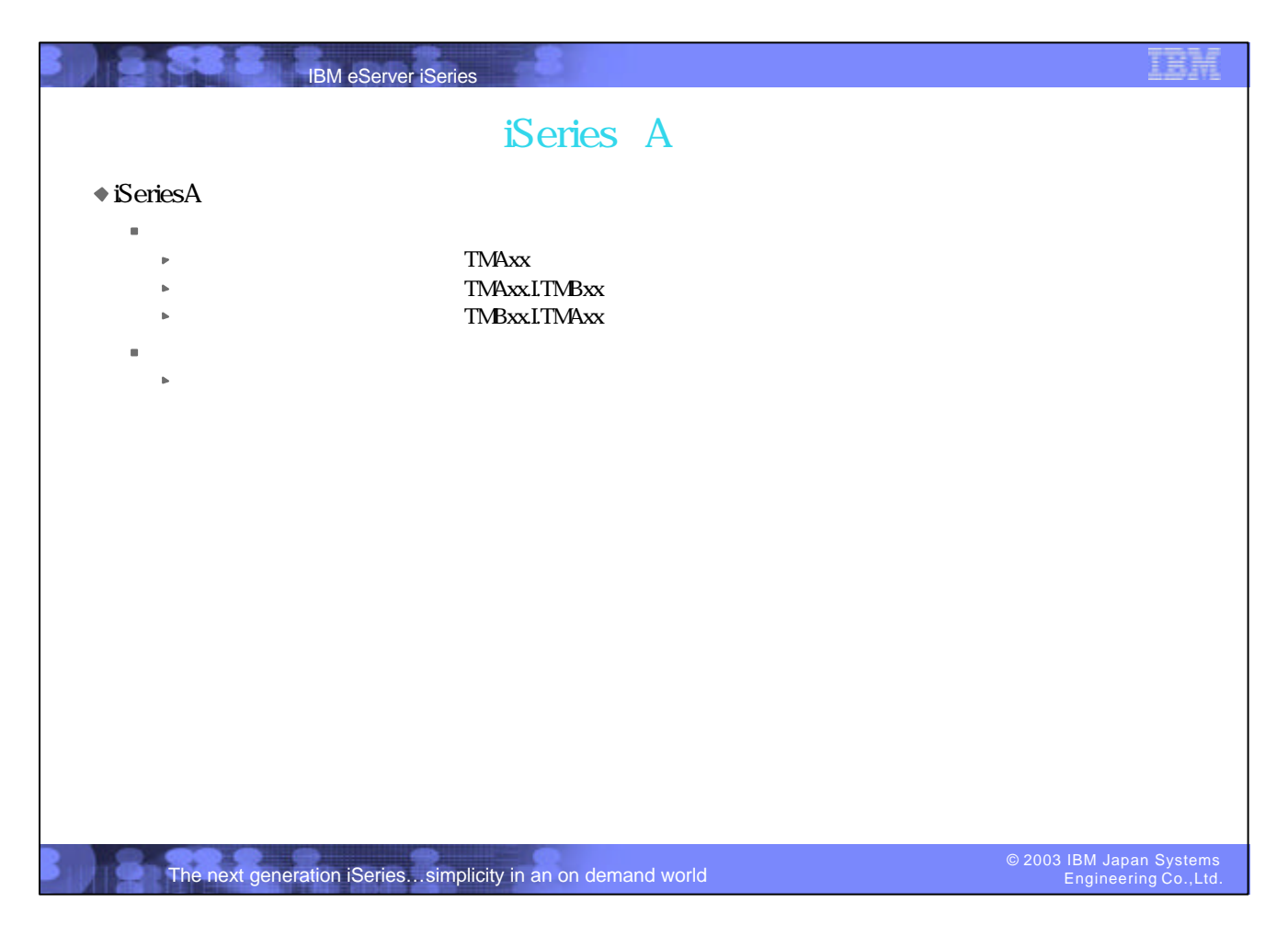

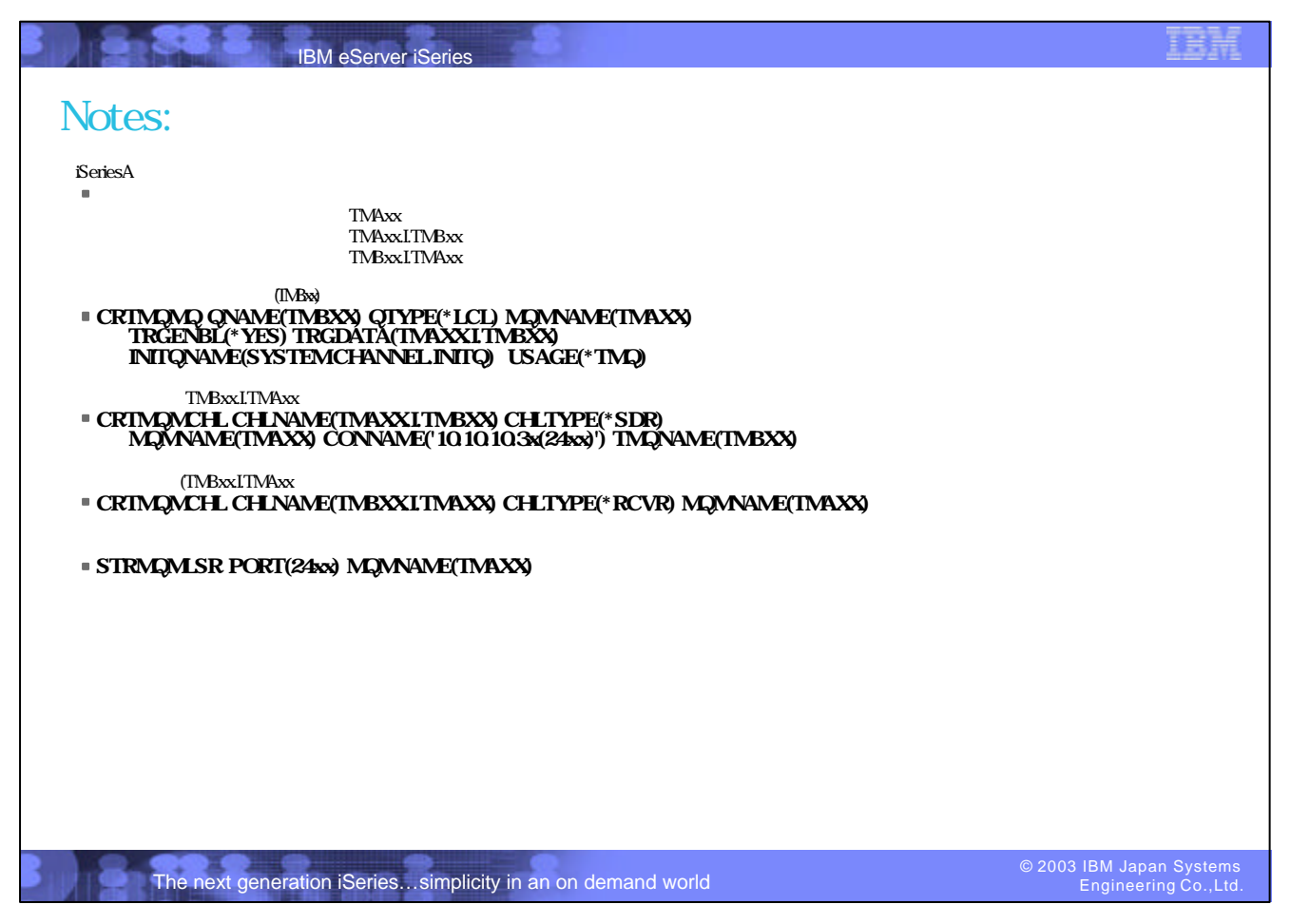

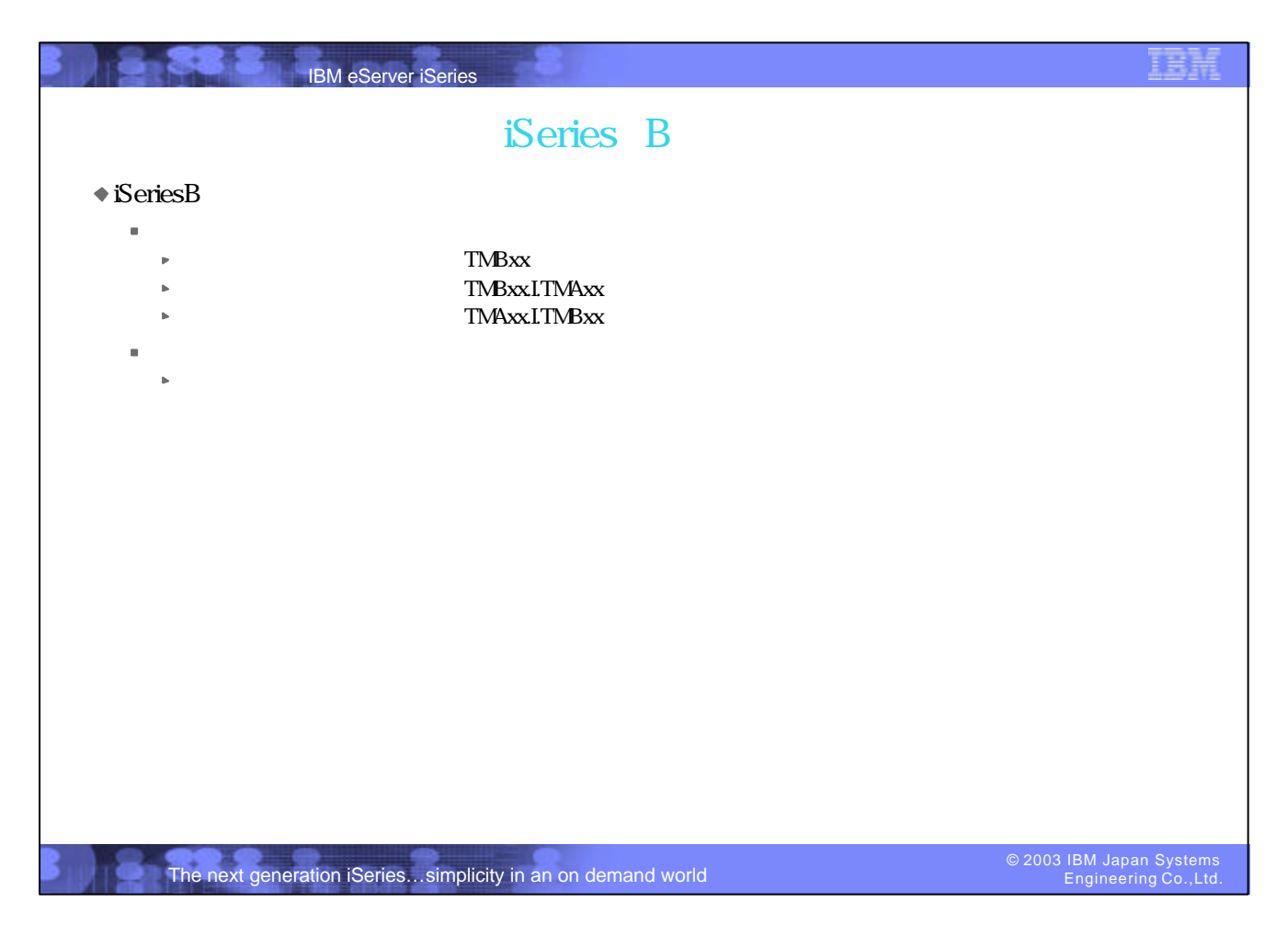

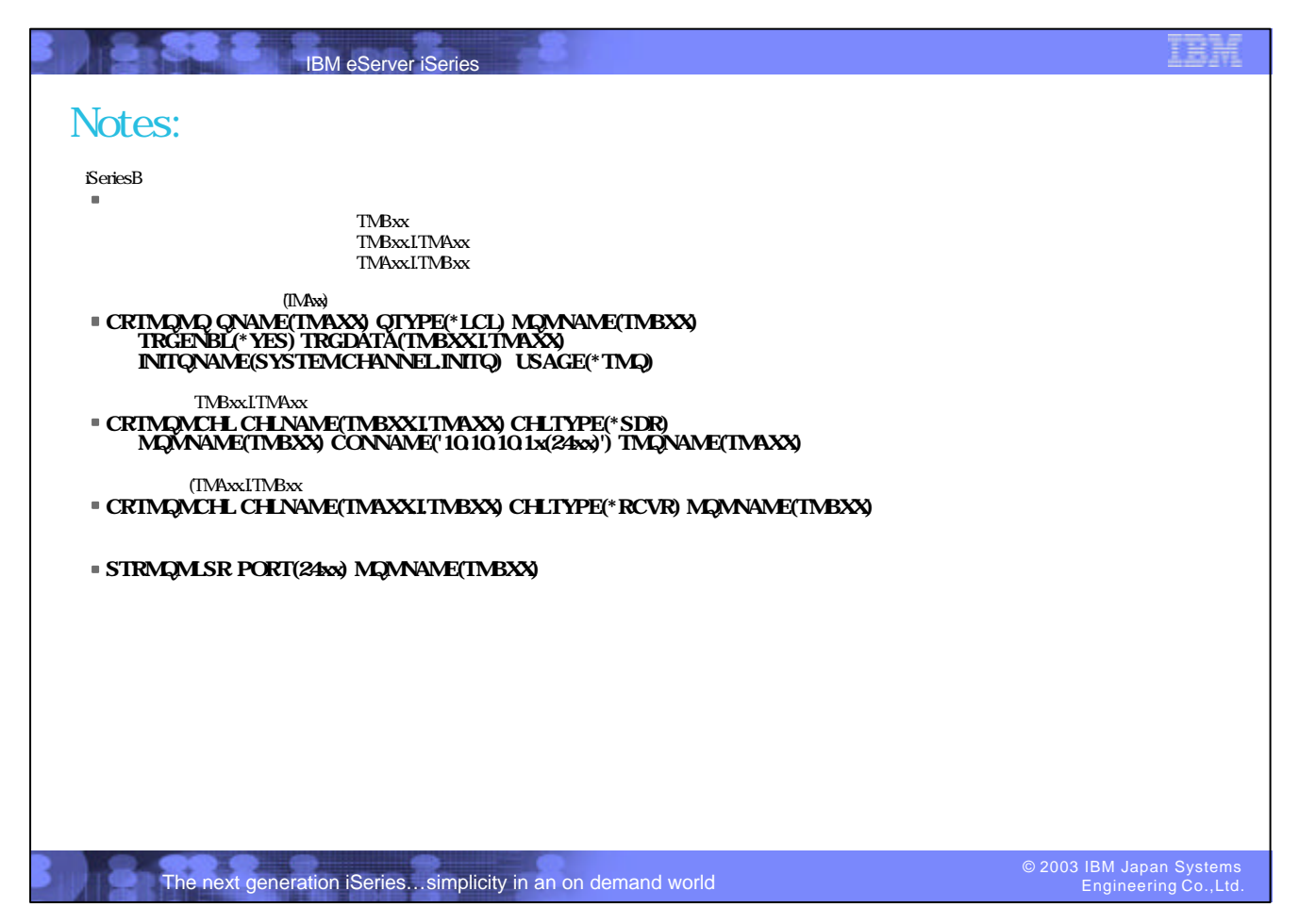

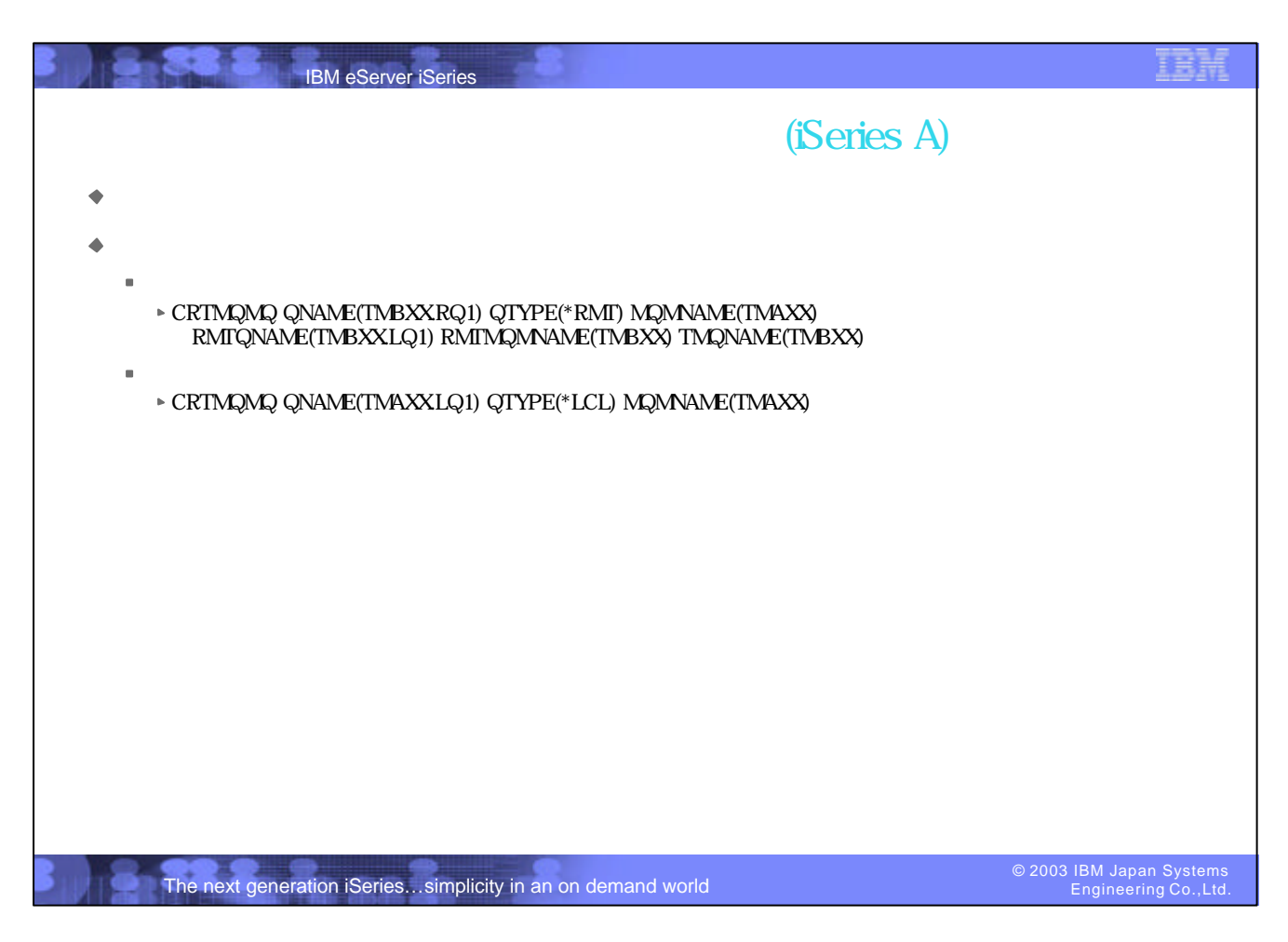

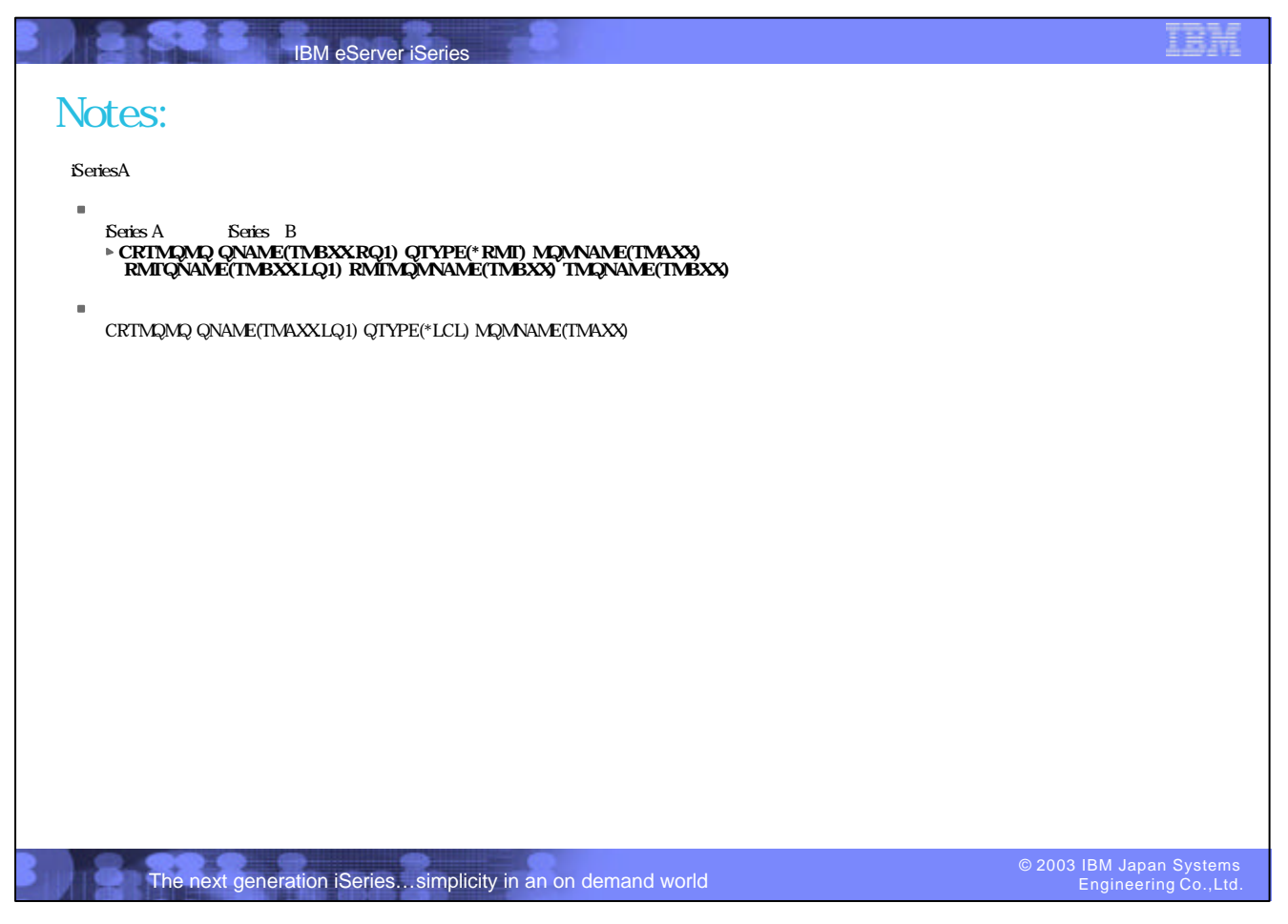

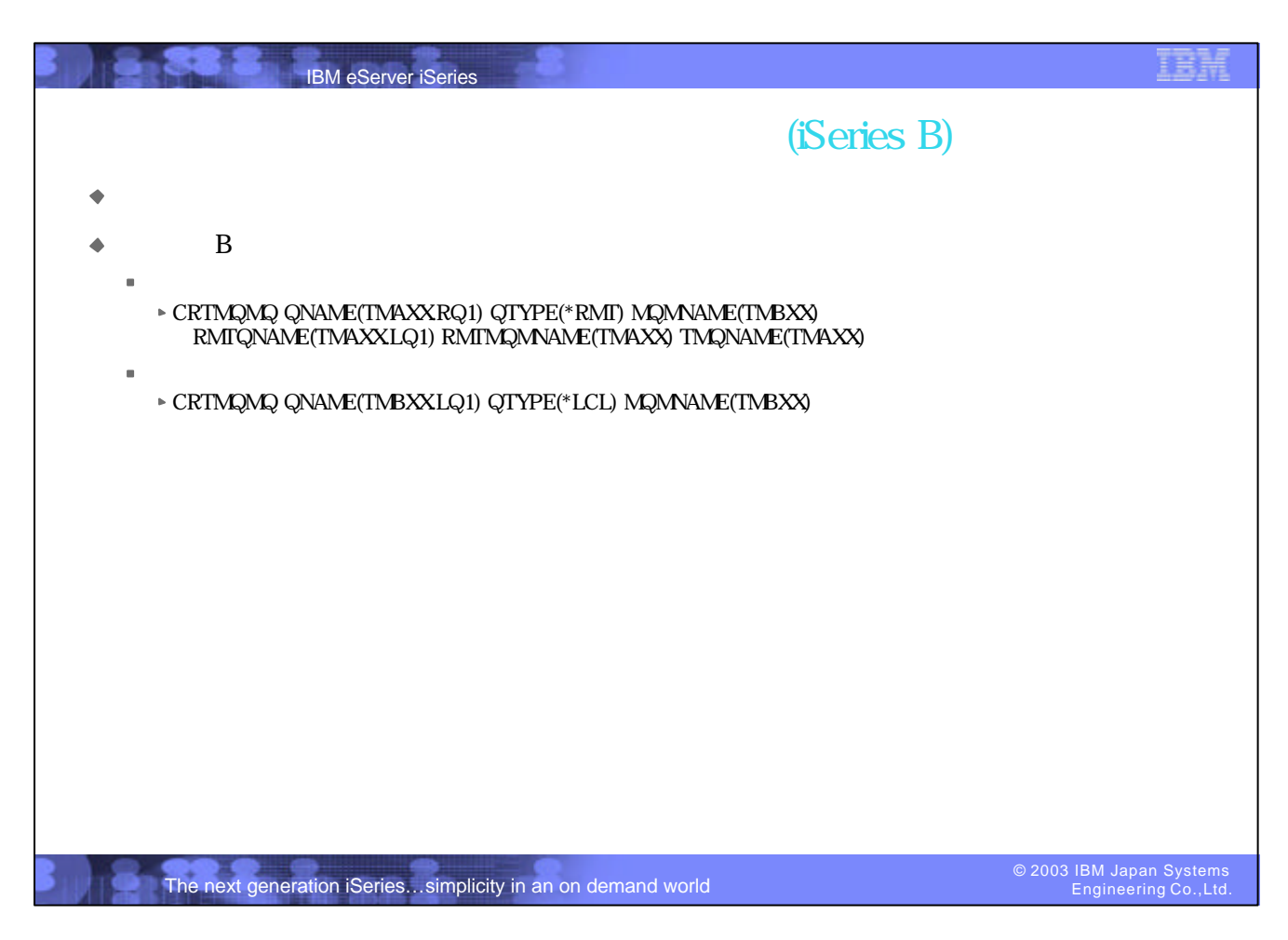

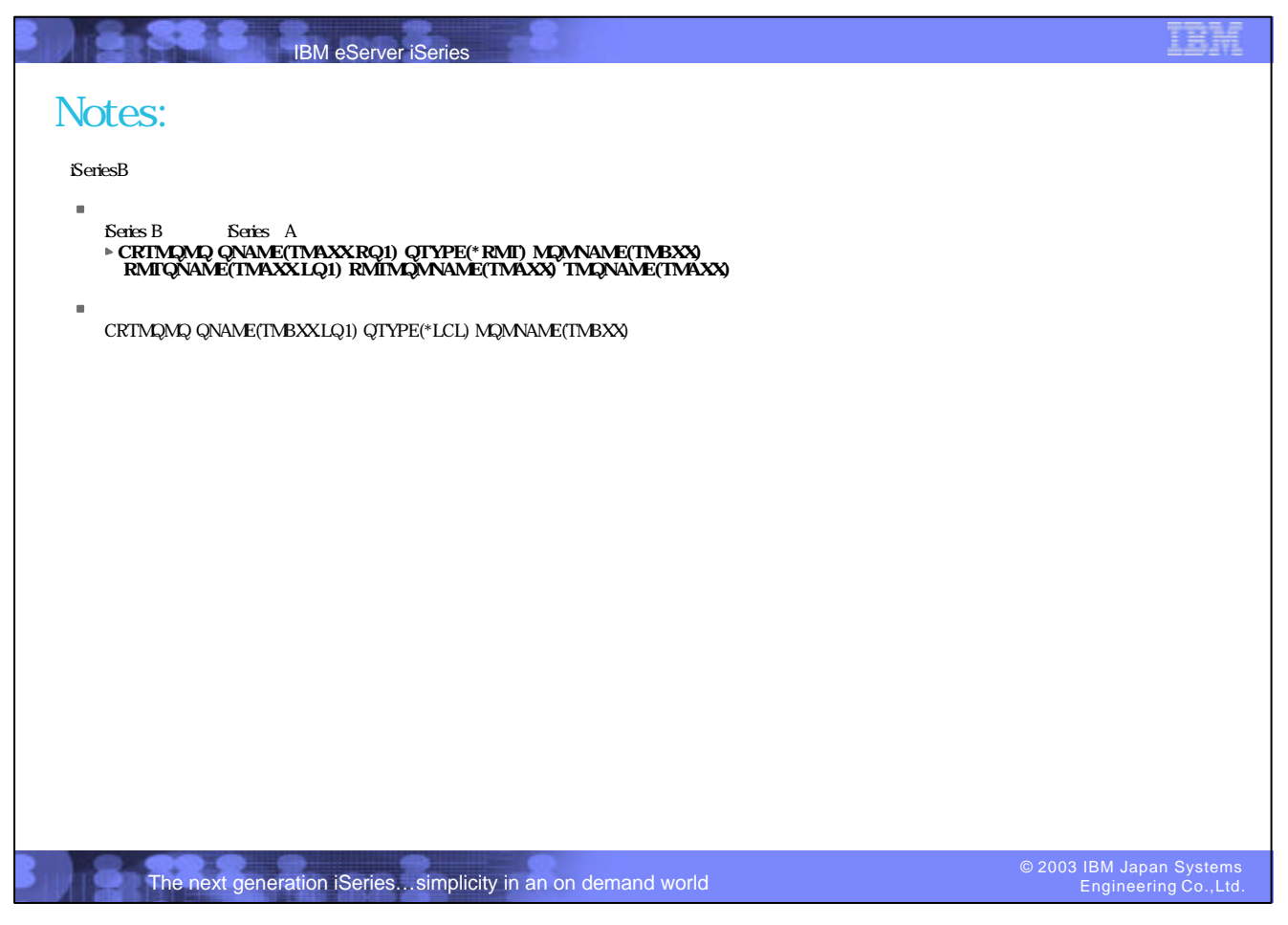

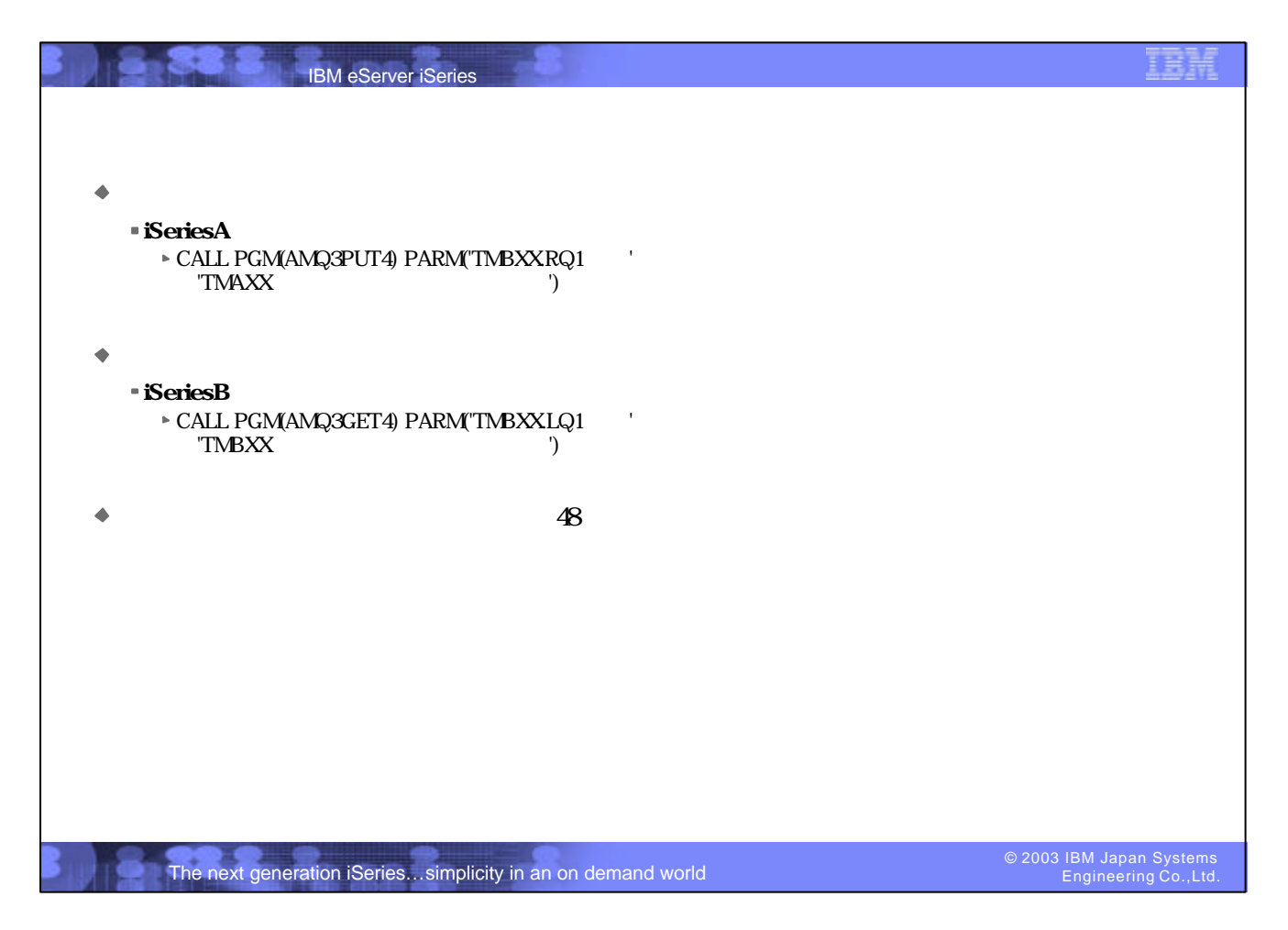

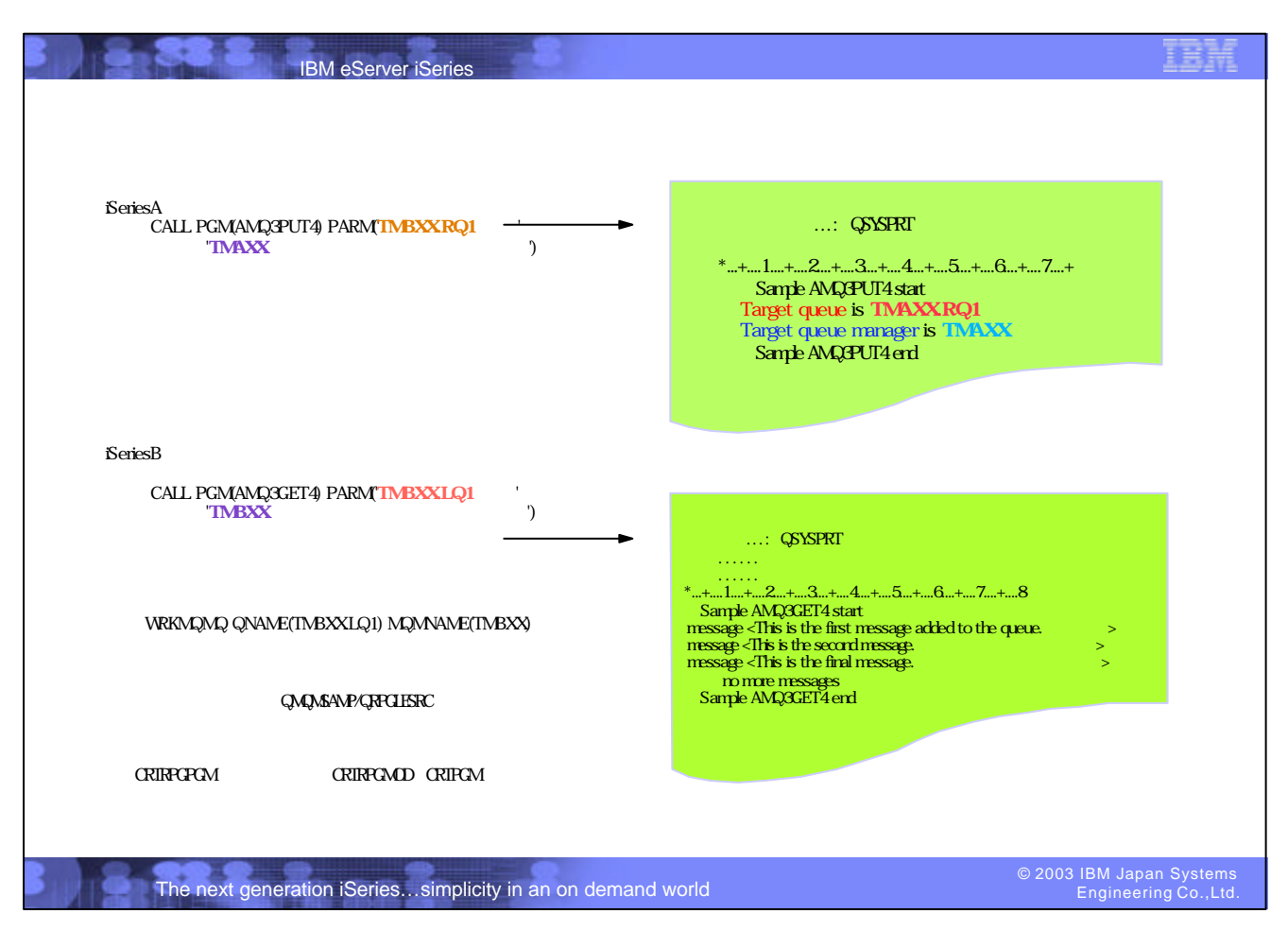

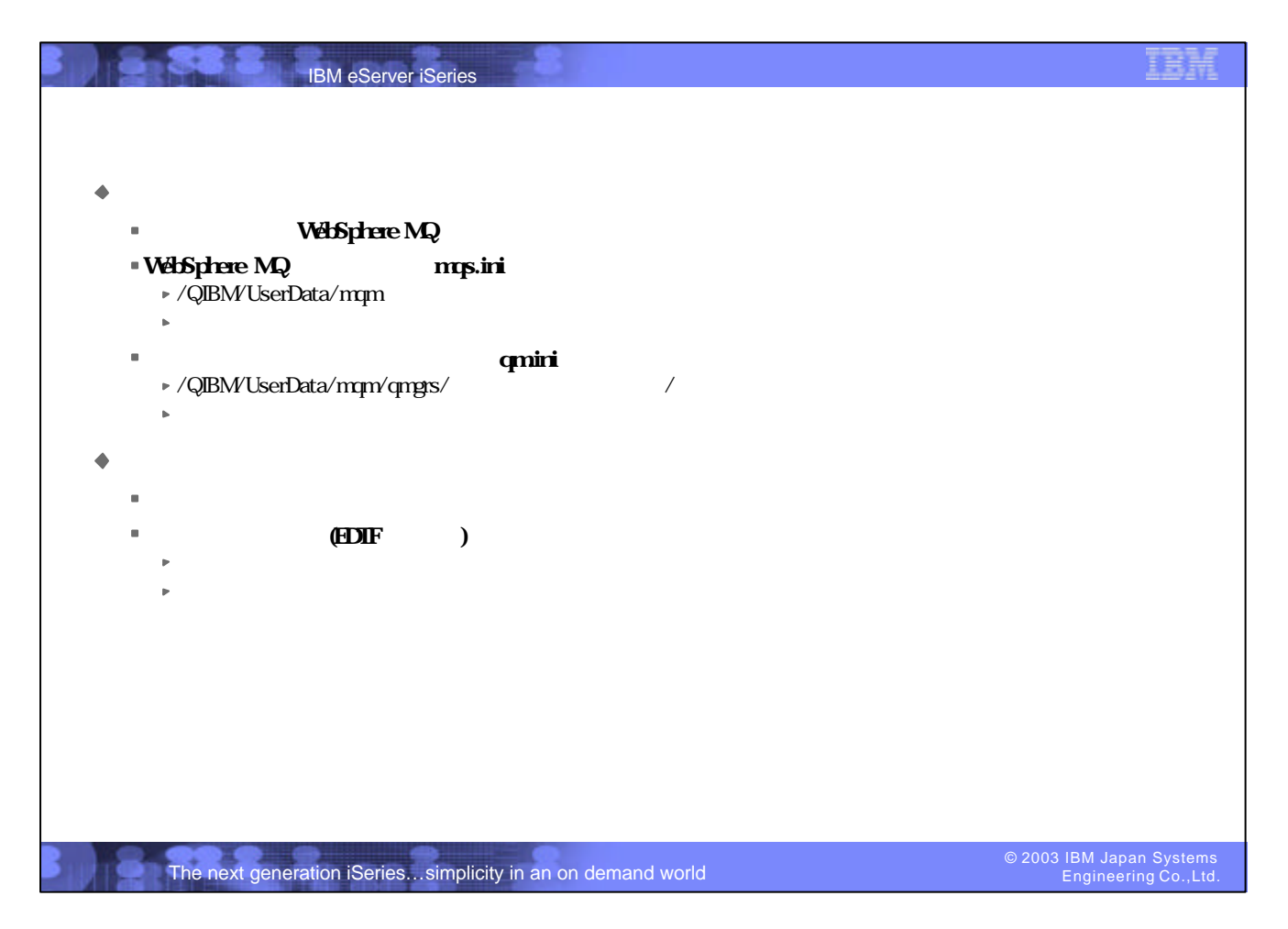

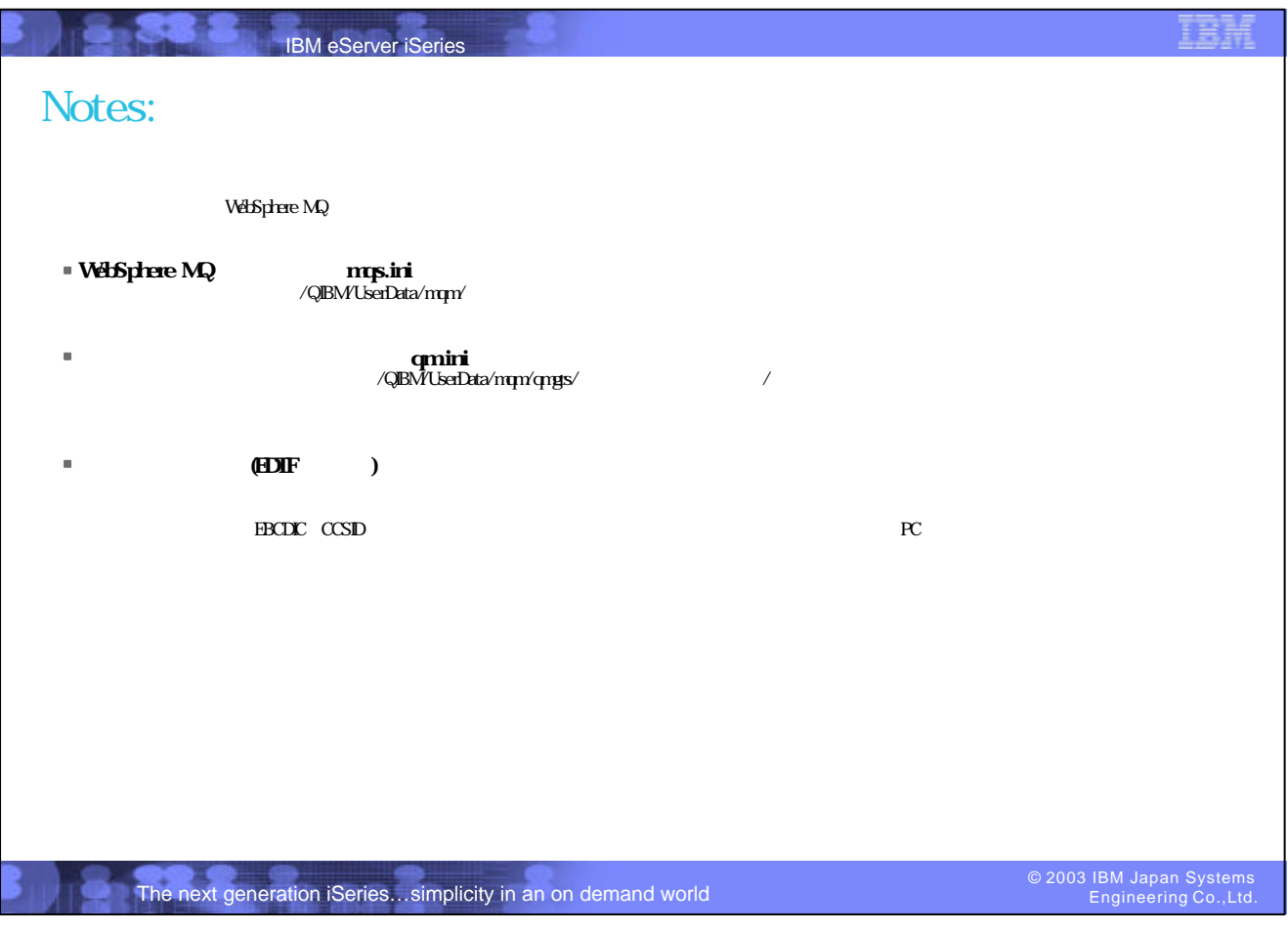
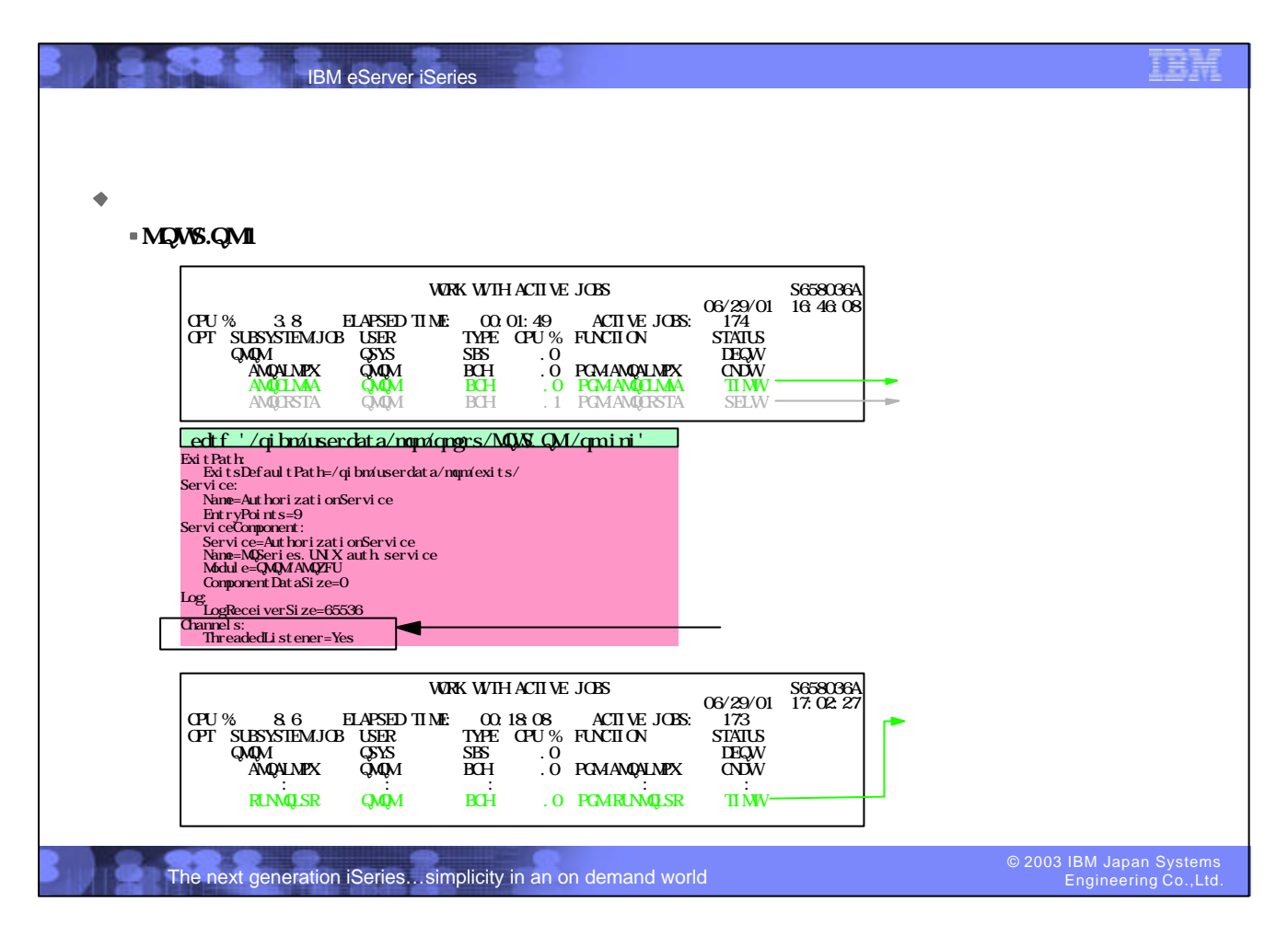

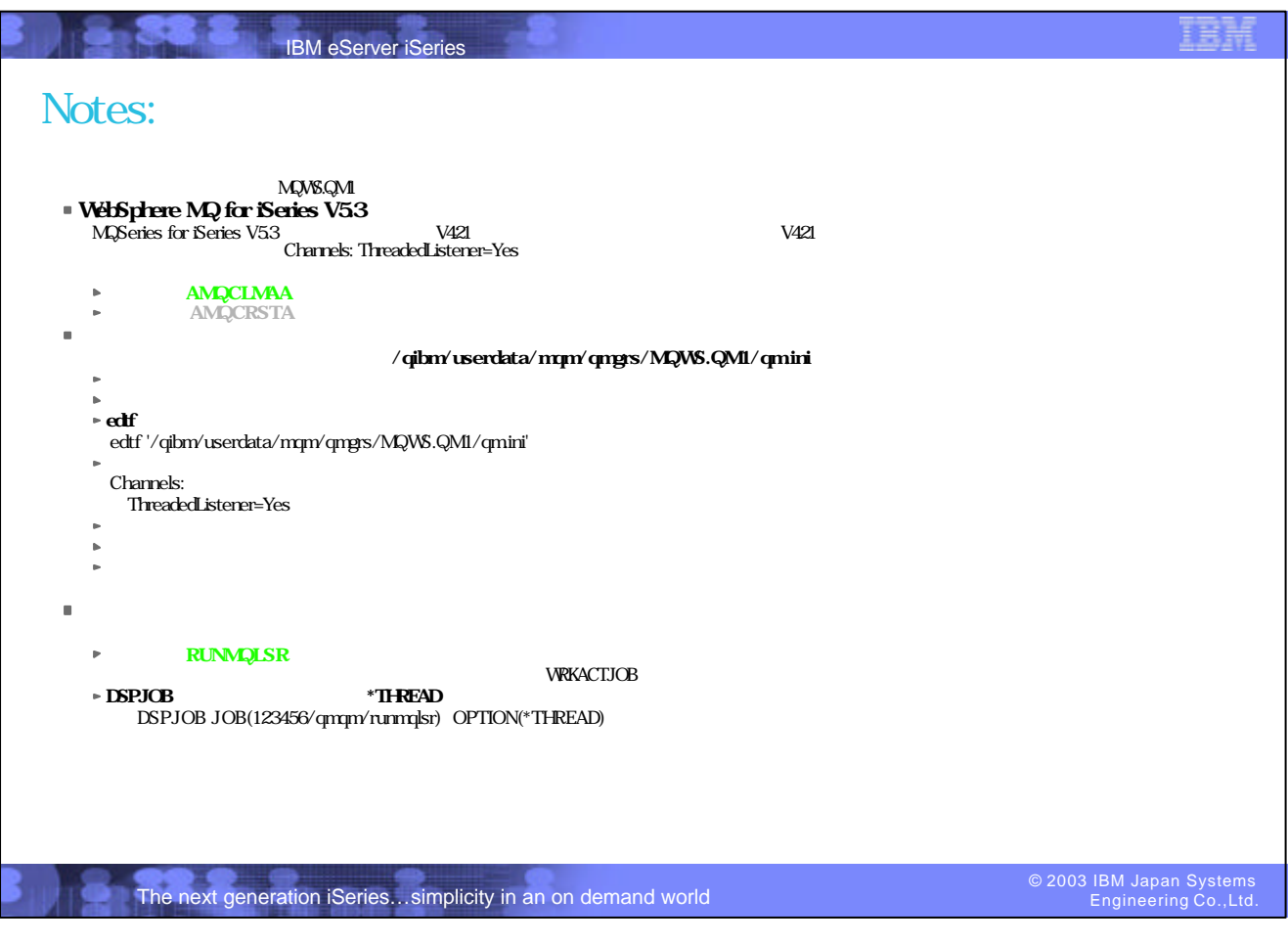

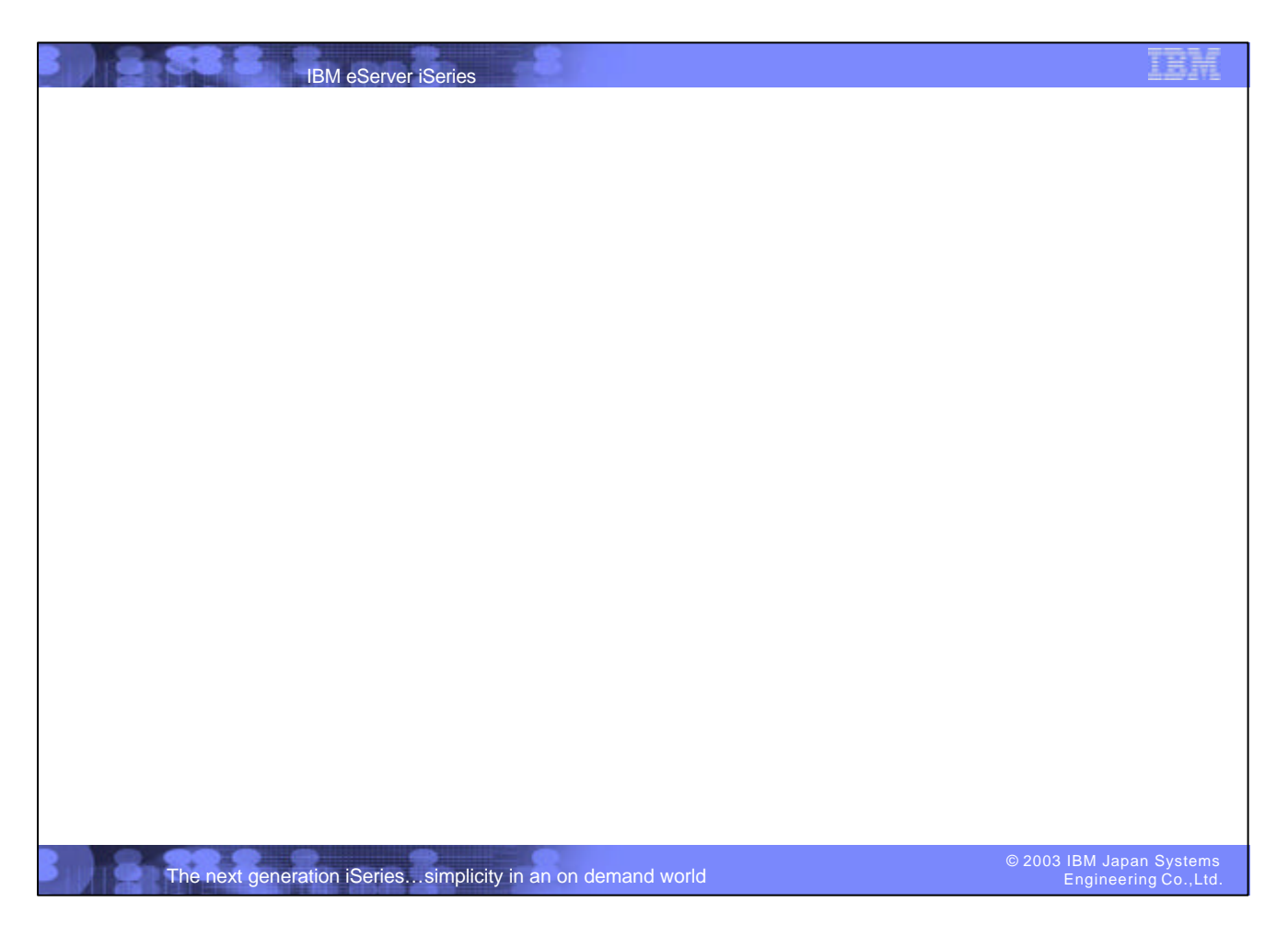

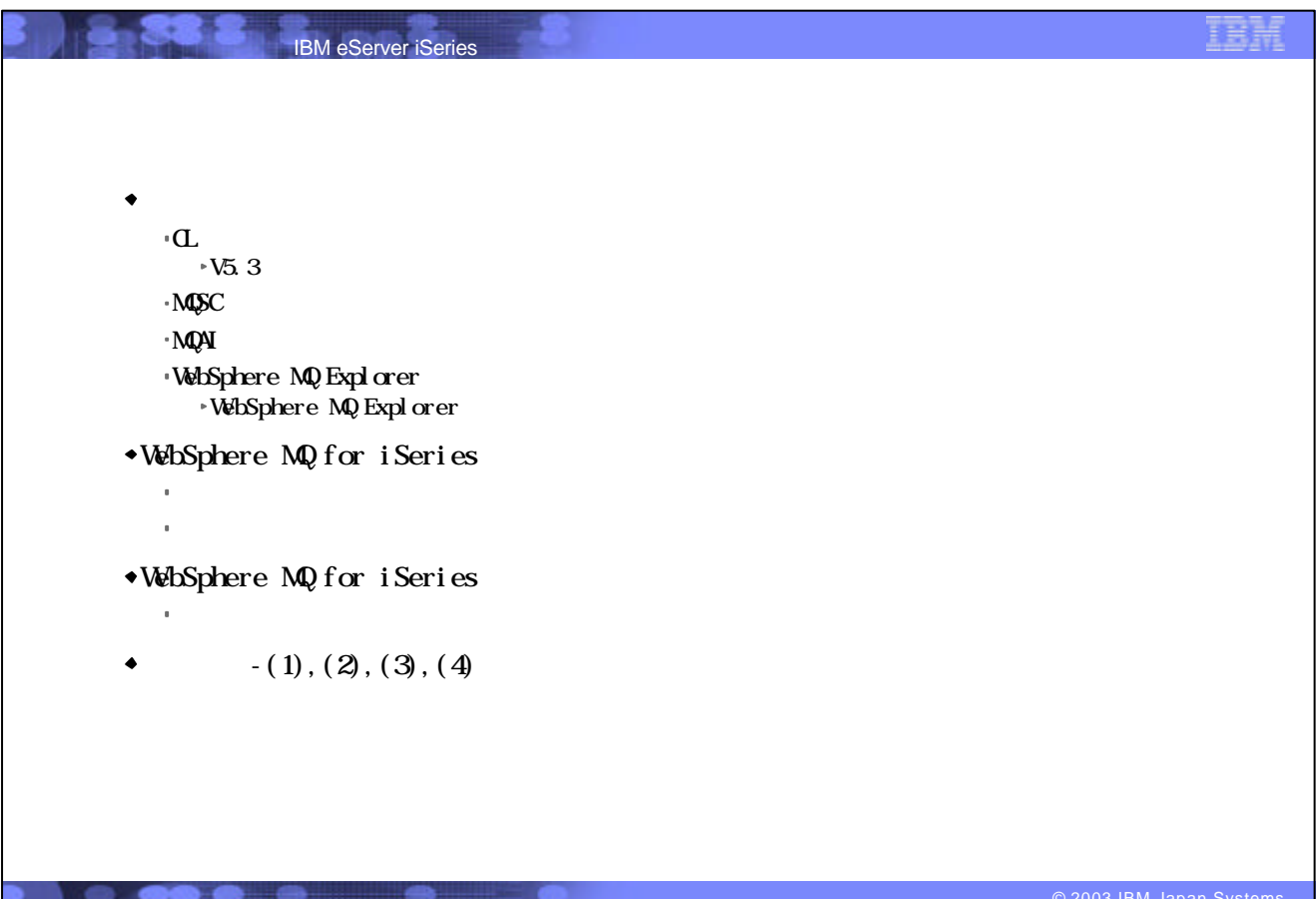

The next generation iSeries…simplicity in an on demand world

© 2003 IBM Japan Systems Engineering Co.,Ltd.

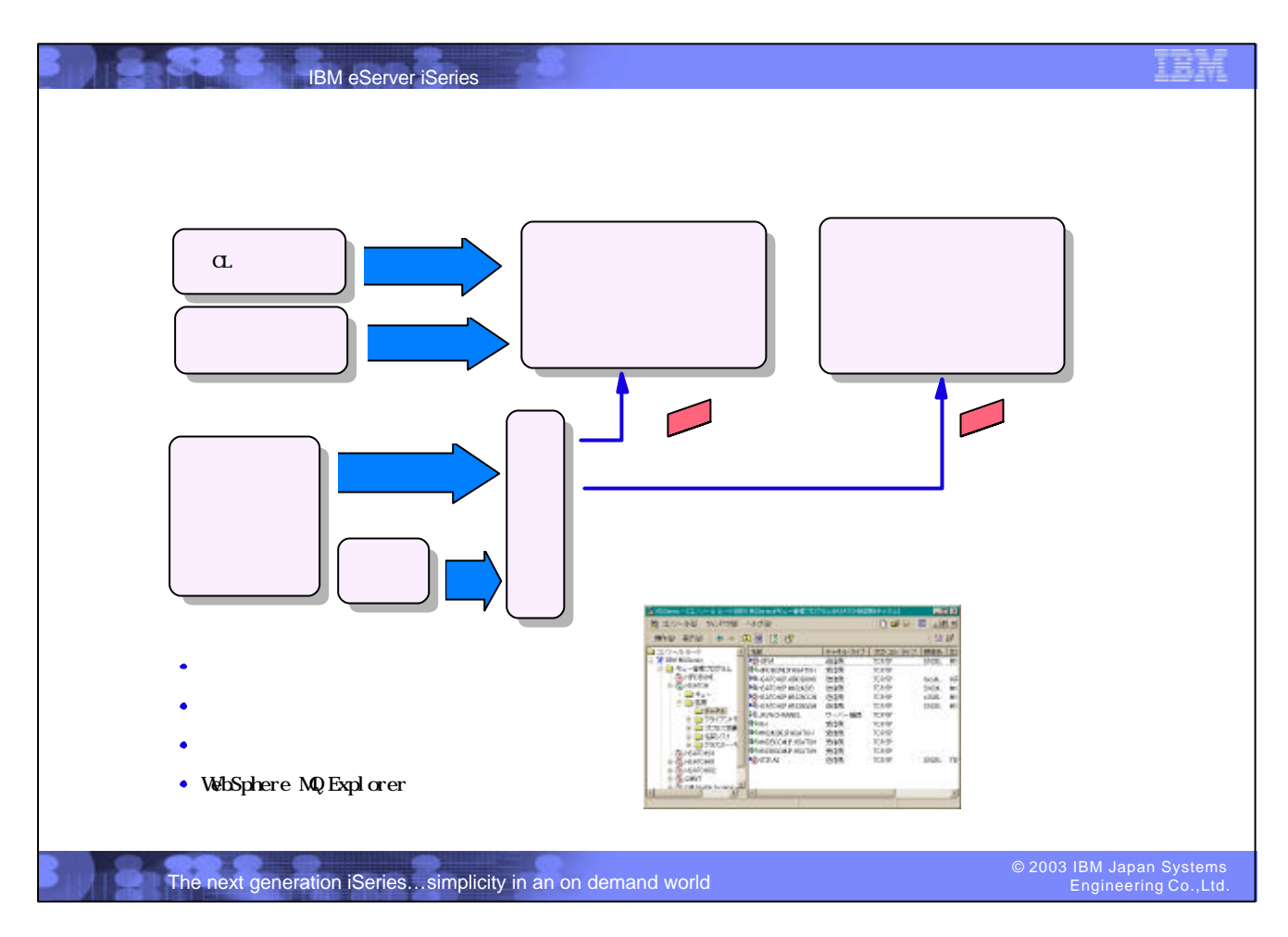

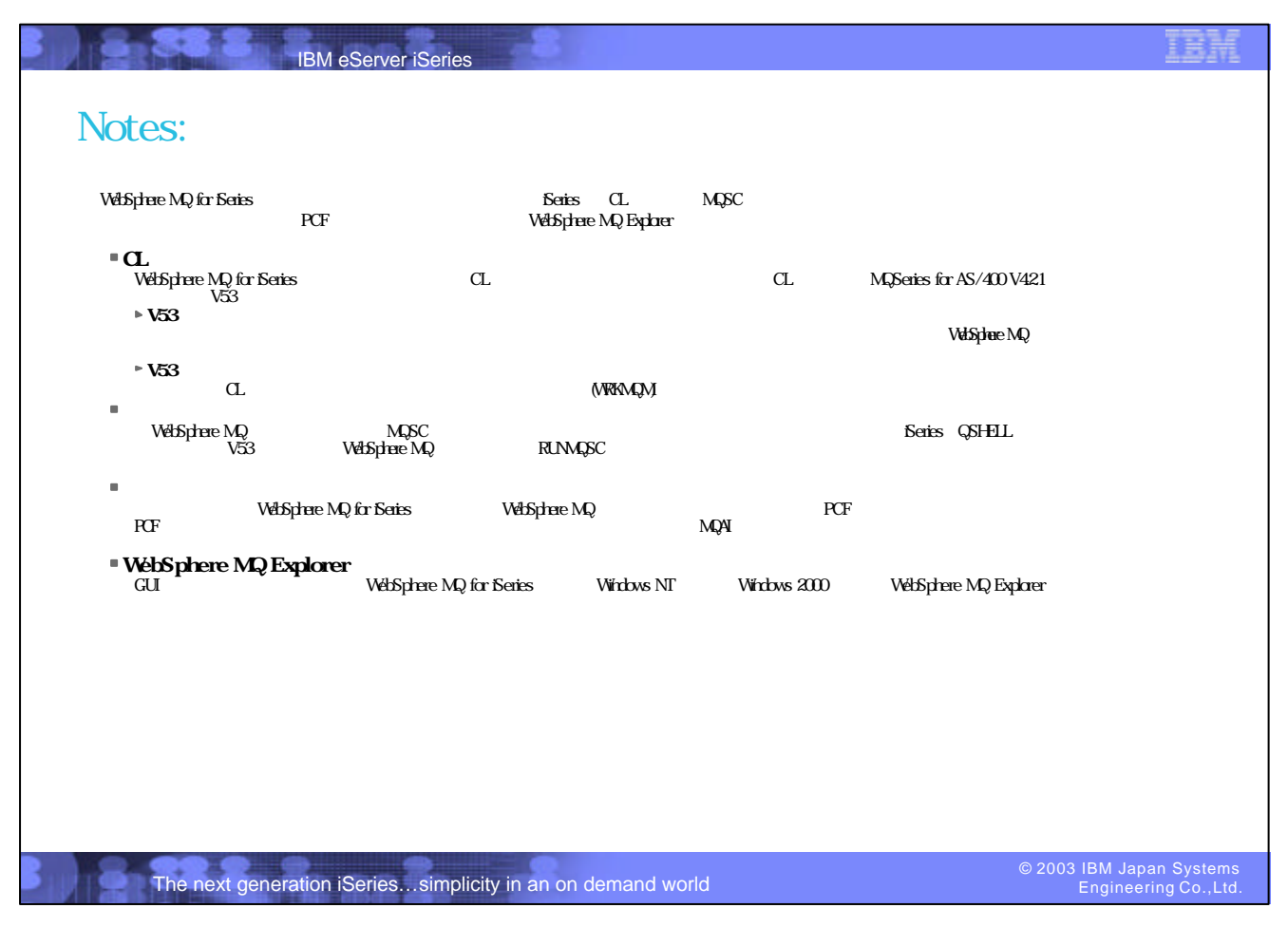

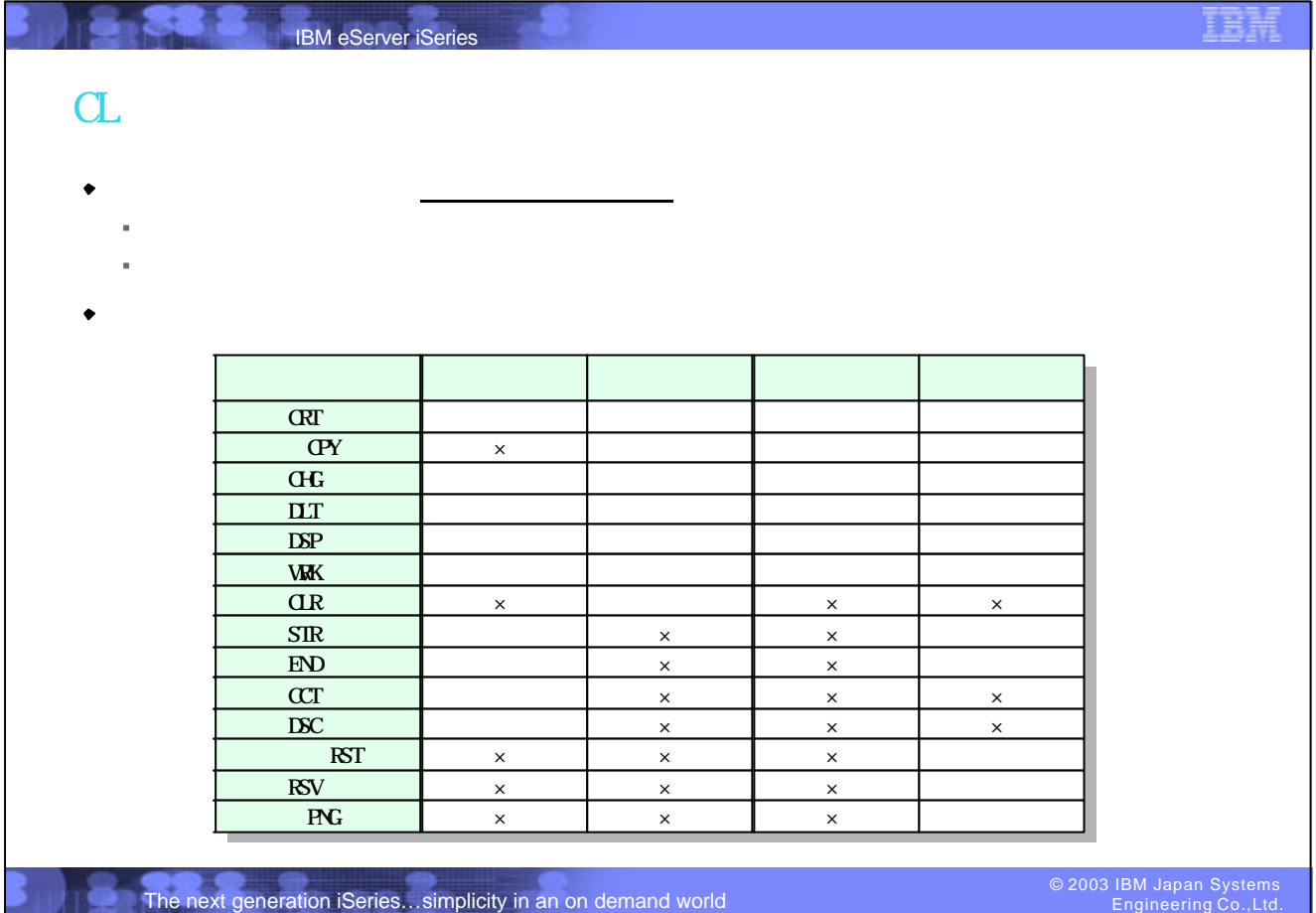

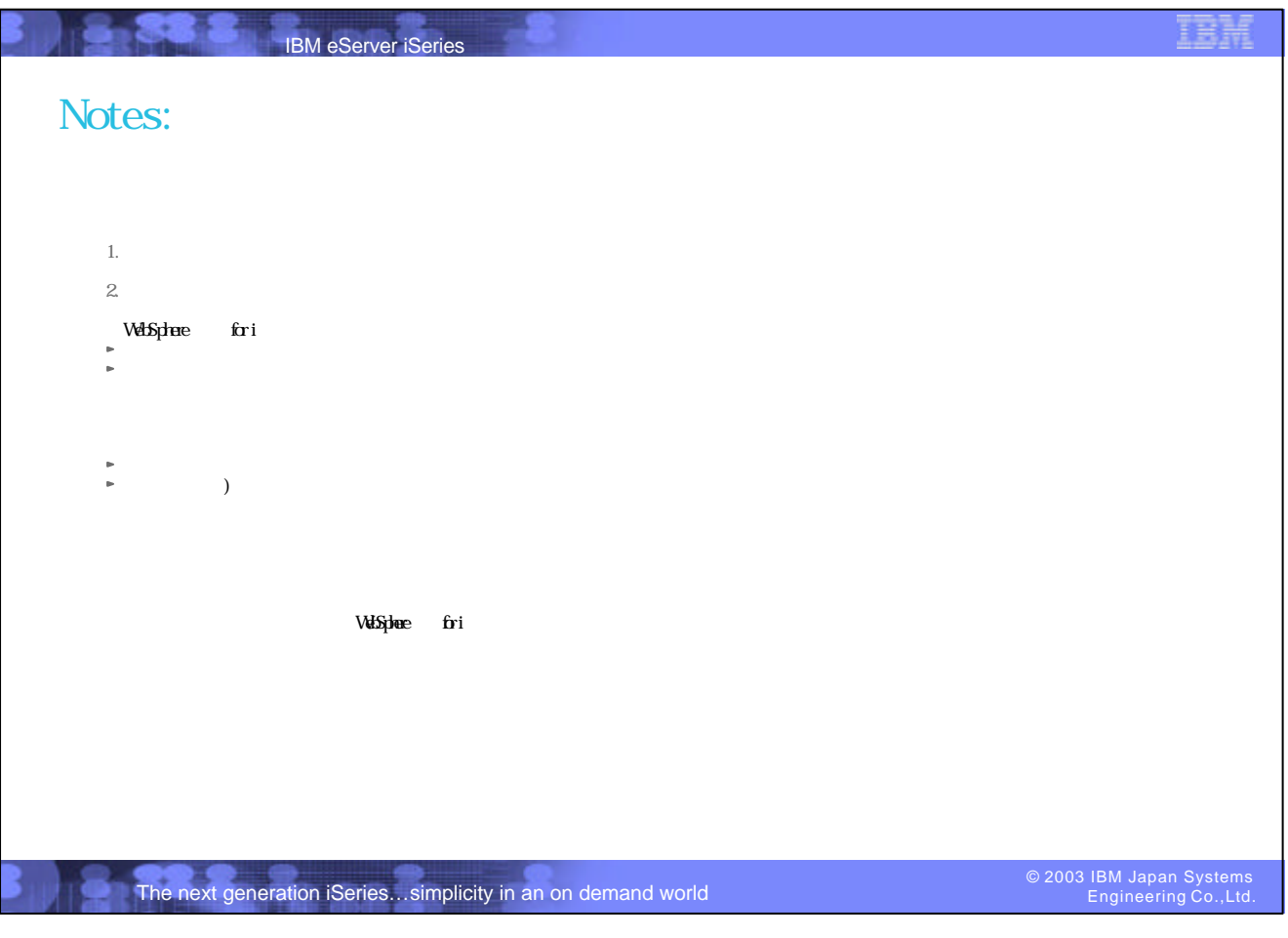

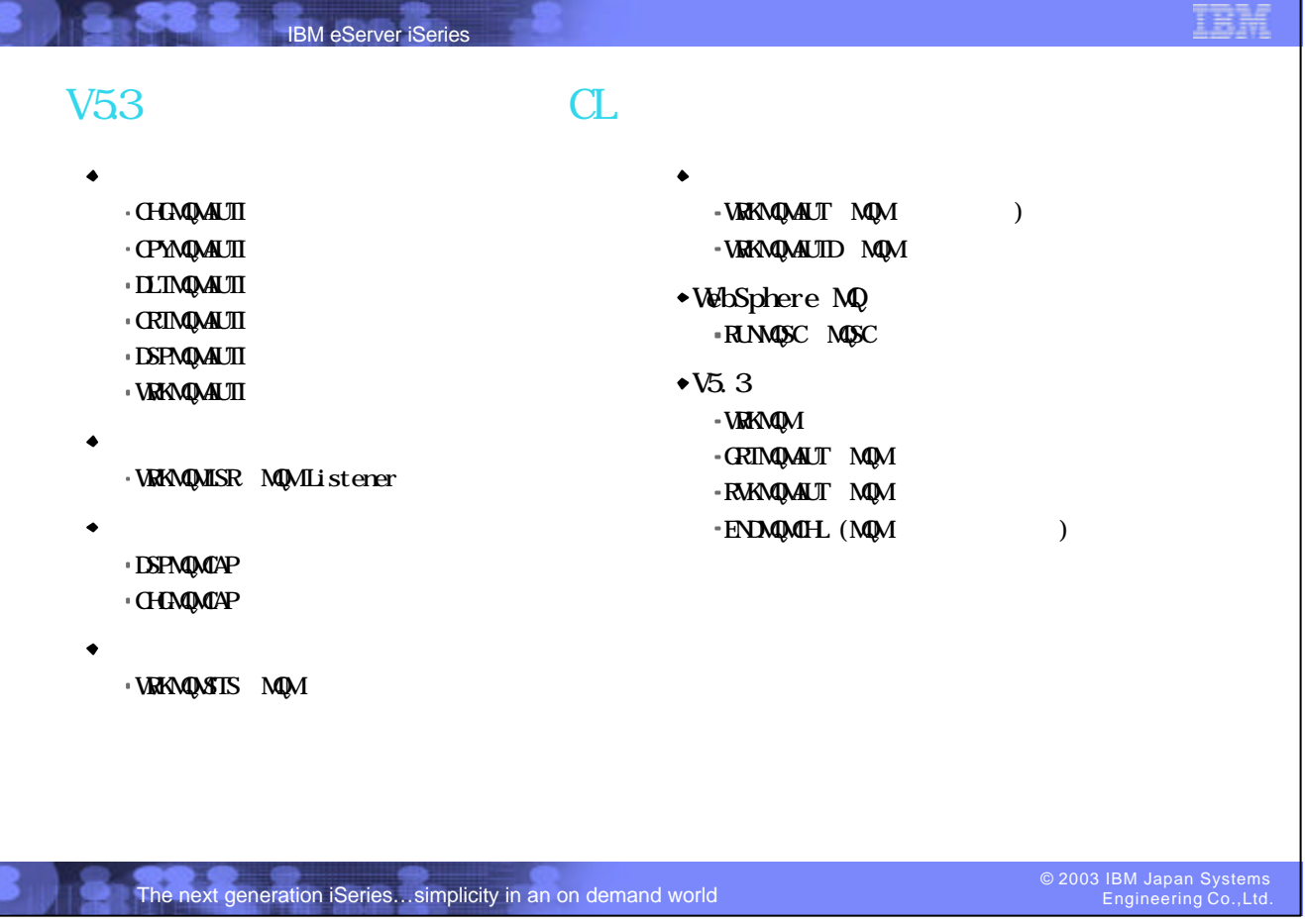

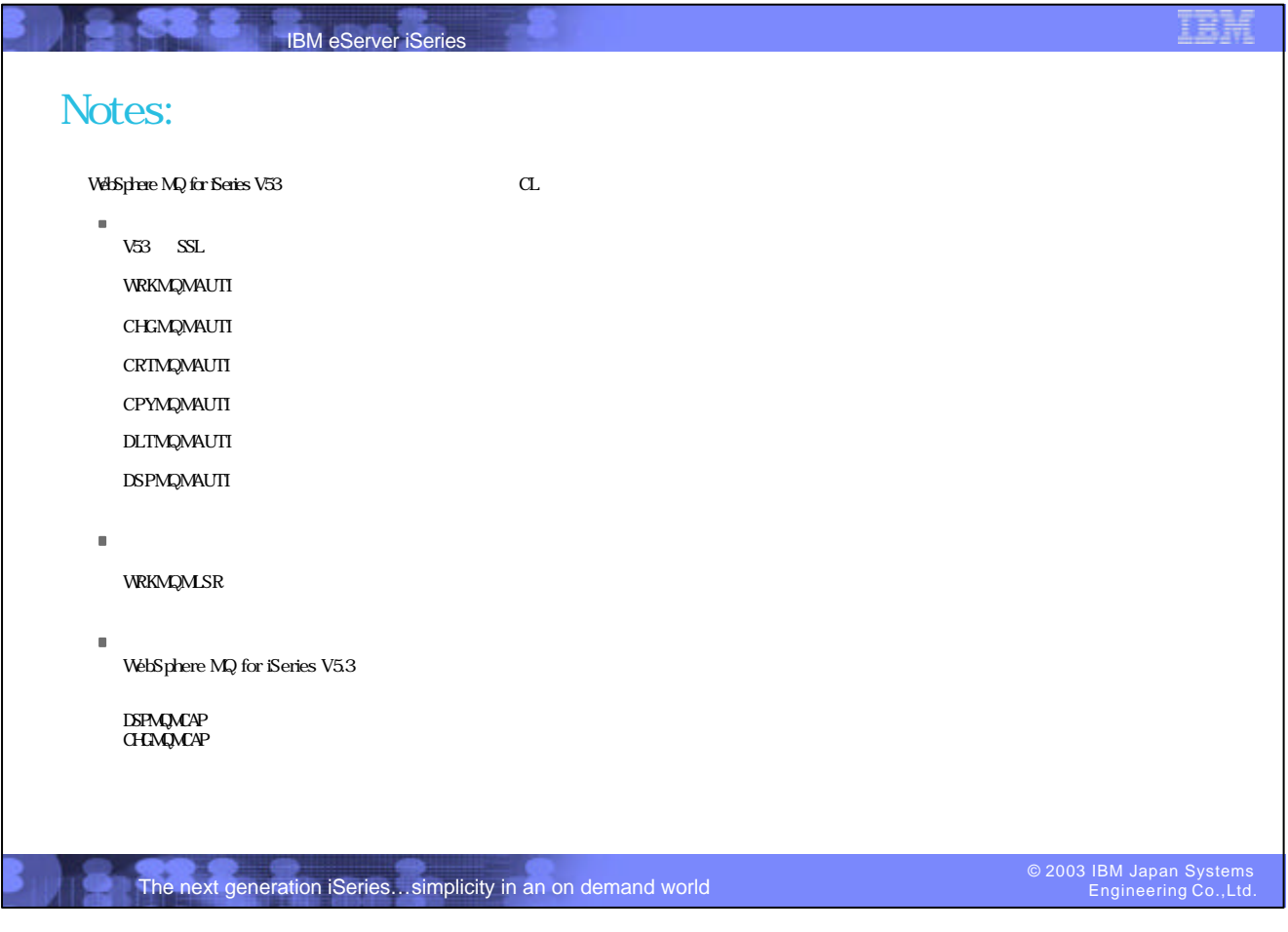

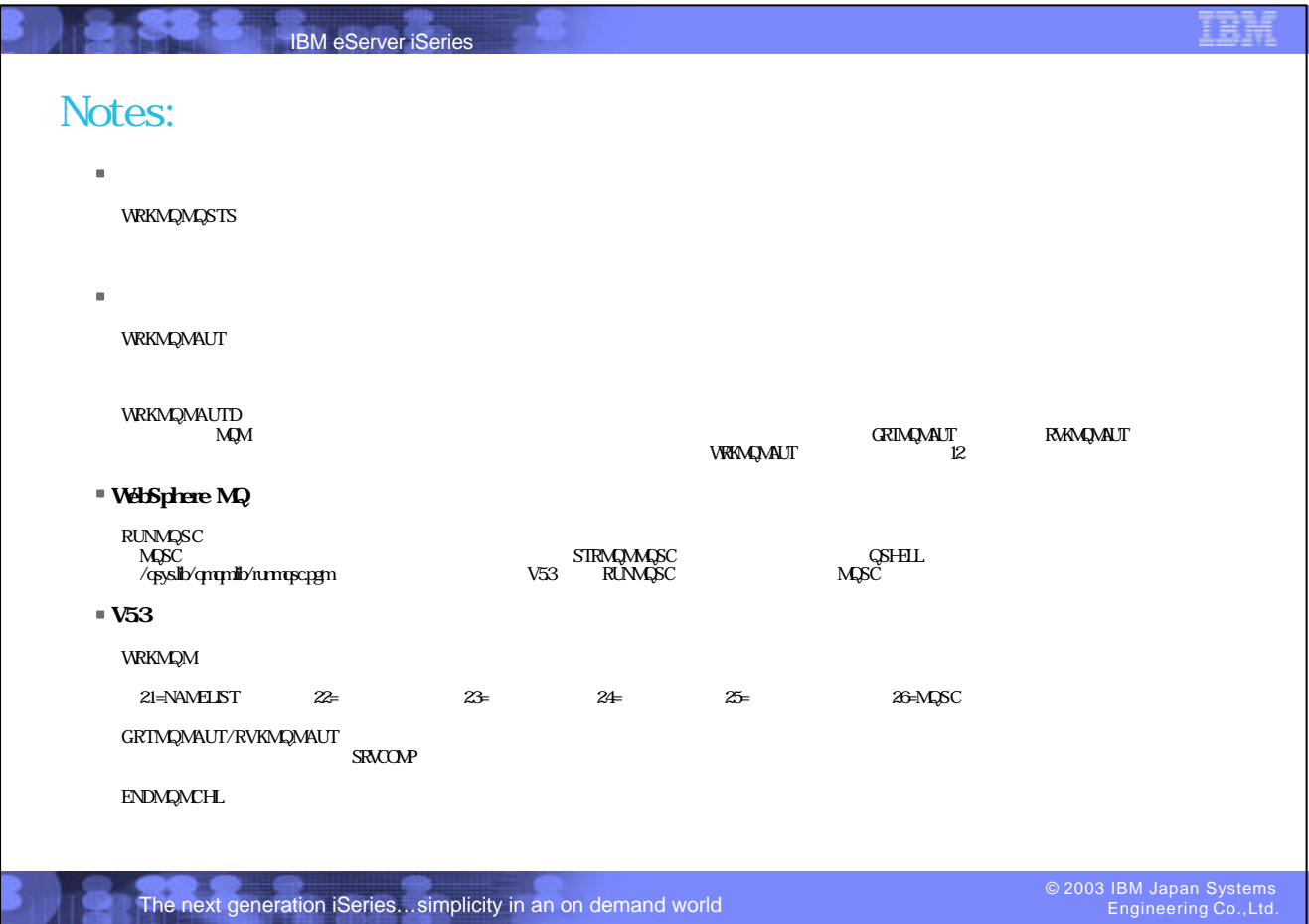

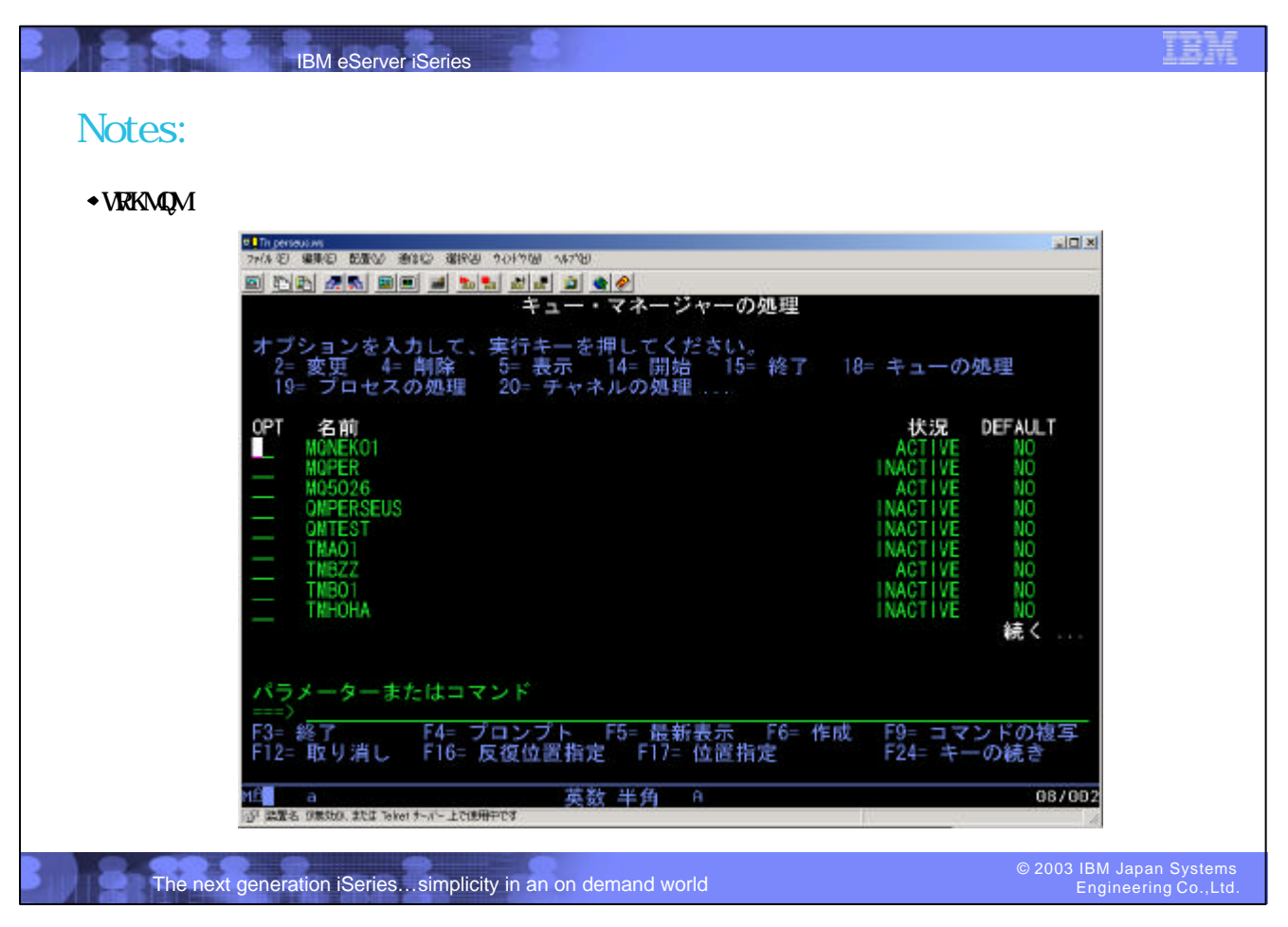

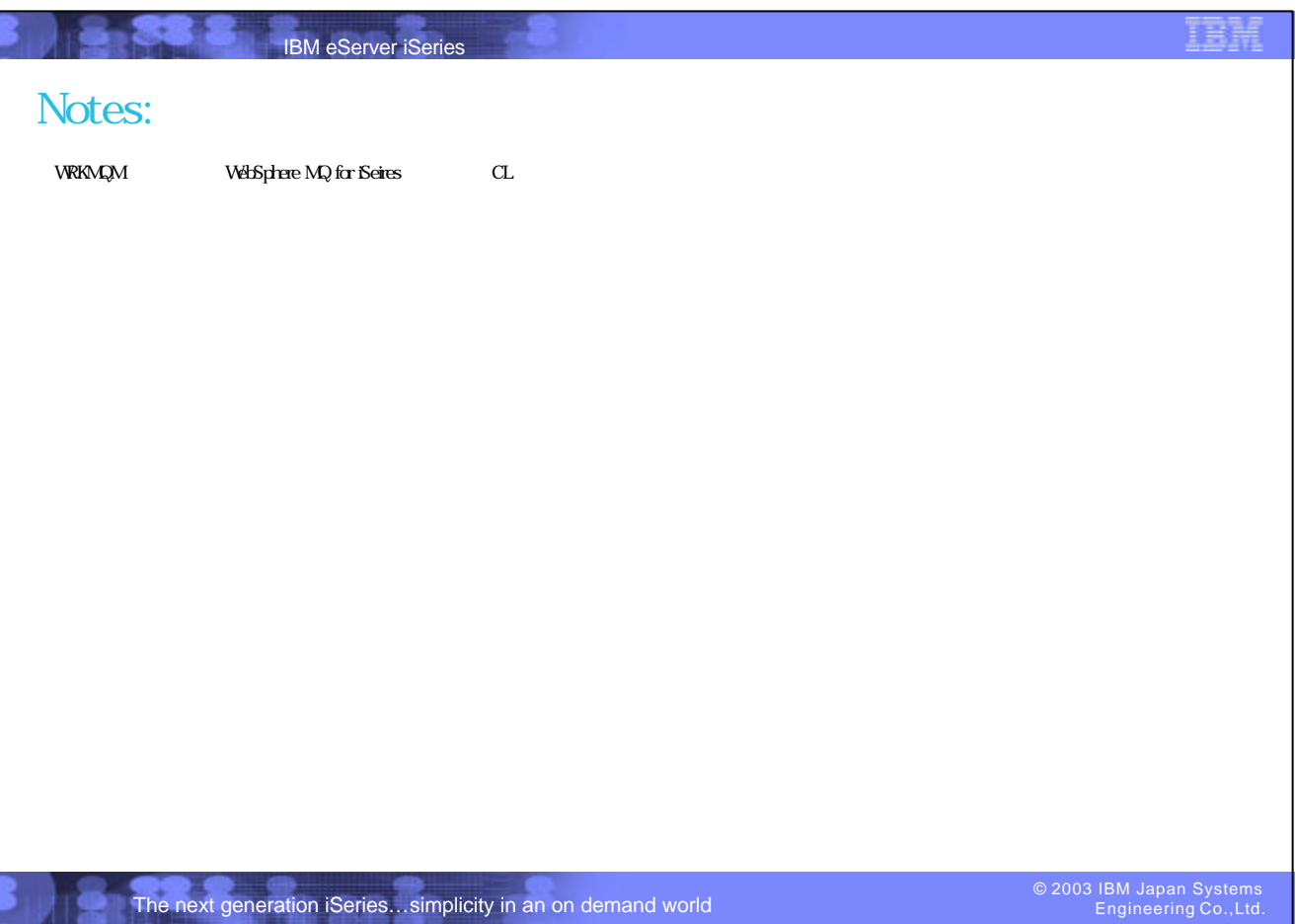

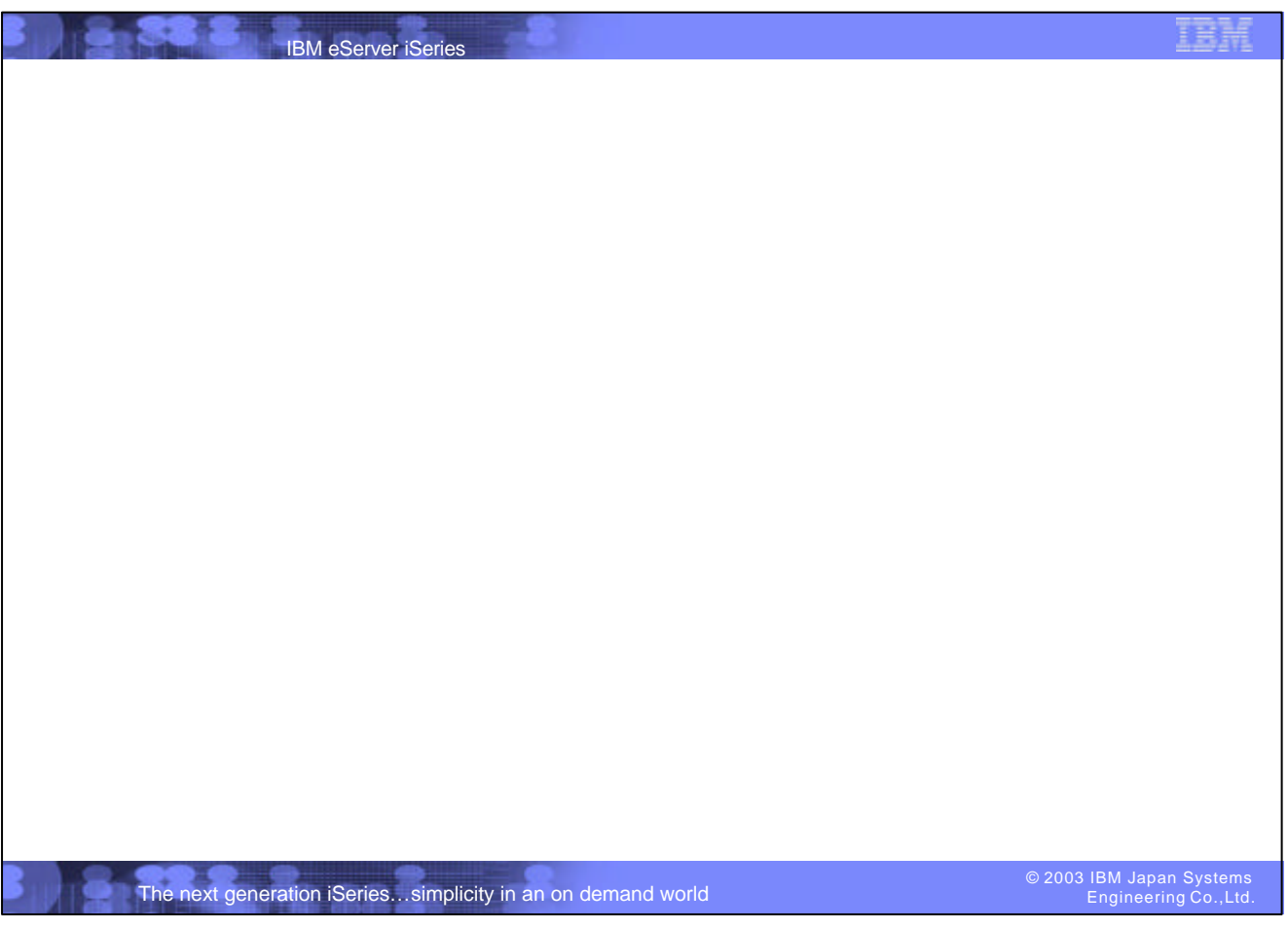

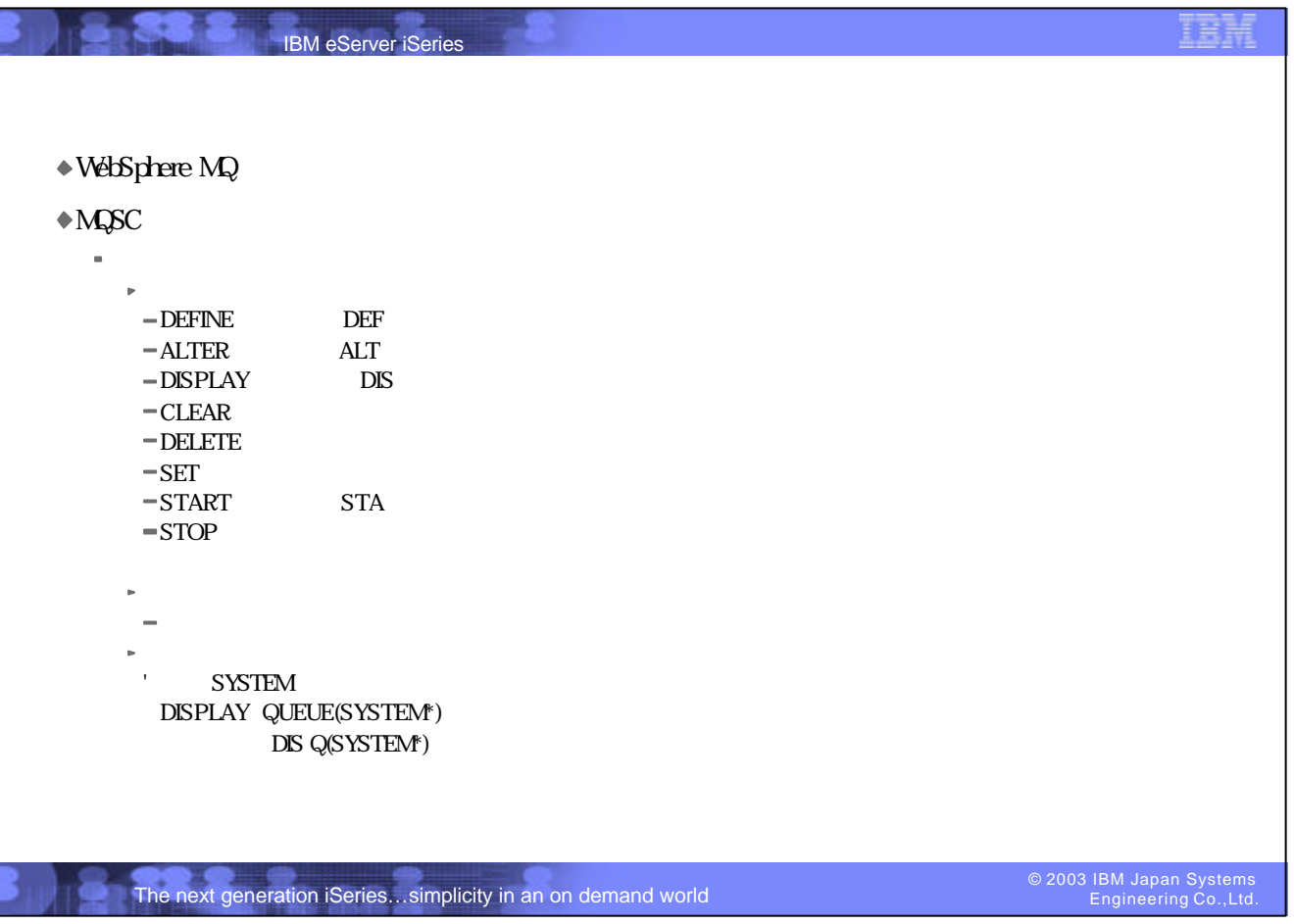

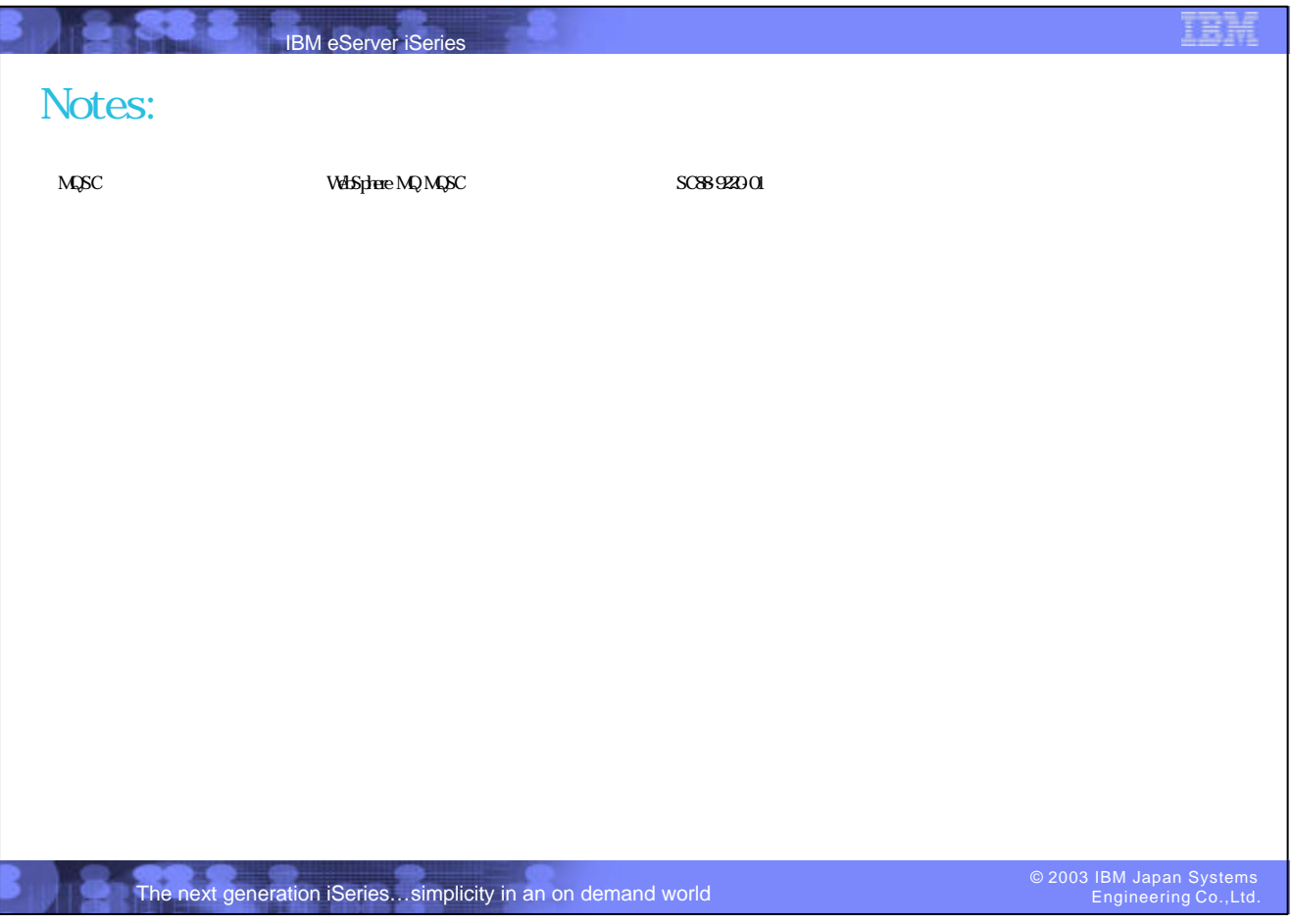

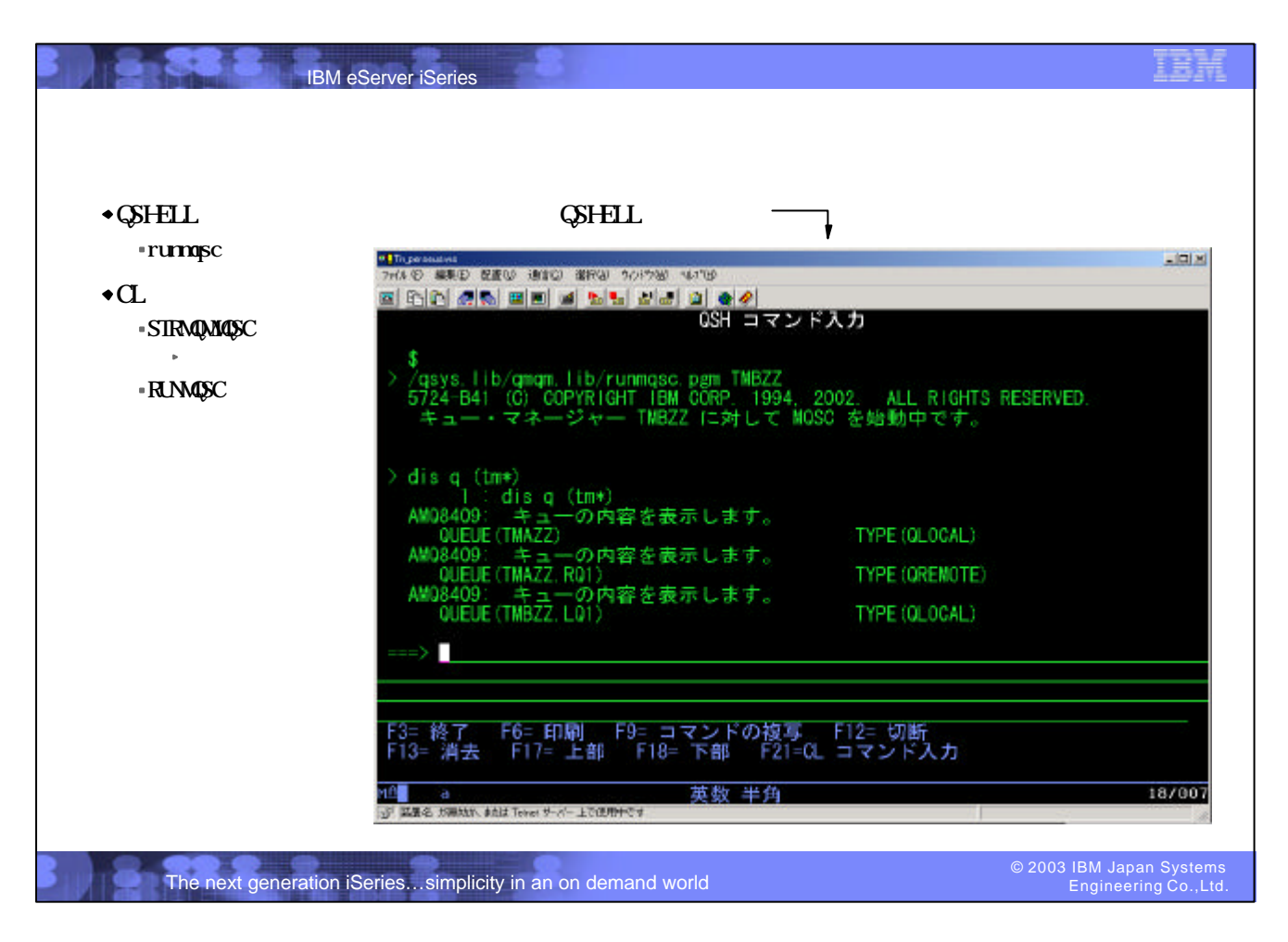

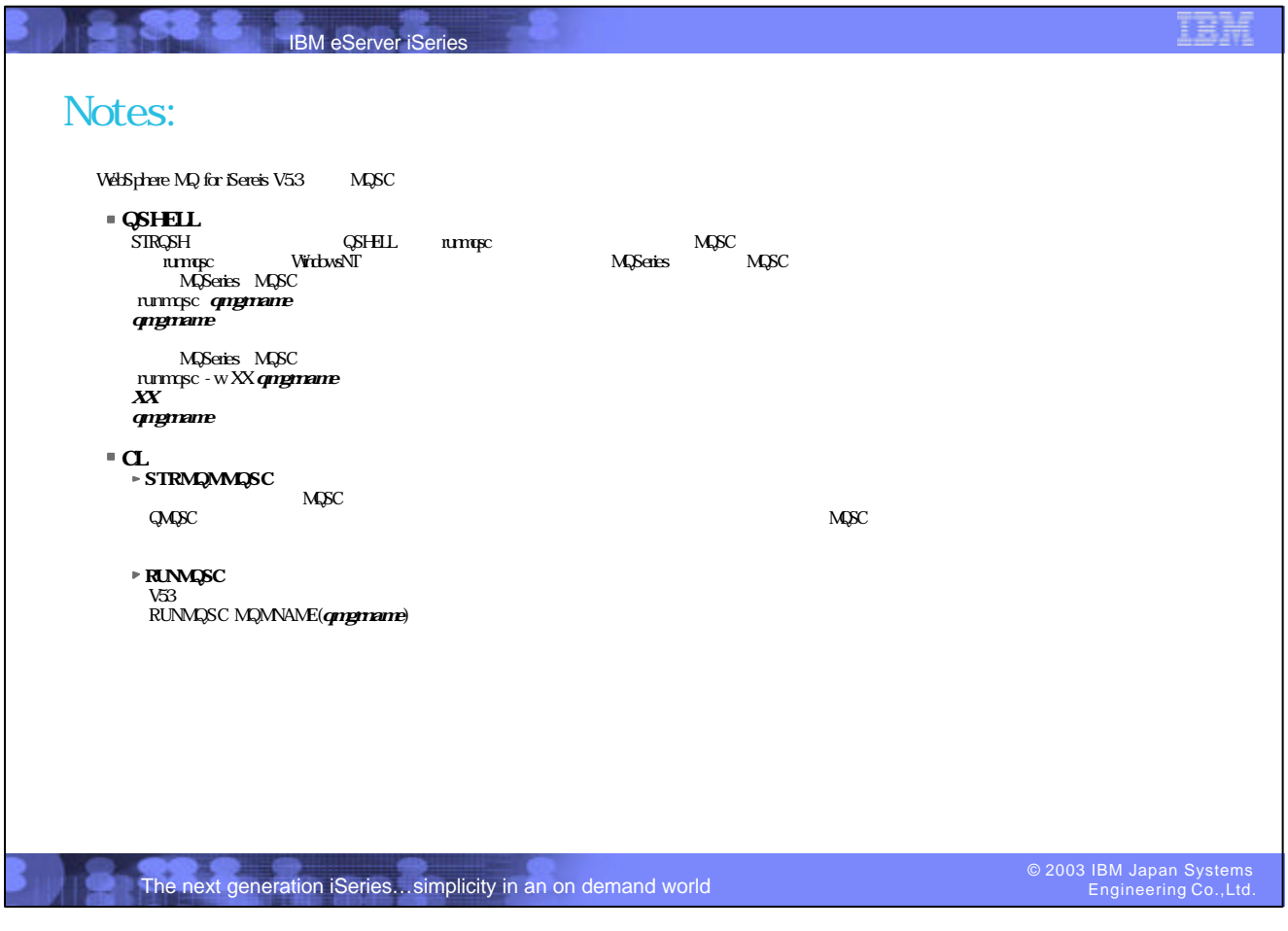

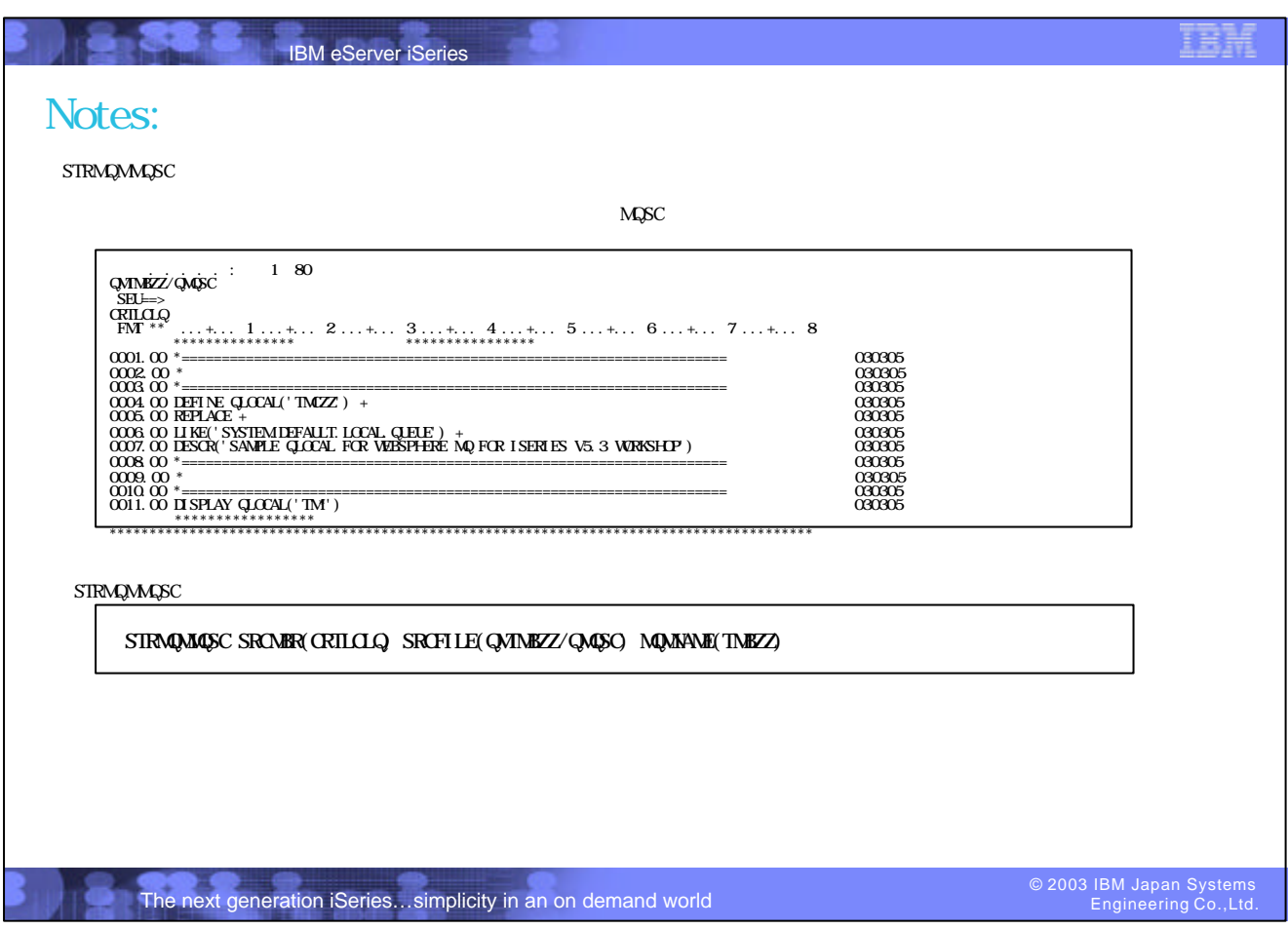

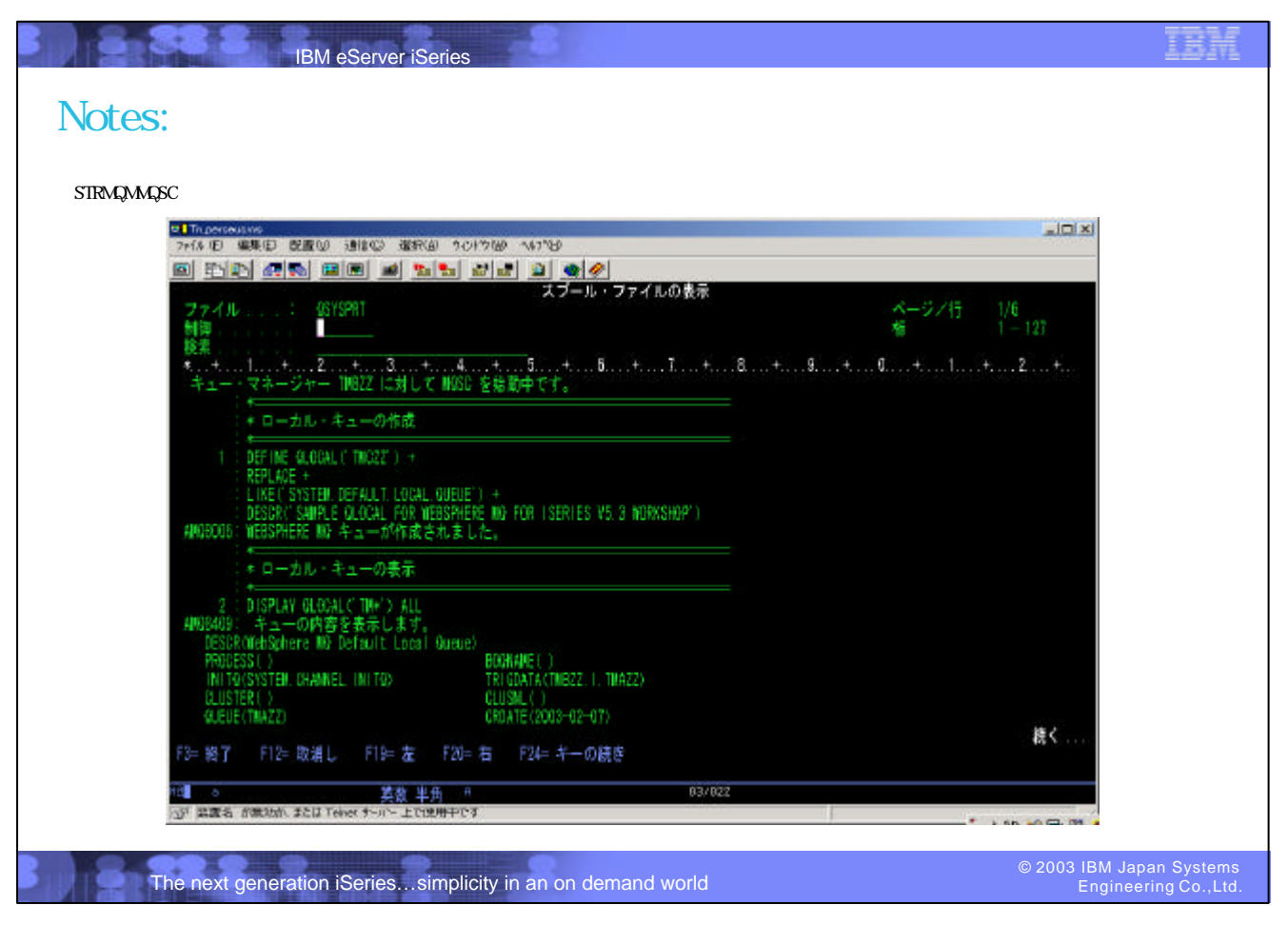

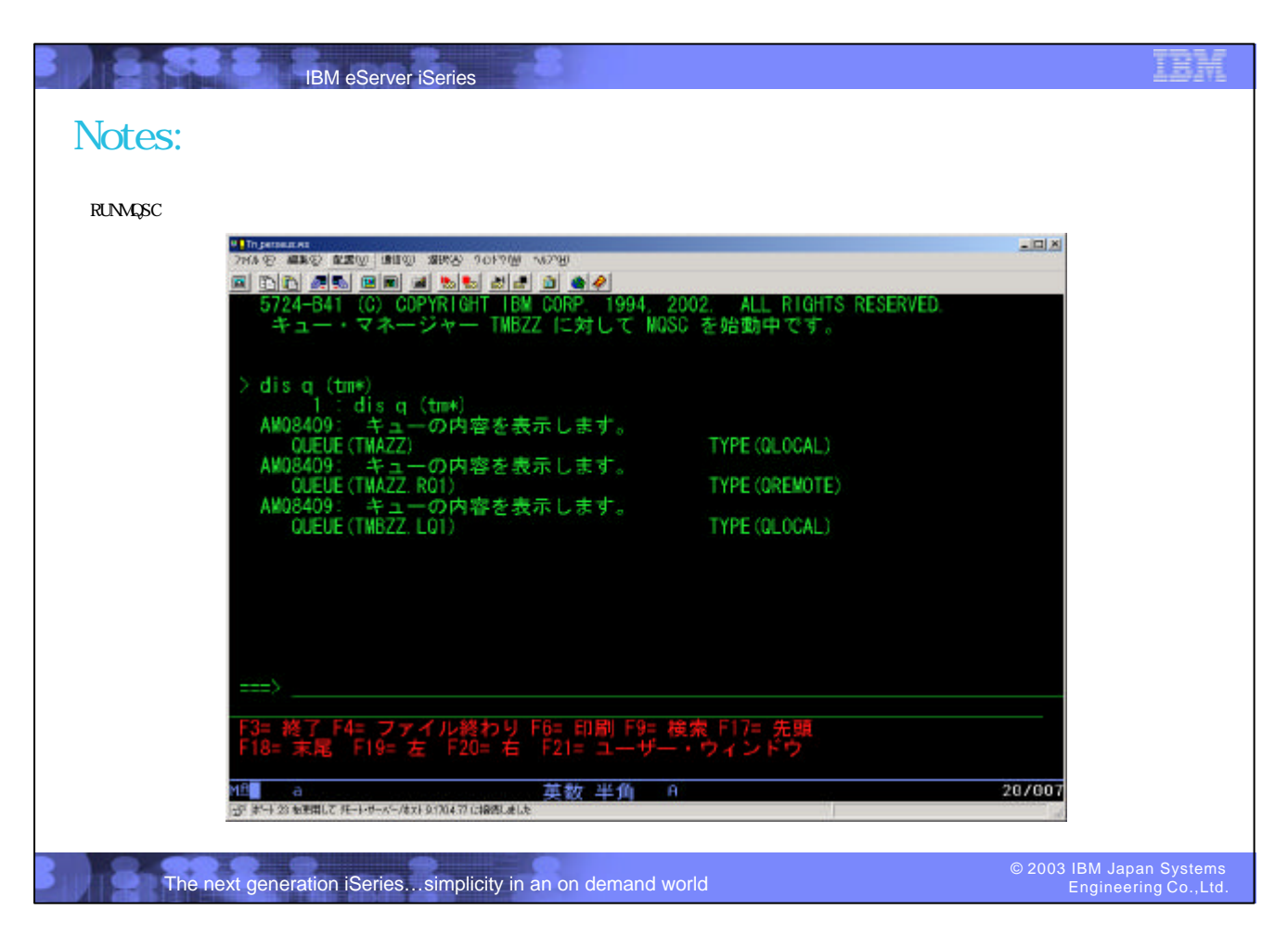

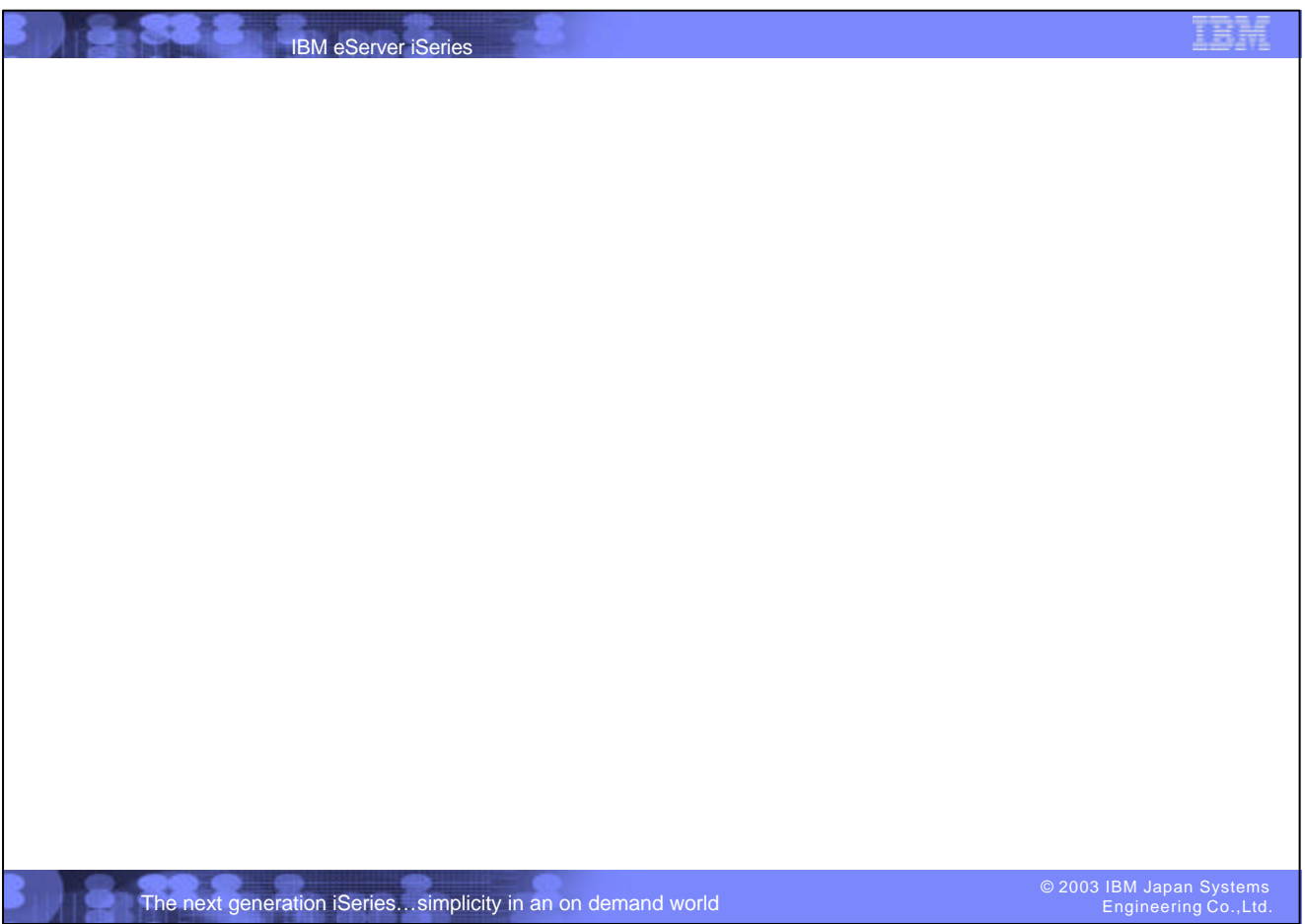

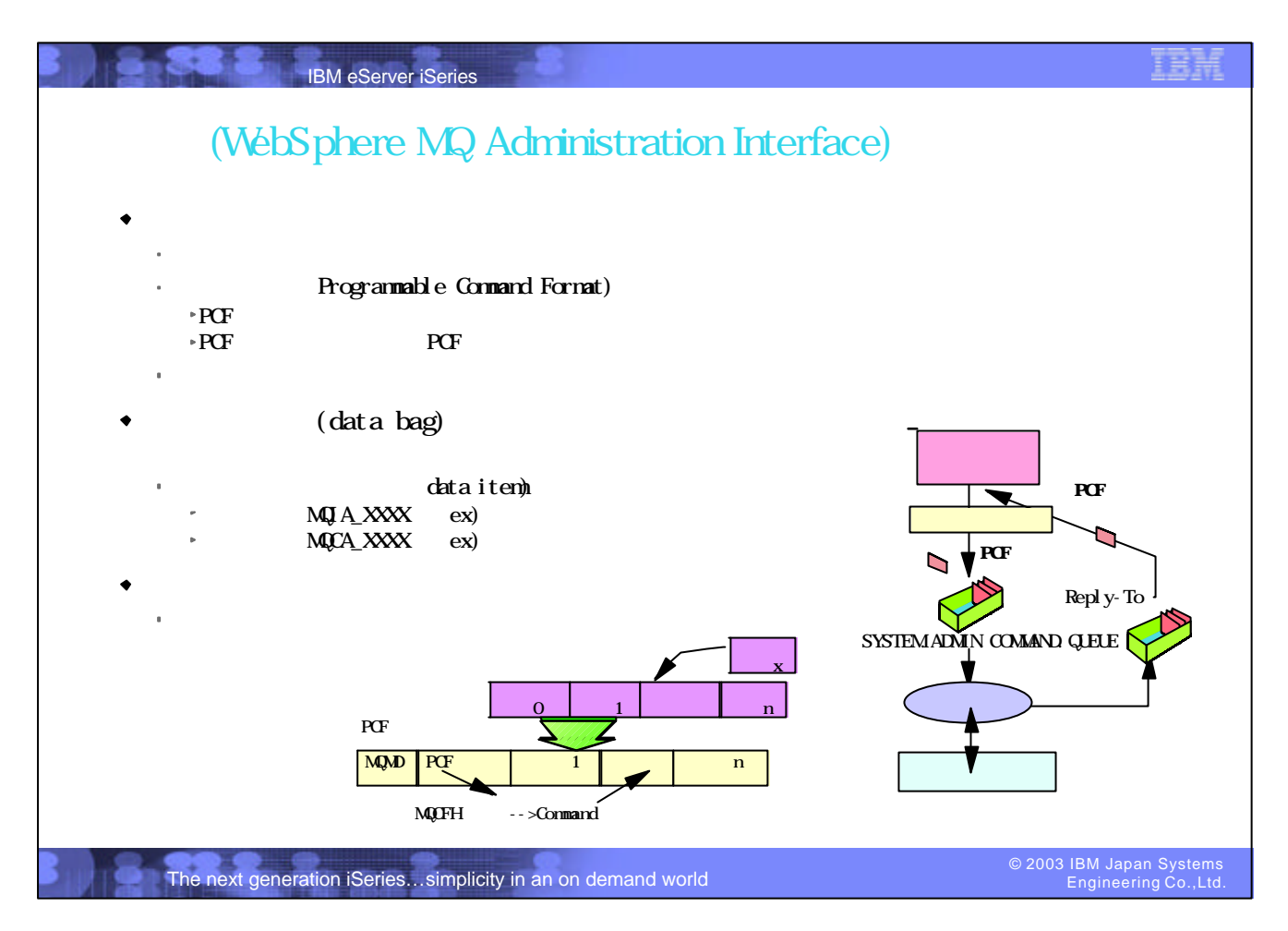

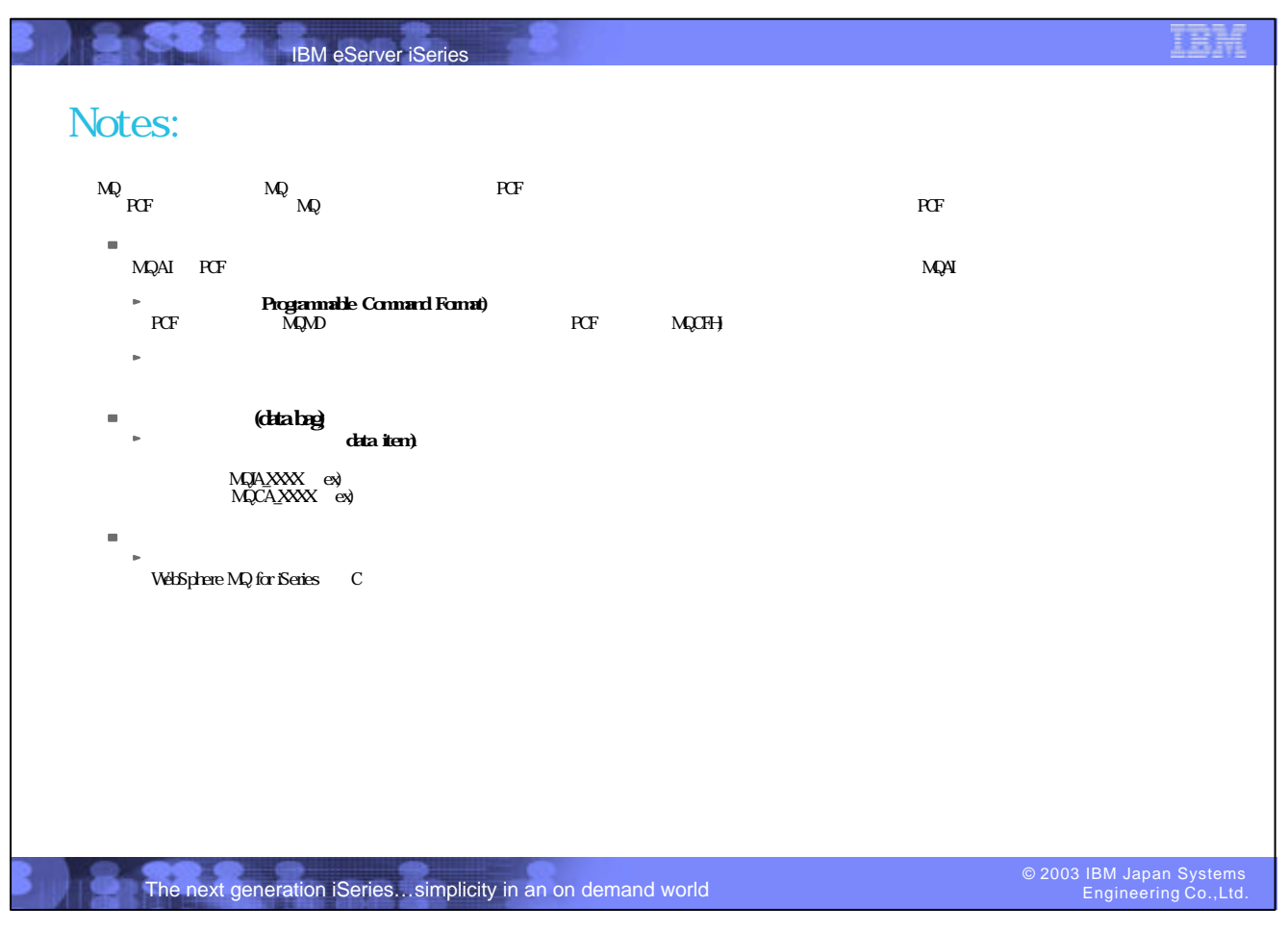

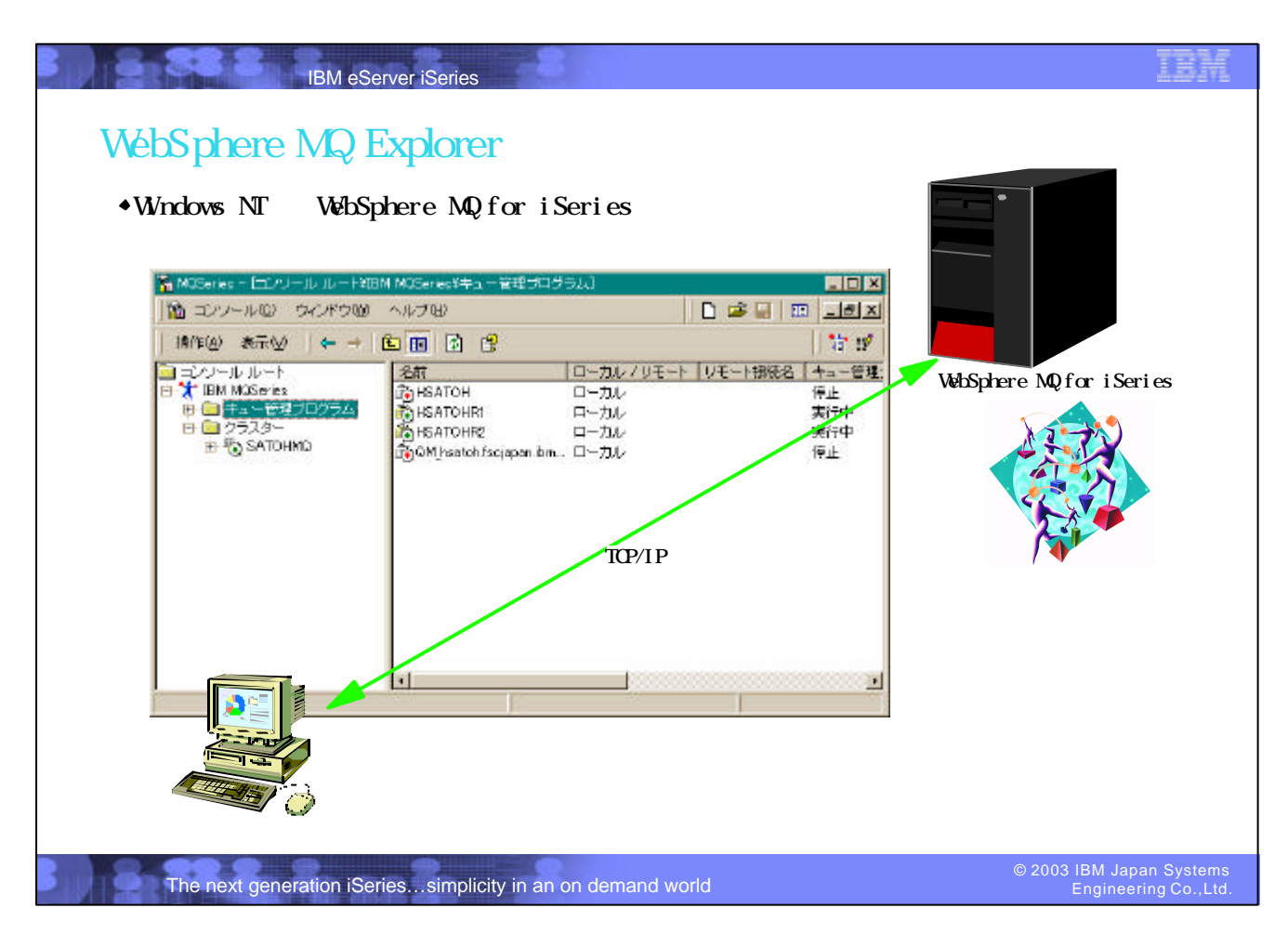

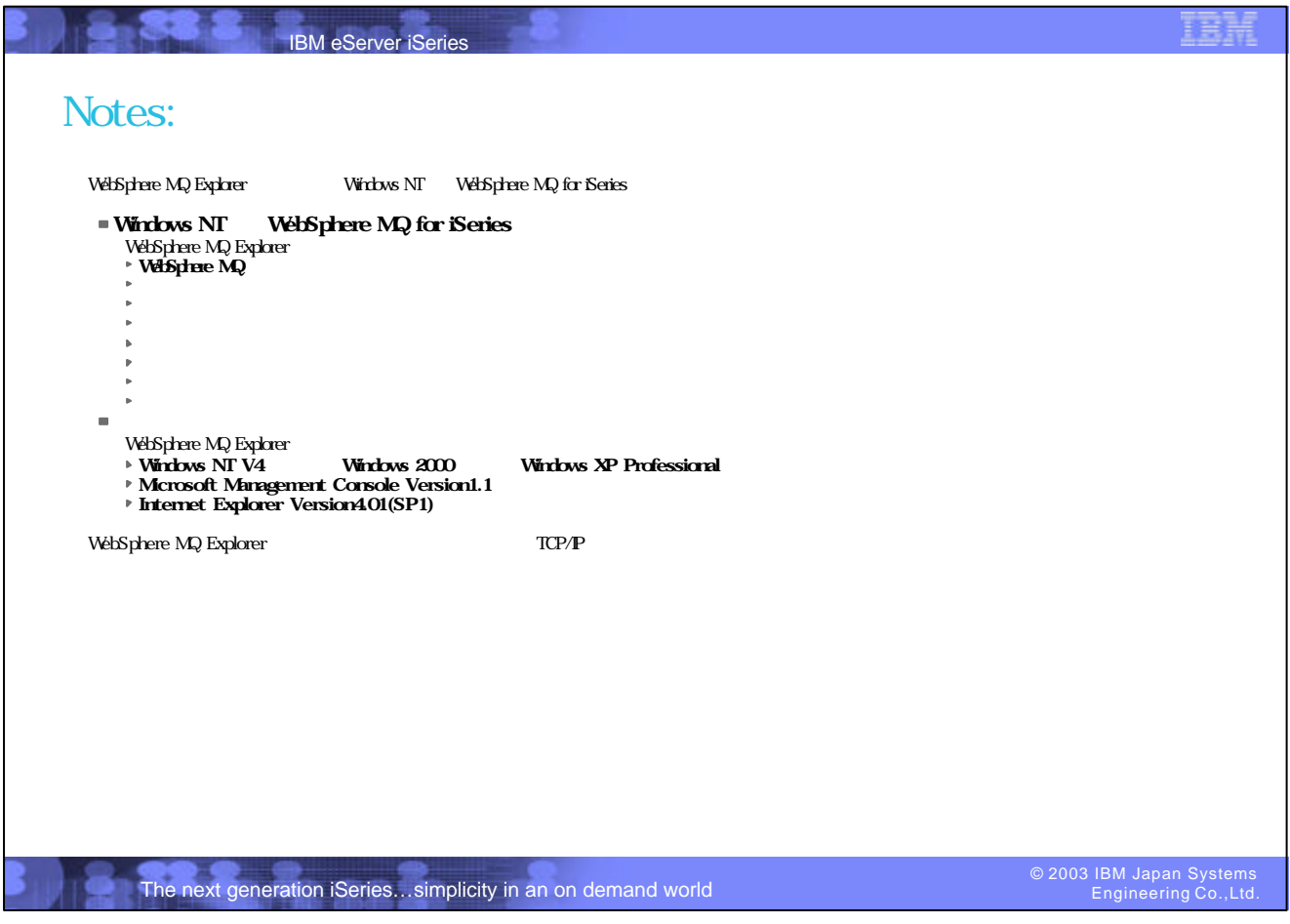

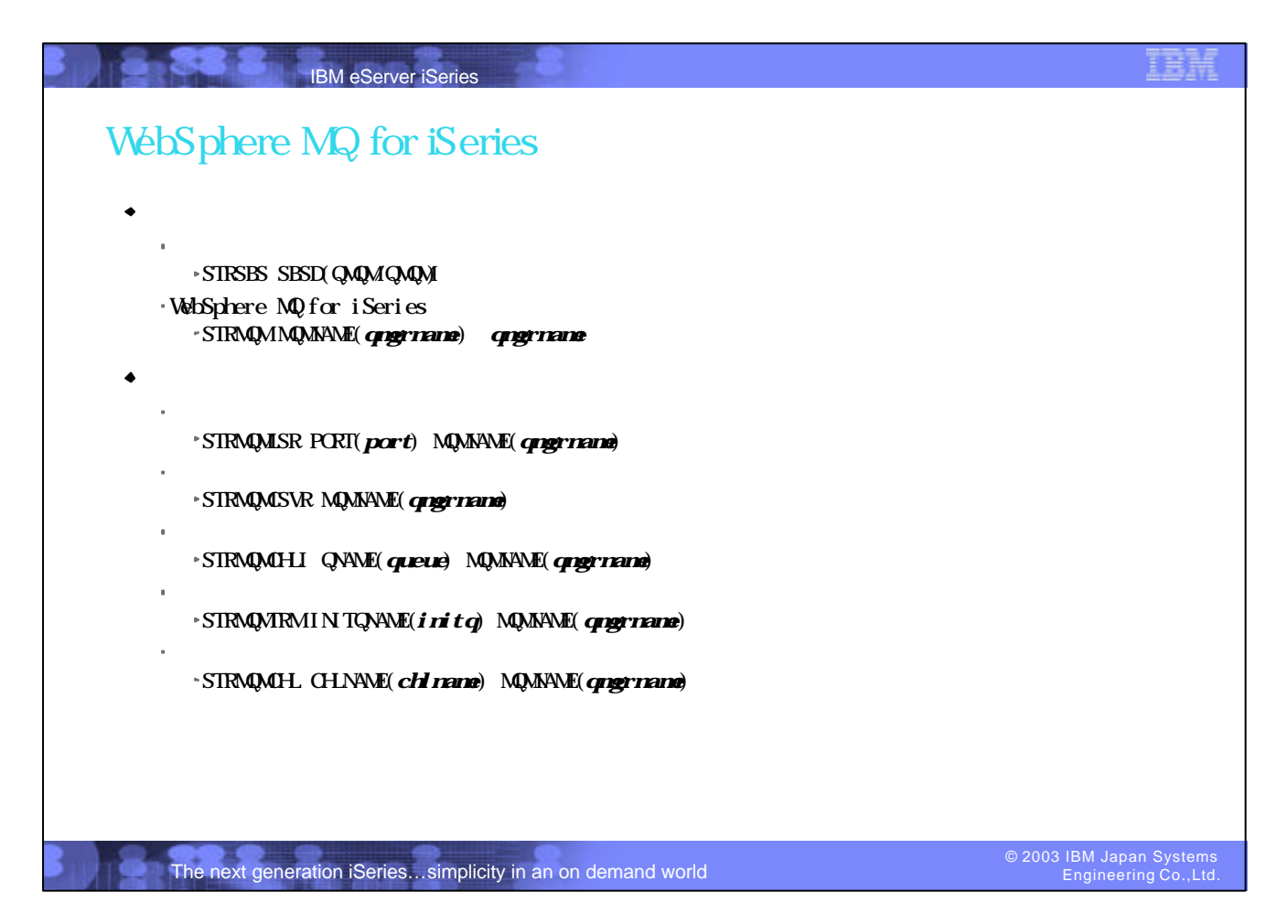

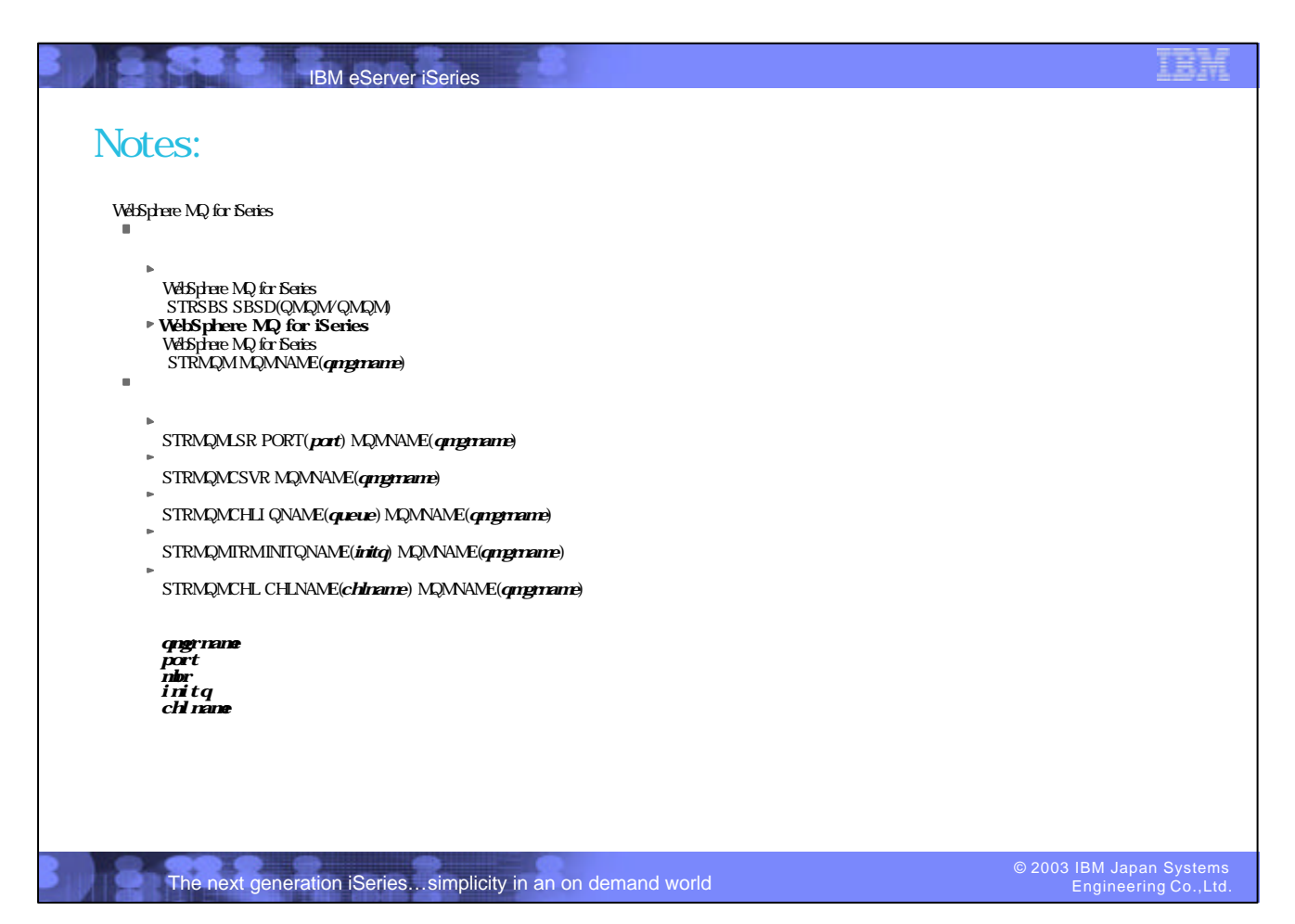

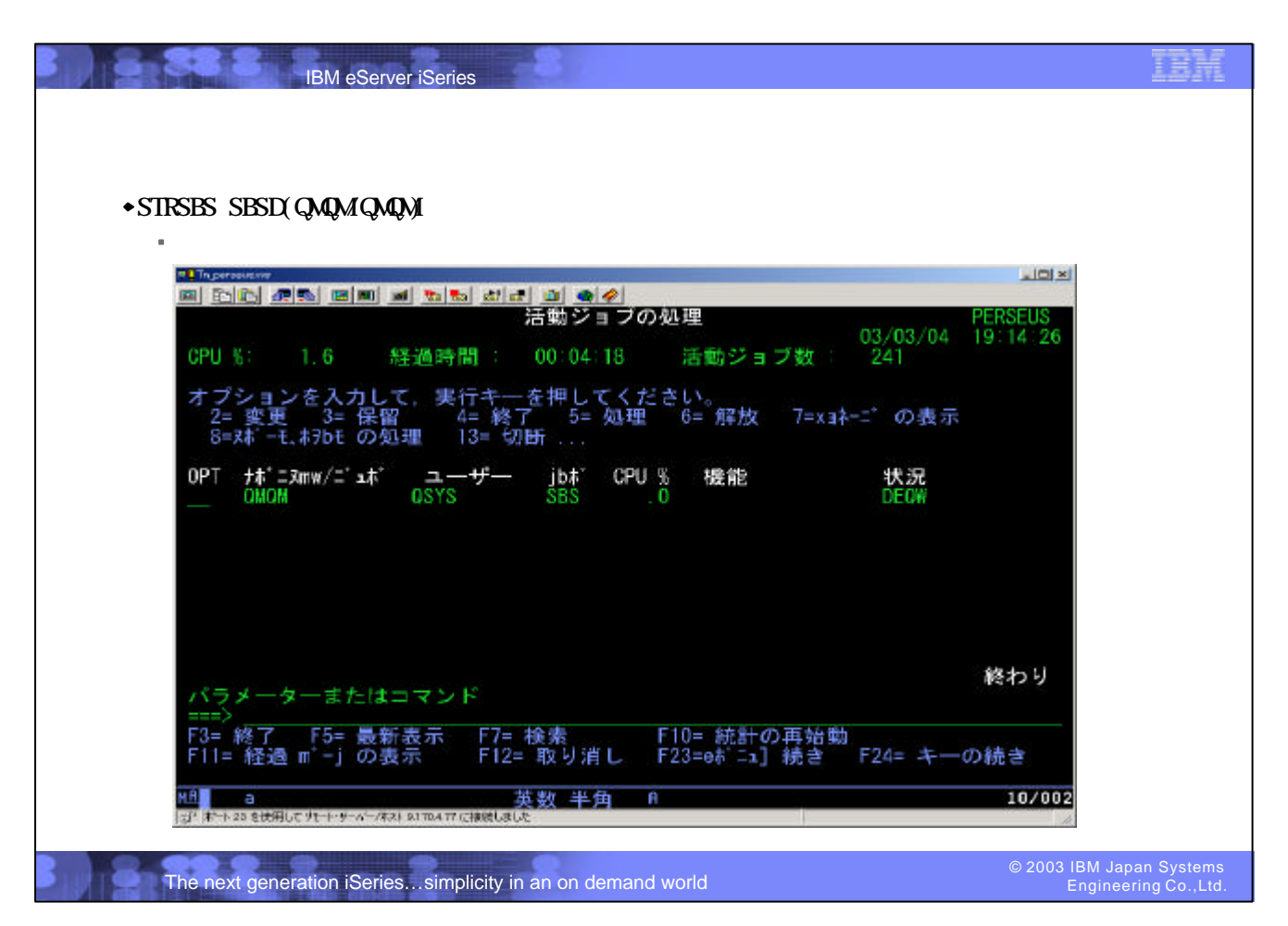

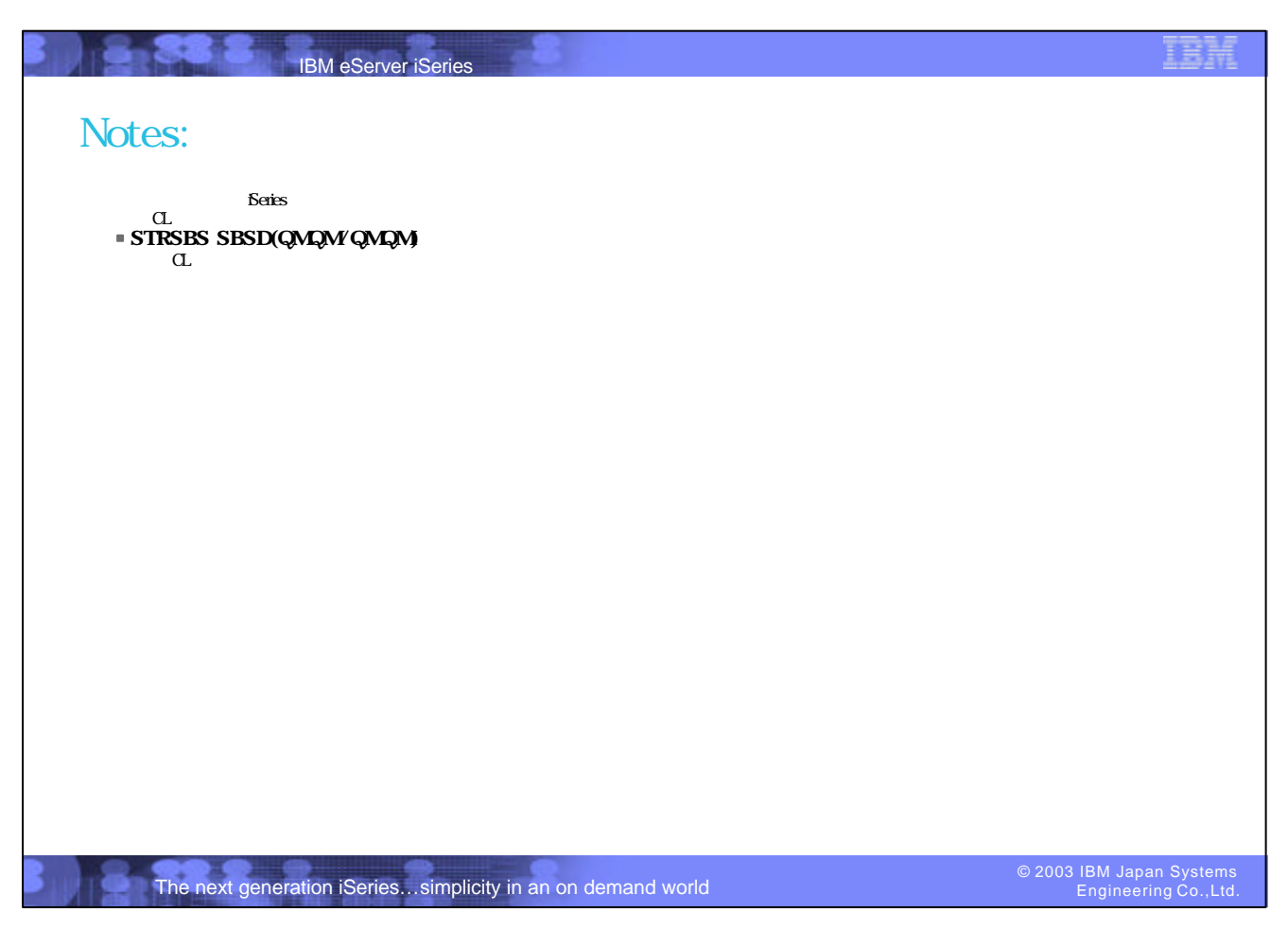

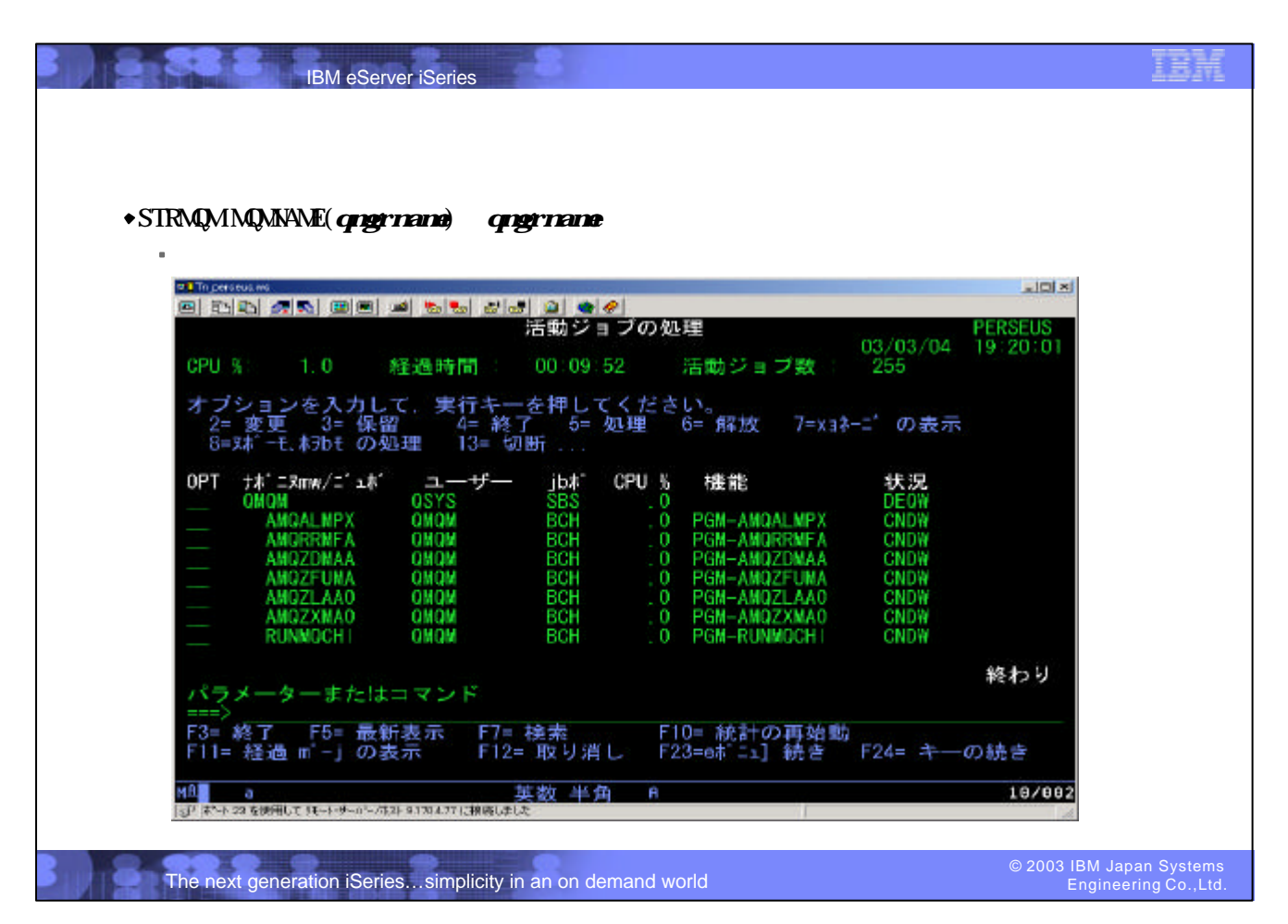

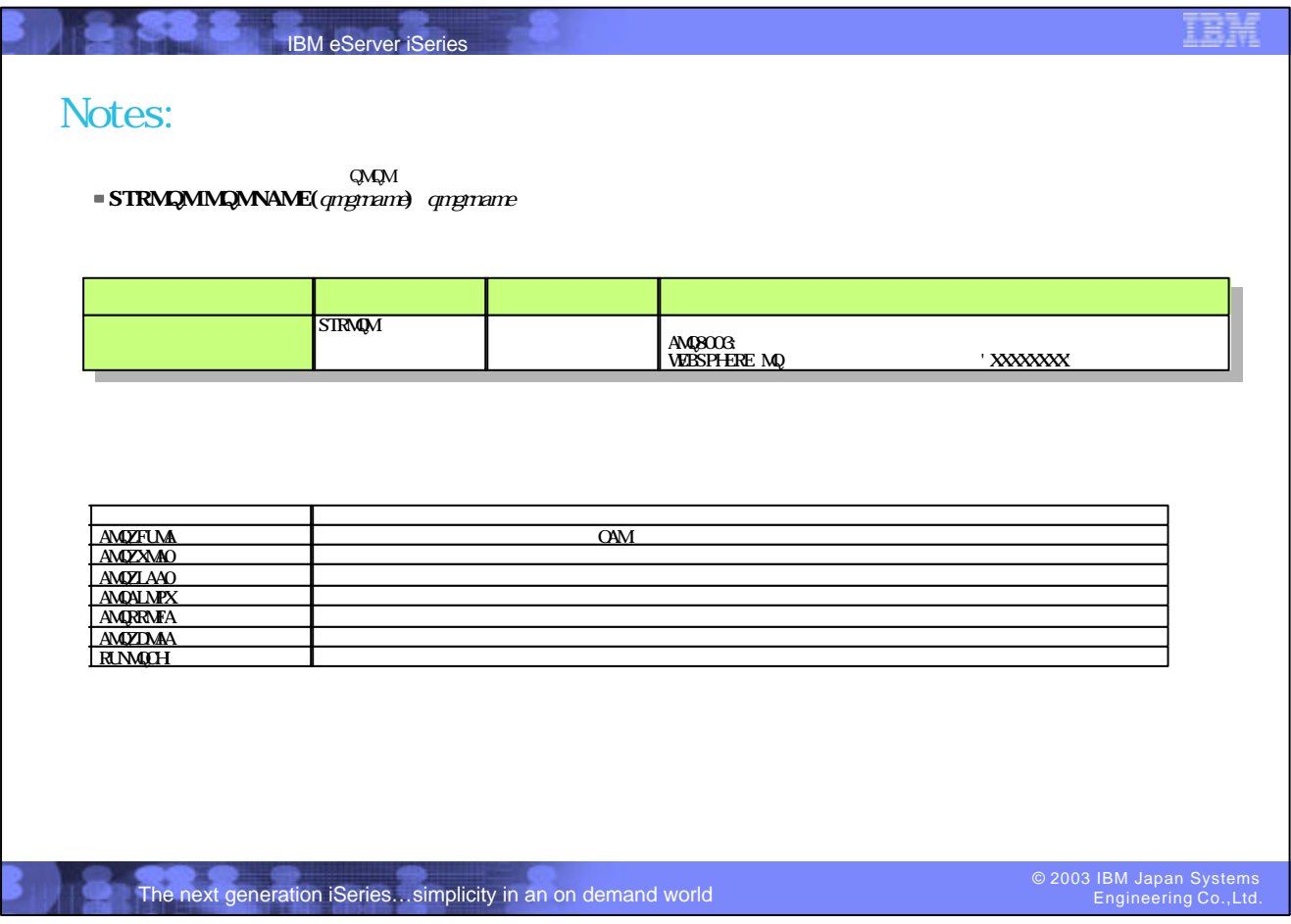

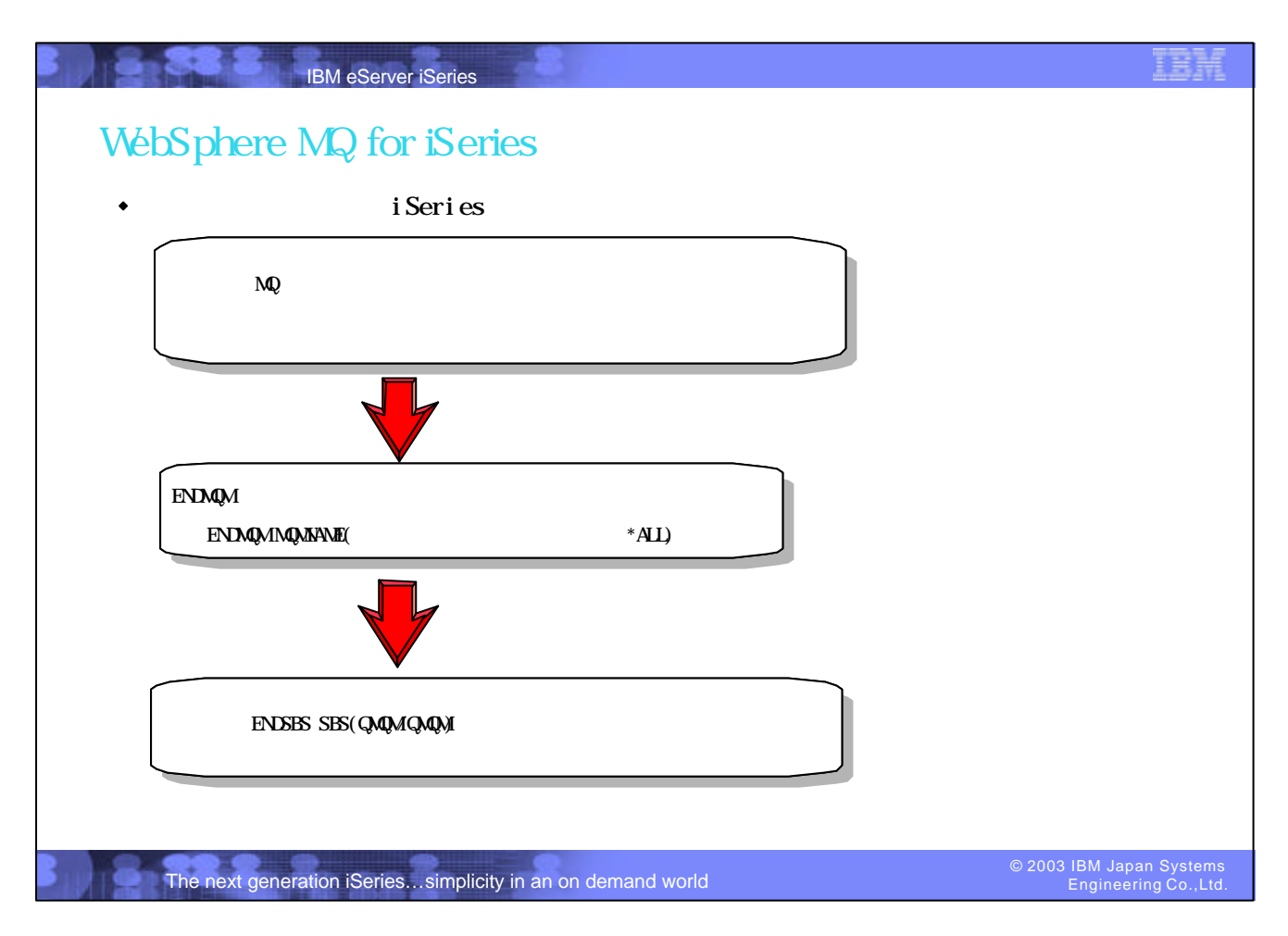

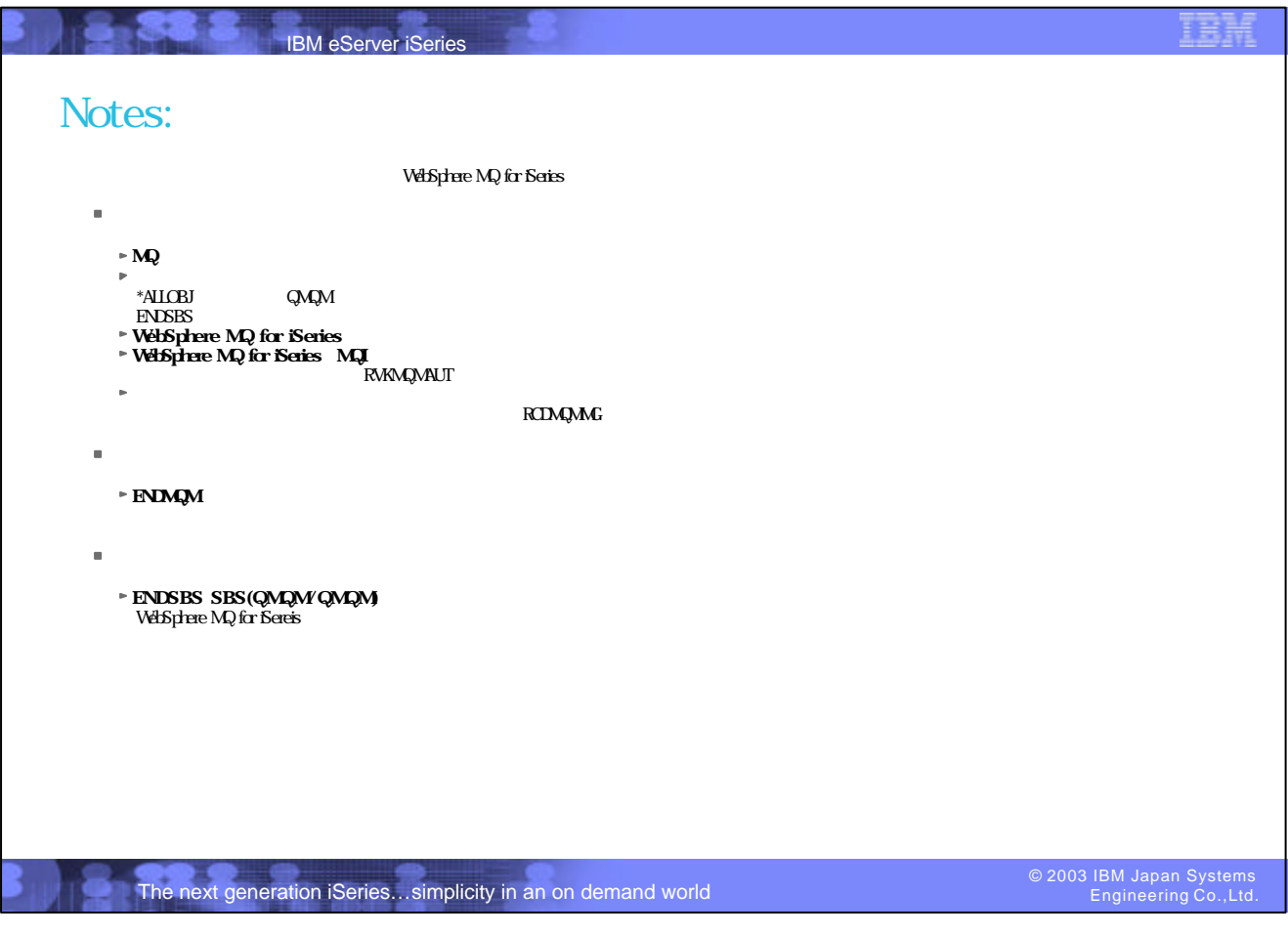

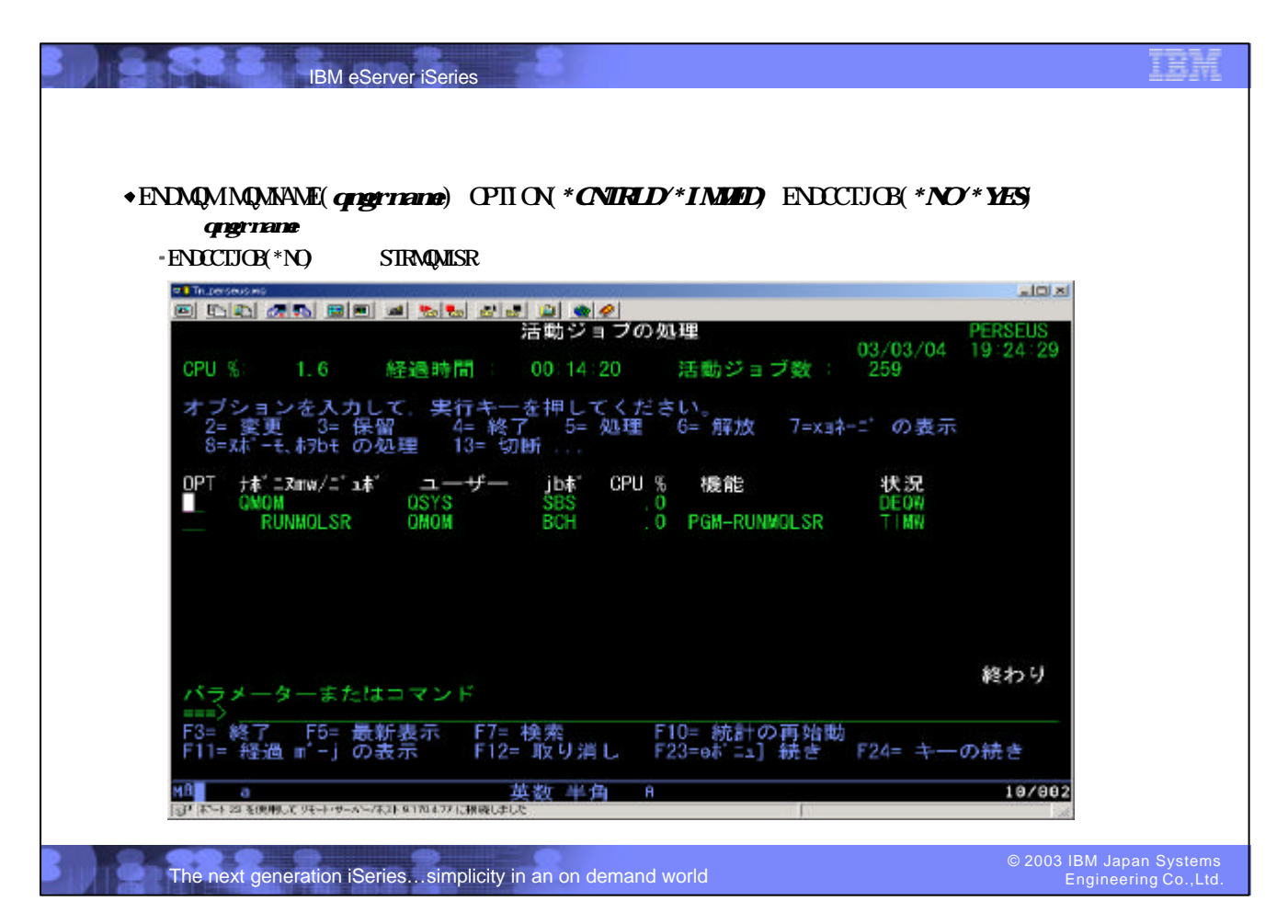

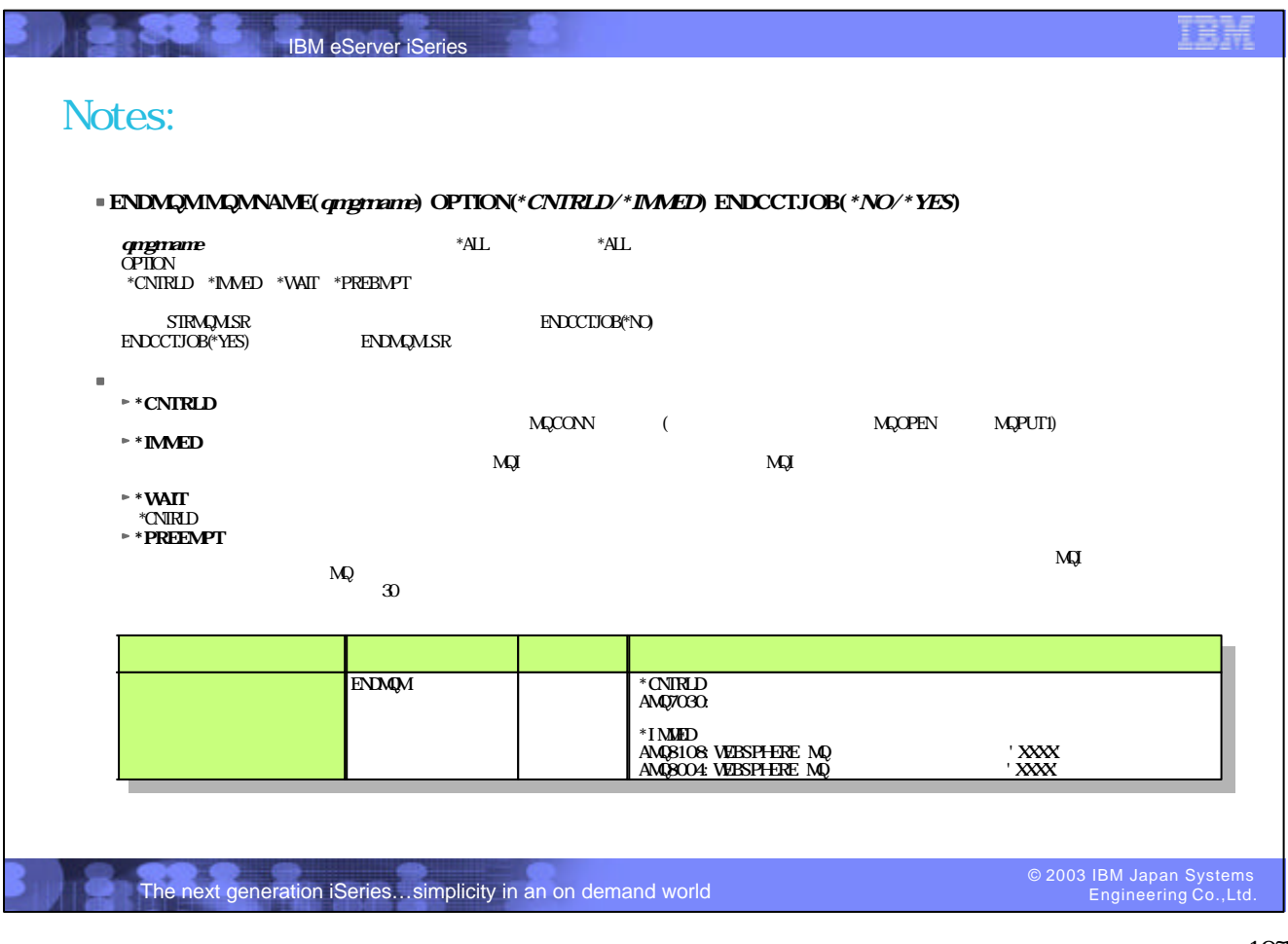

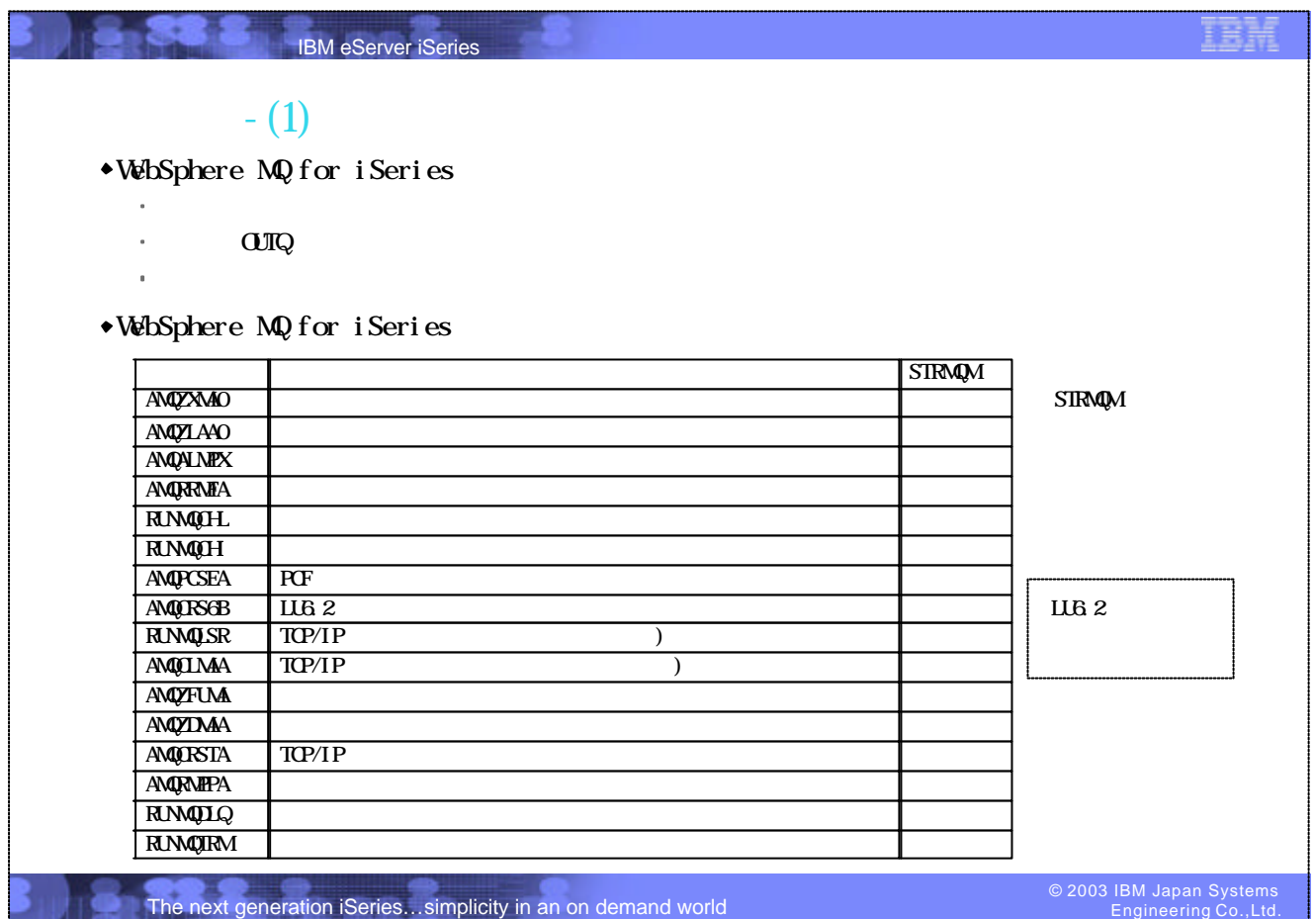

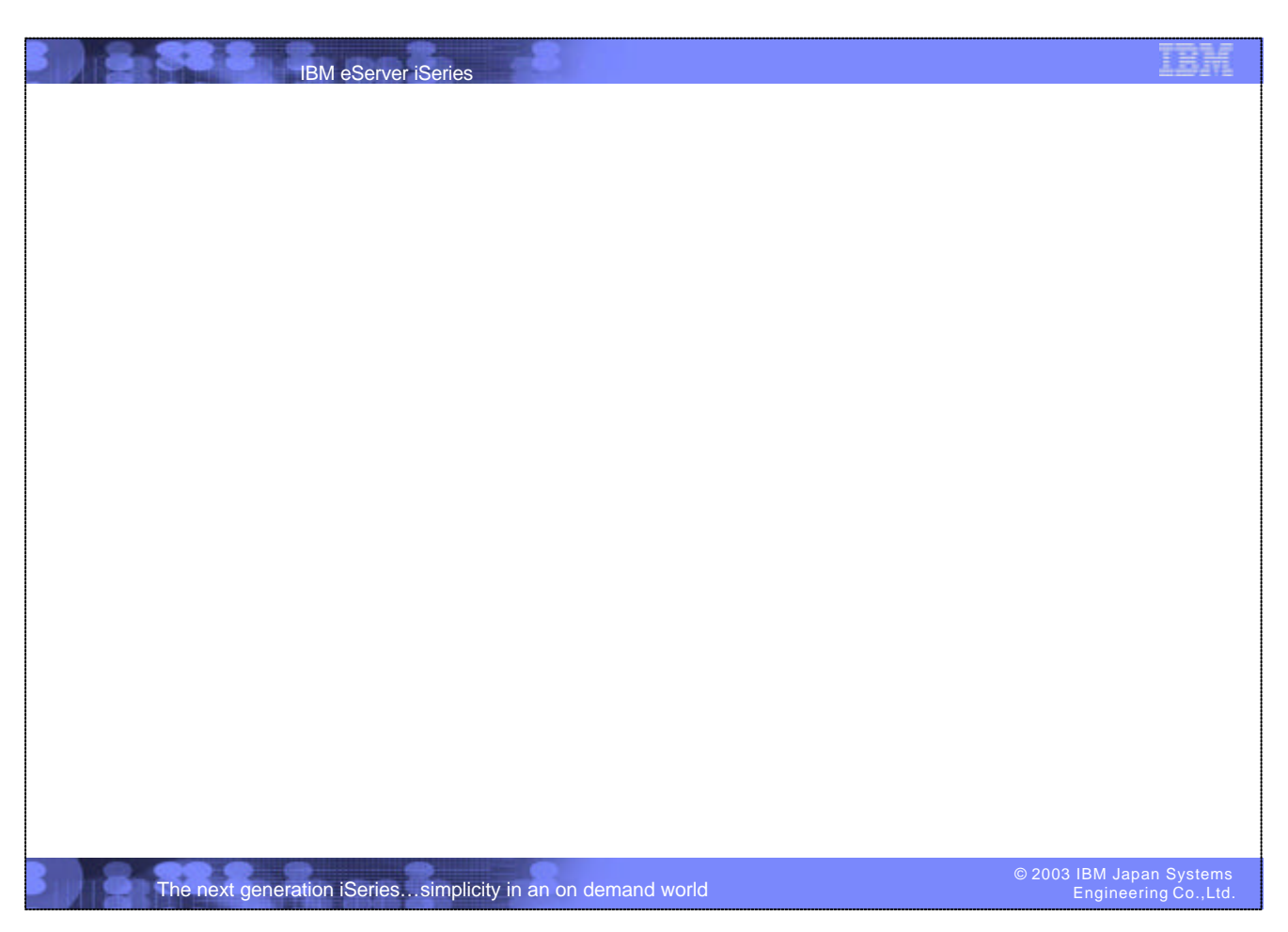

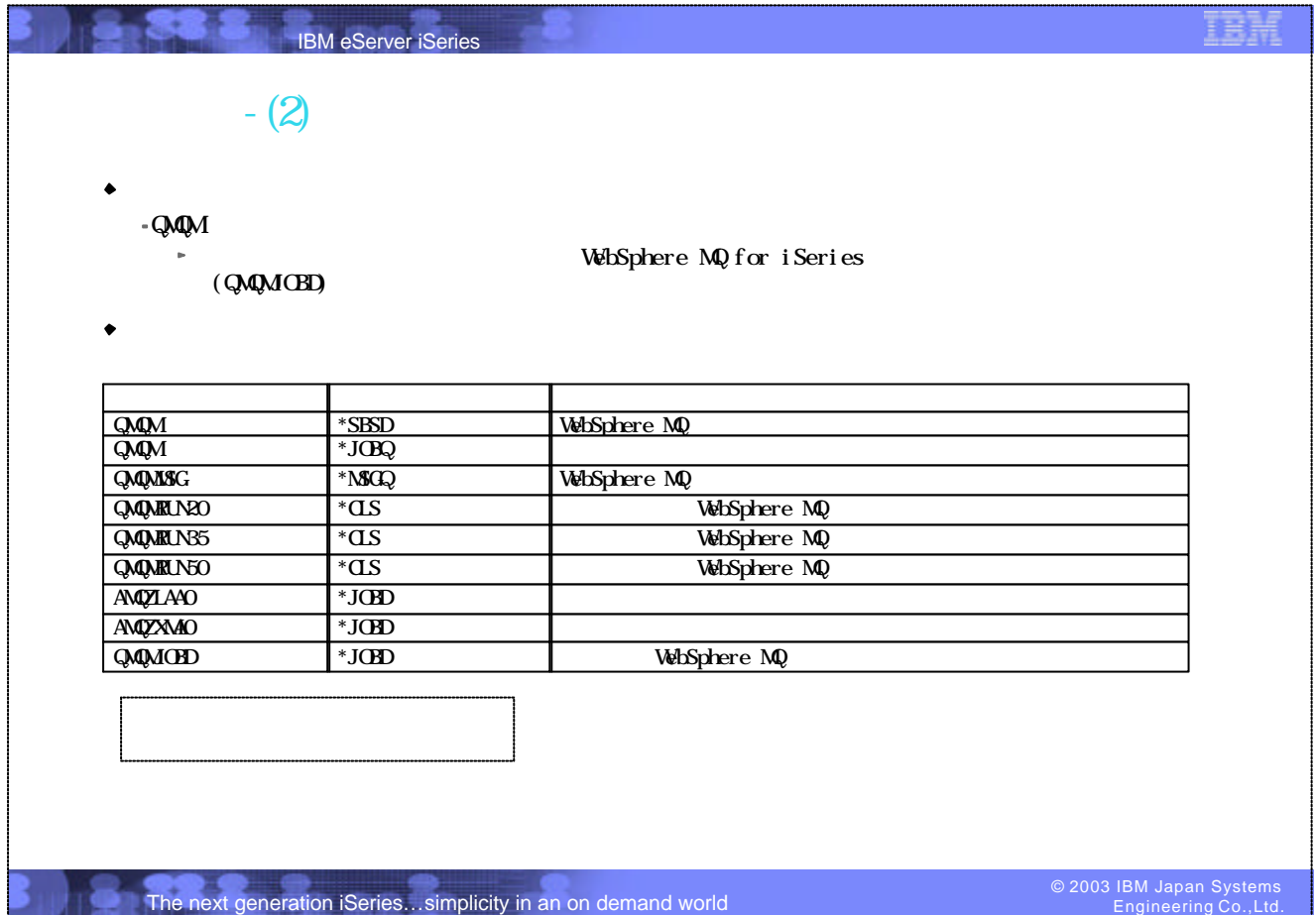

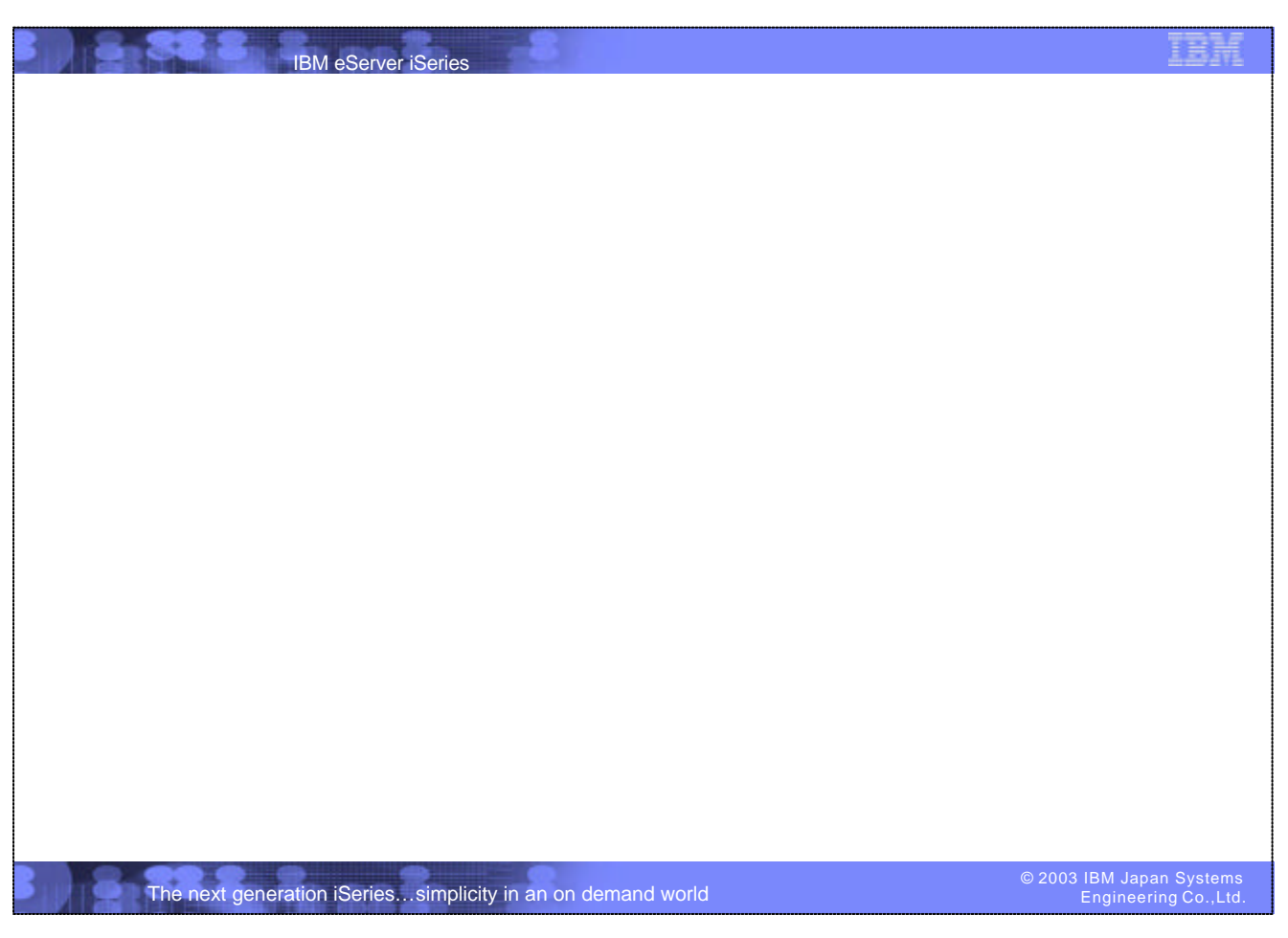

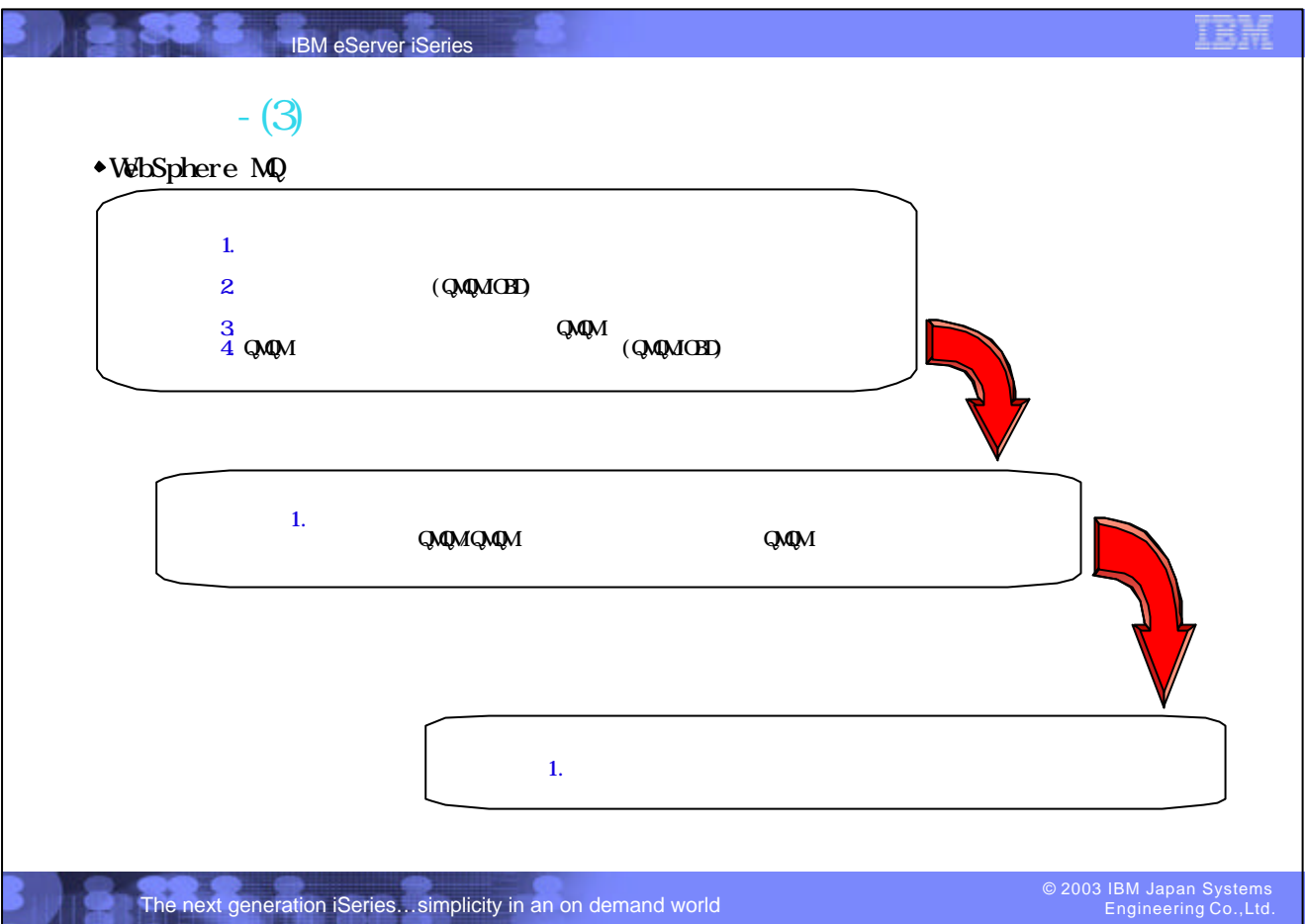

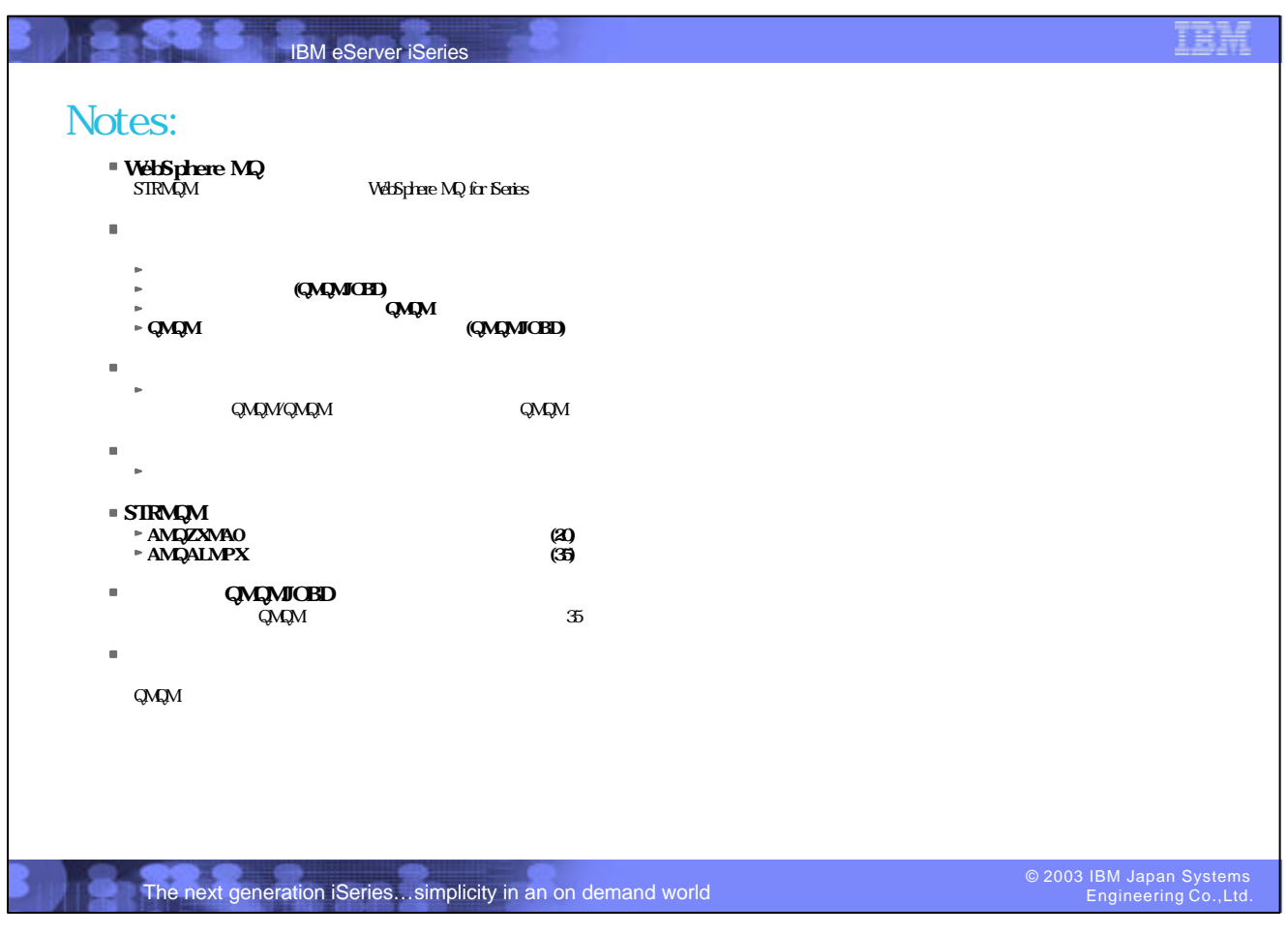

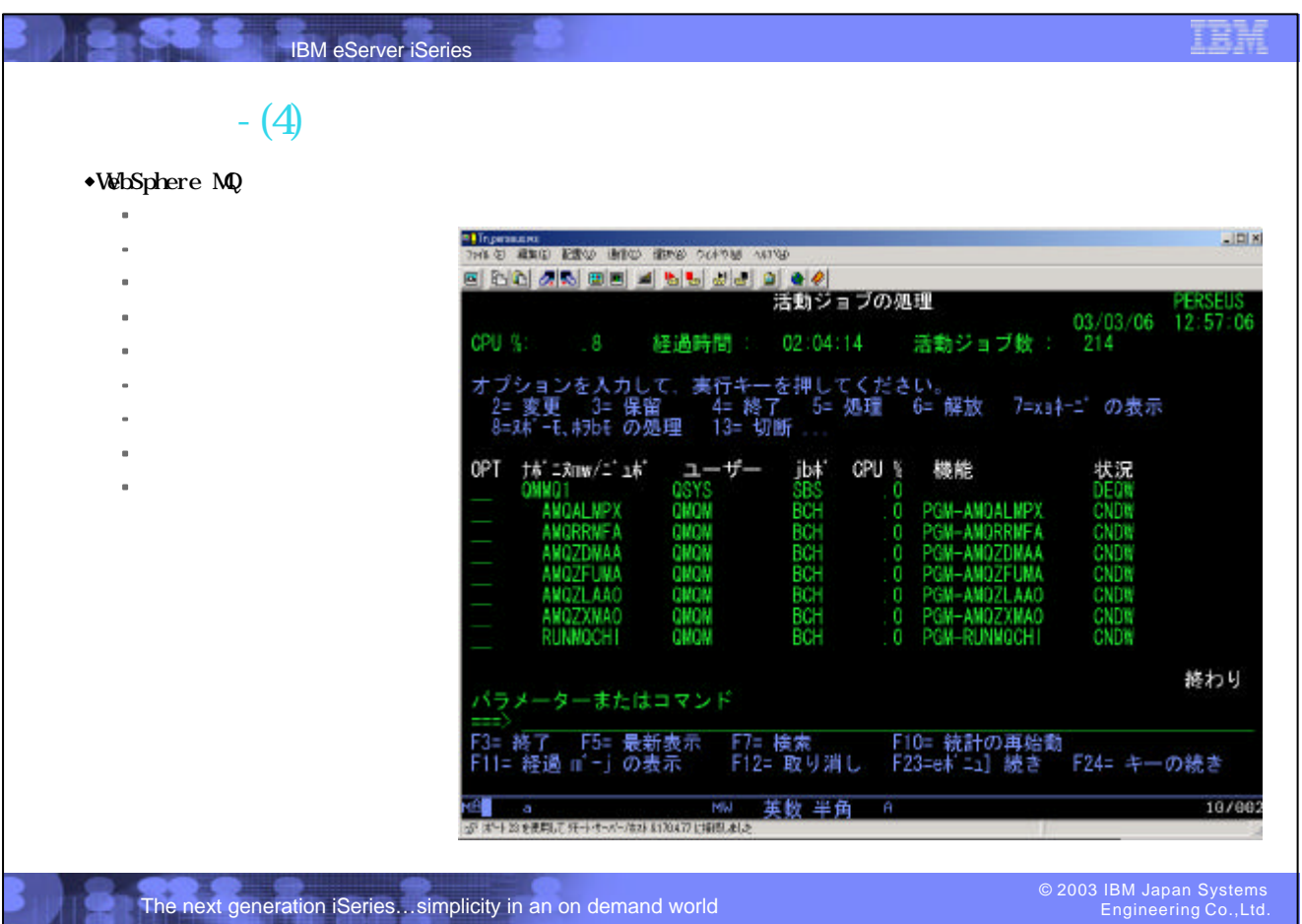

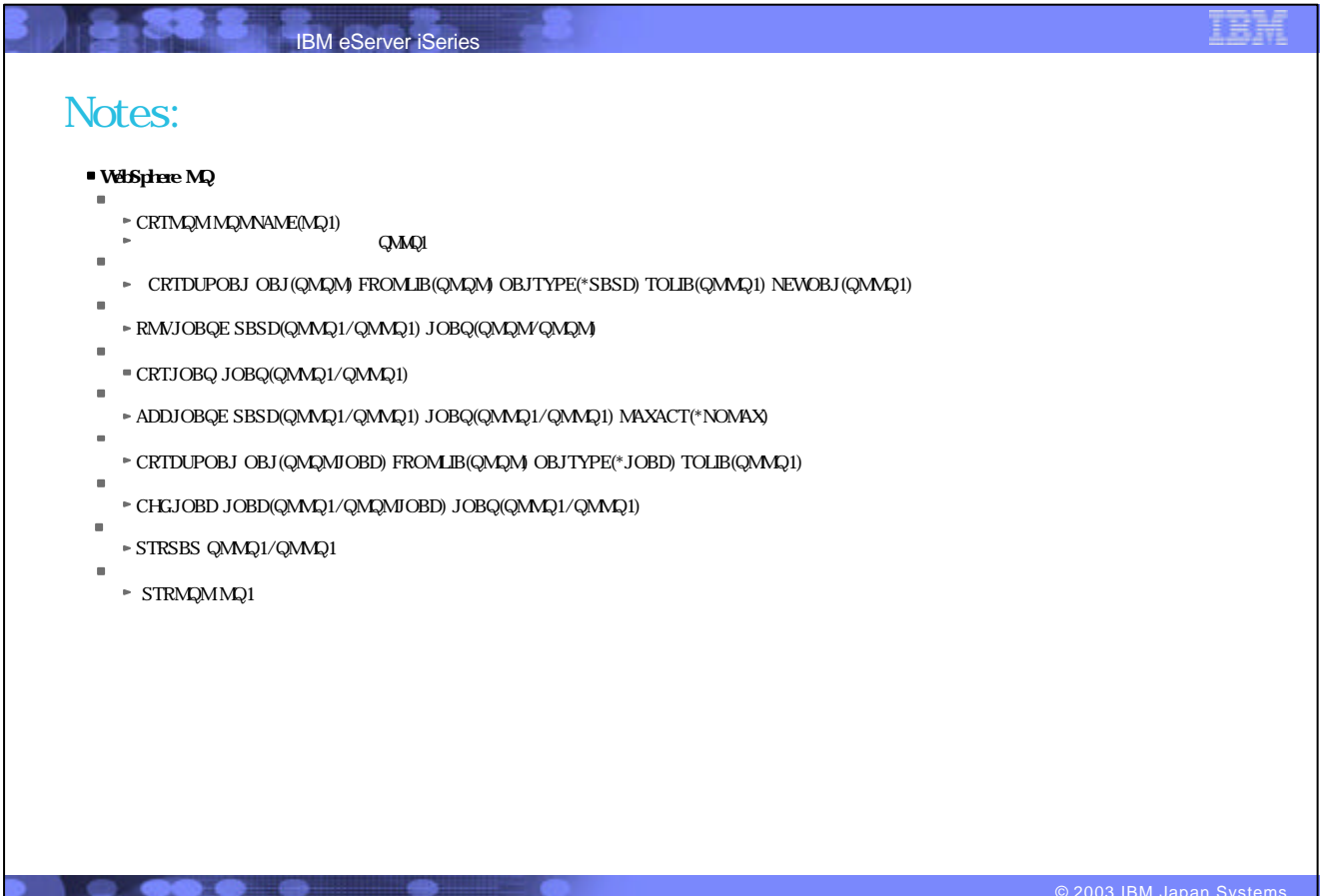

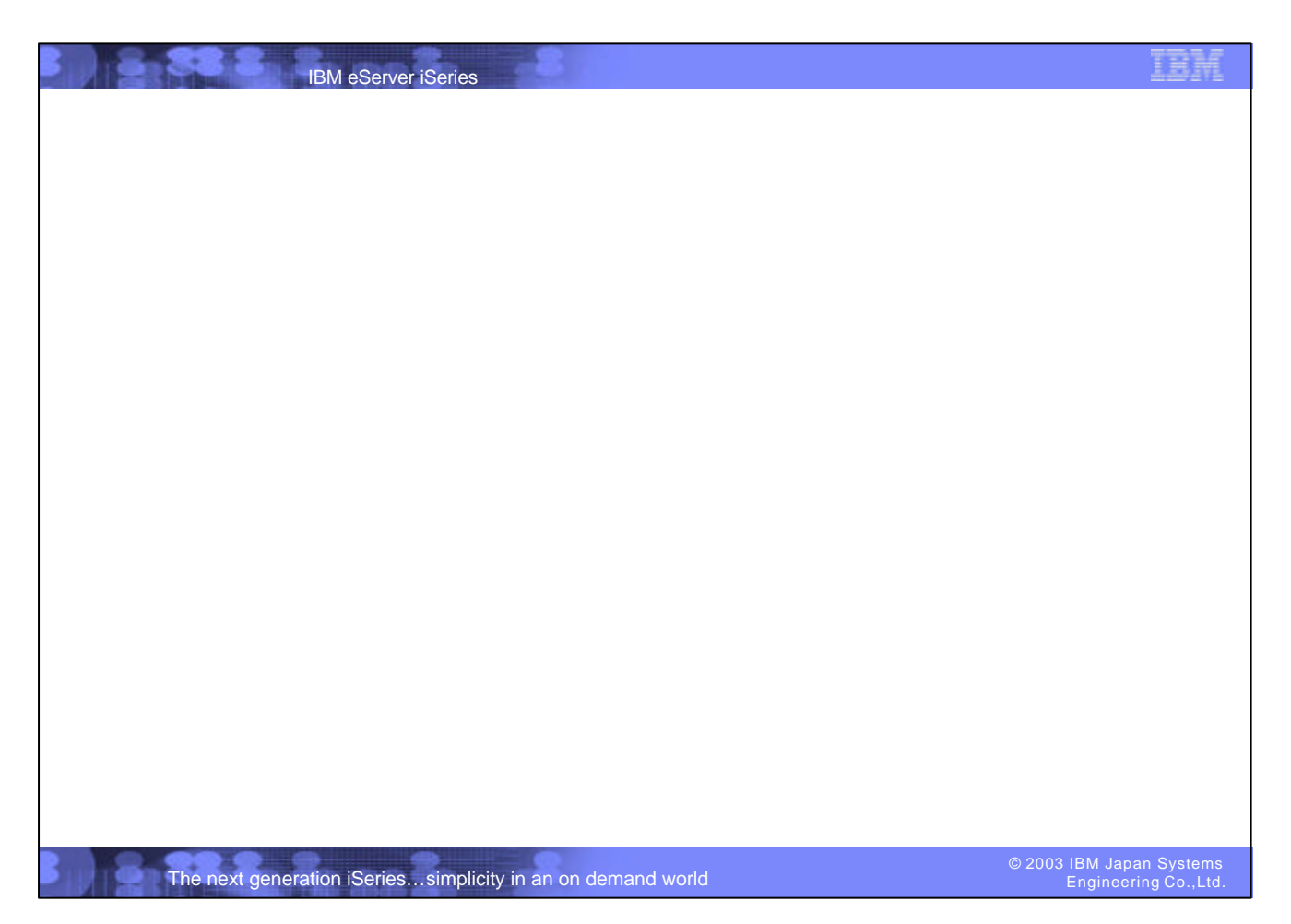

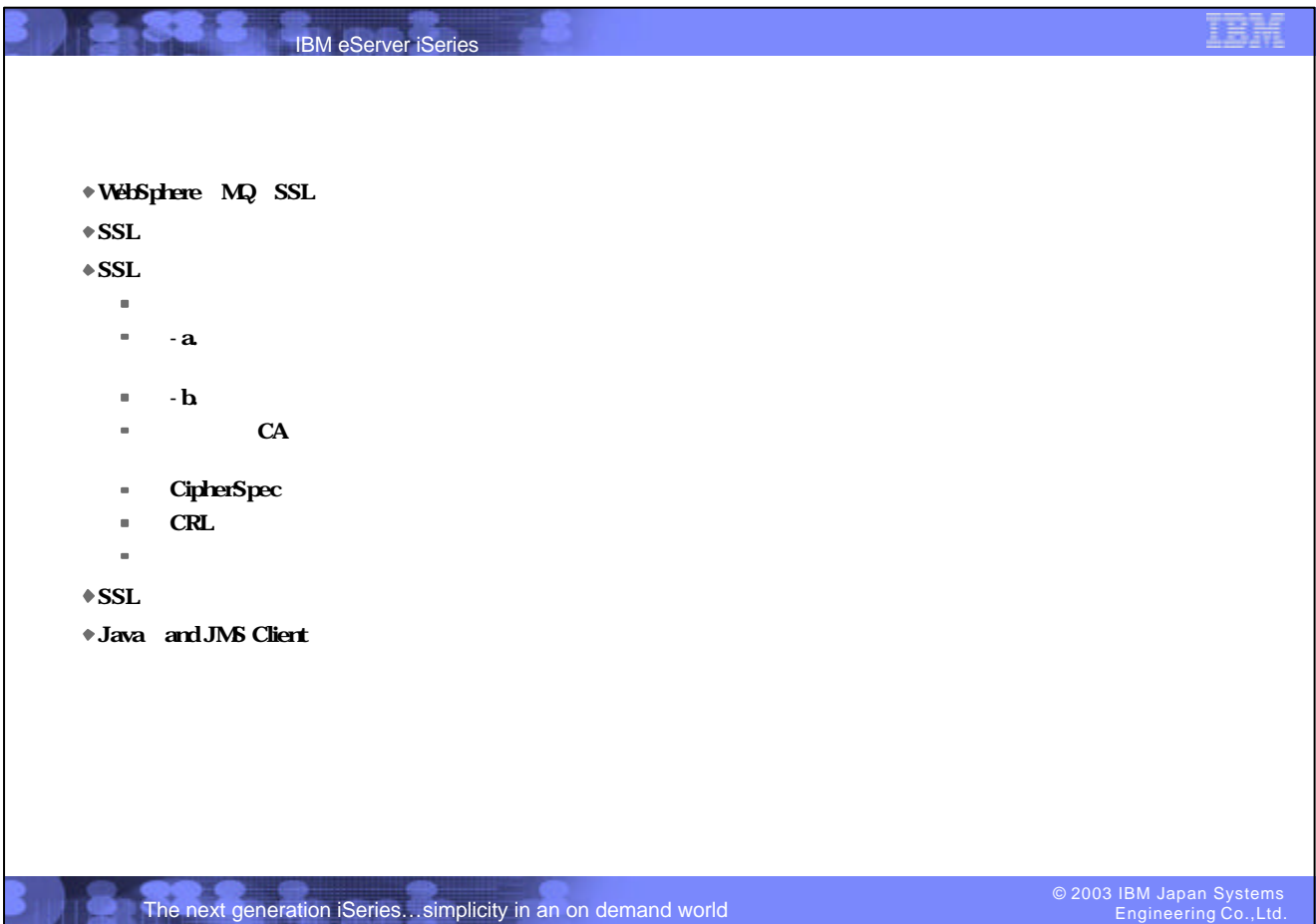

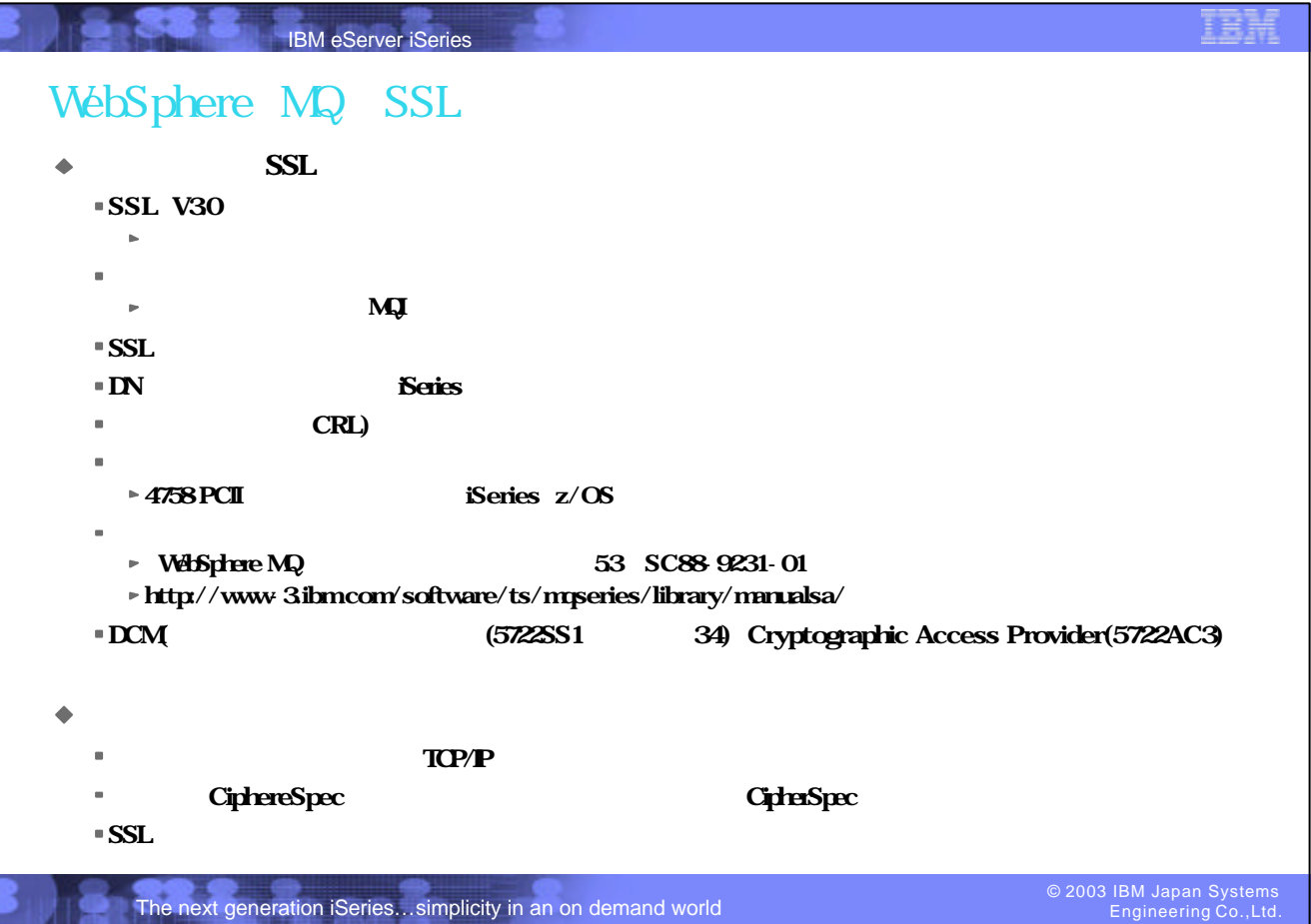

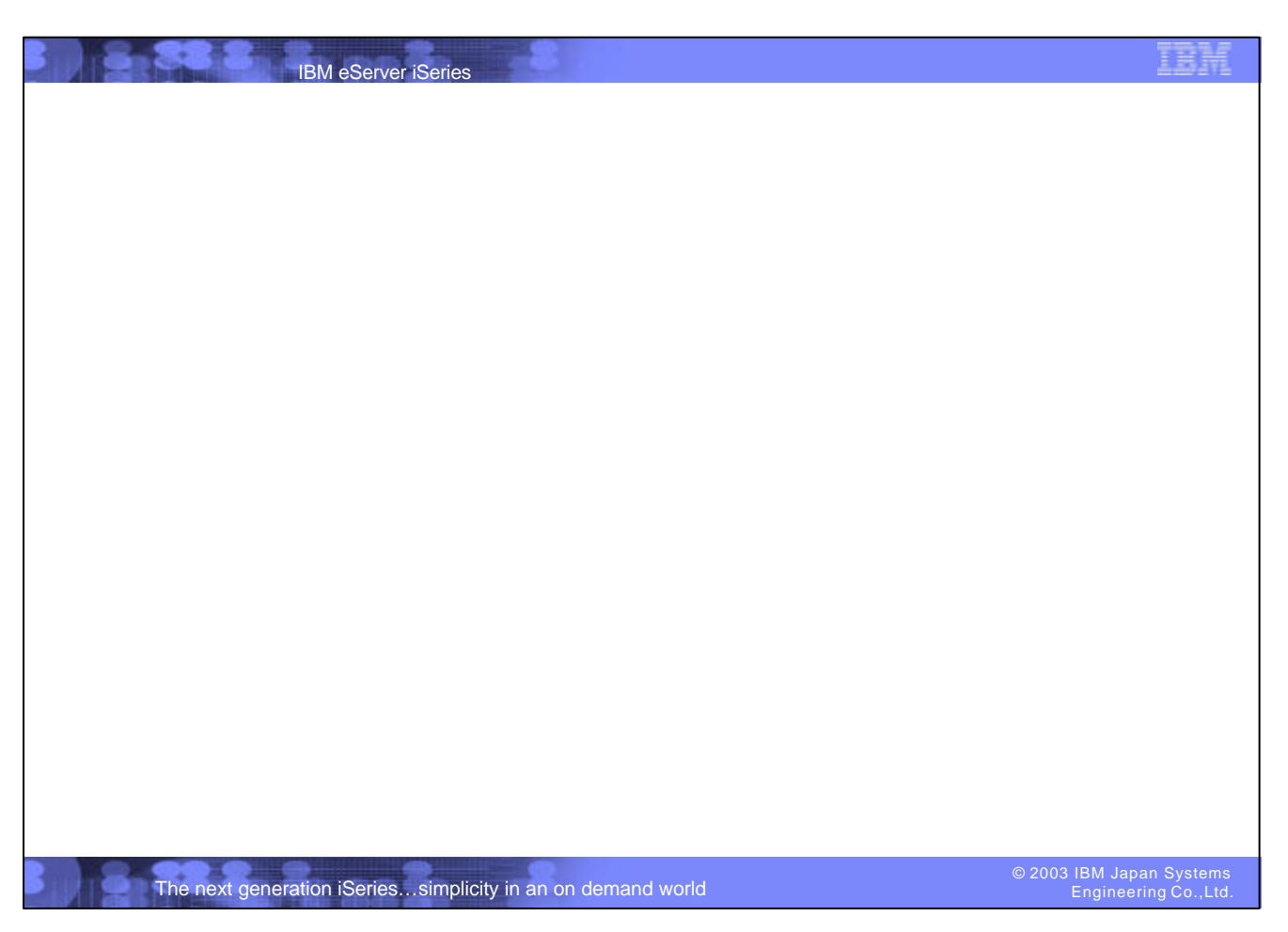

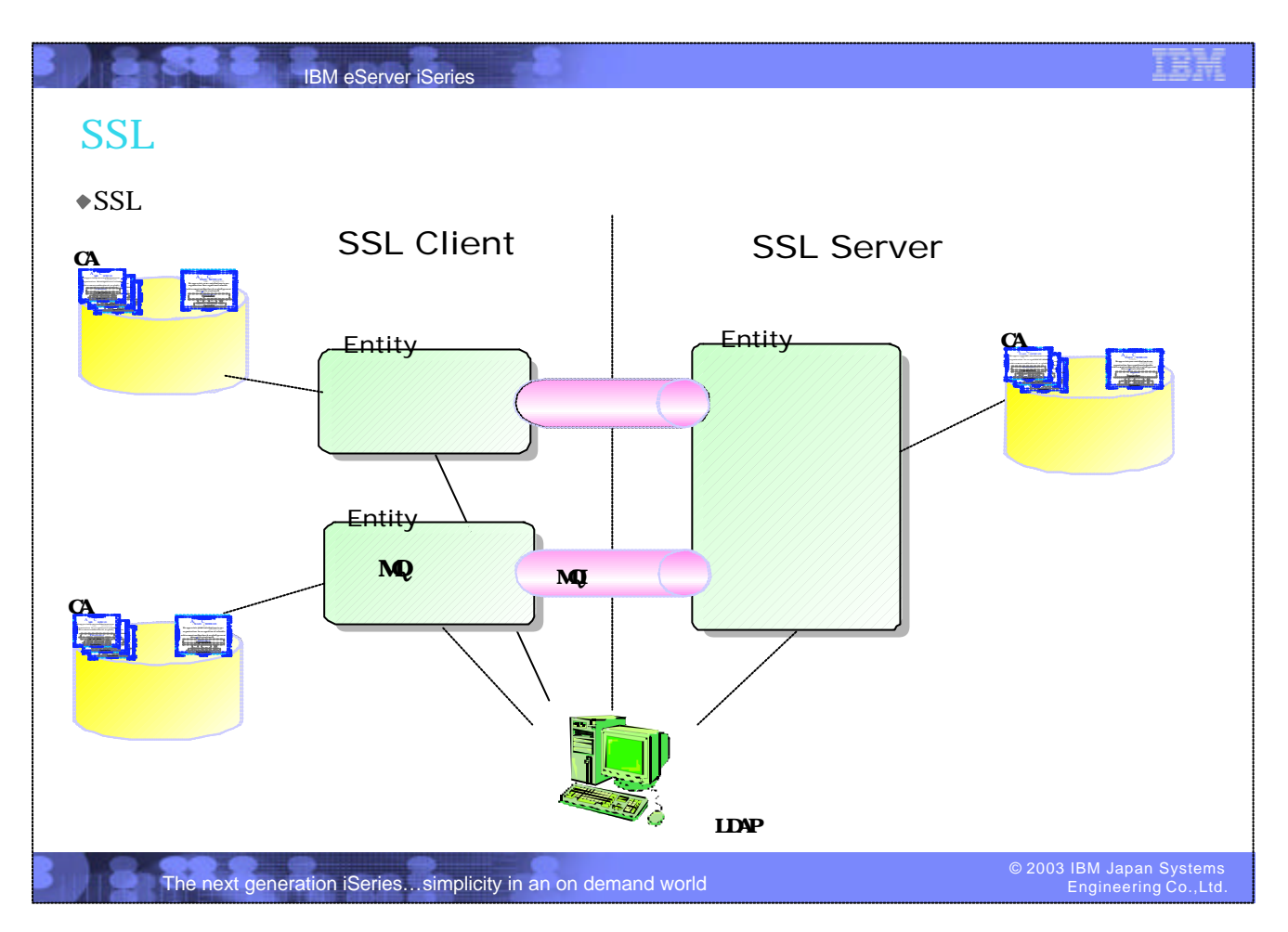

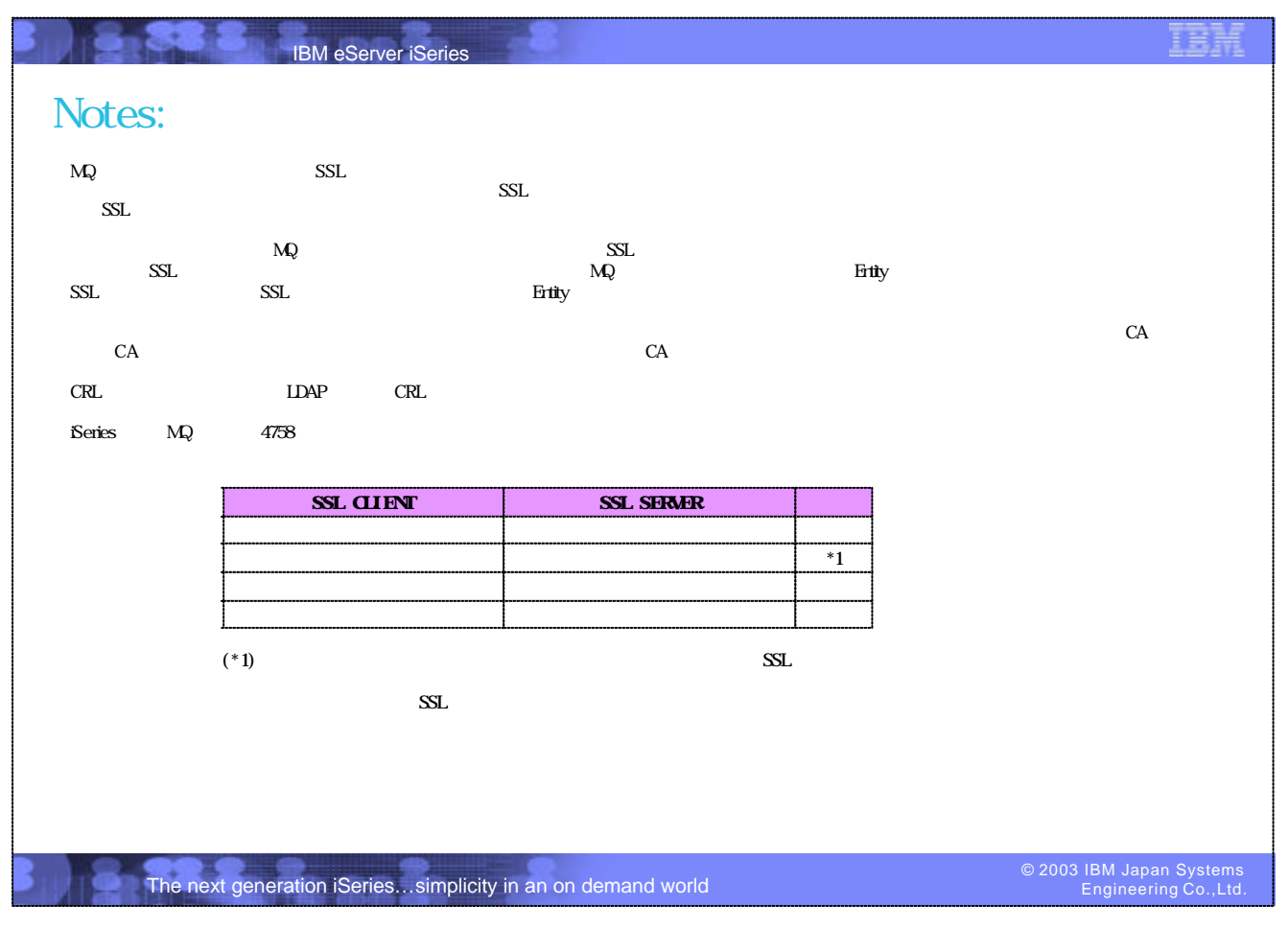

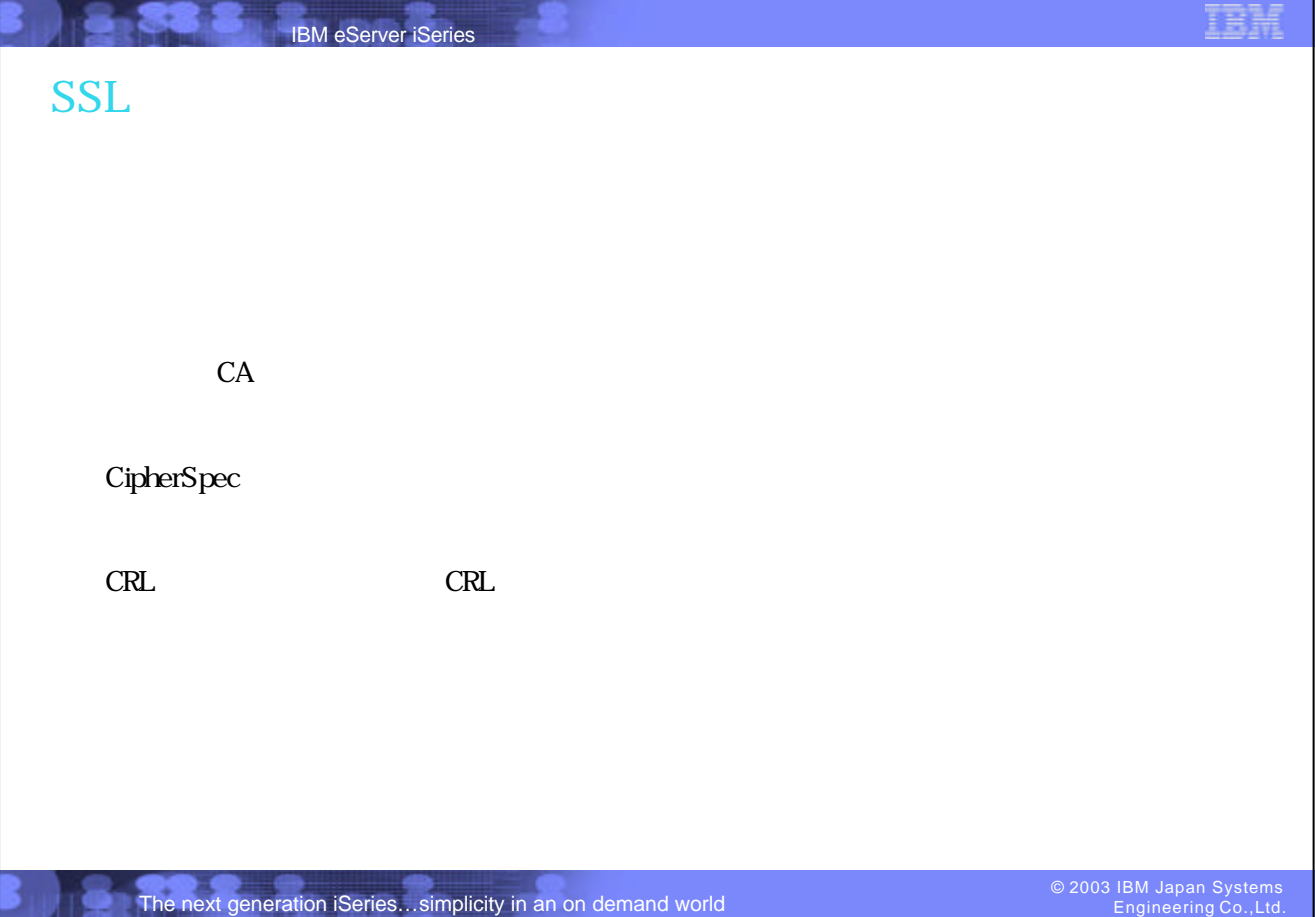

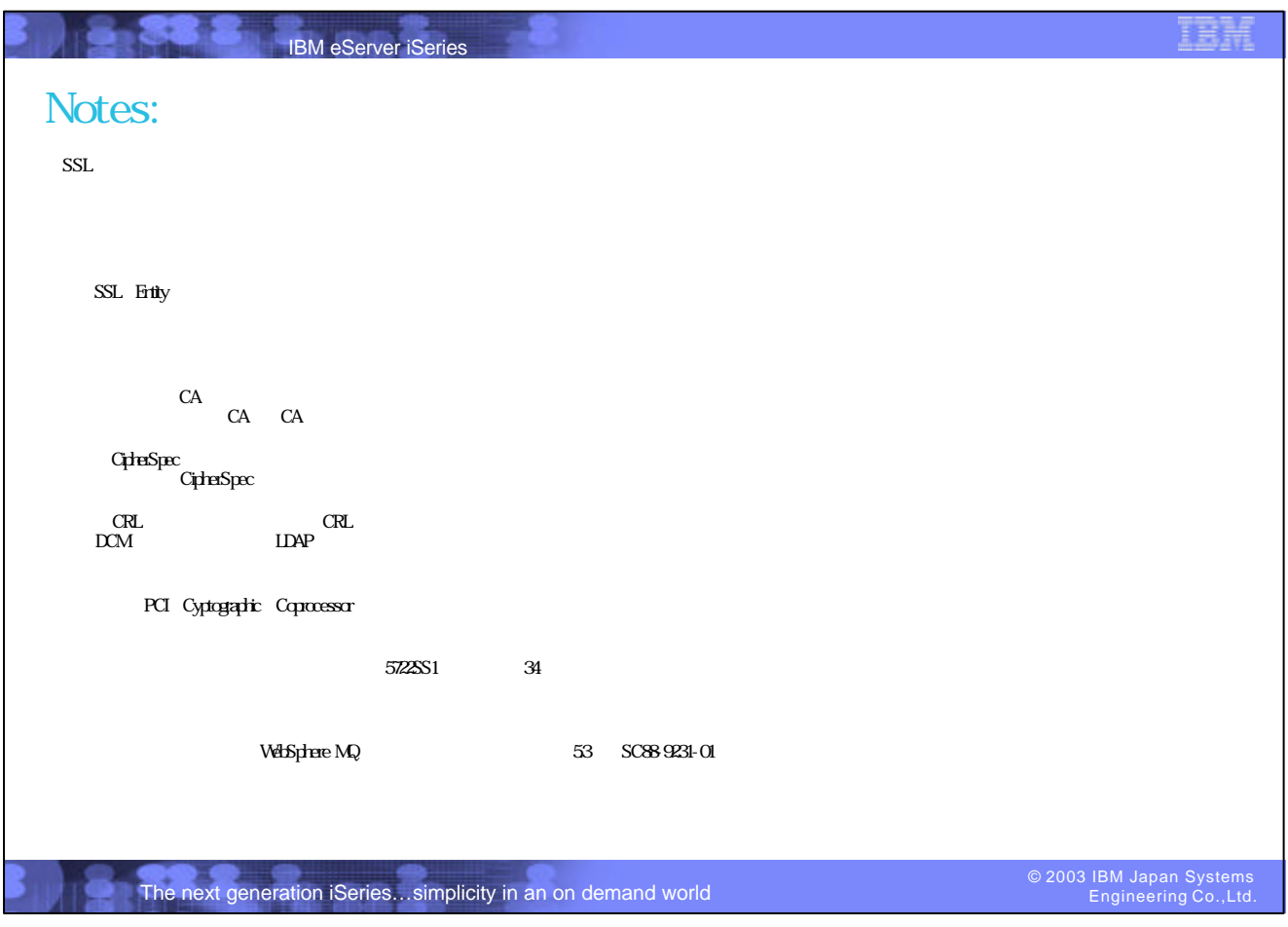

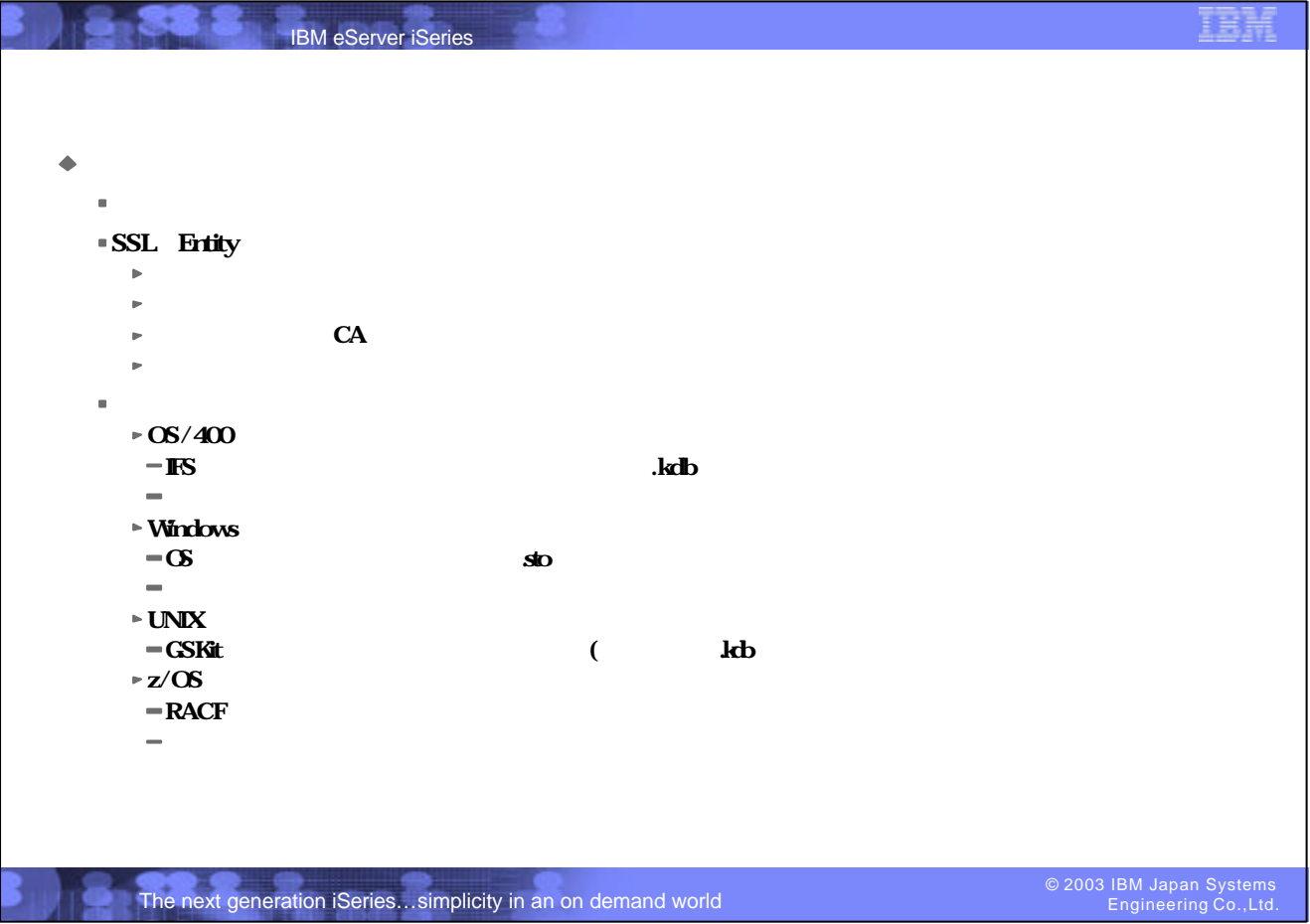

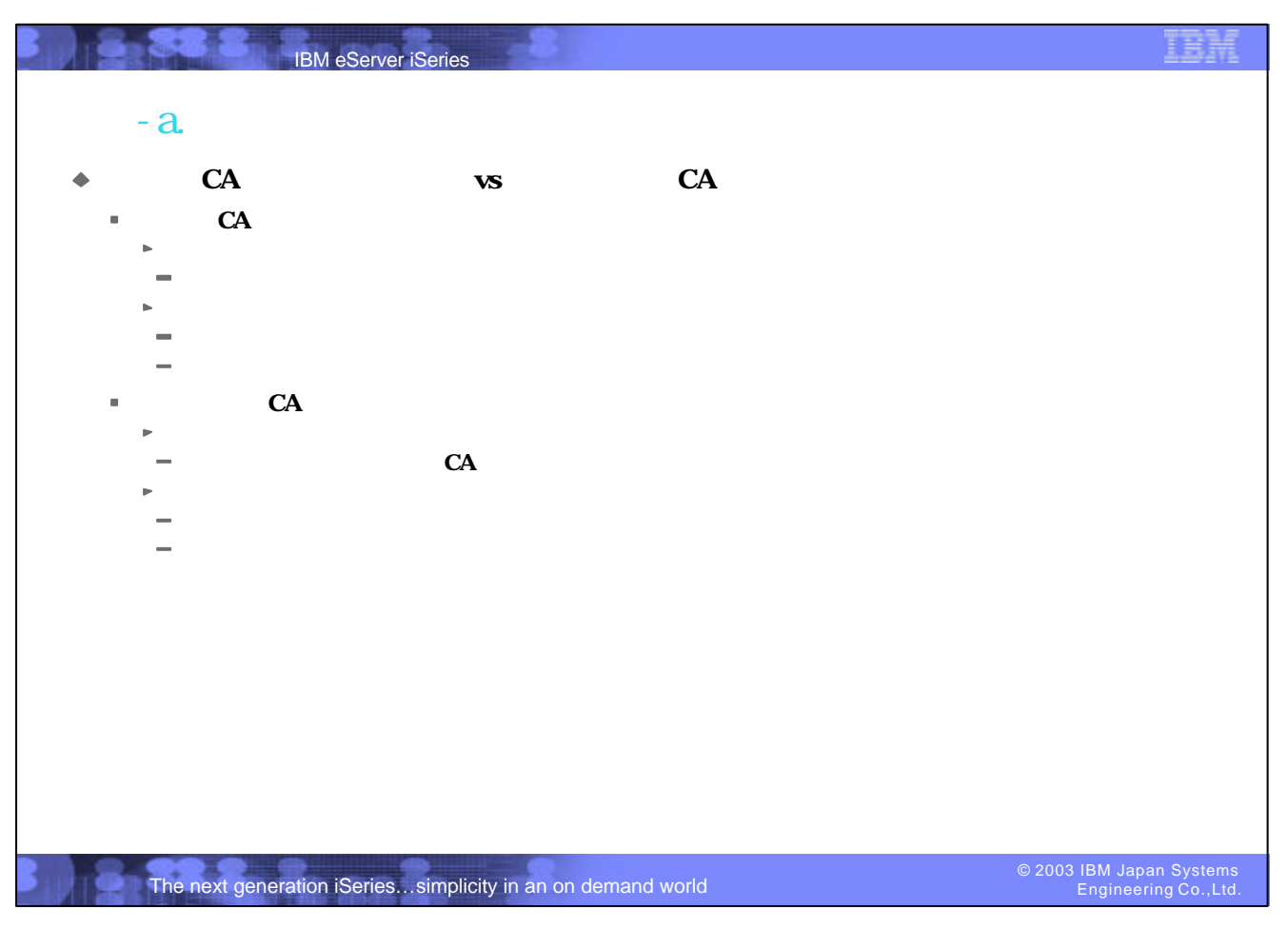

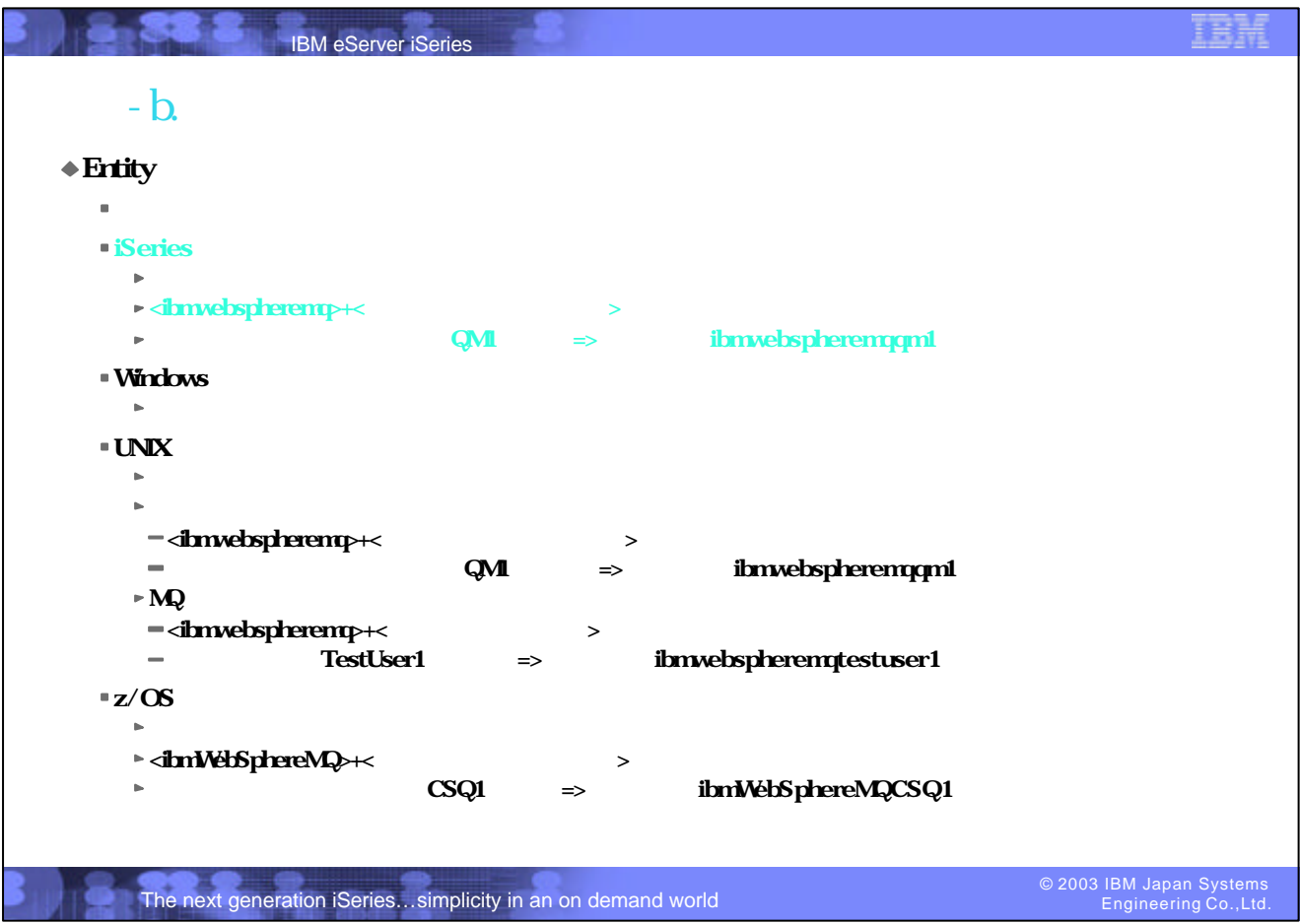

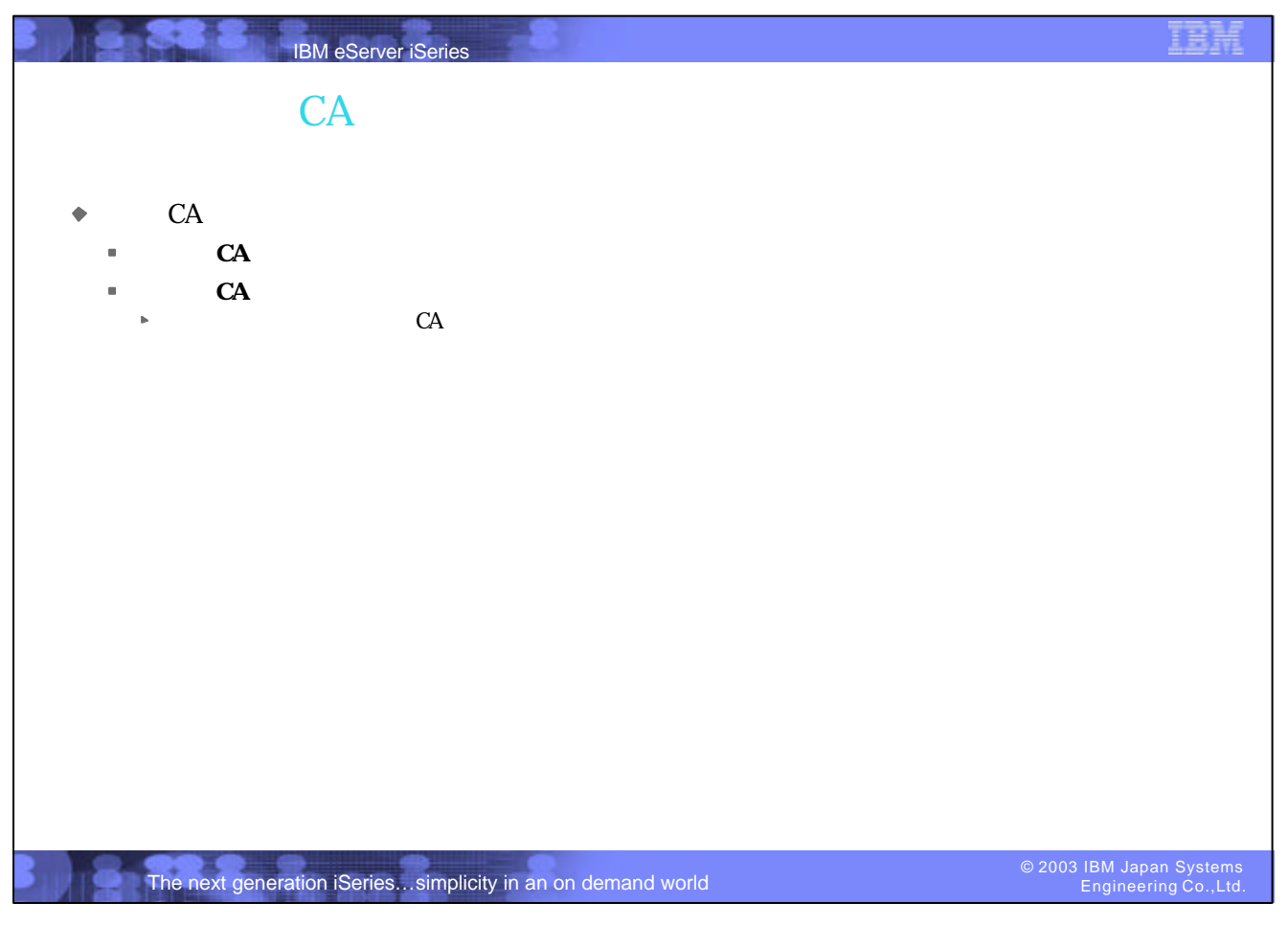

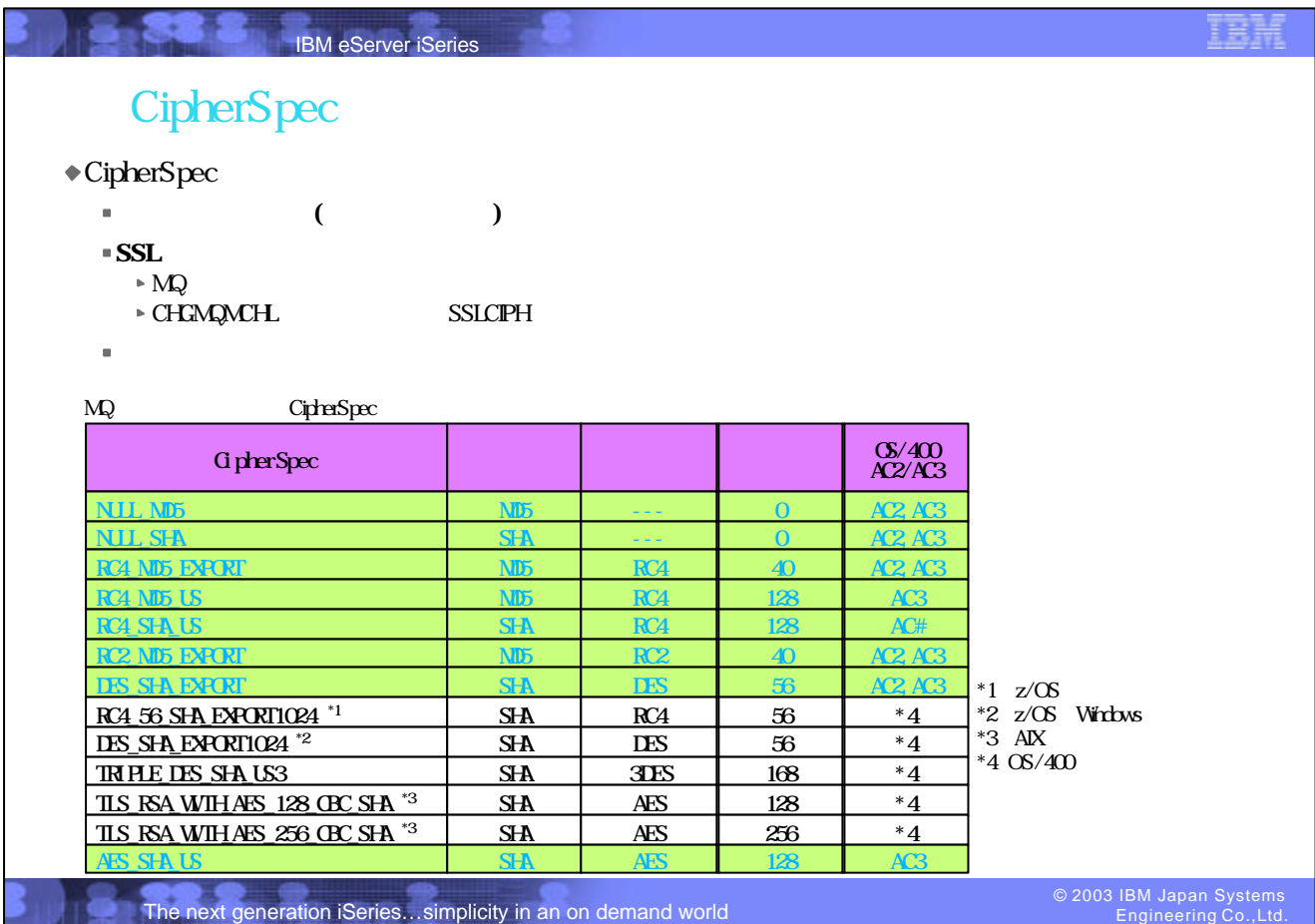

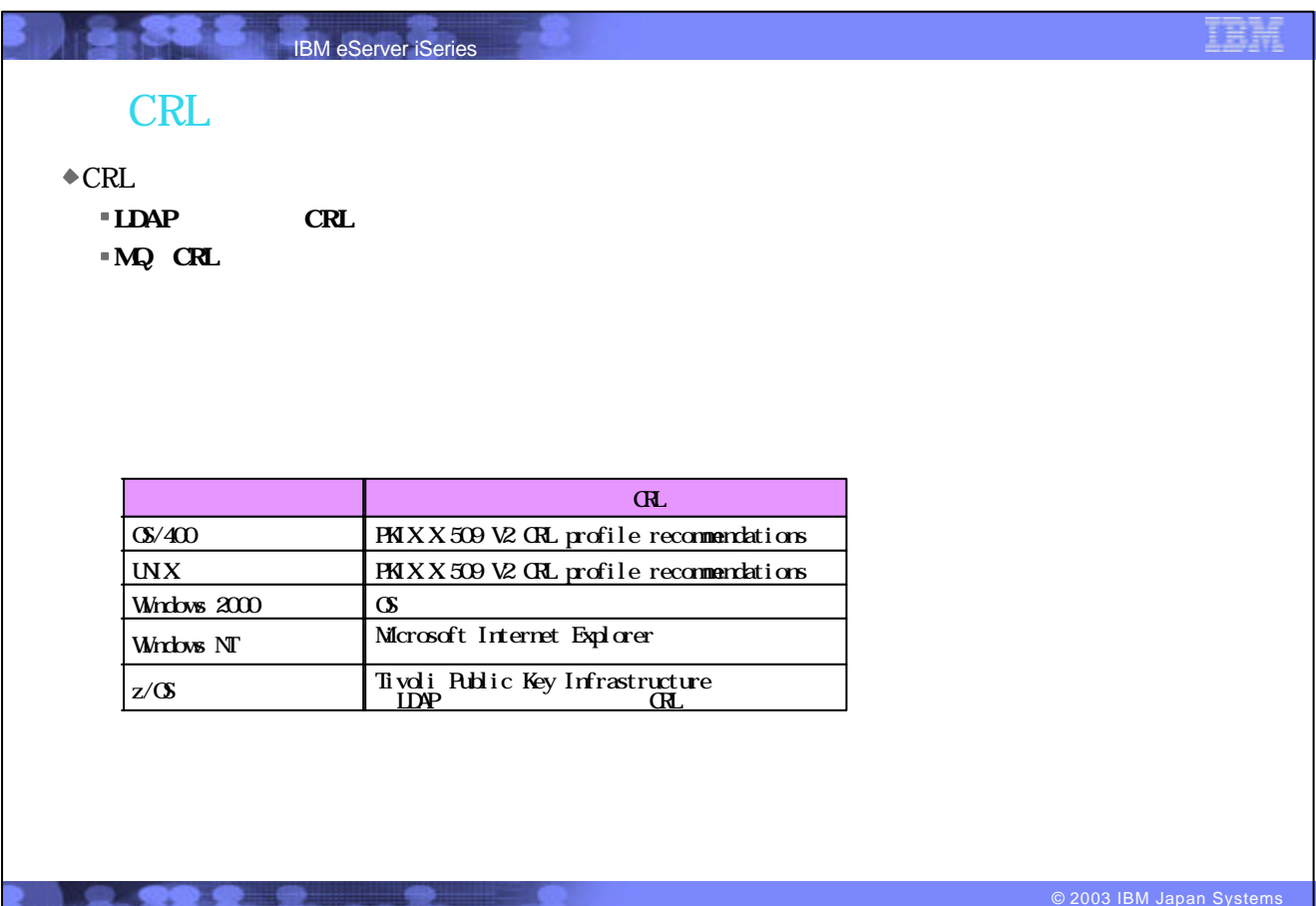

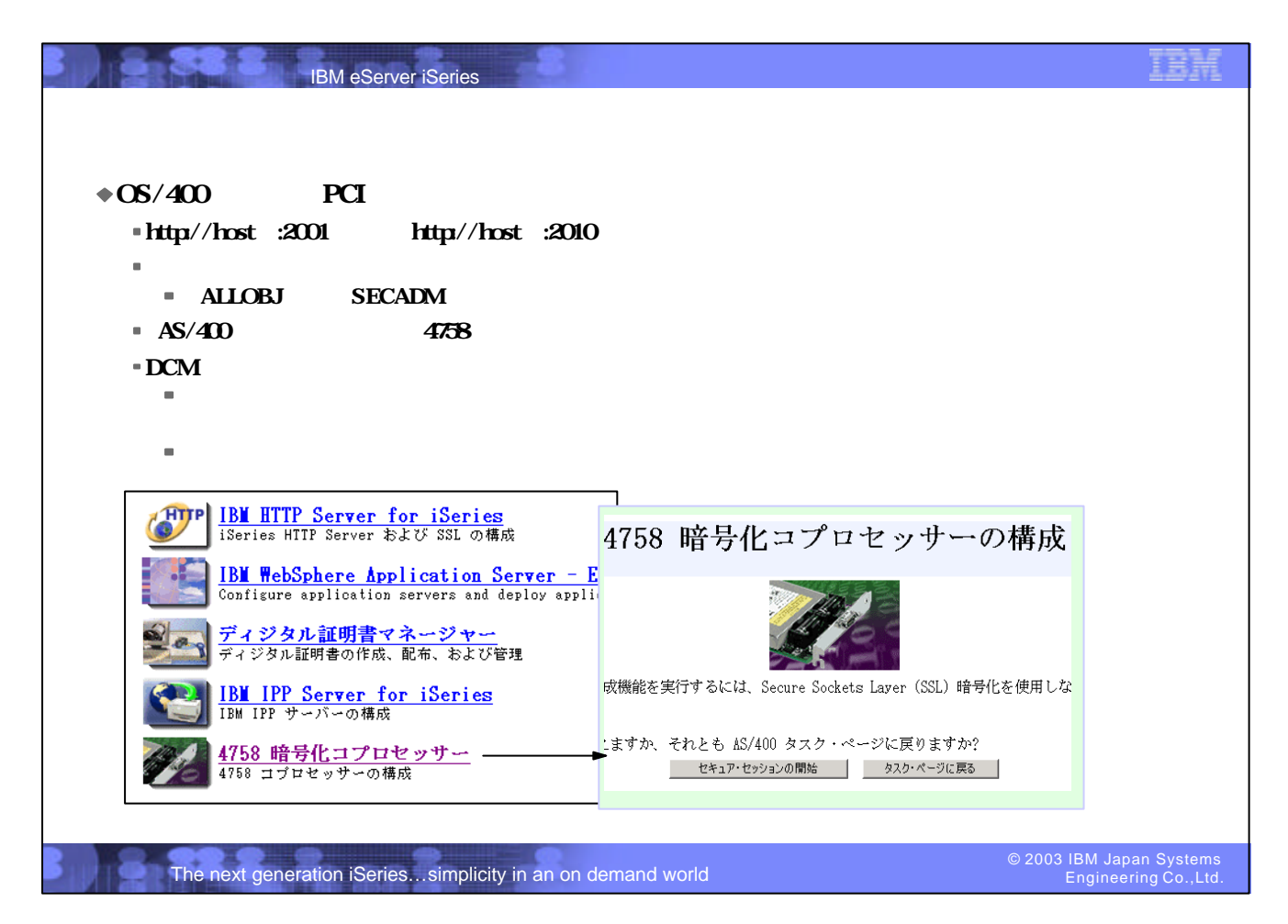

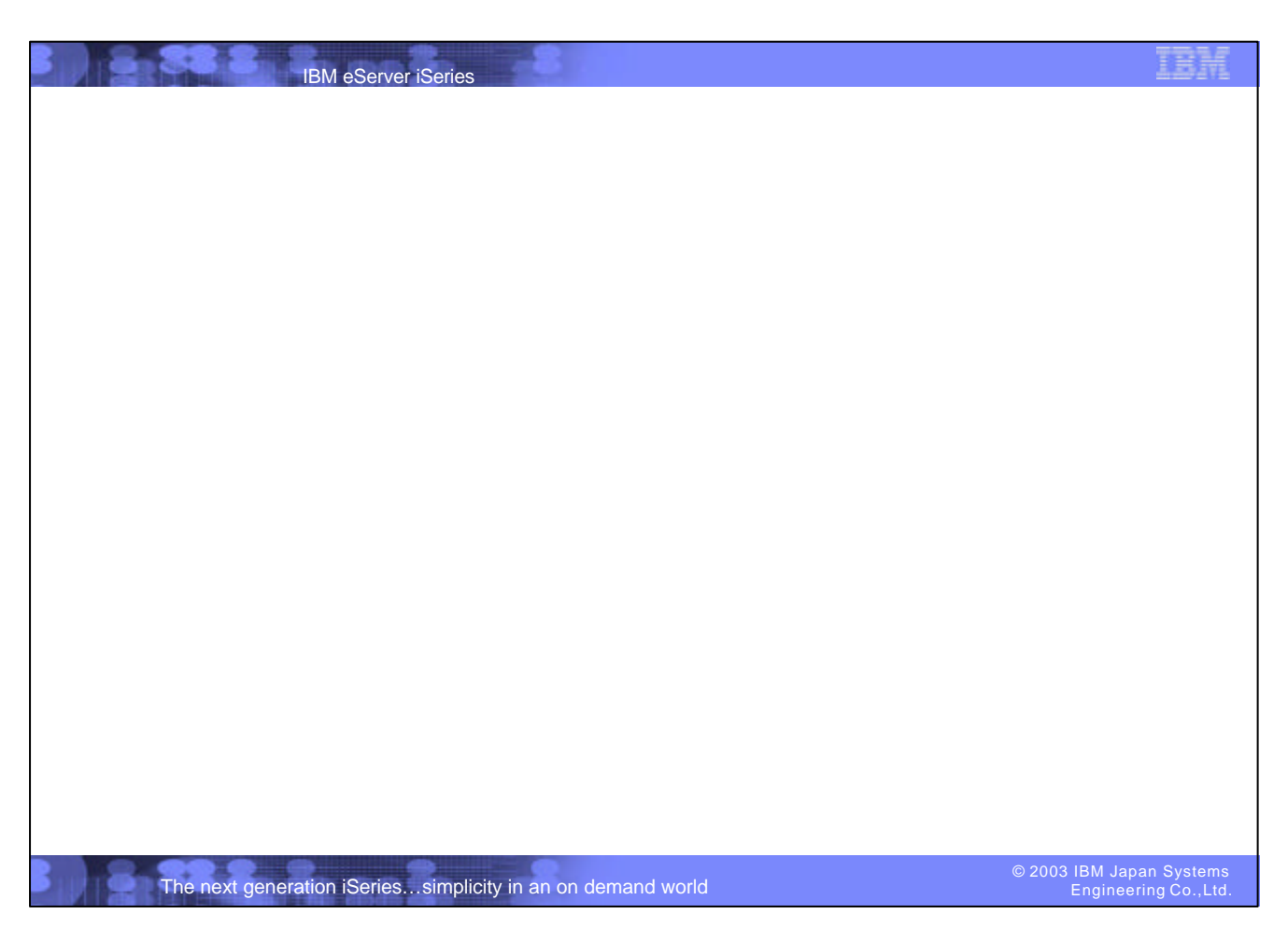

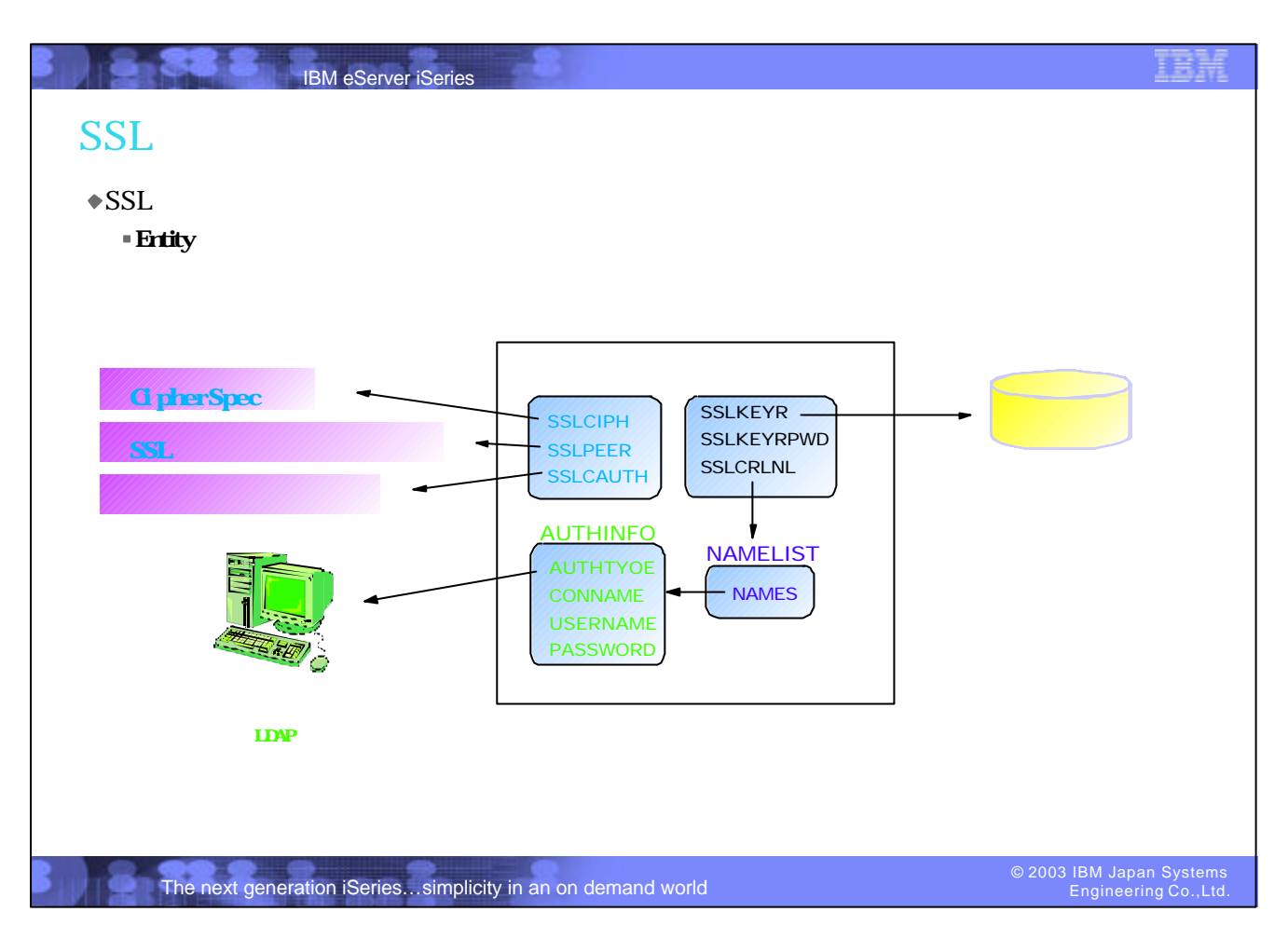

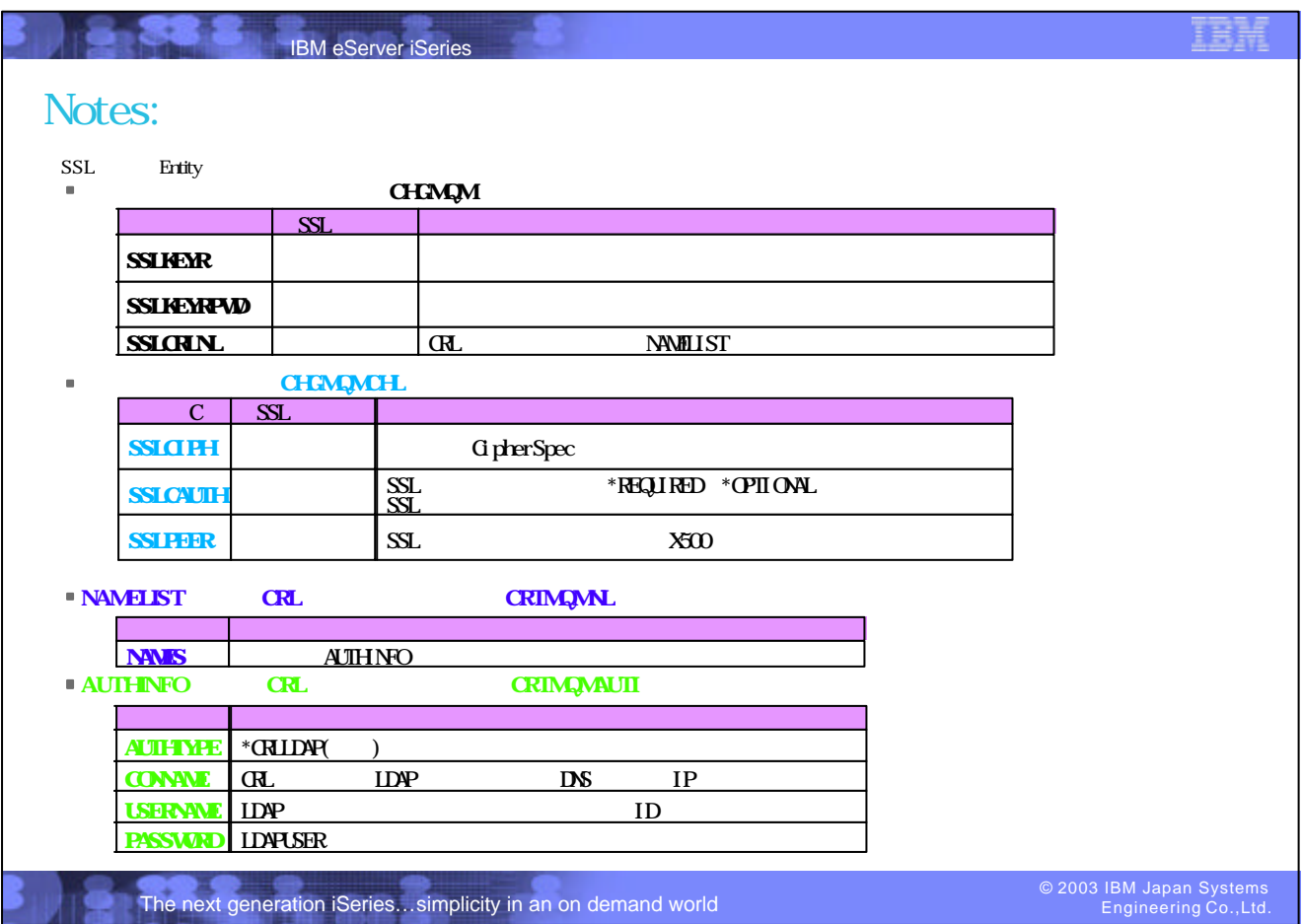

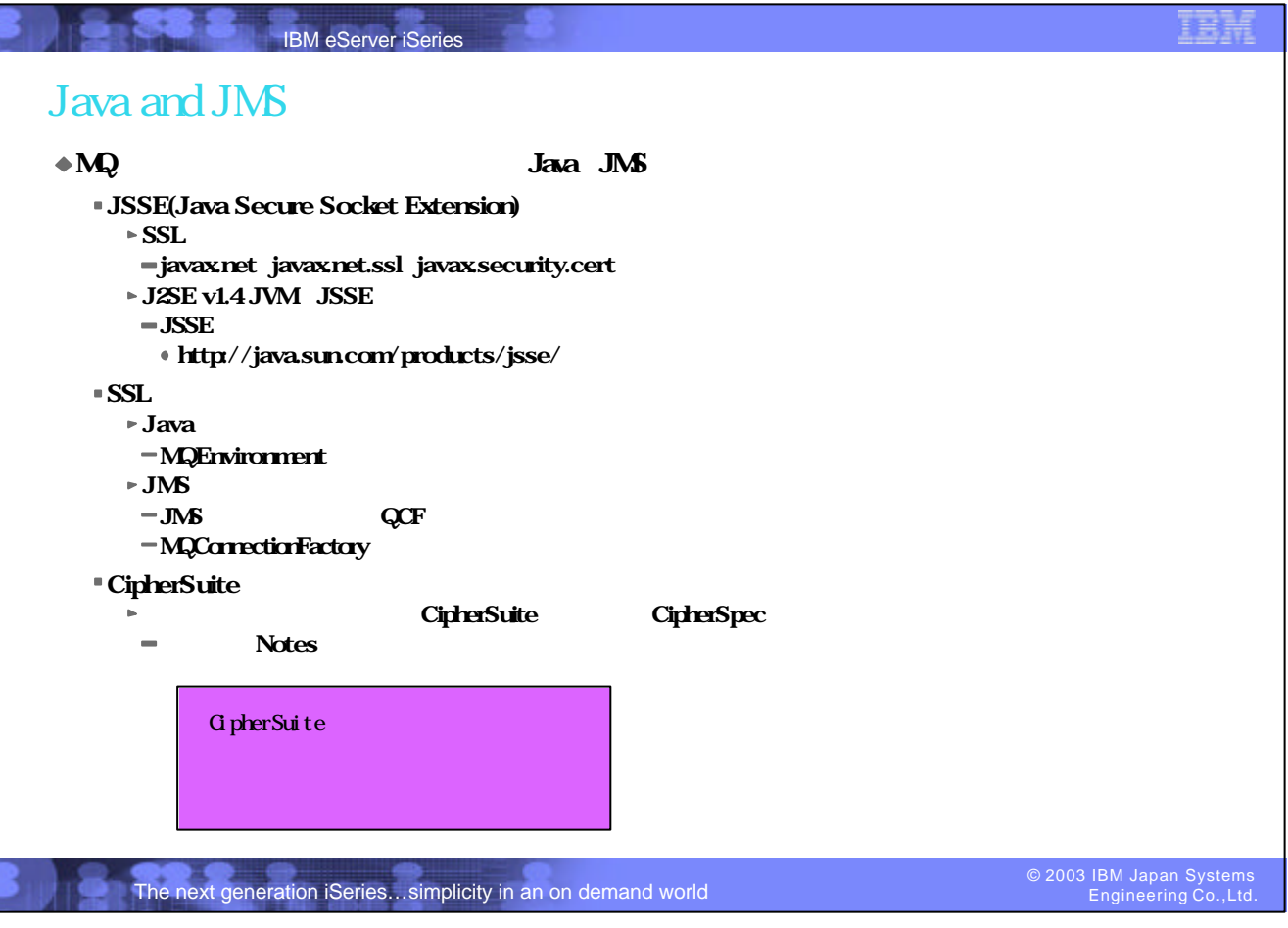

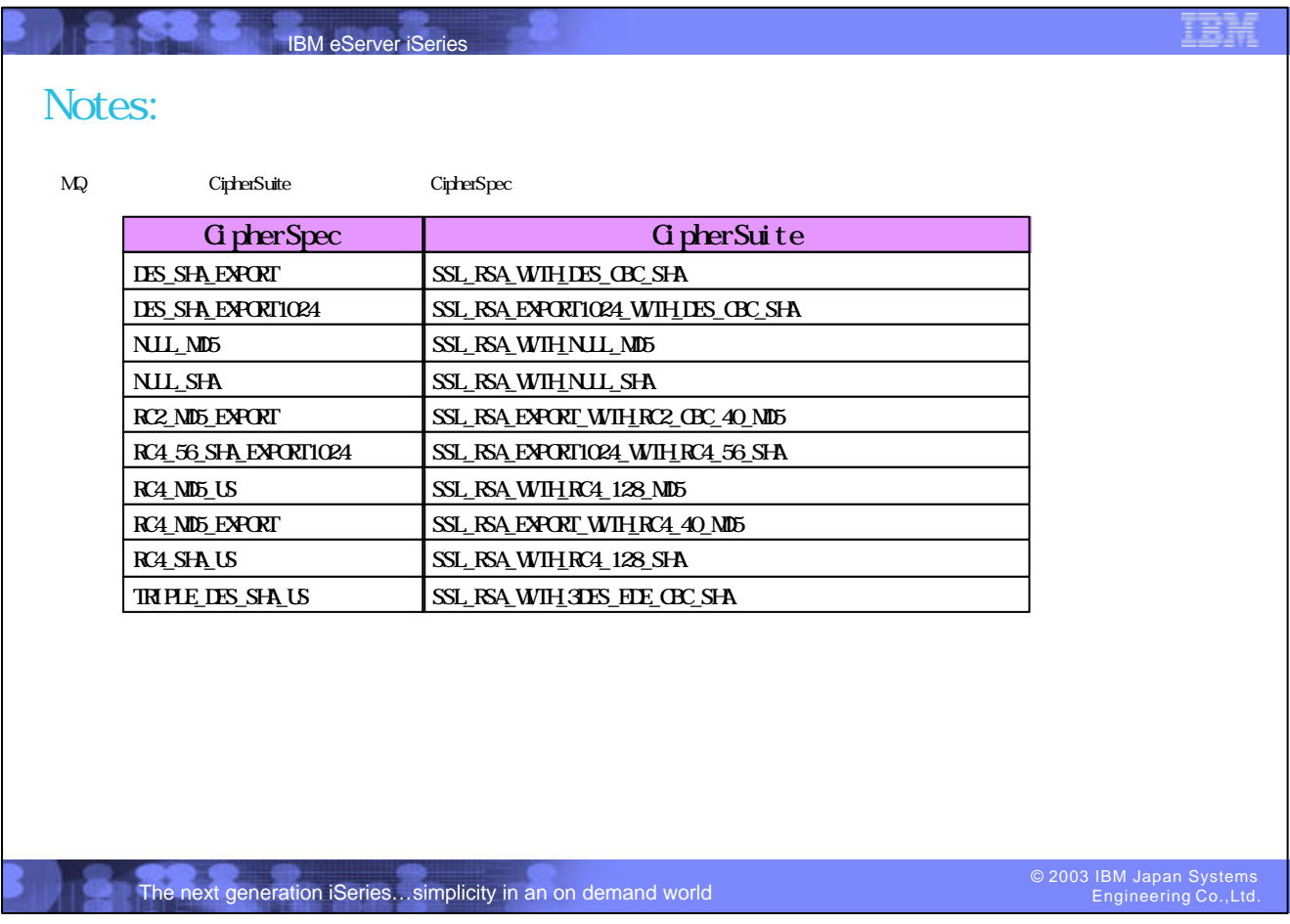

腰精

## Notes:

Java Client

■ MQEnvironment

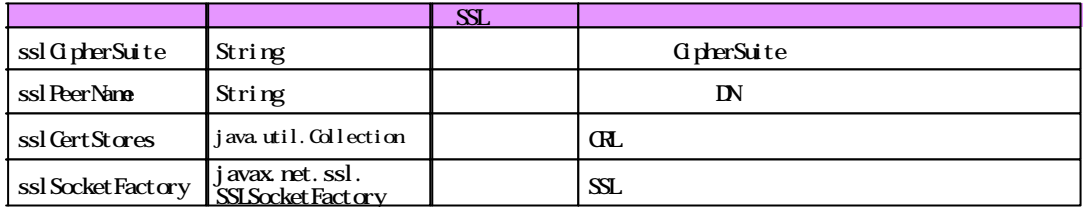

## **MQEnvironment properties**

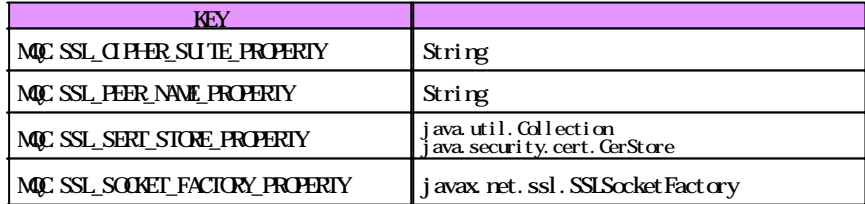

## The next generation iSeries…simplicity in an on demand world

IBM eServer iSeries

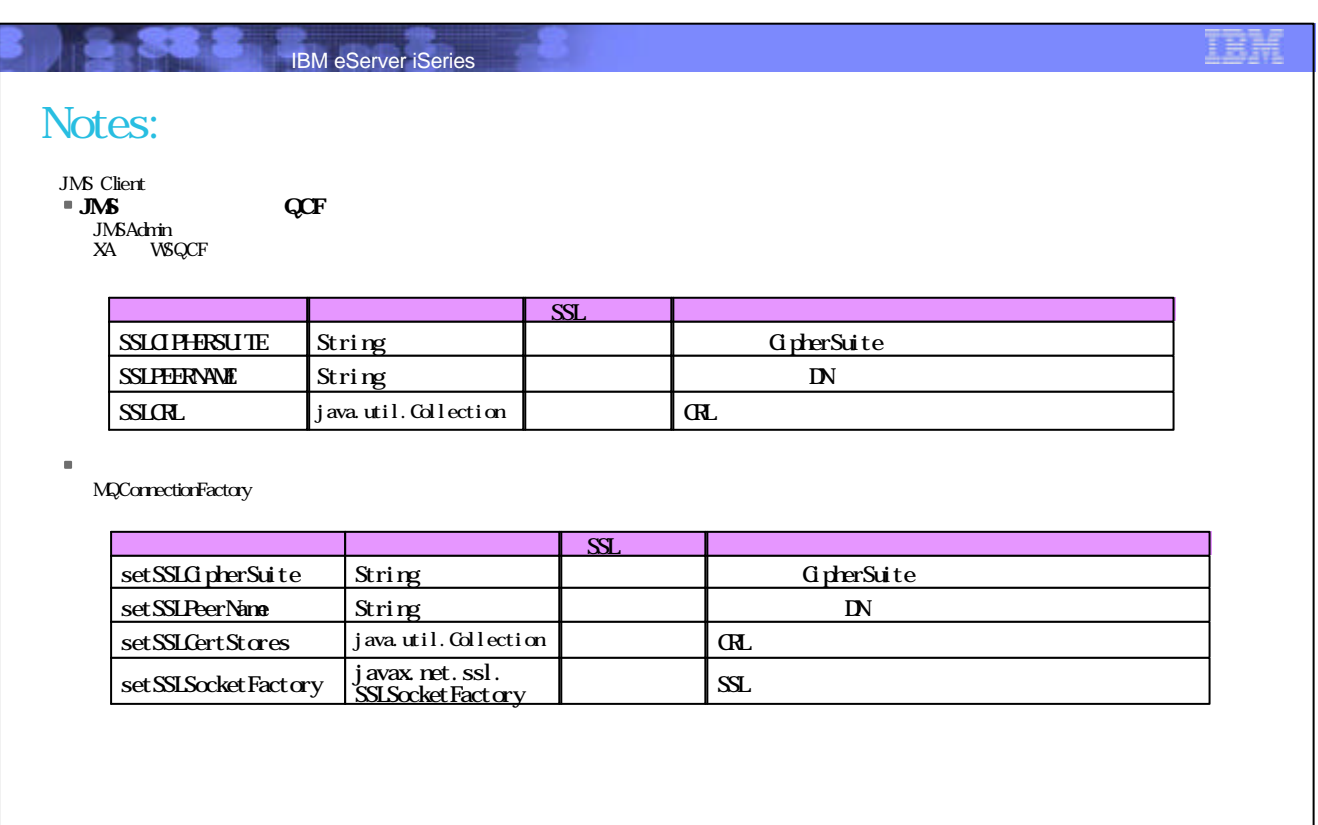

© 2003 IBM Japan Systems Engineering Co.,Ltd.

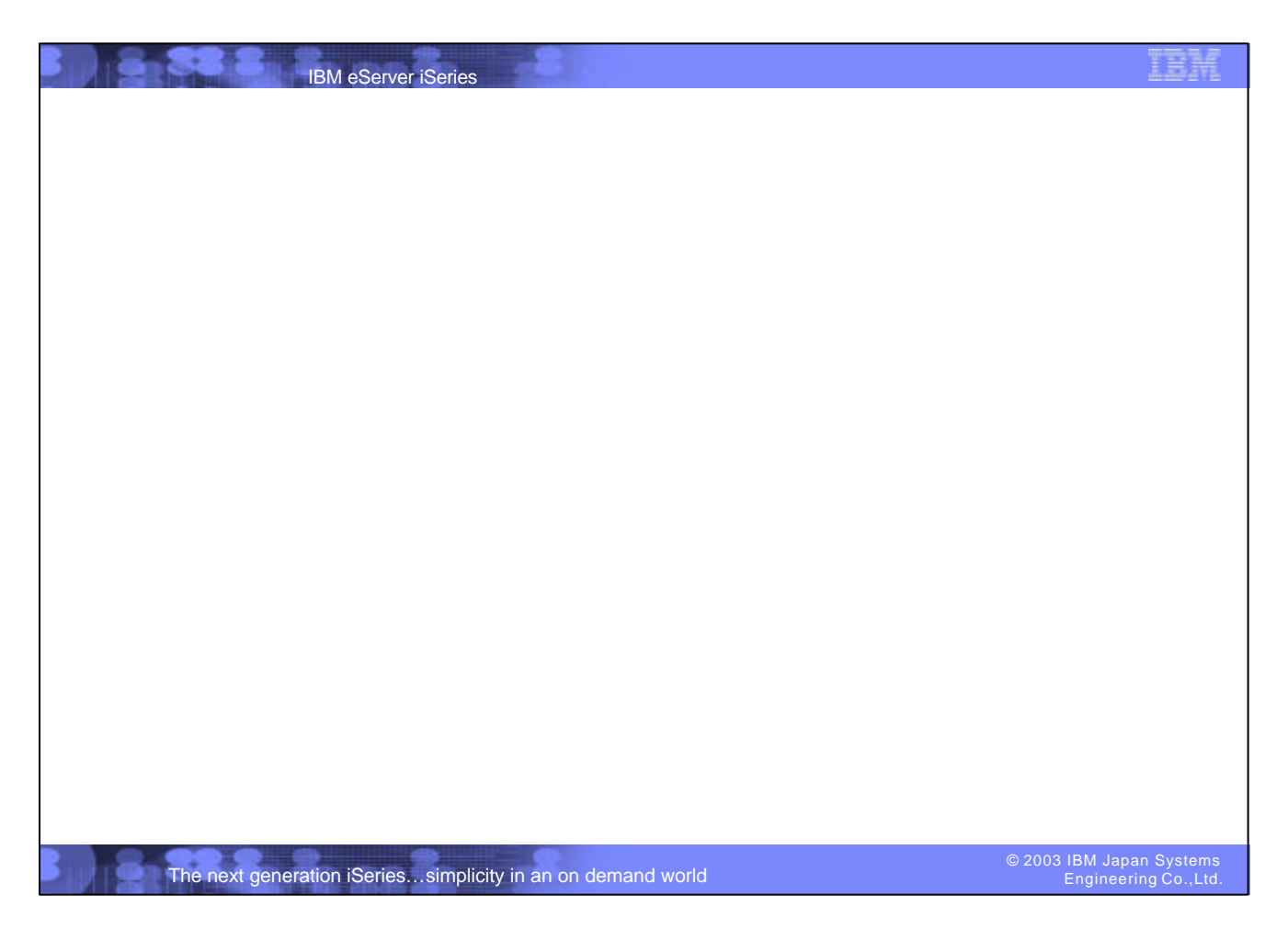

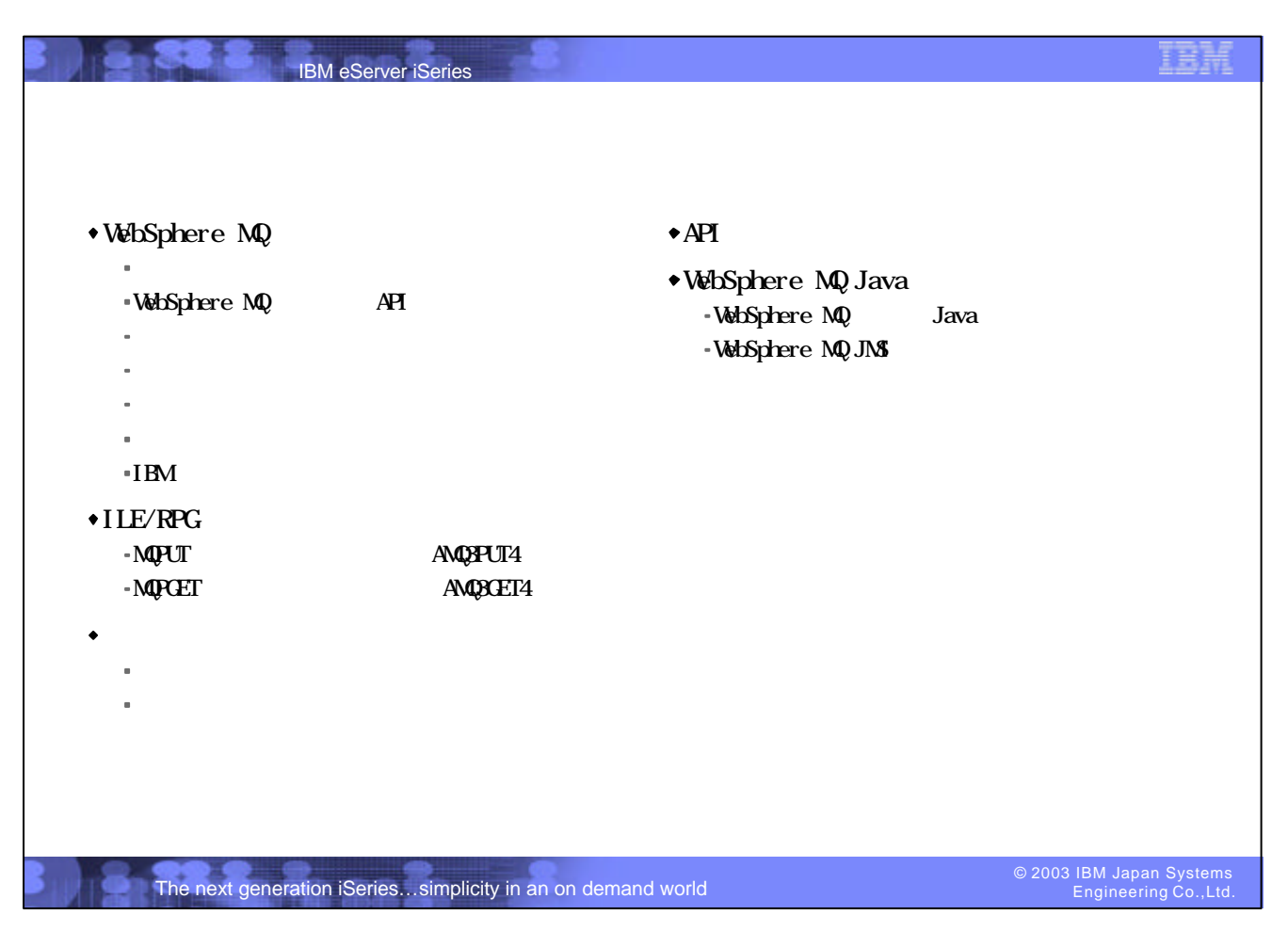

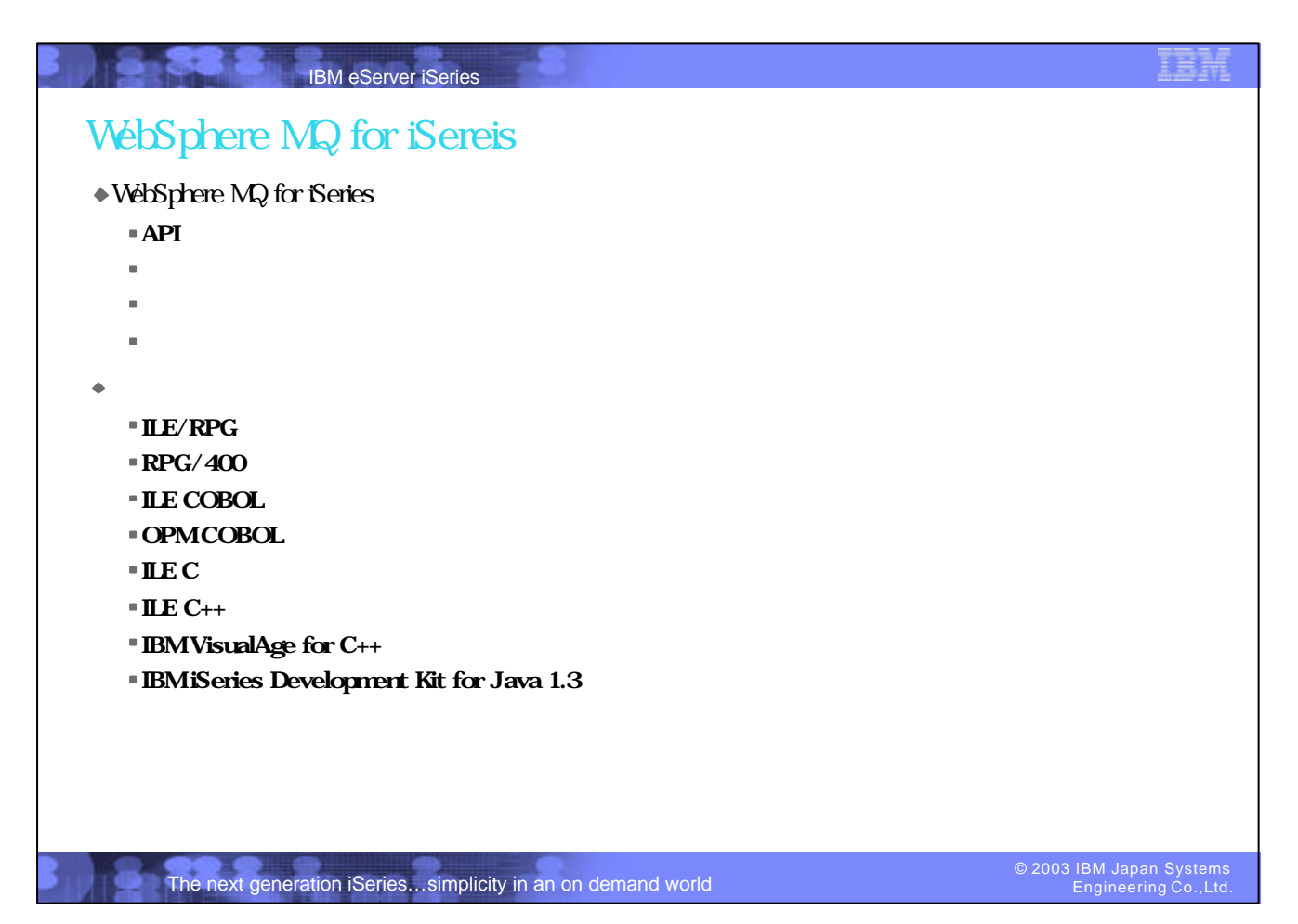

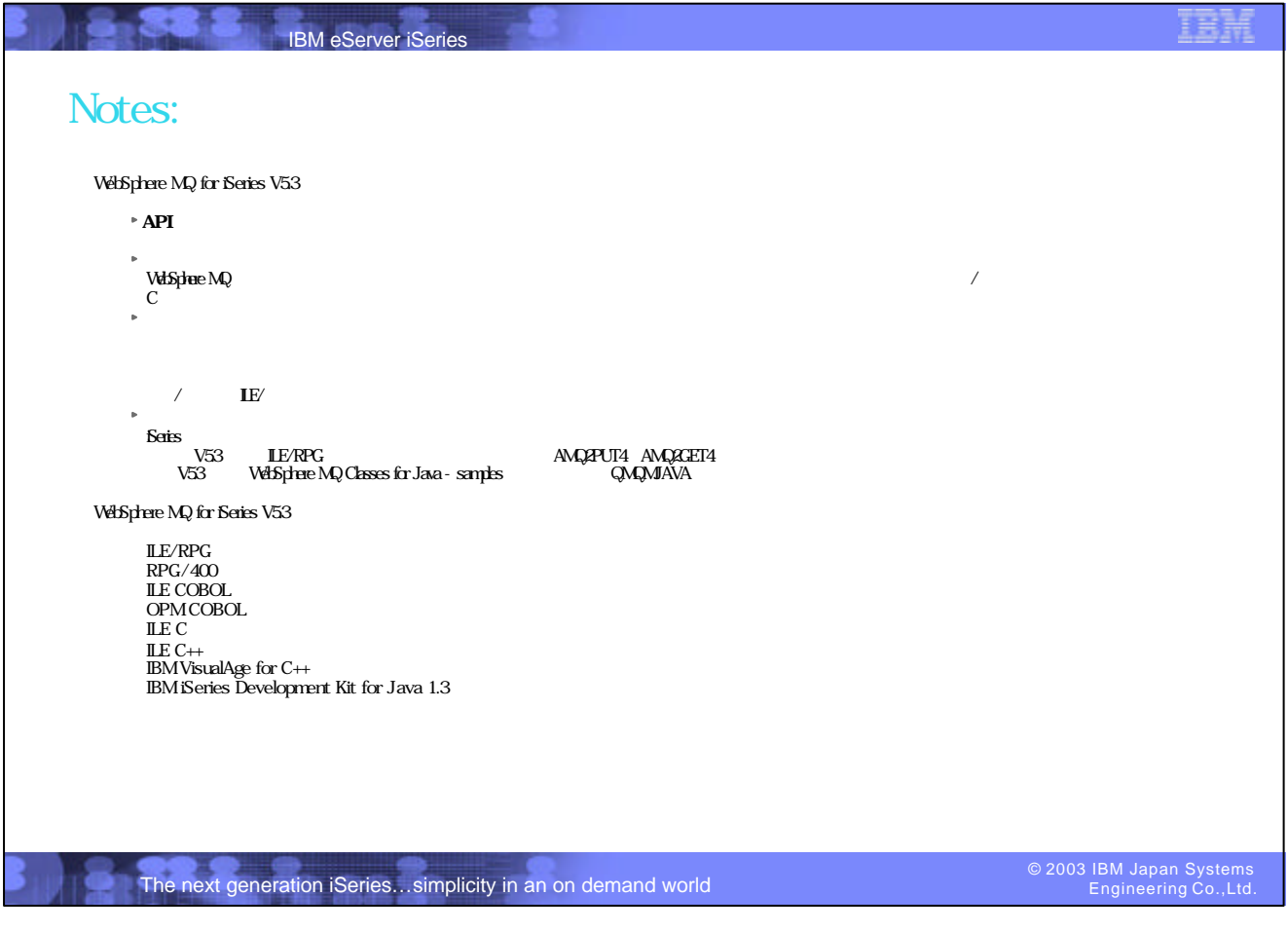

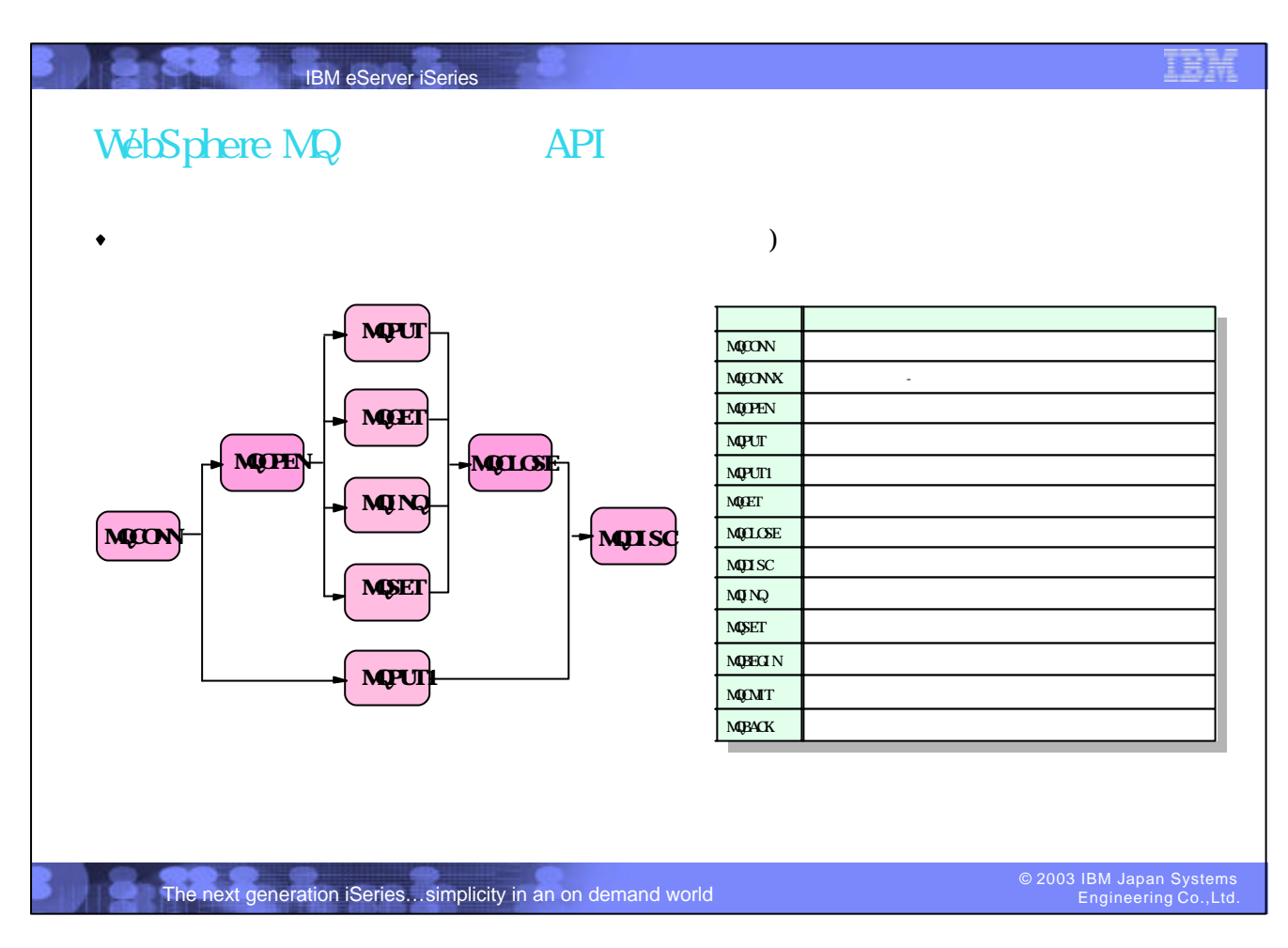

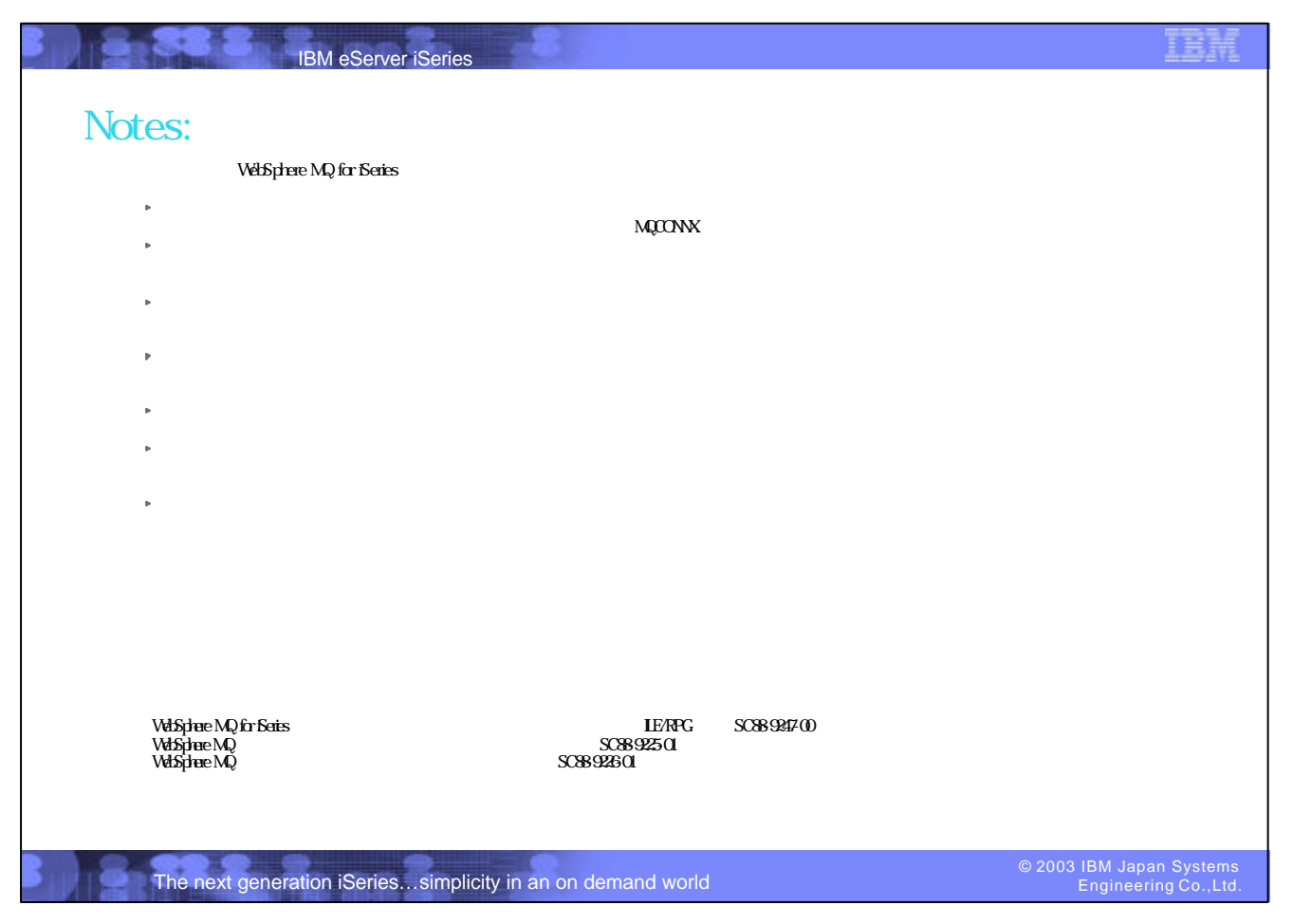
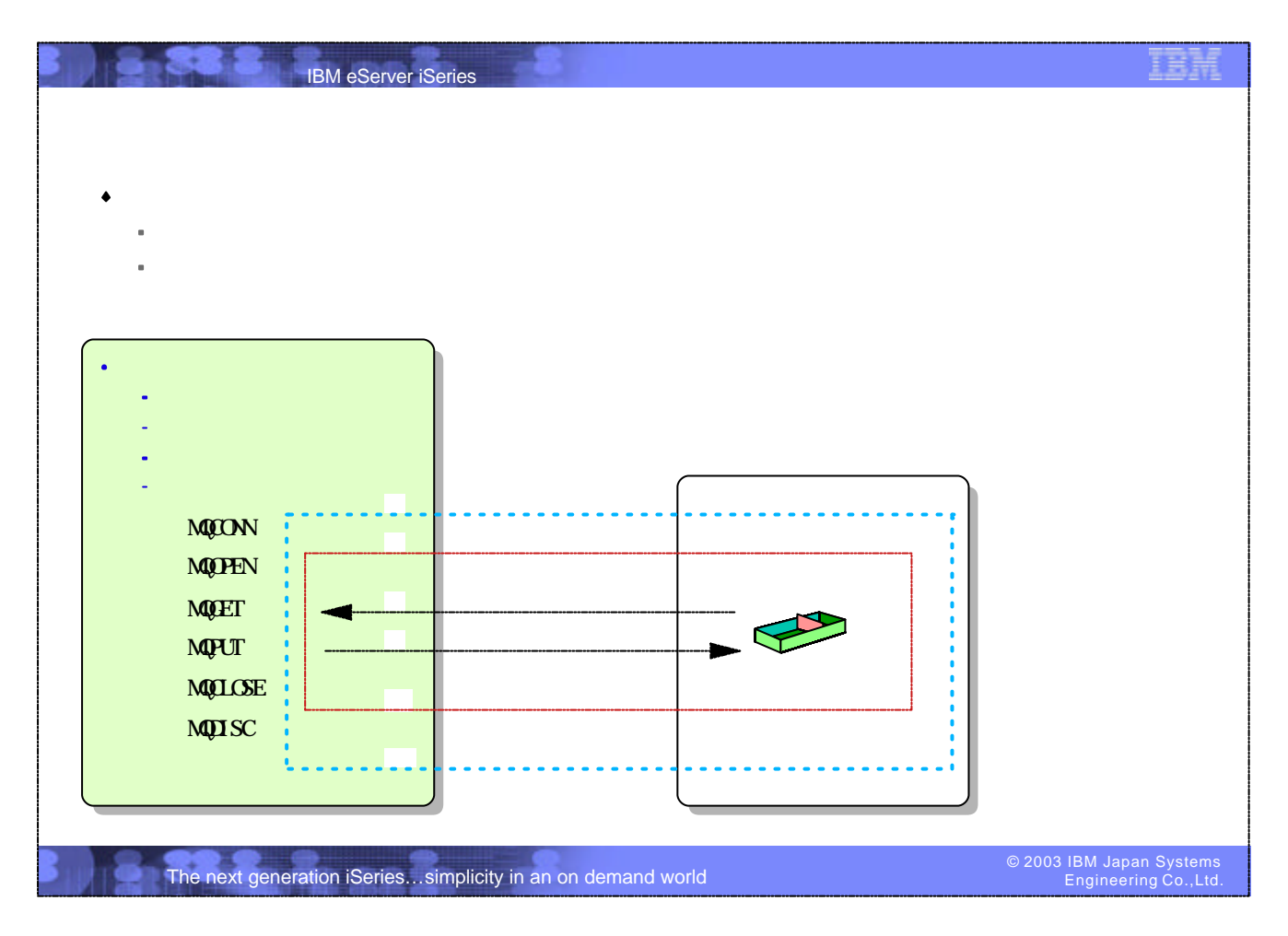

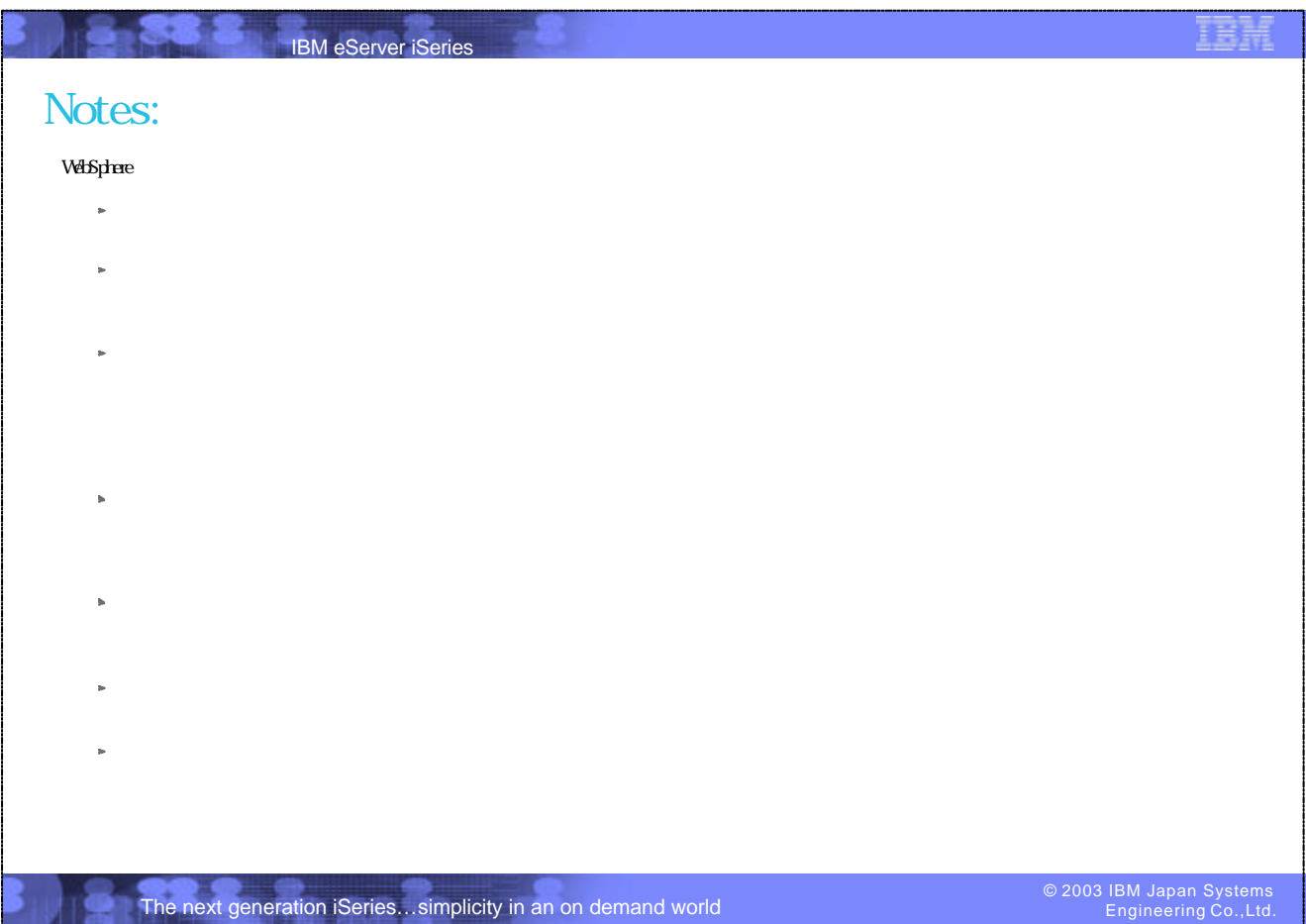

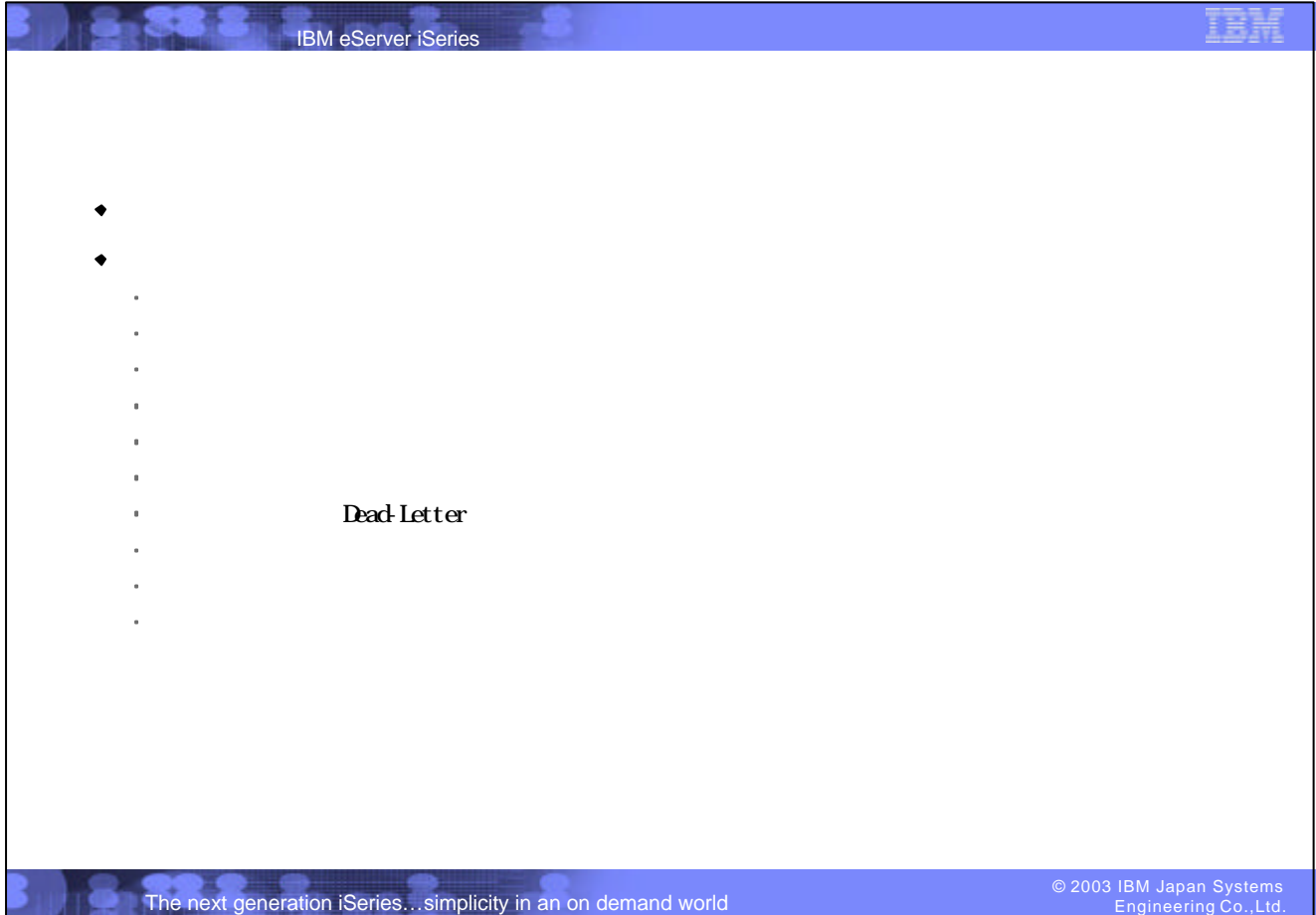

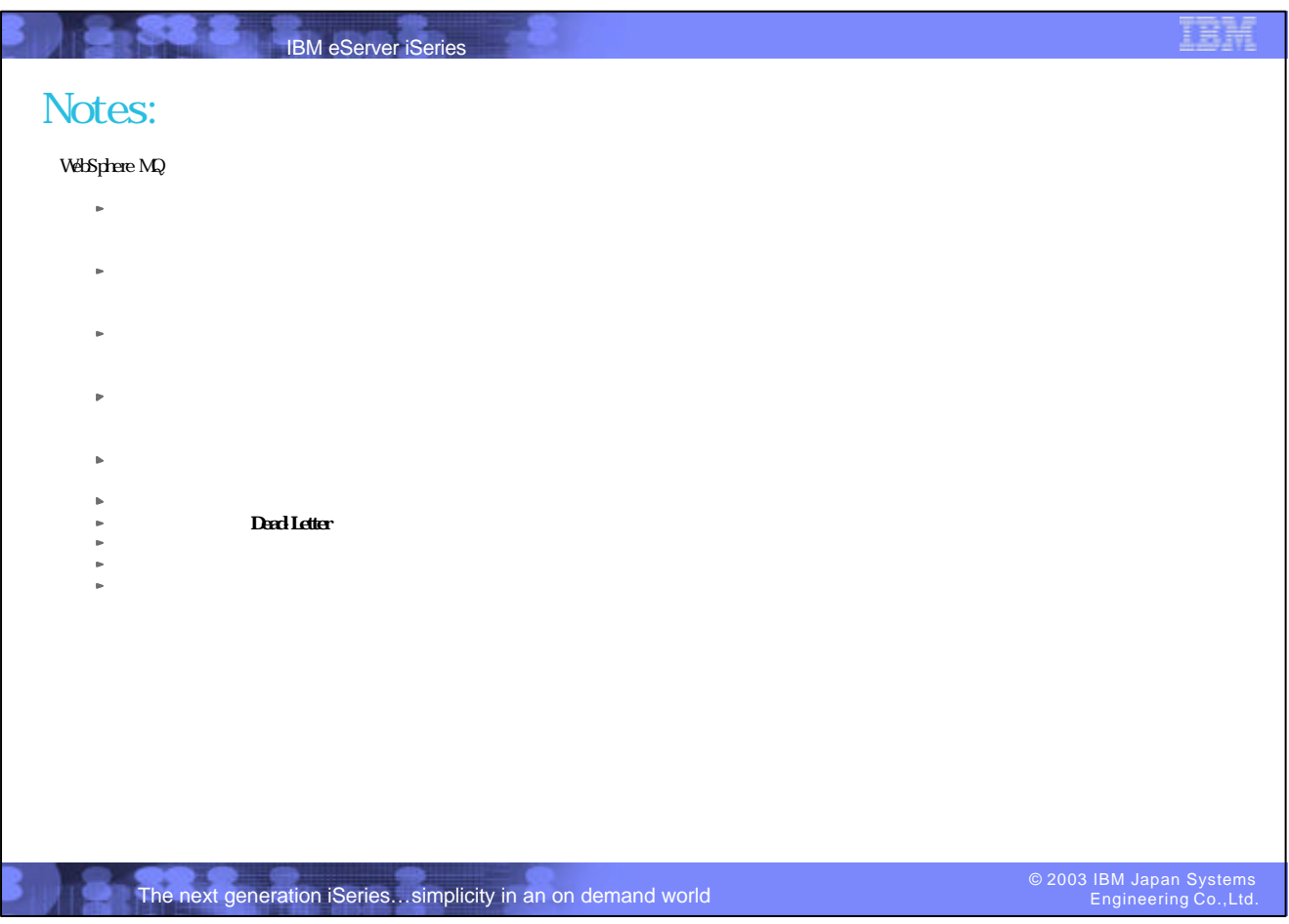

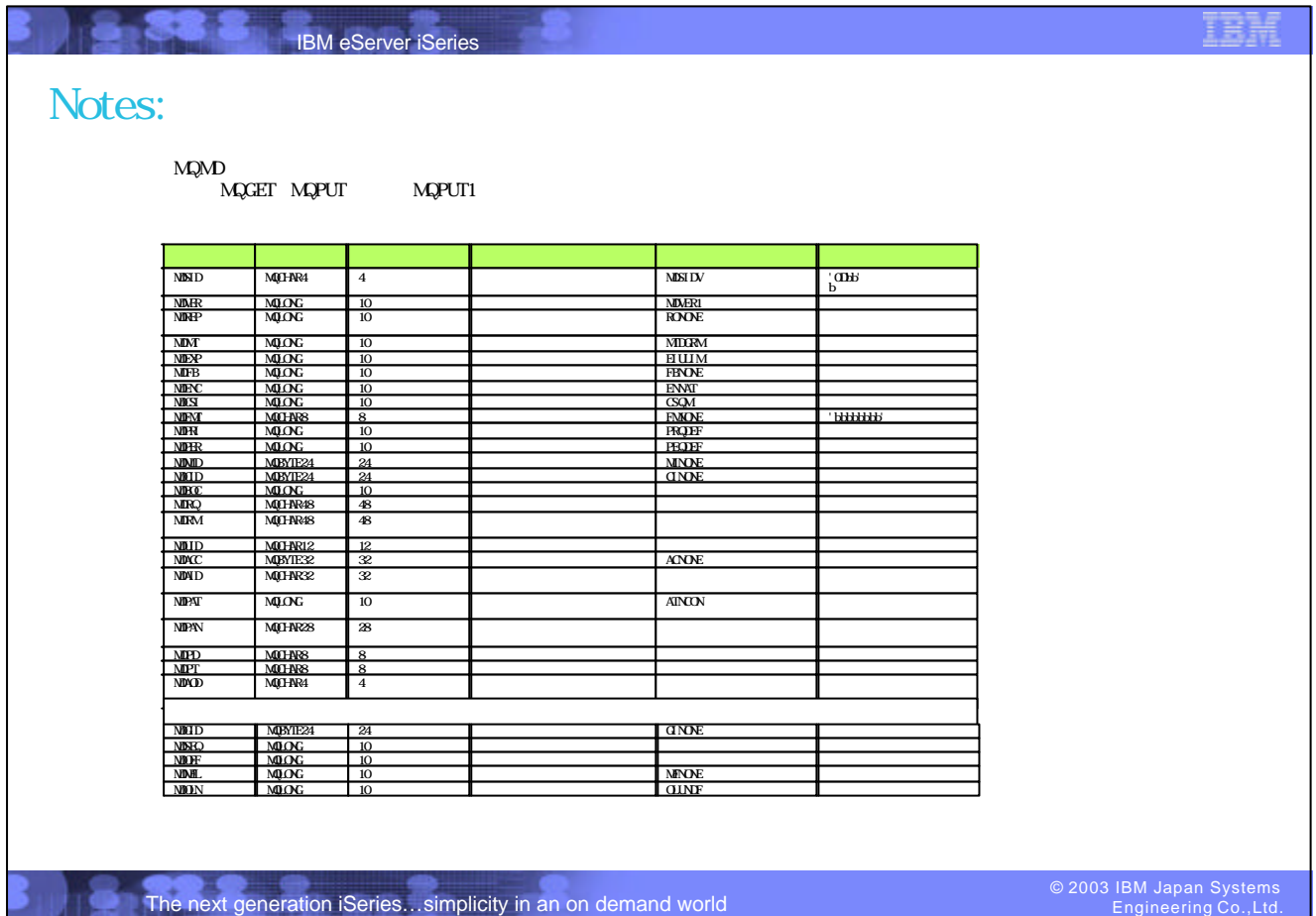

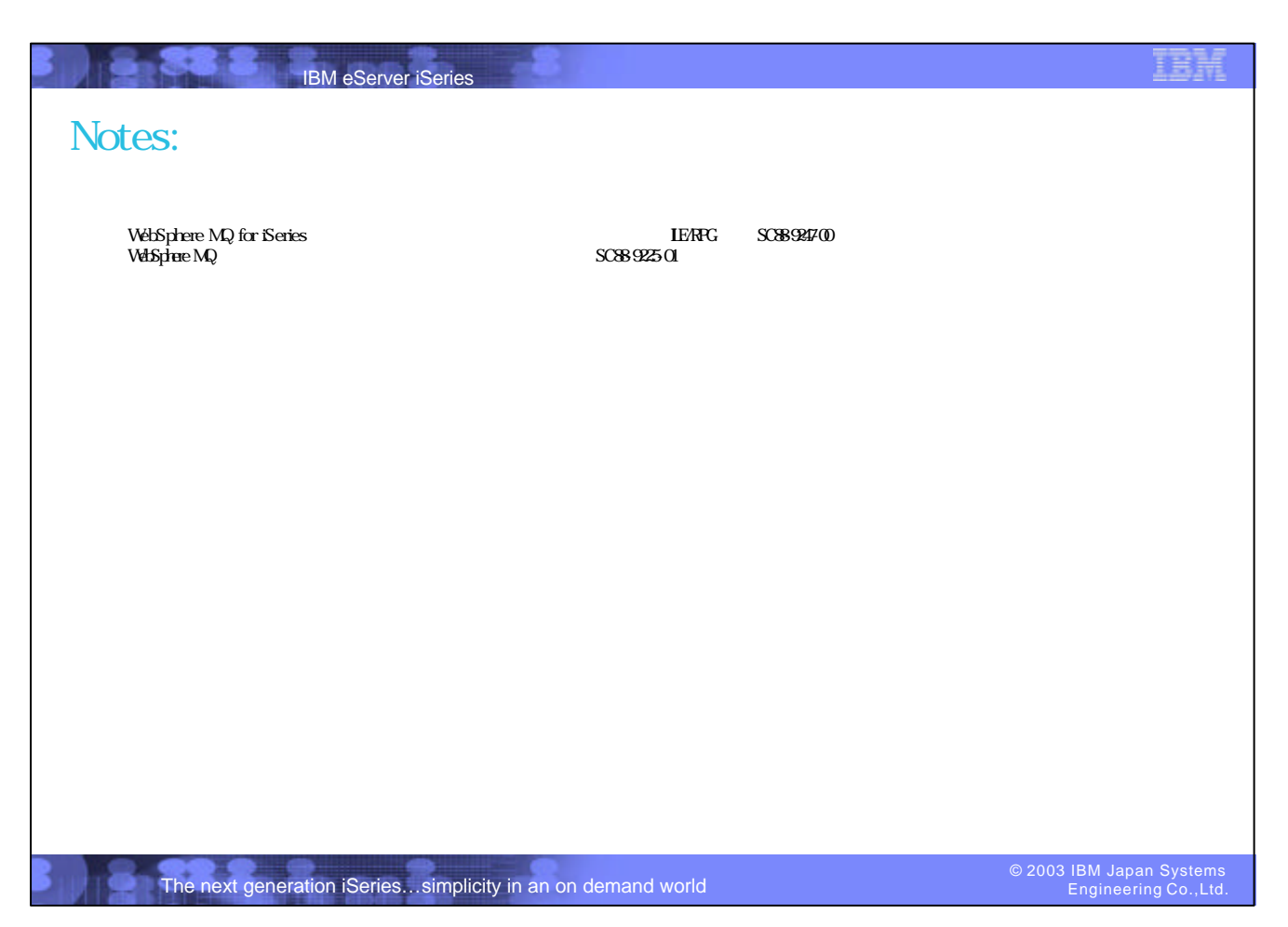

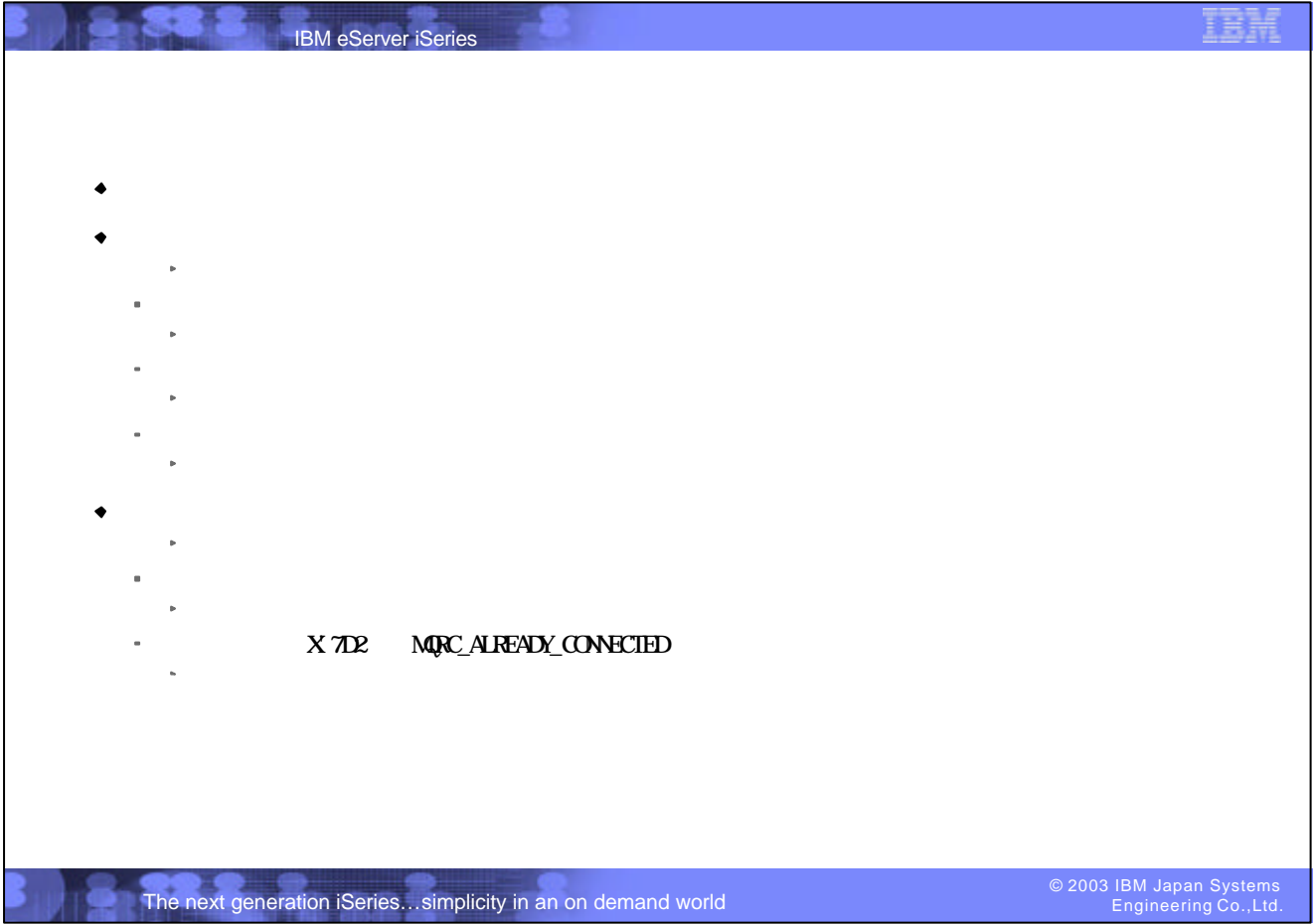

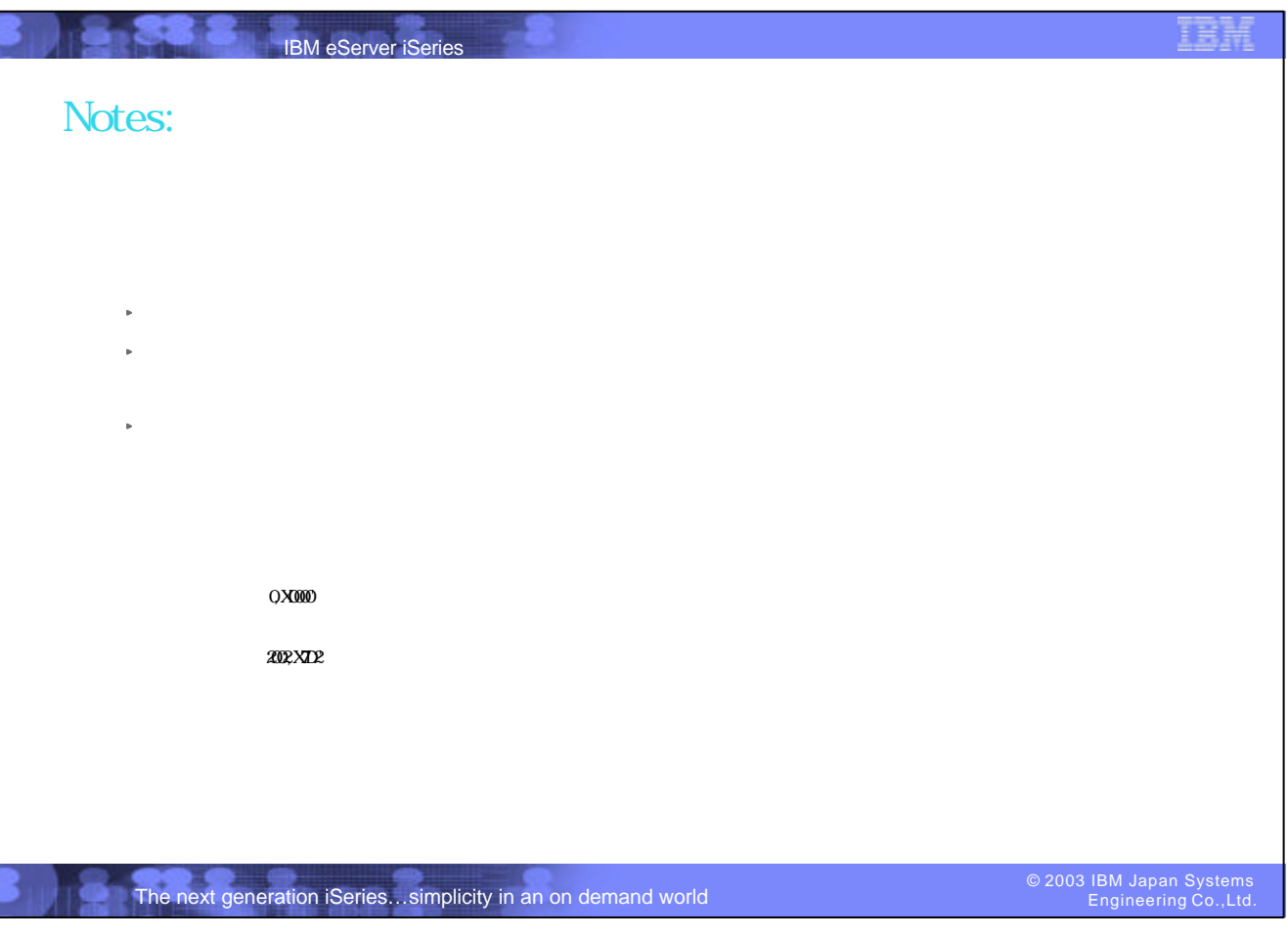

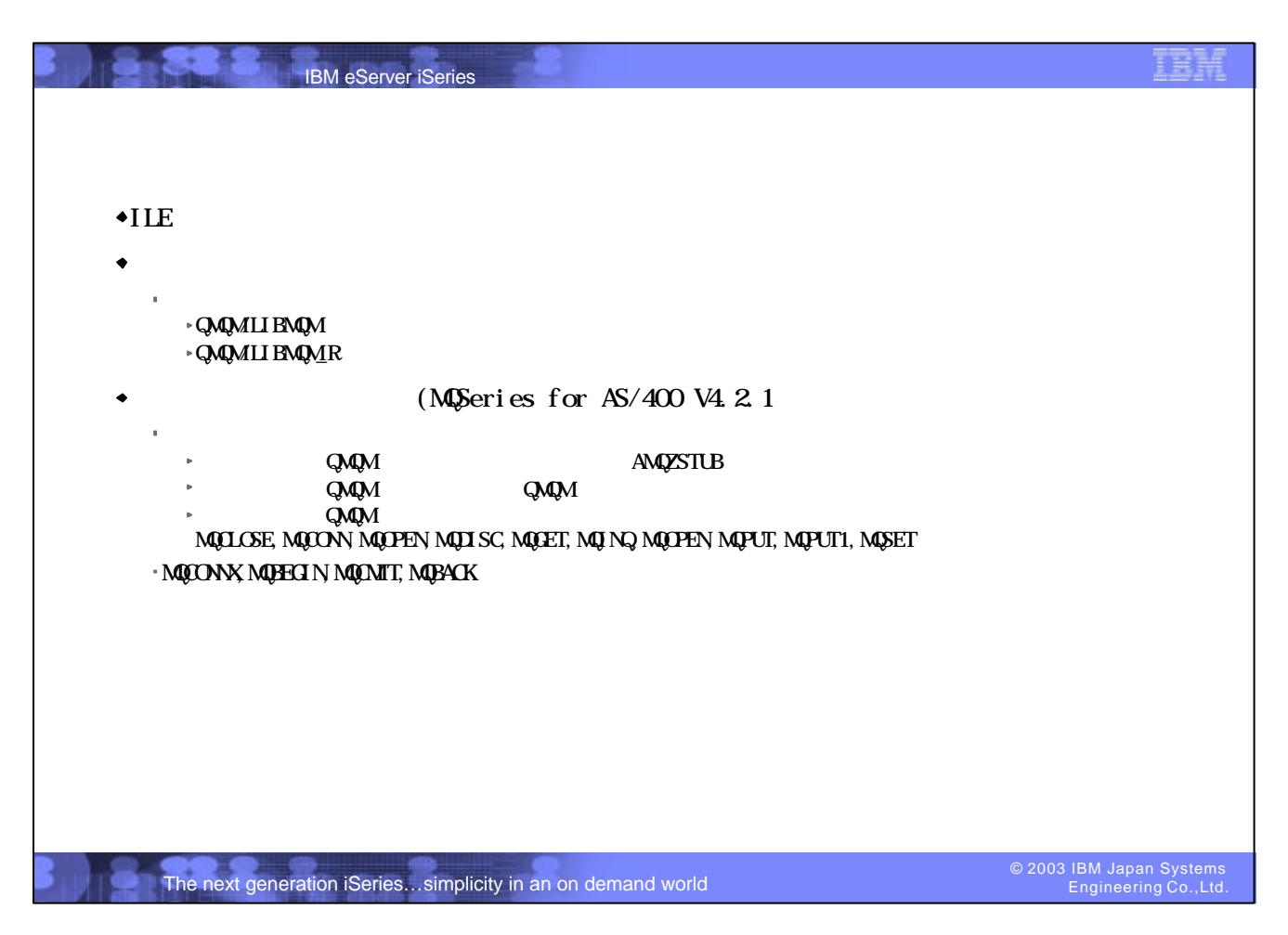

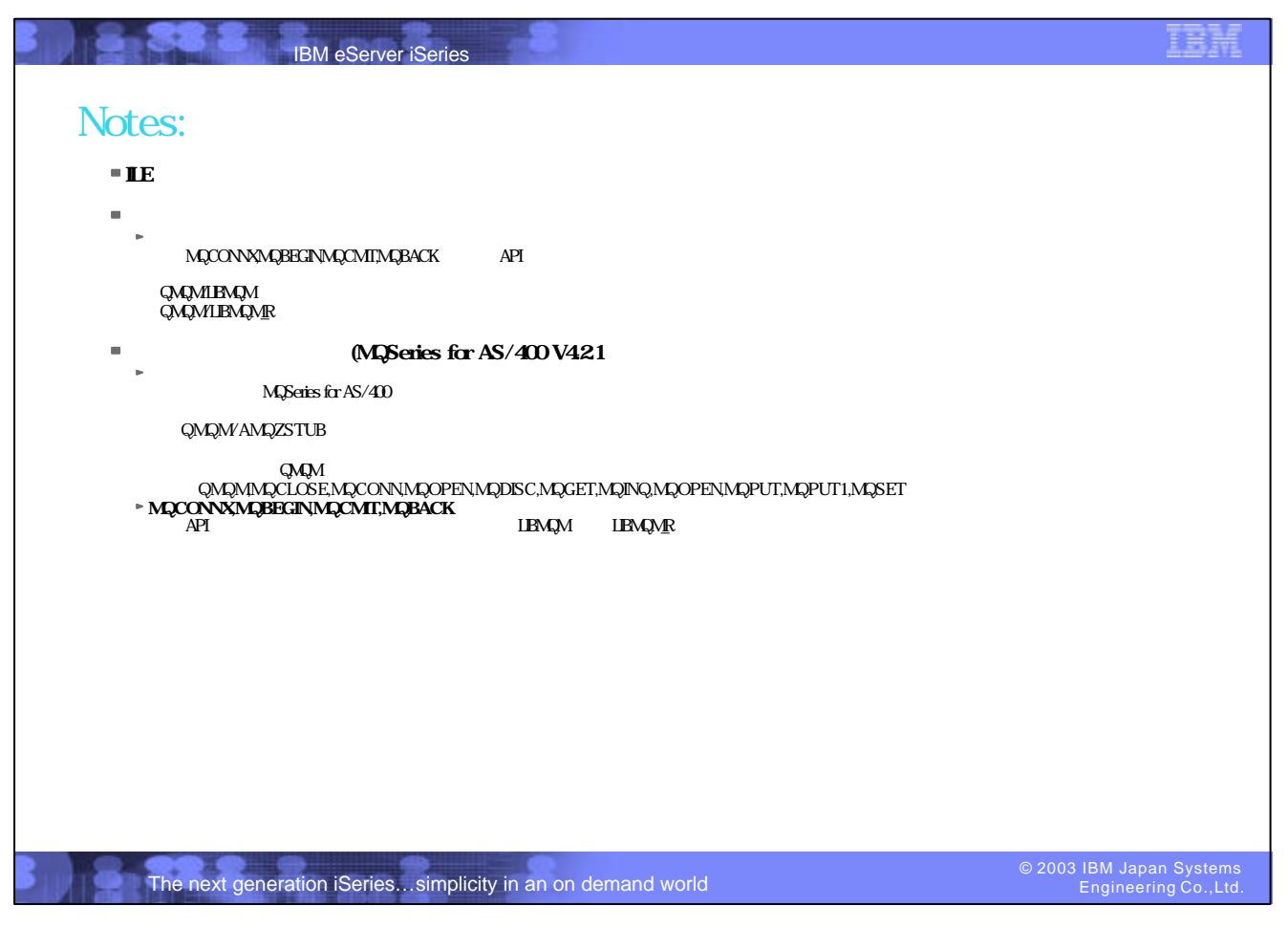

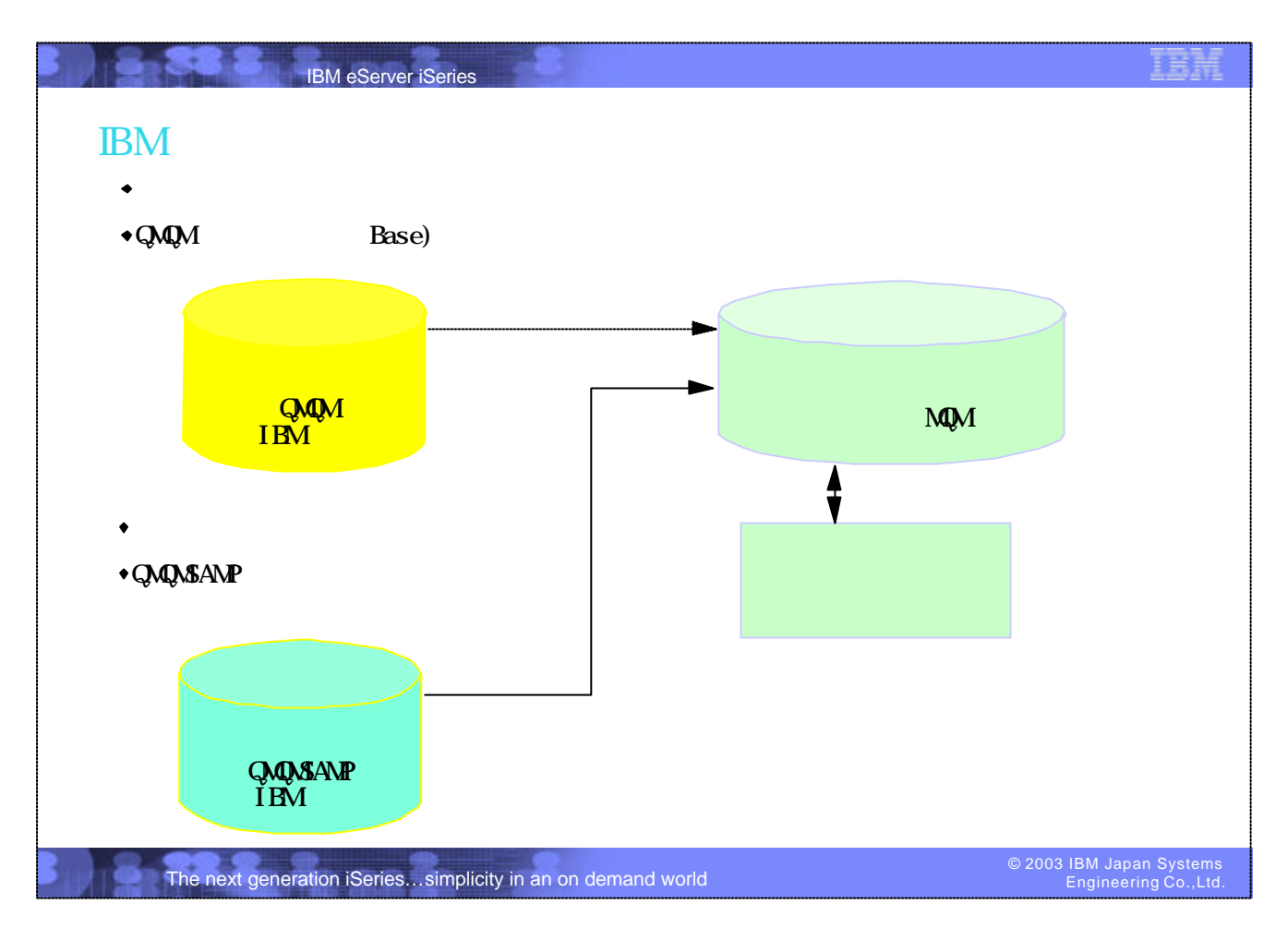

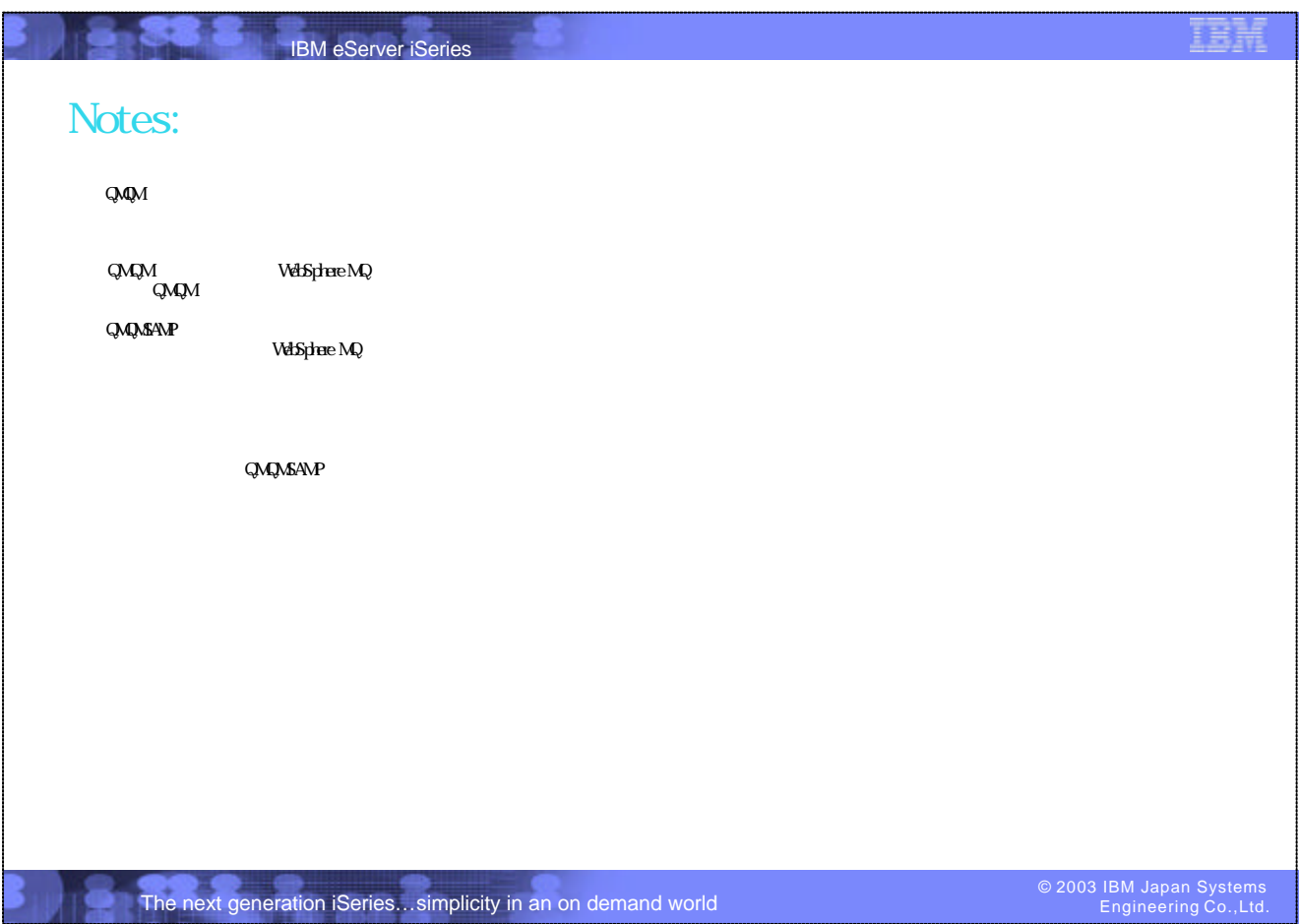

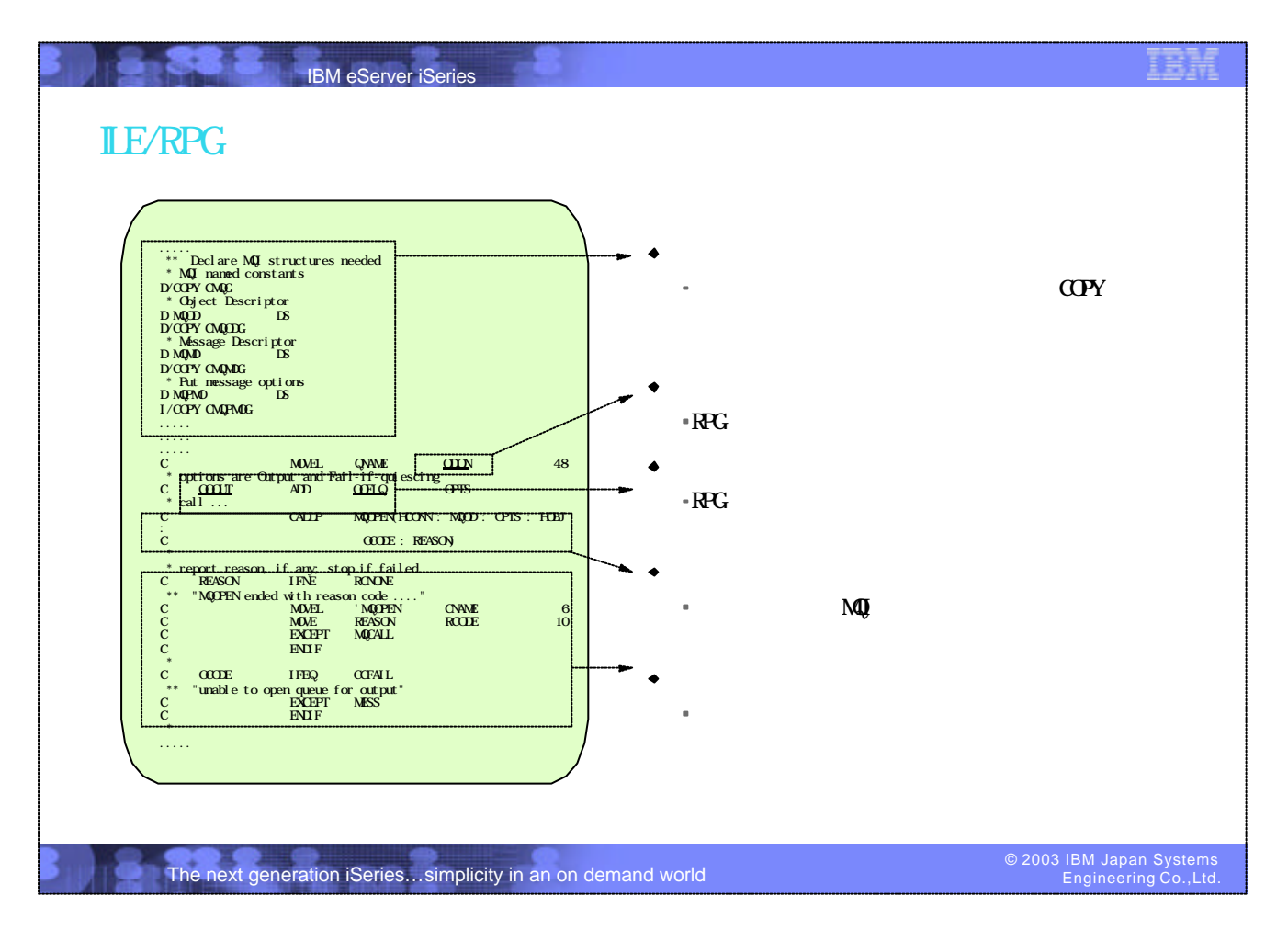

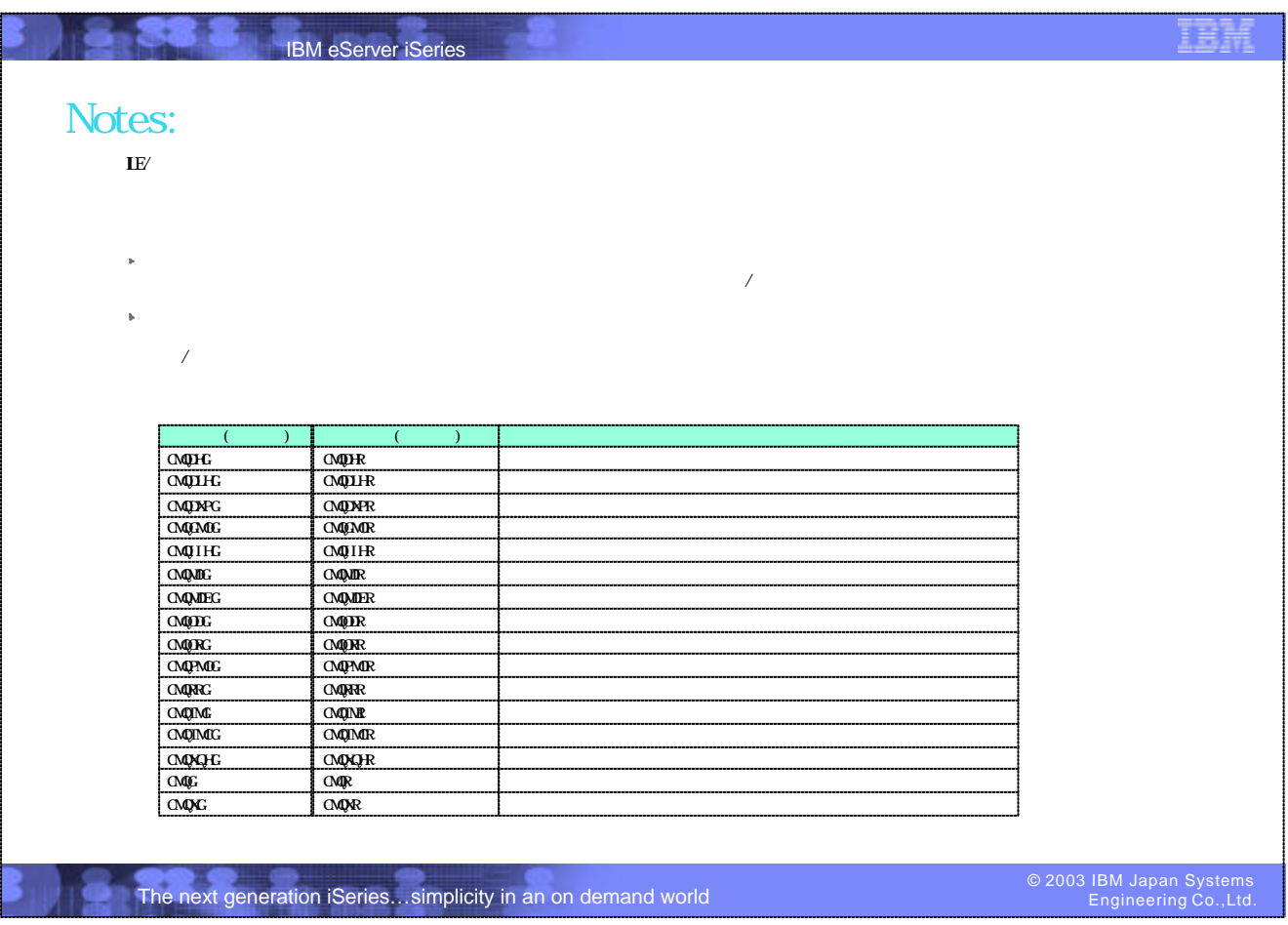

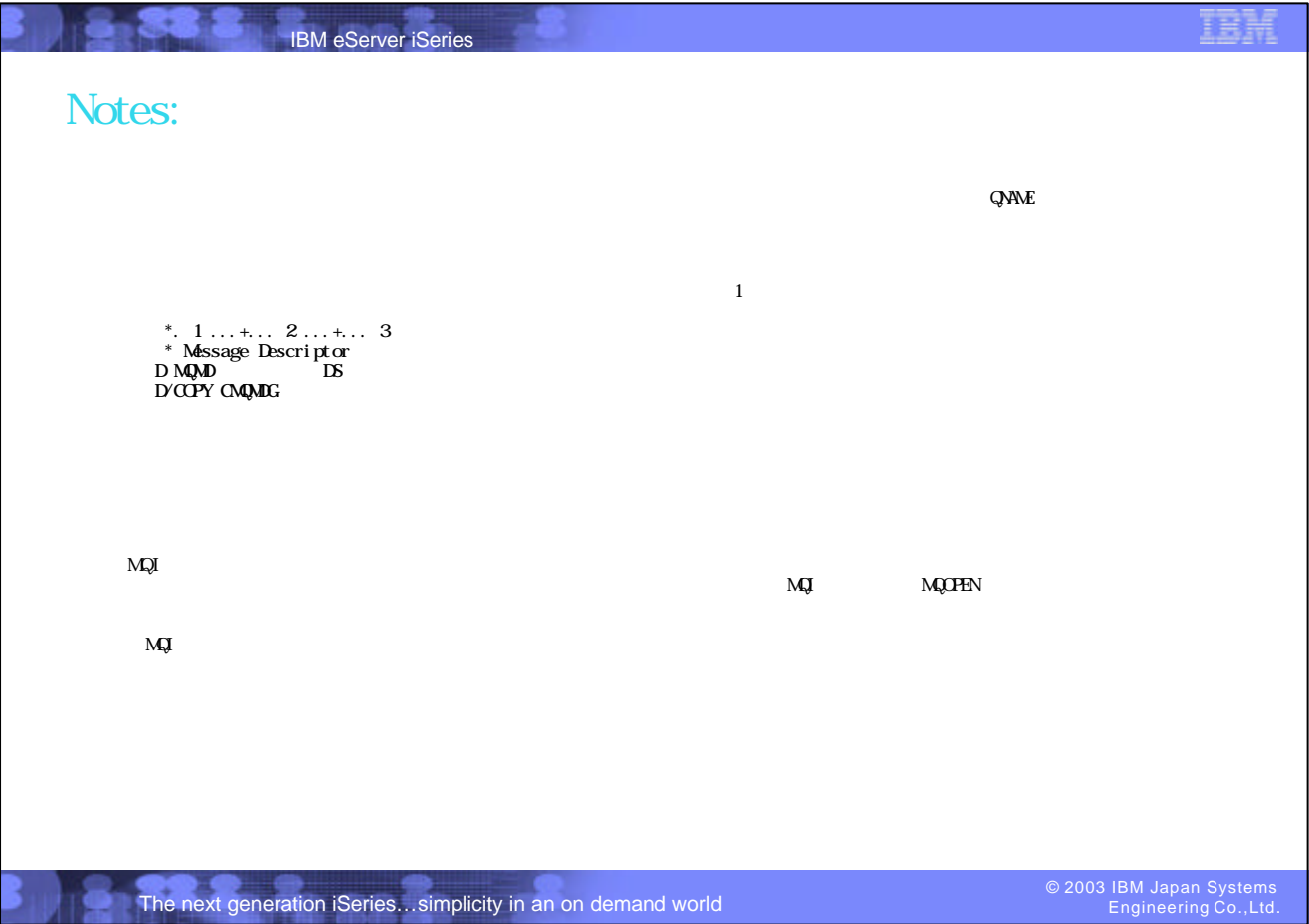

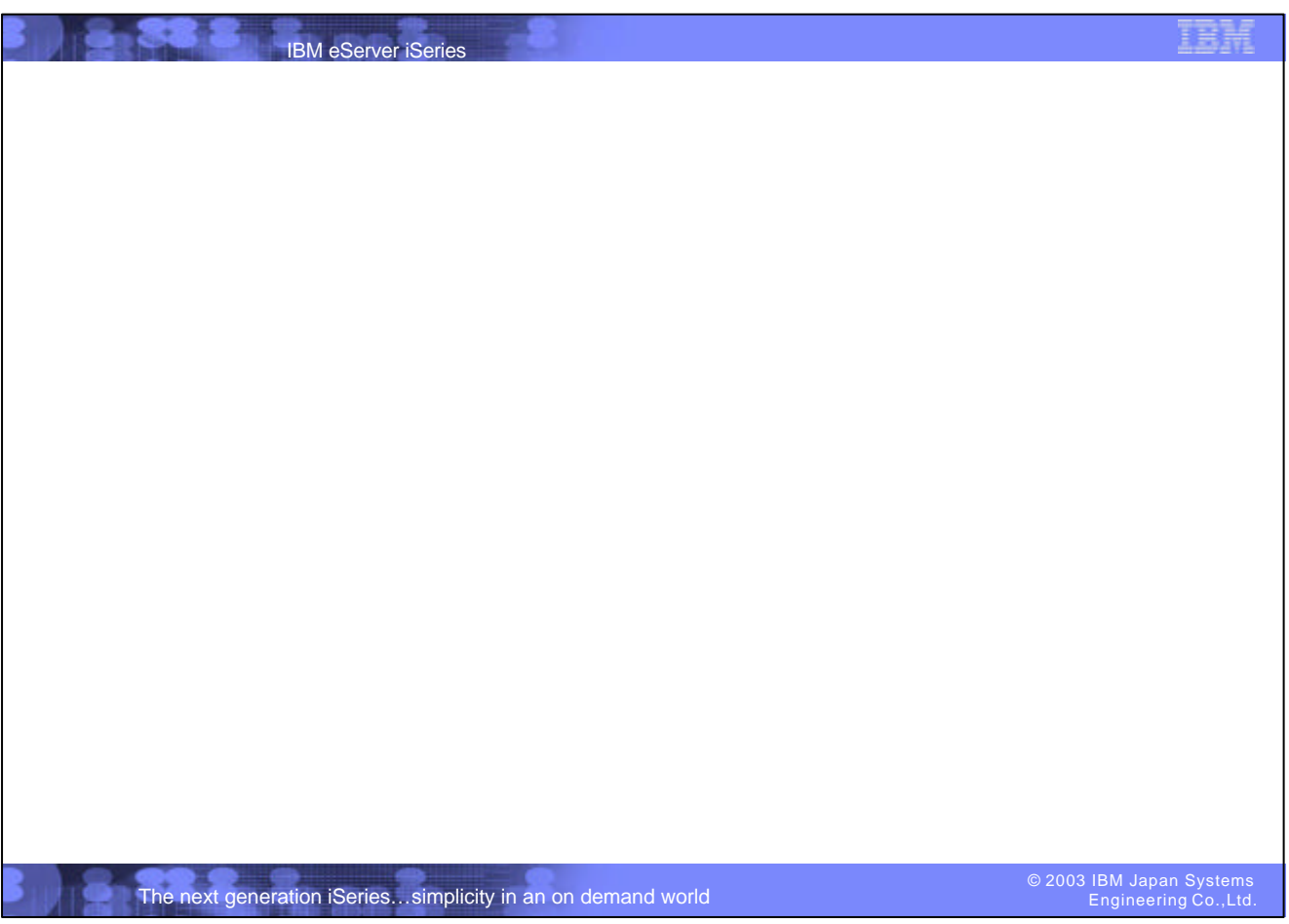

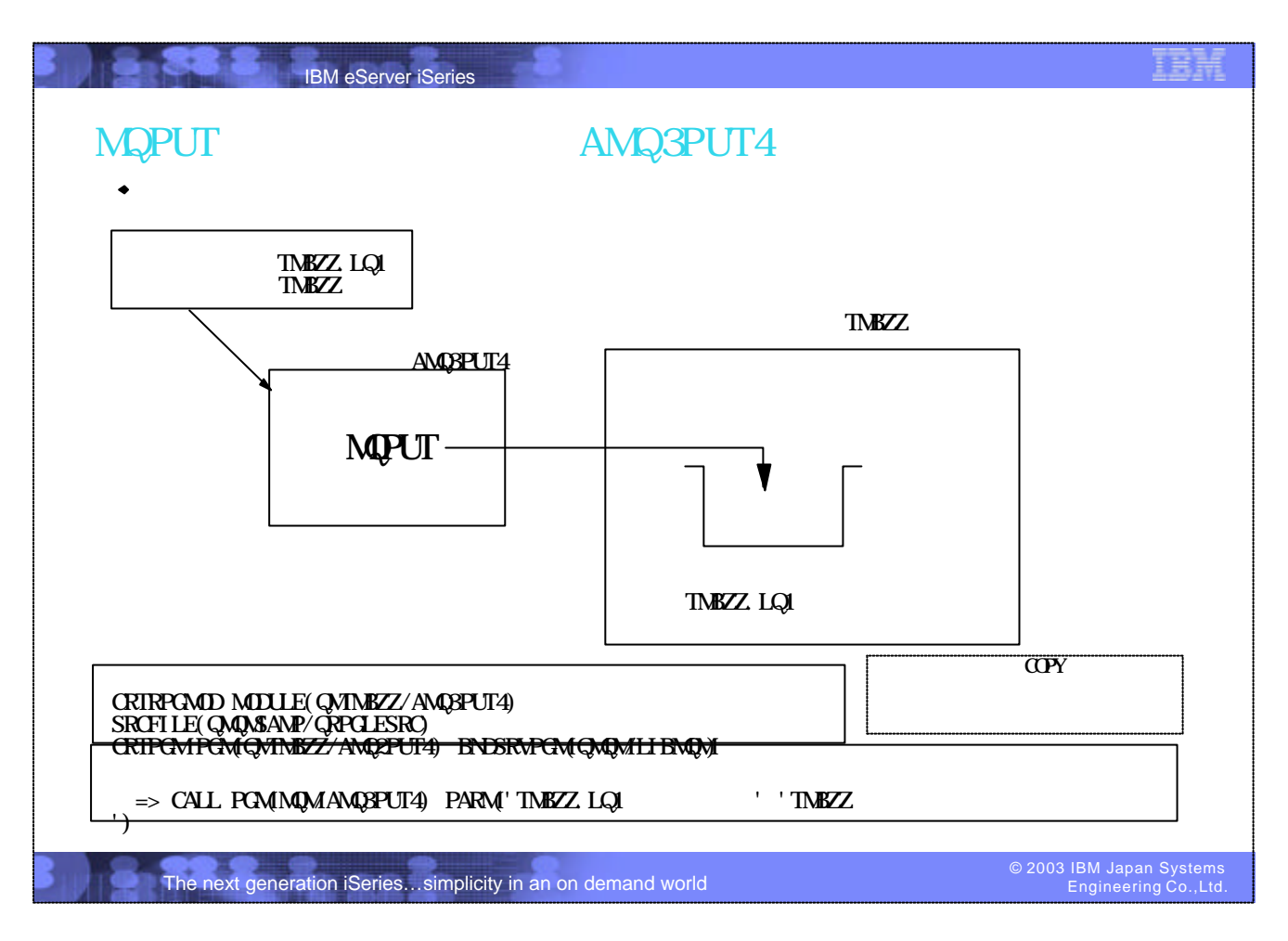

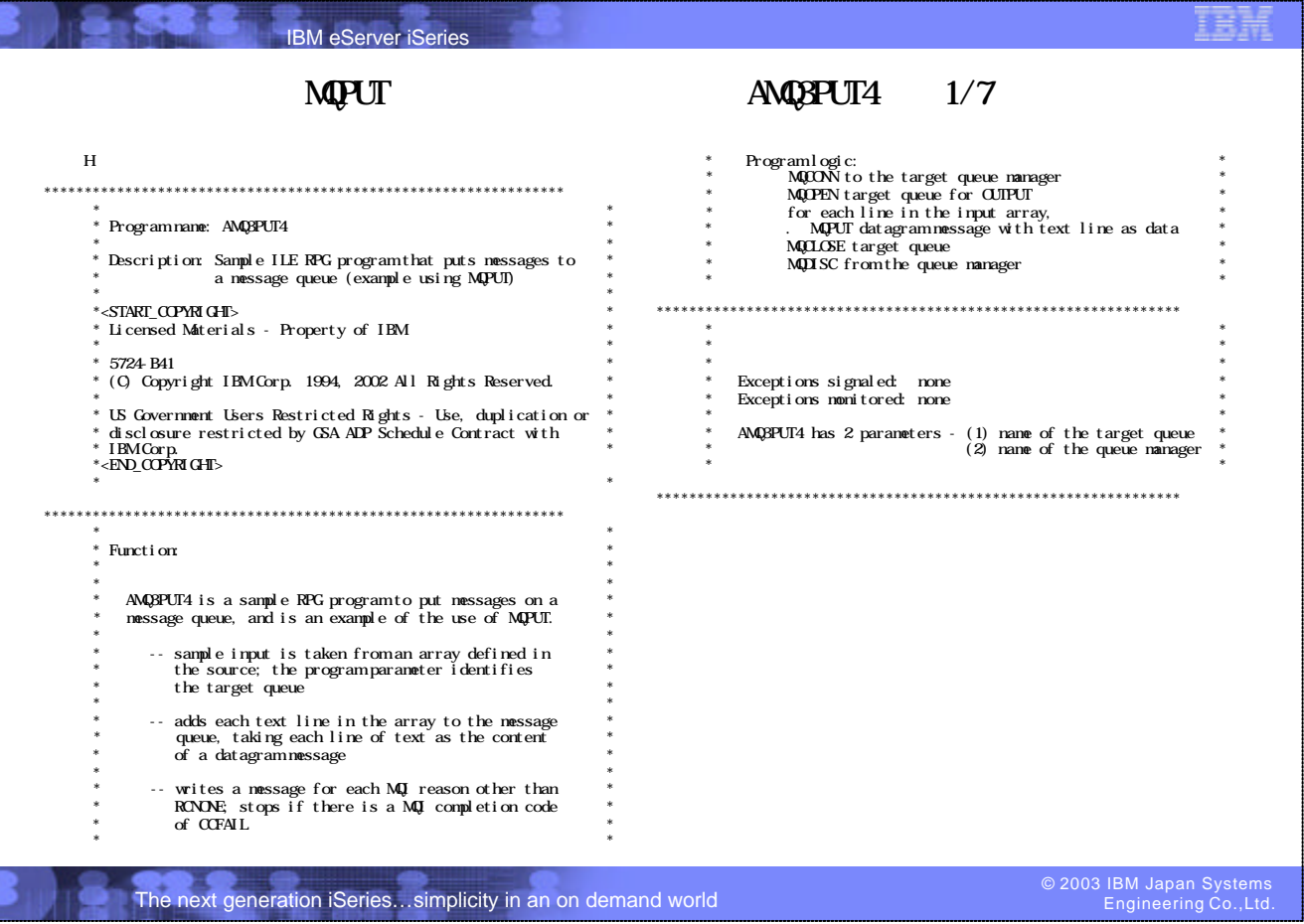

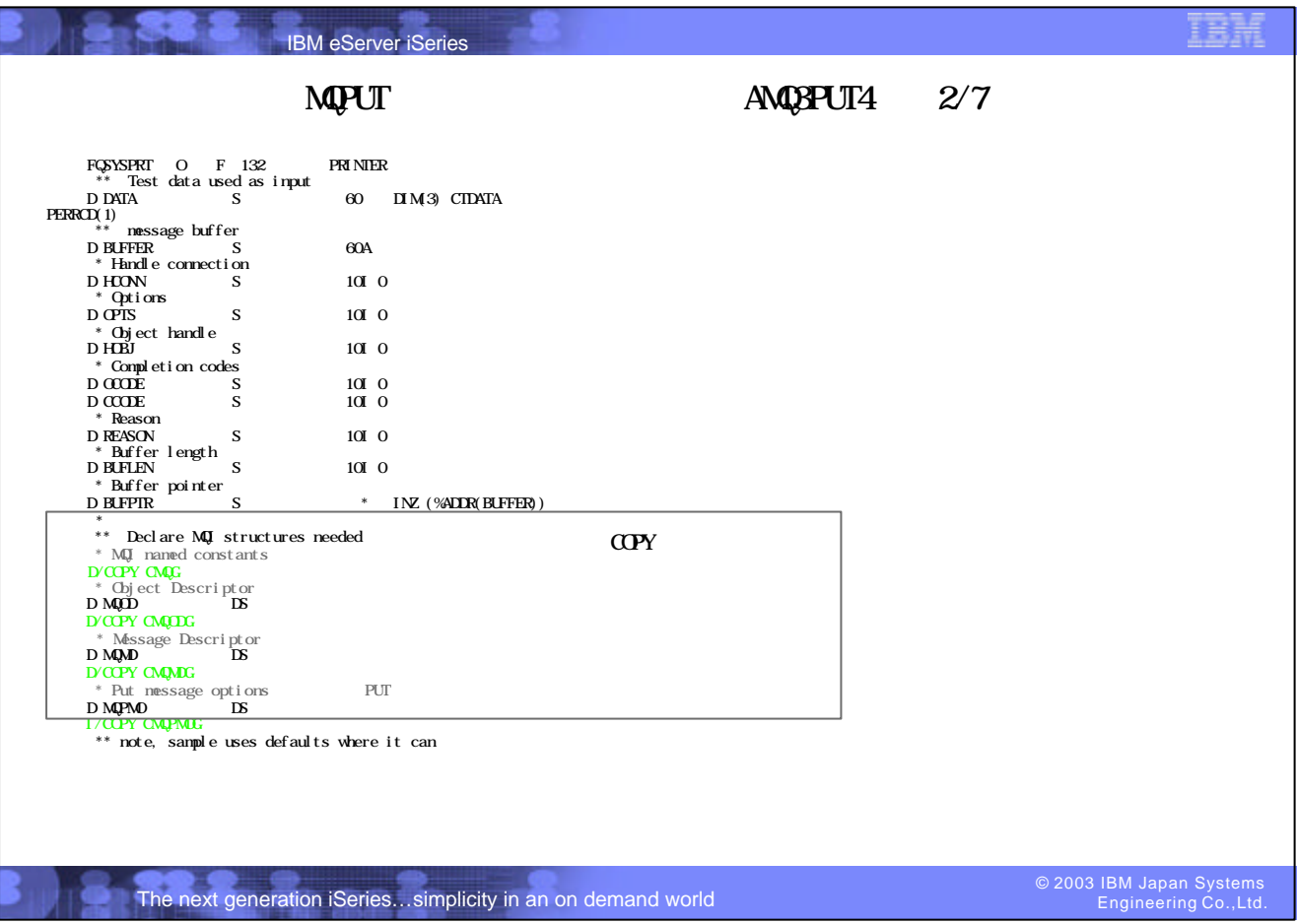

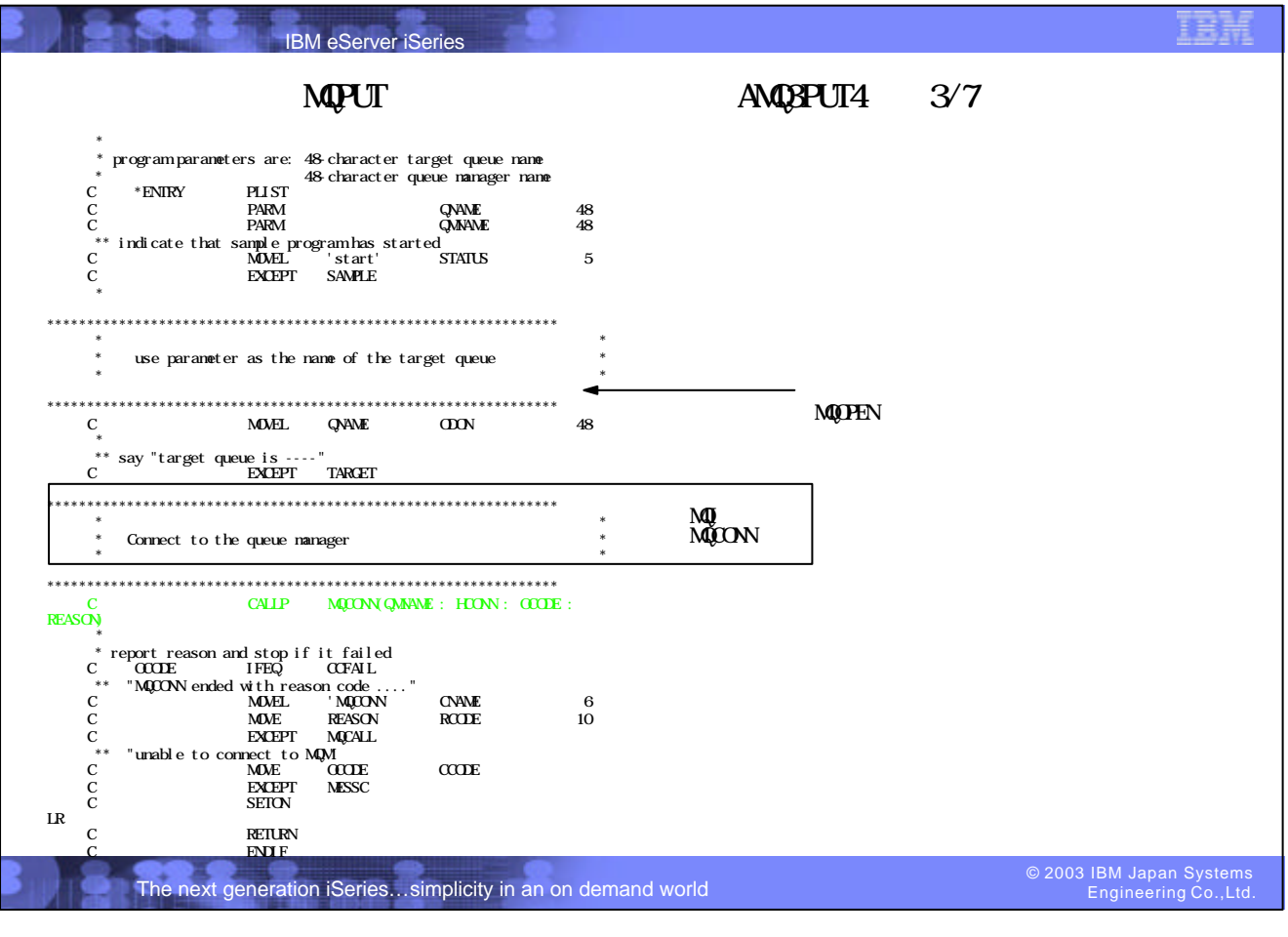

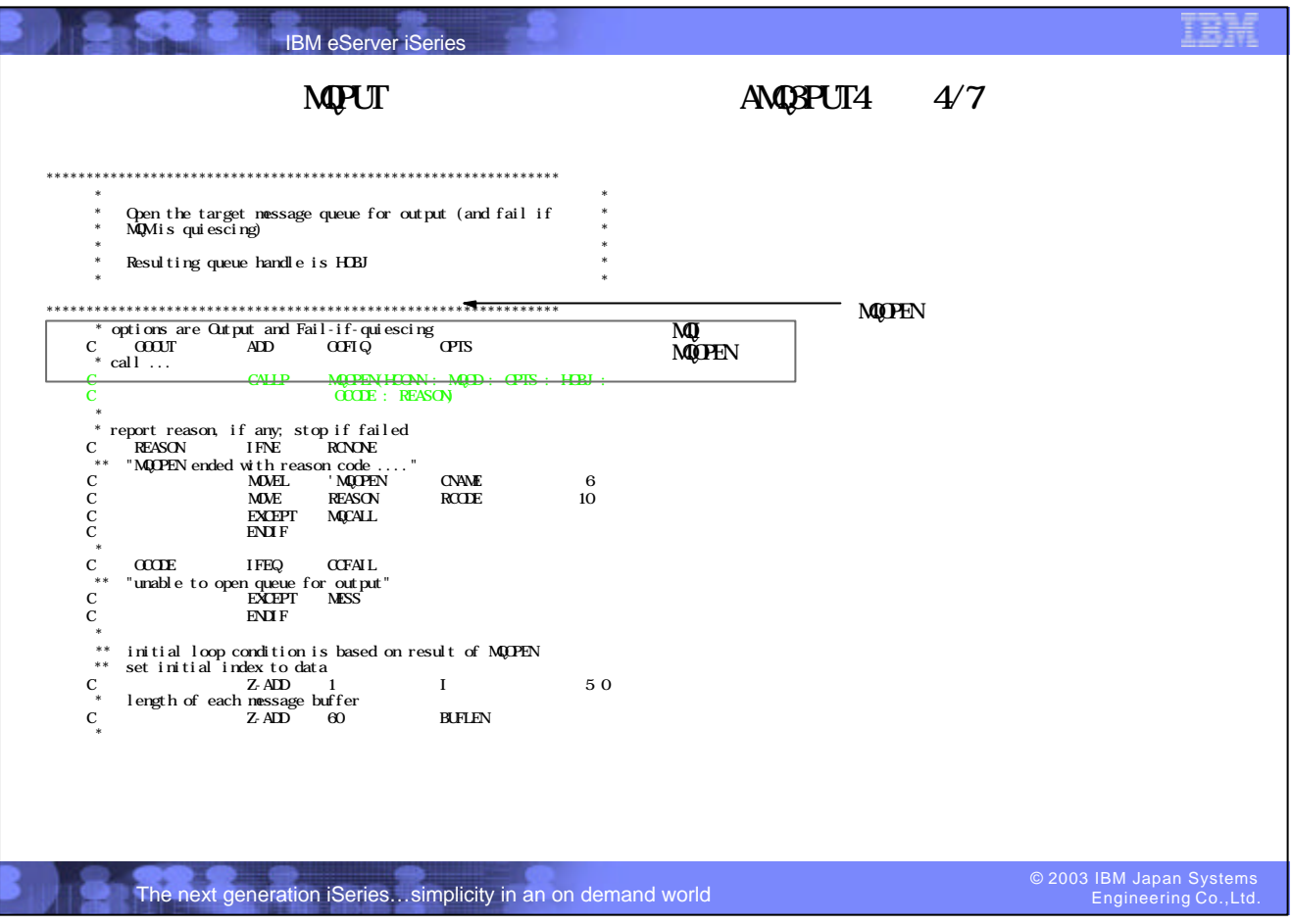

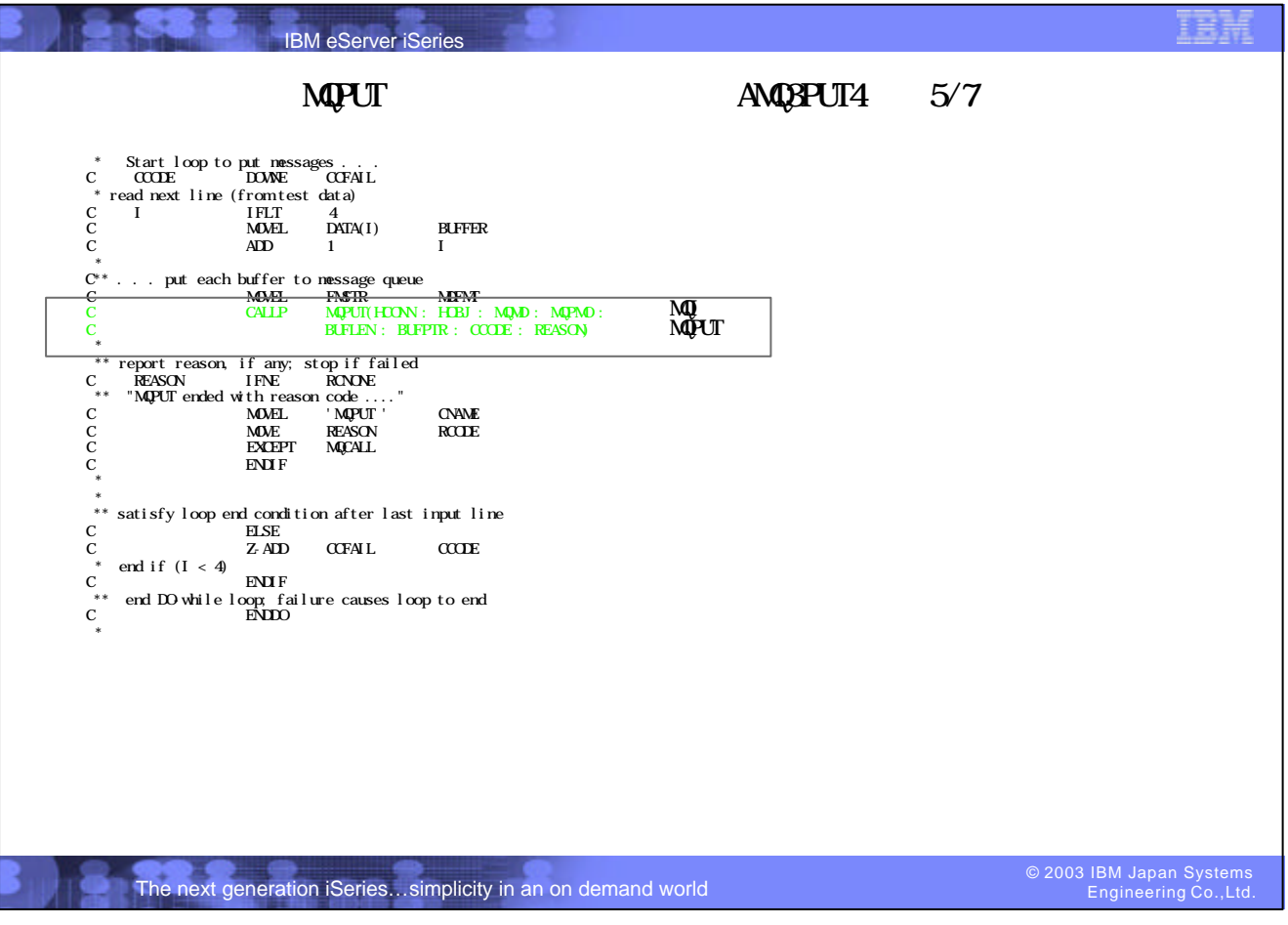

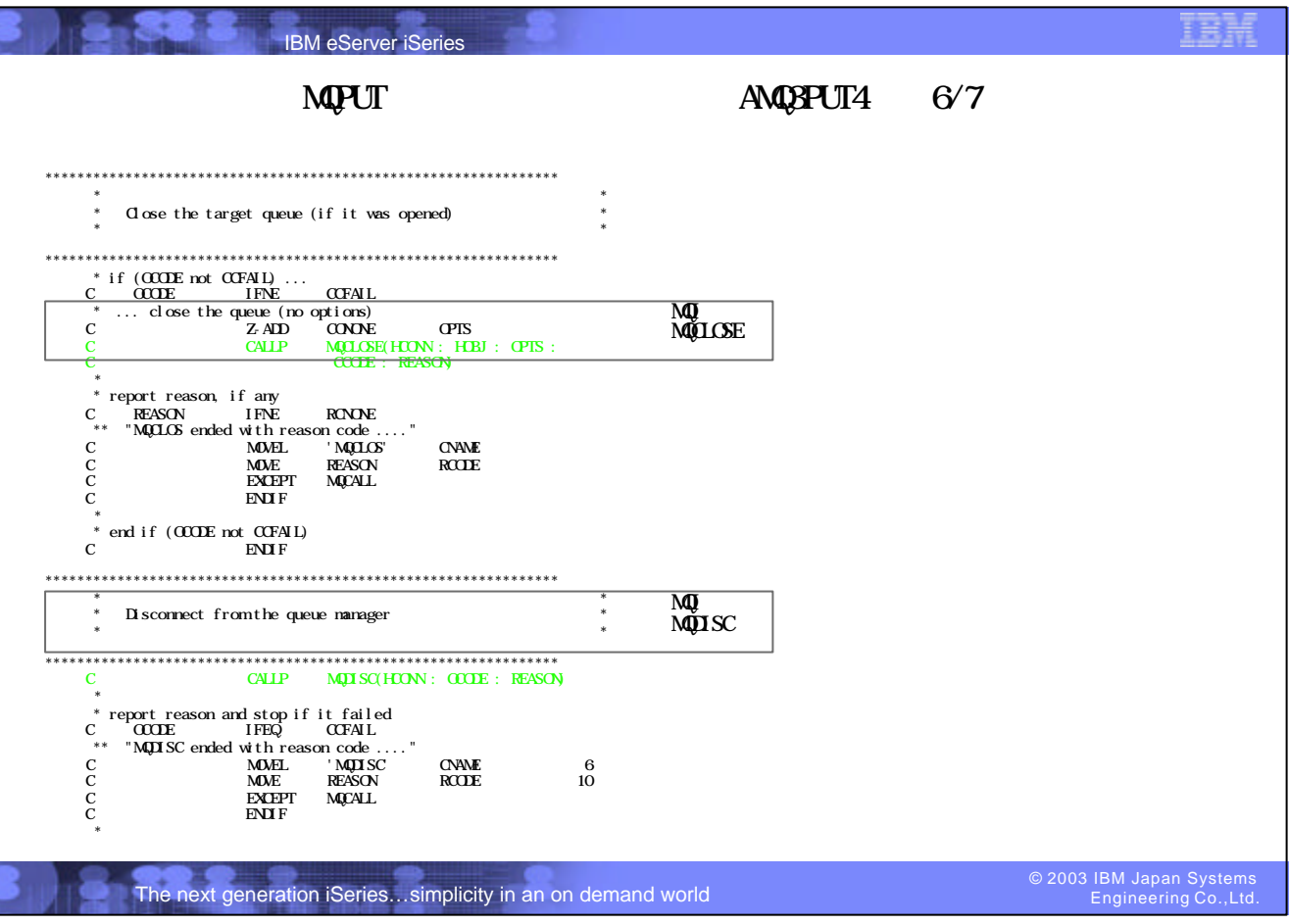

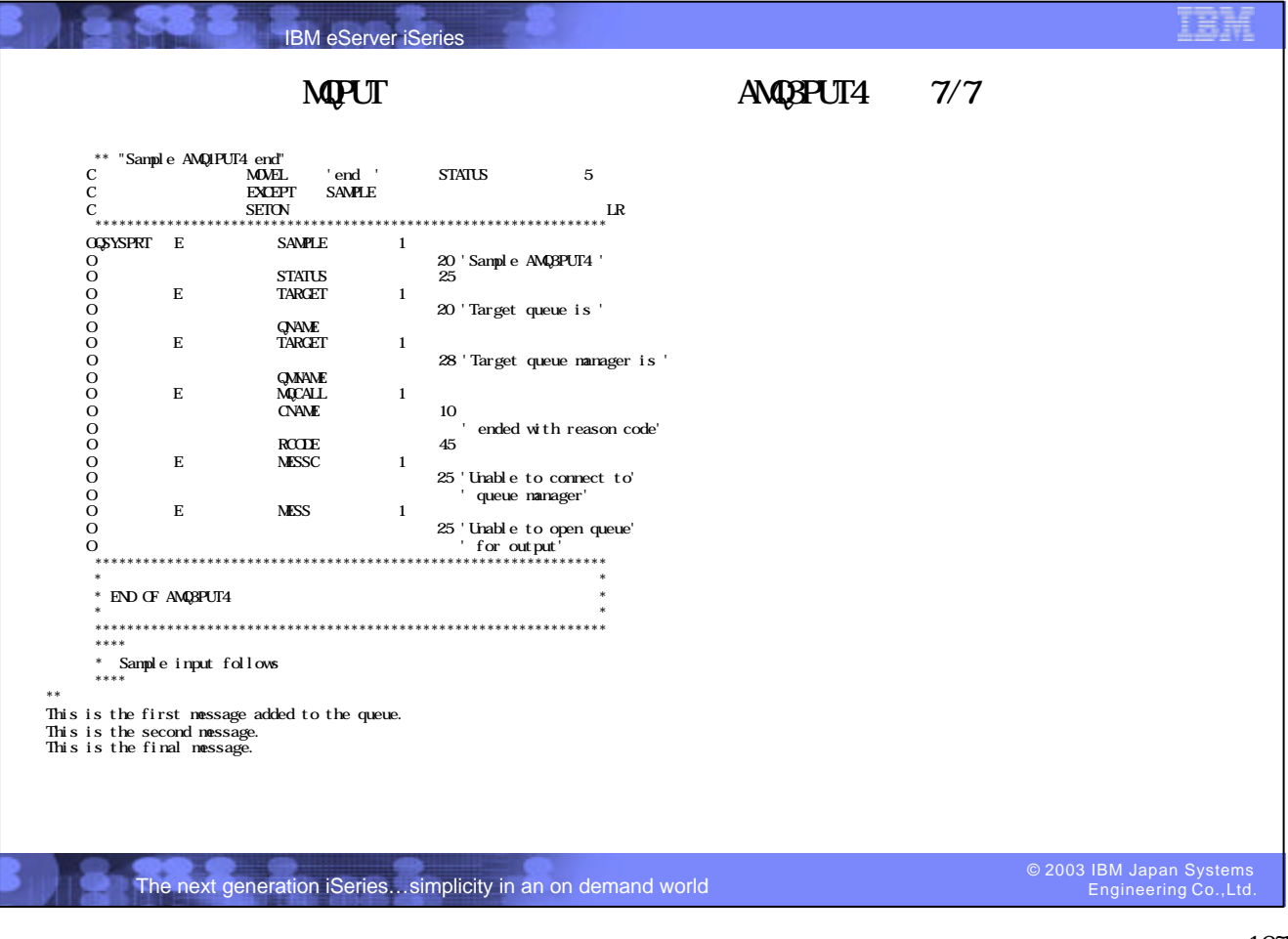

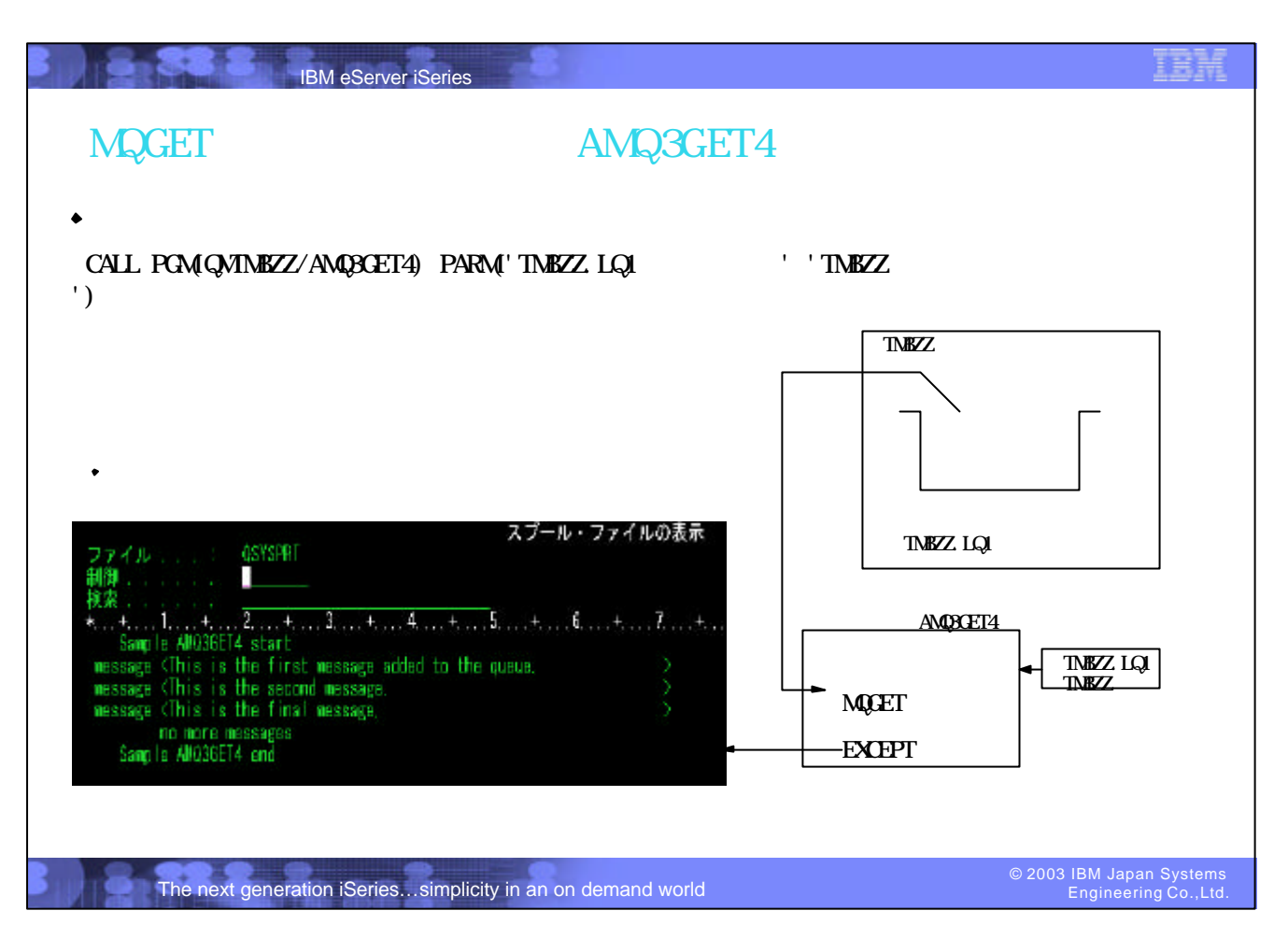

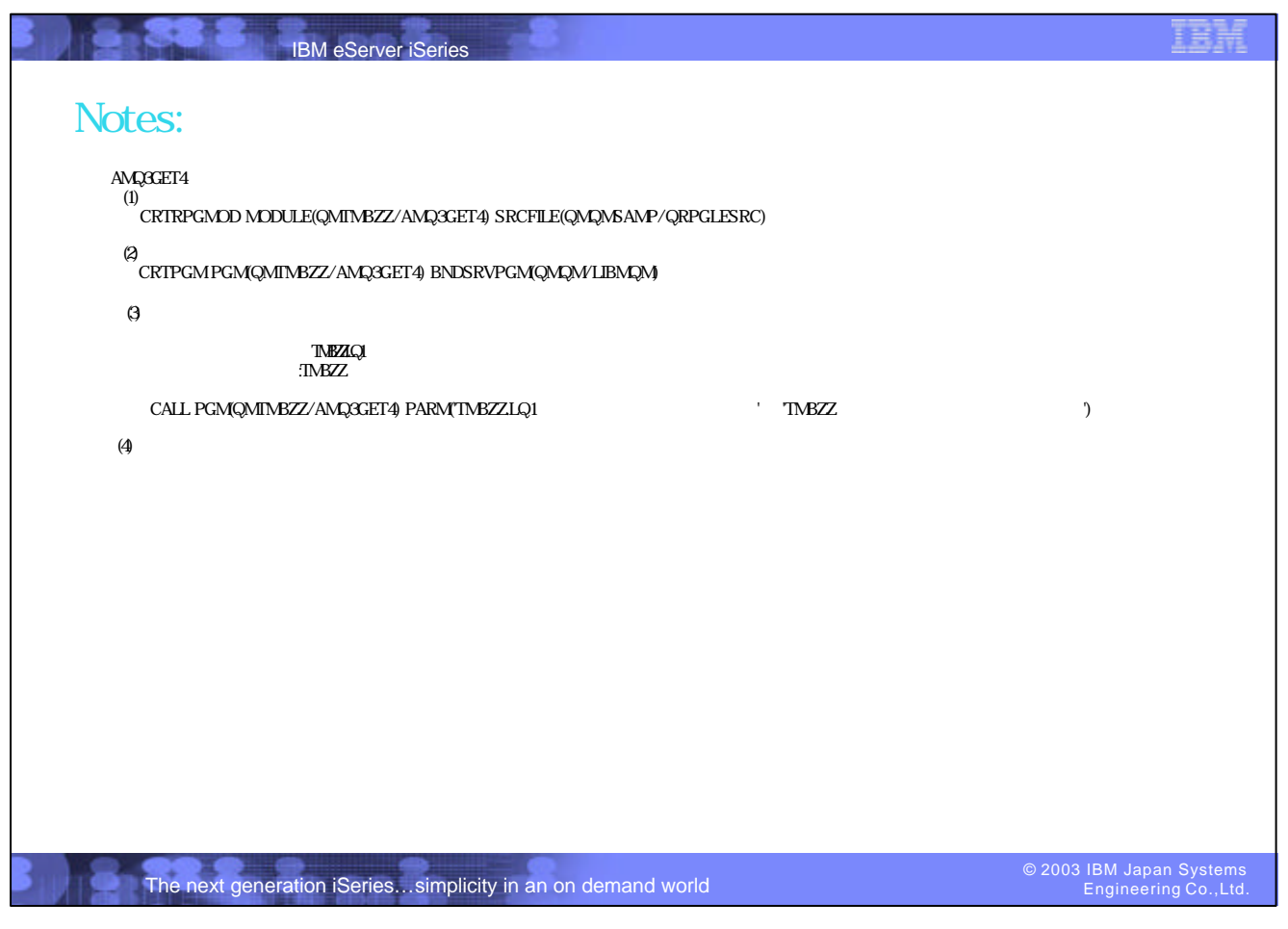

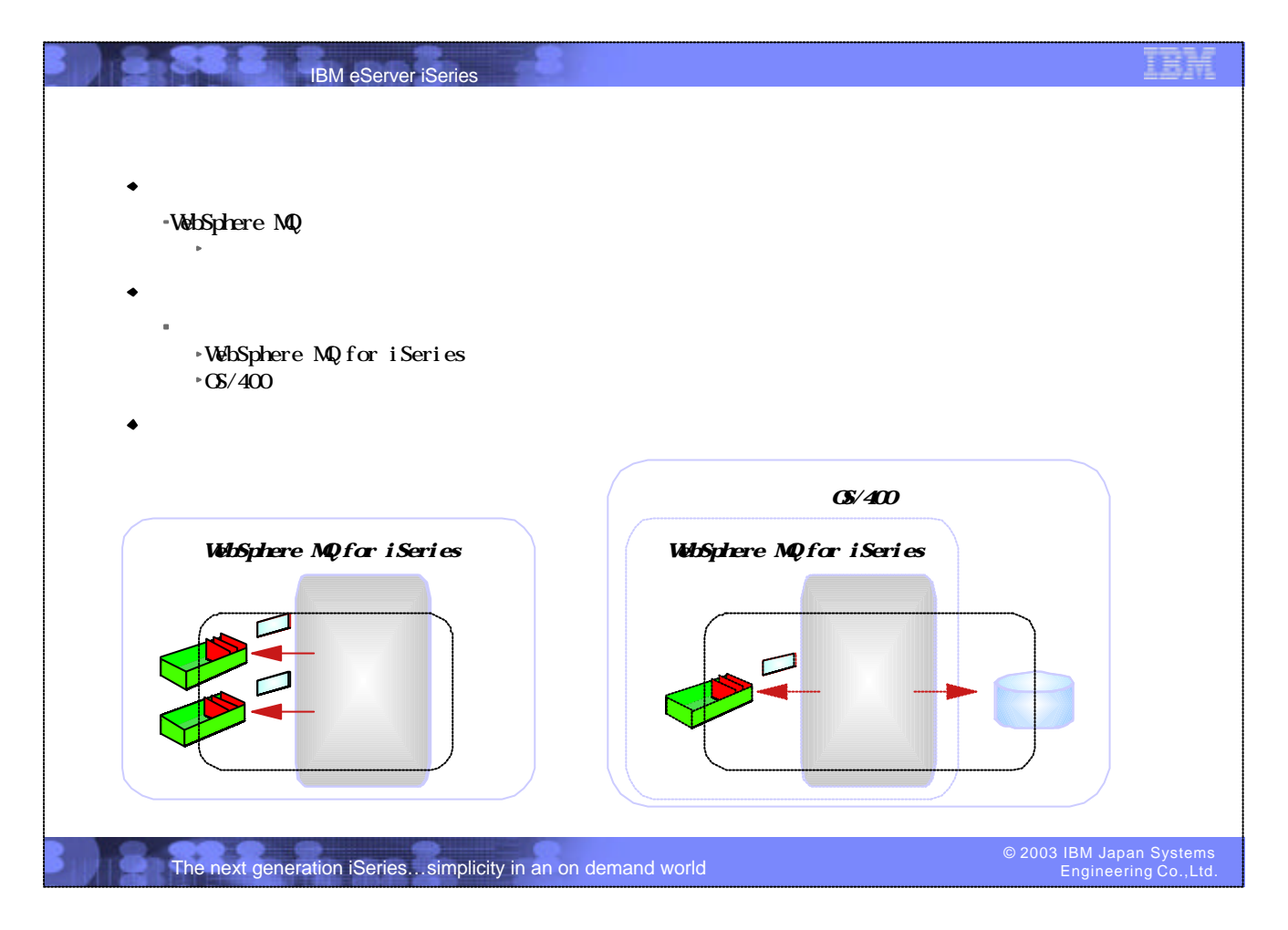

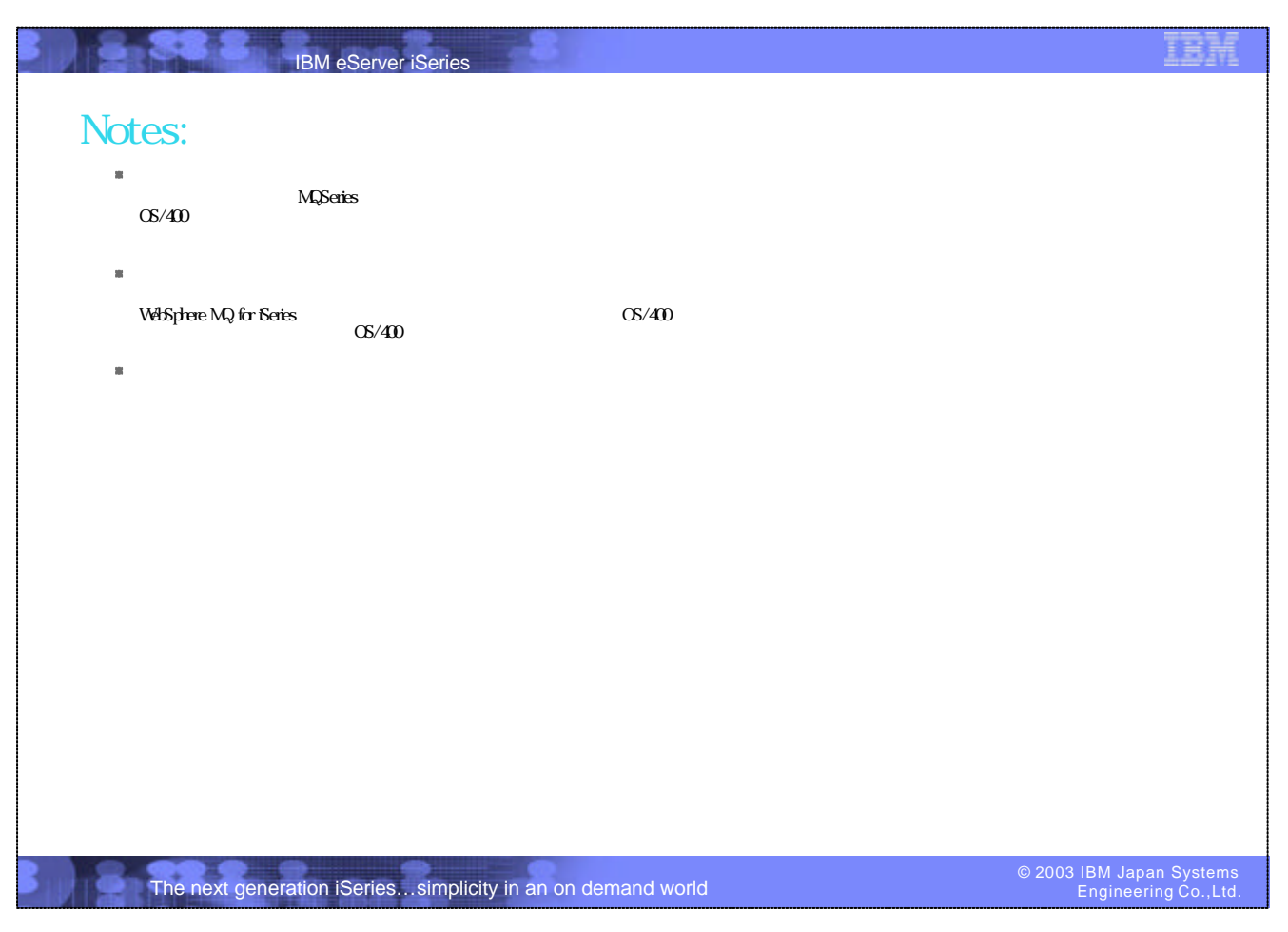

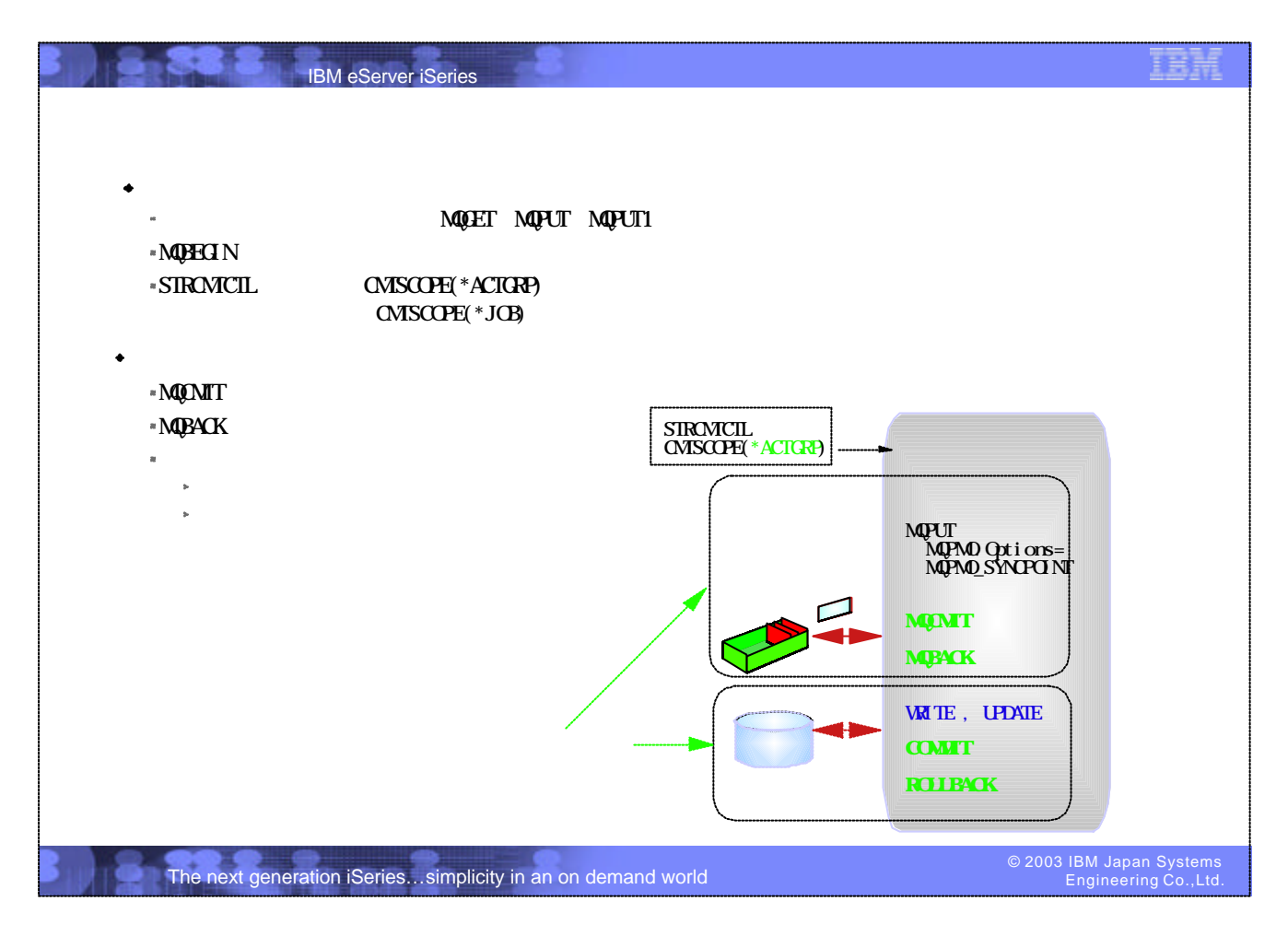

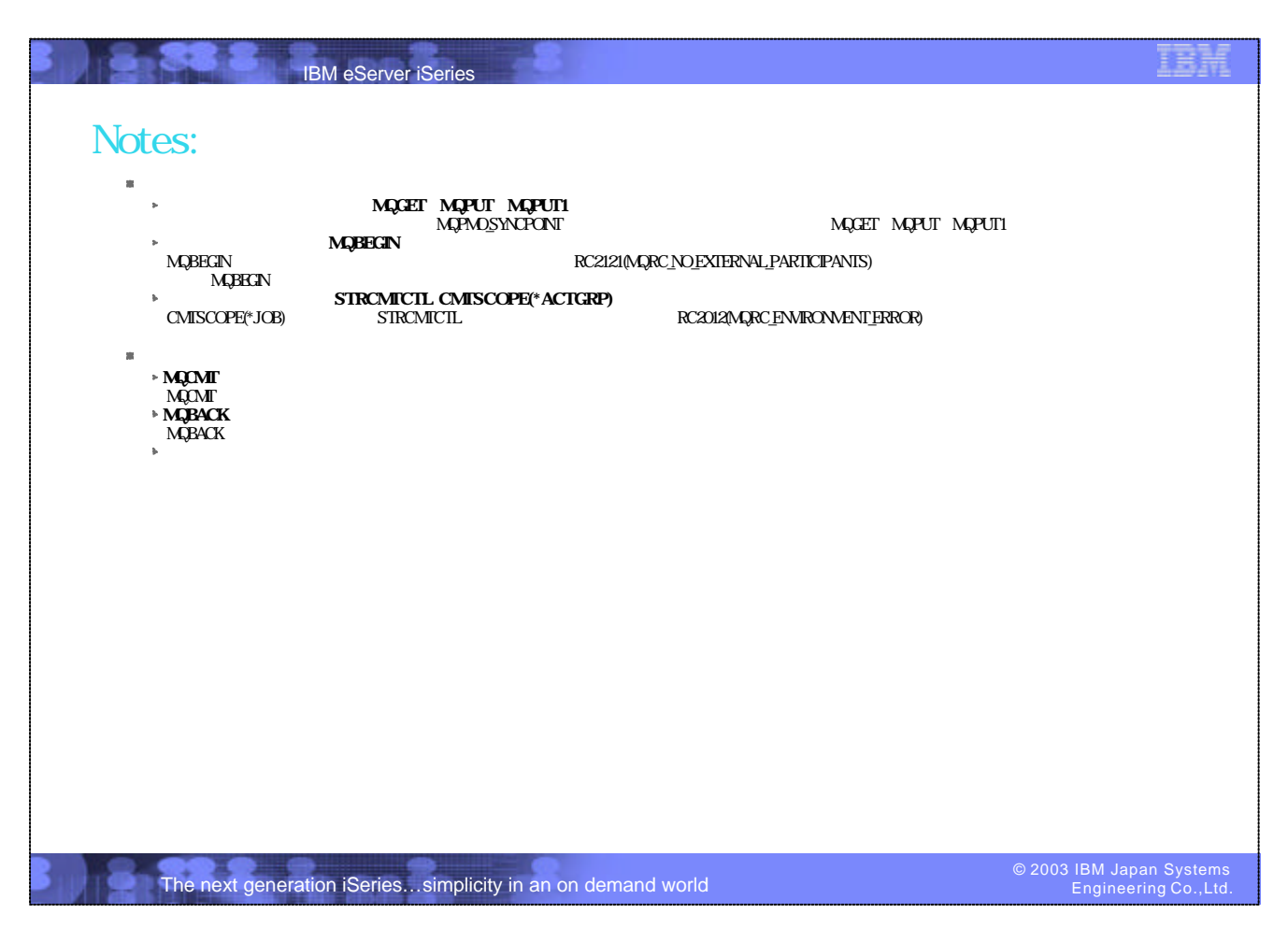

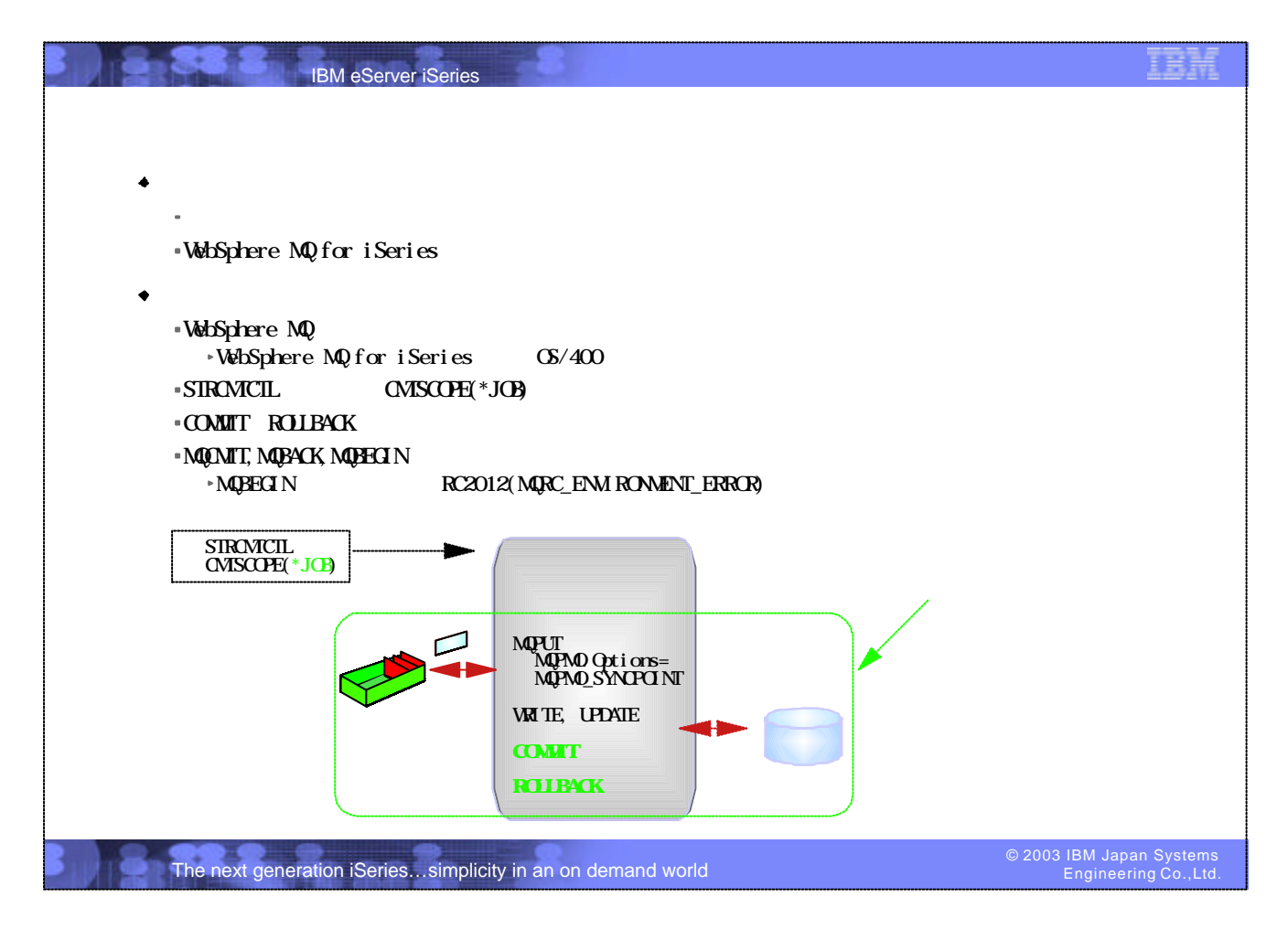

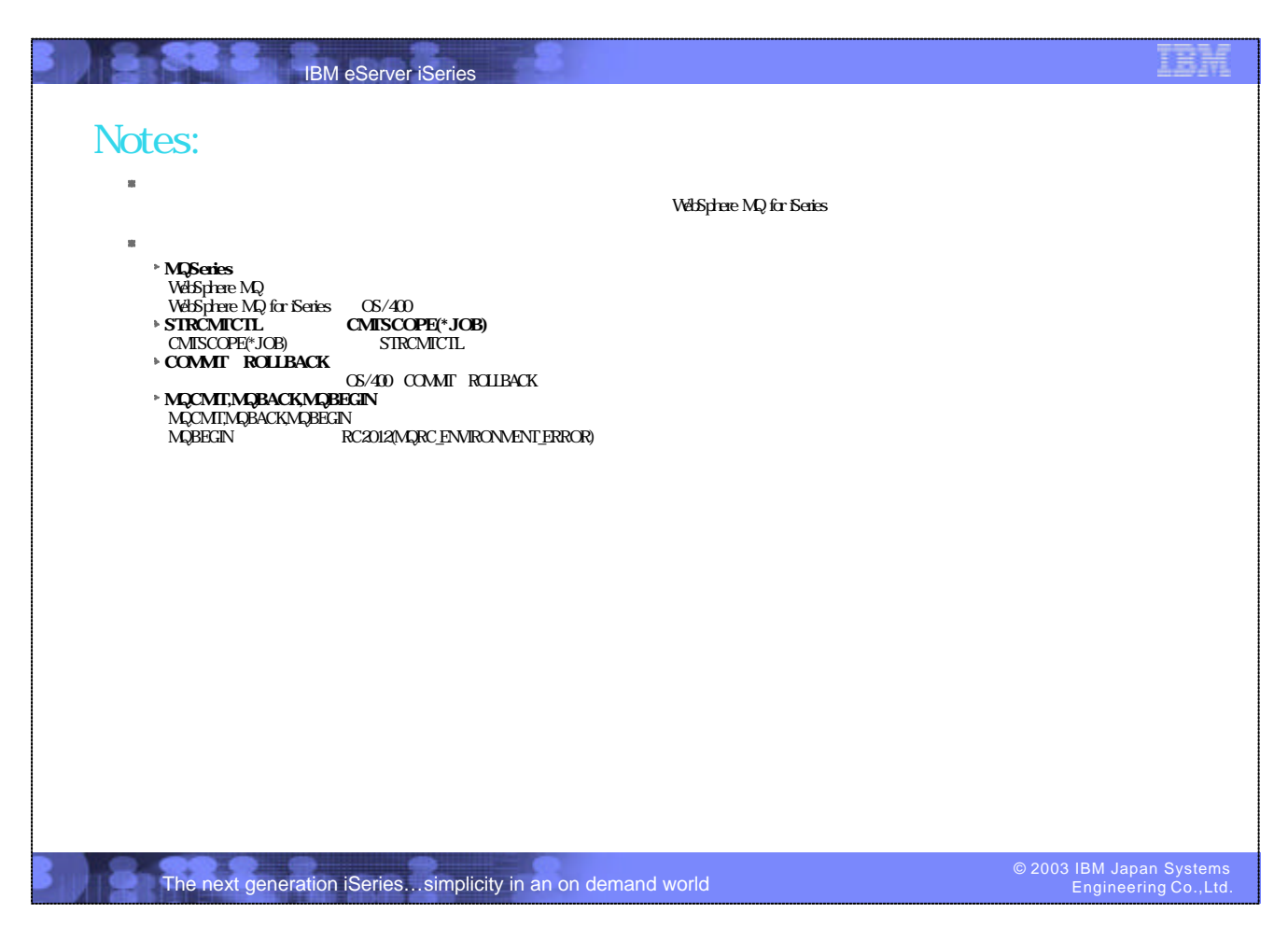

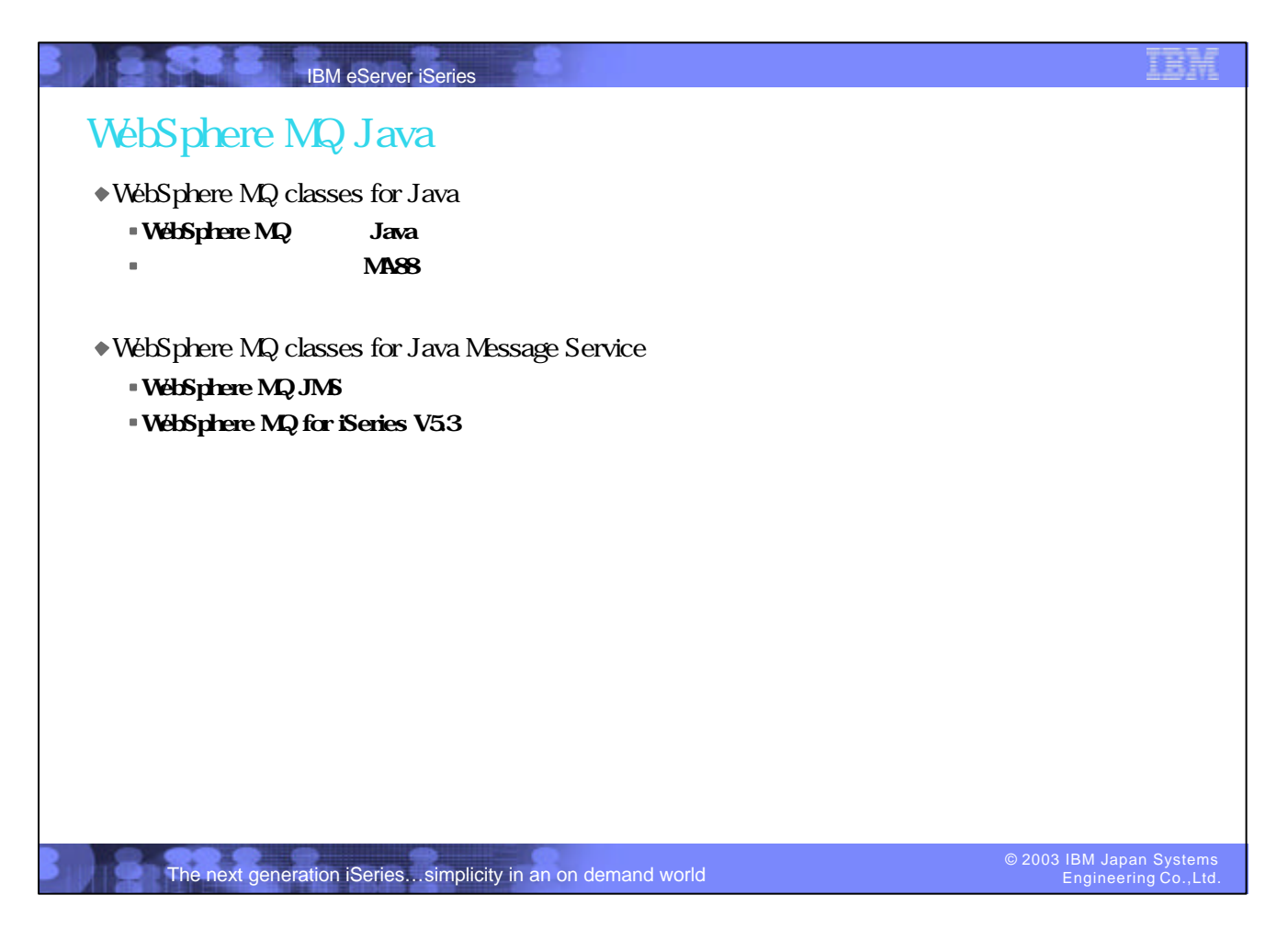

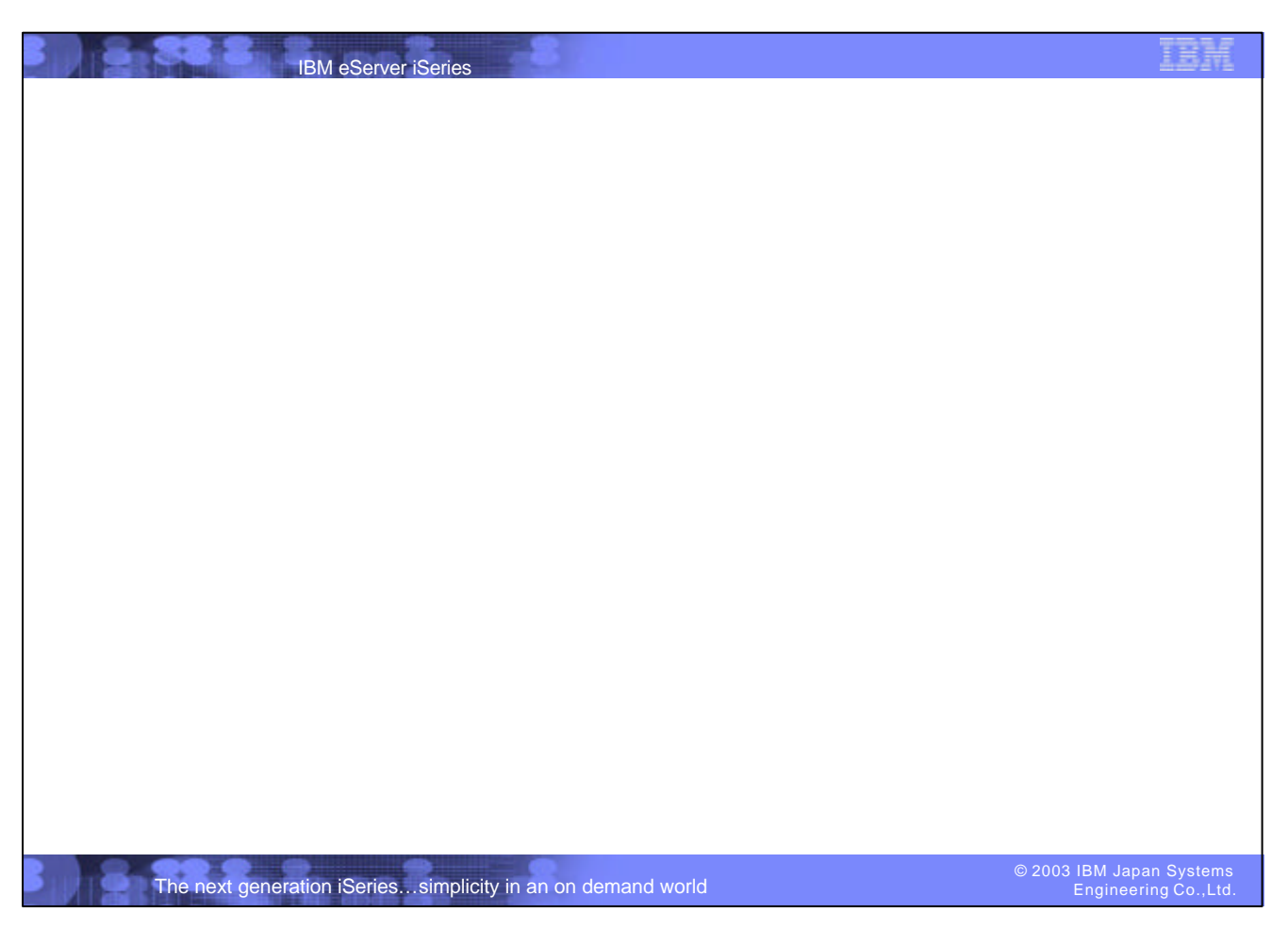

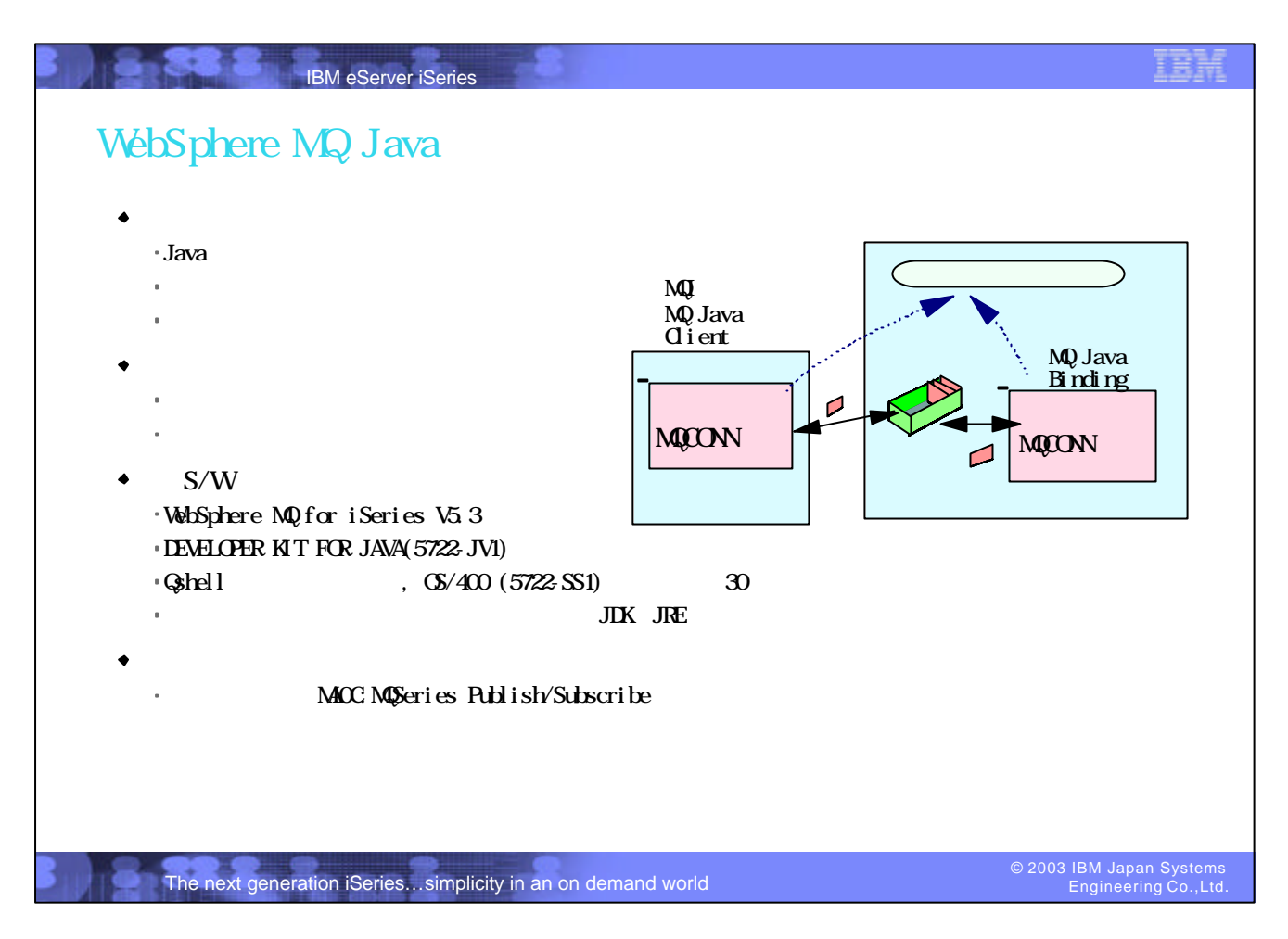

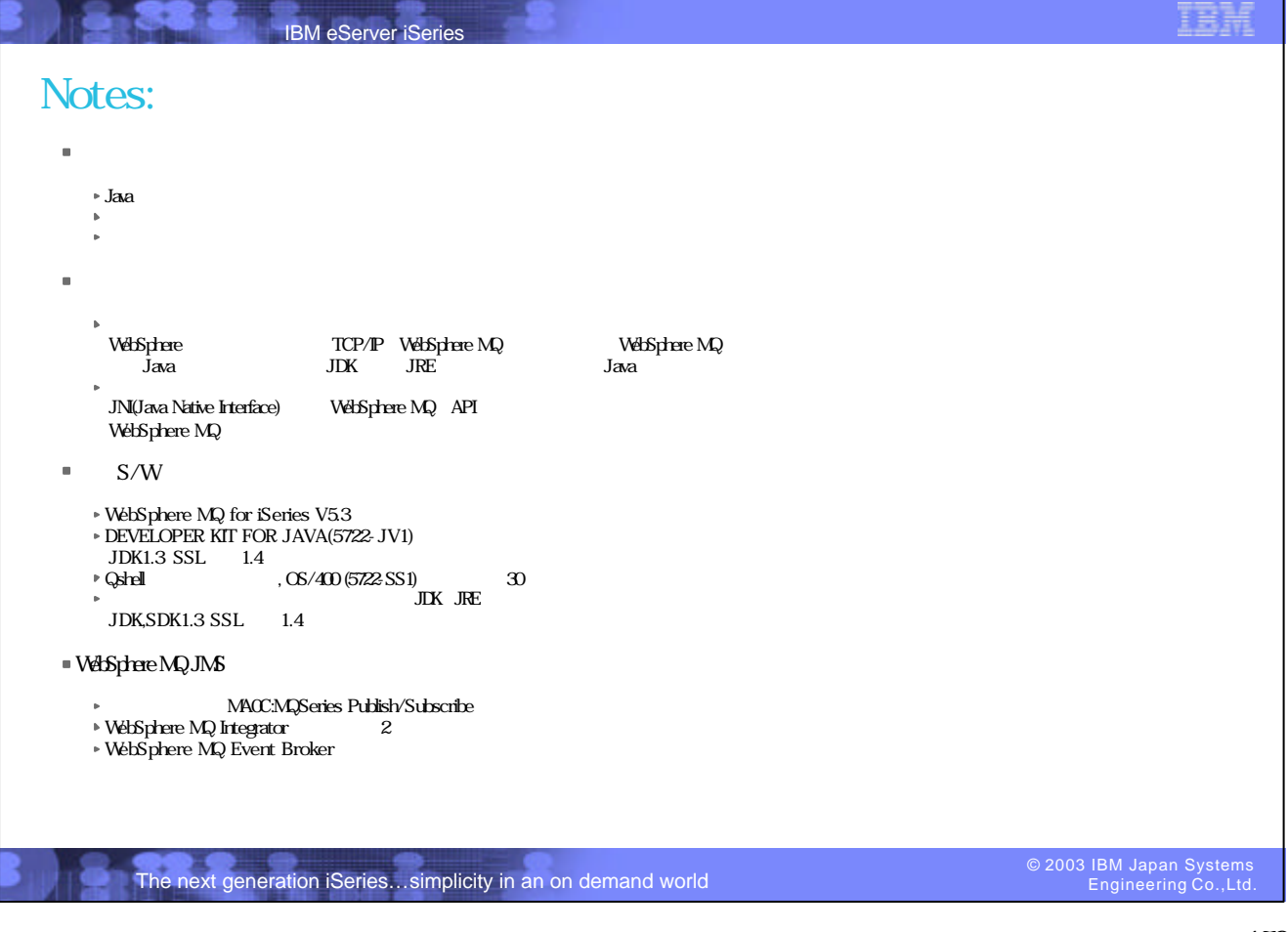

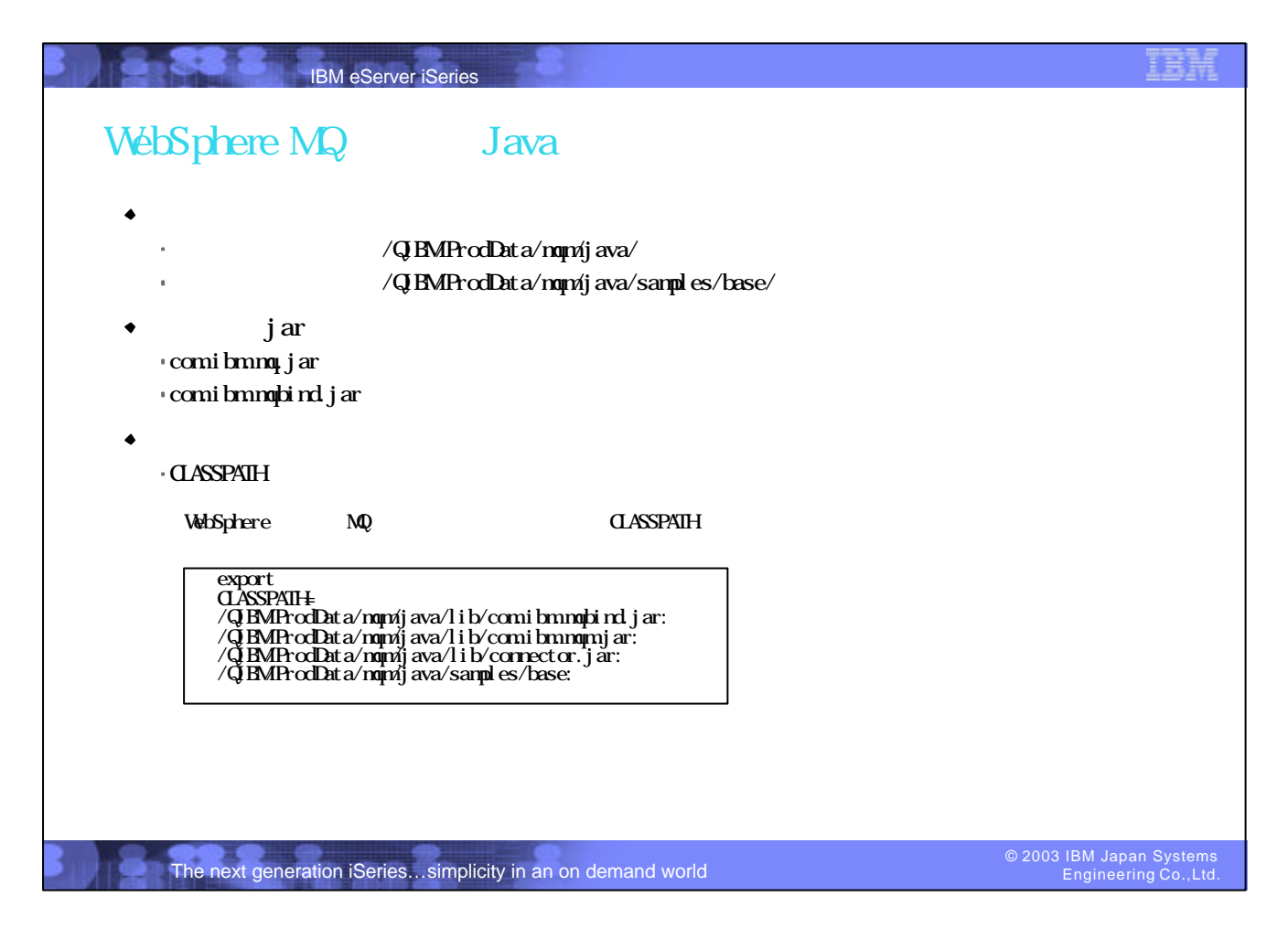

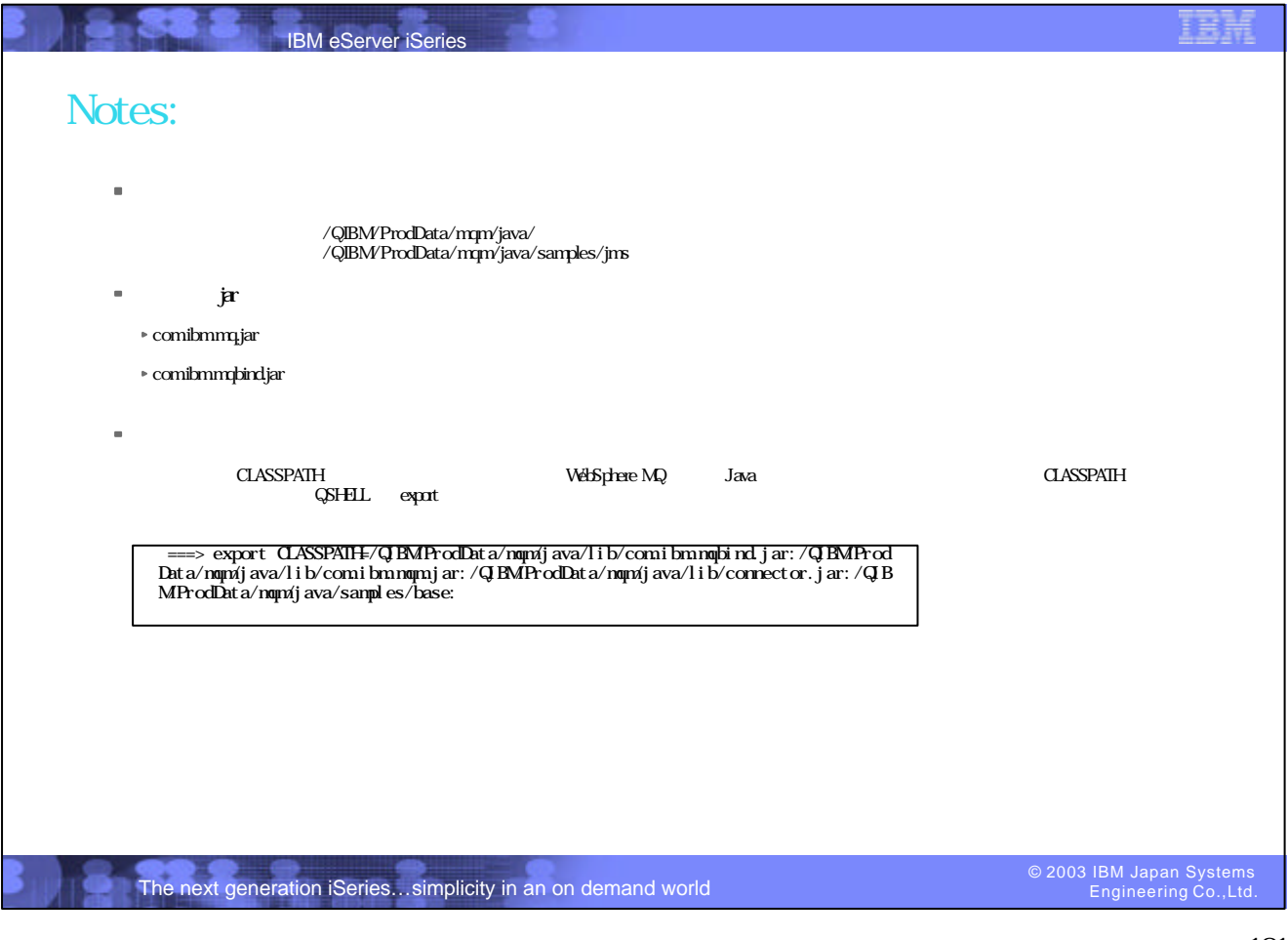

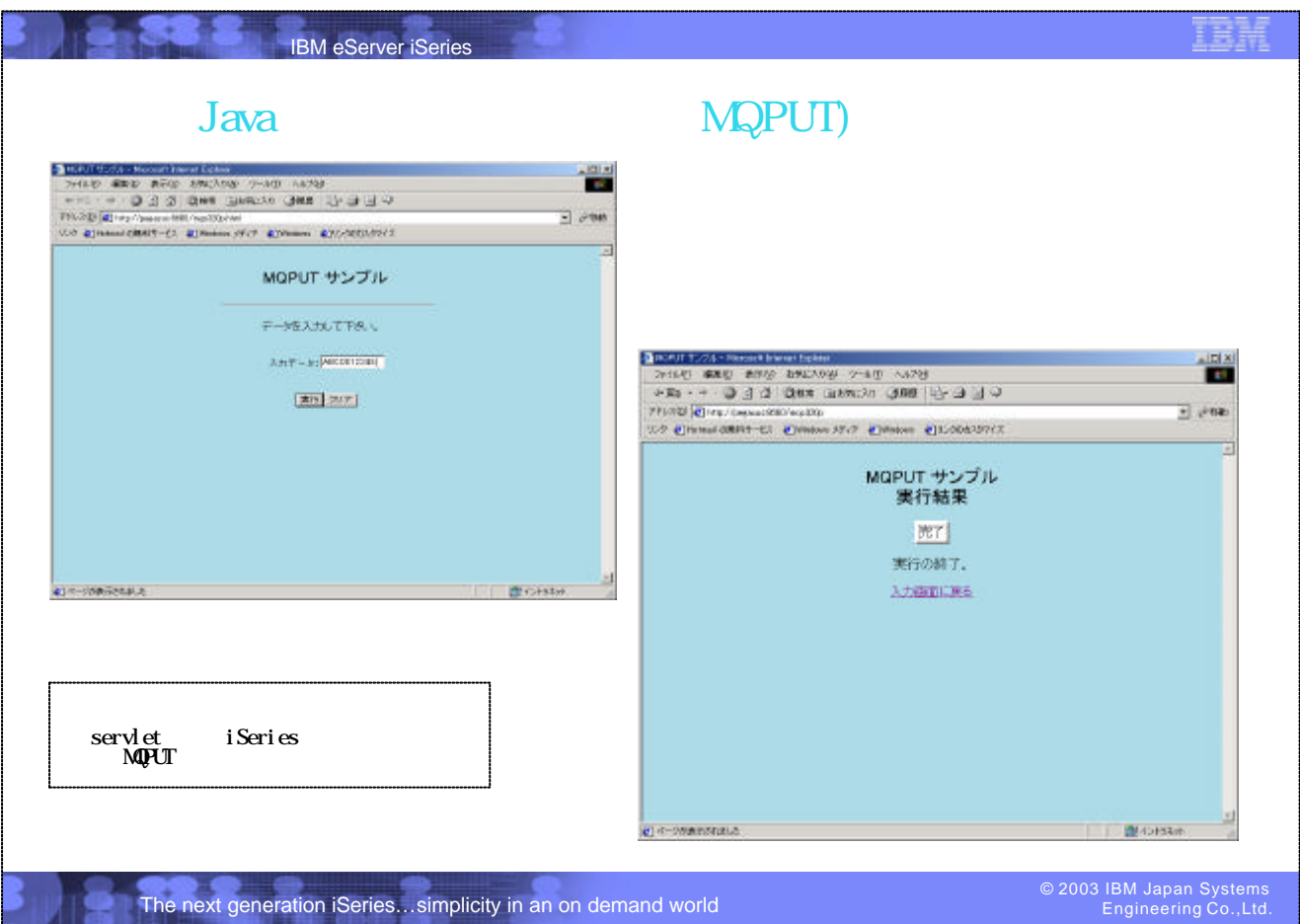

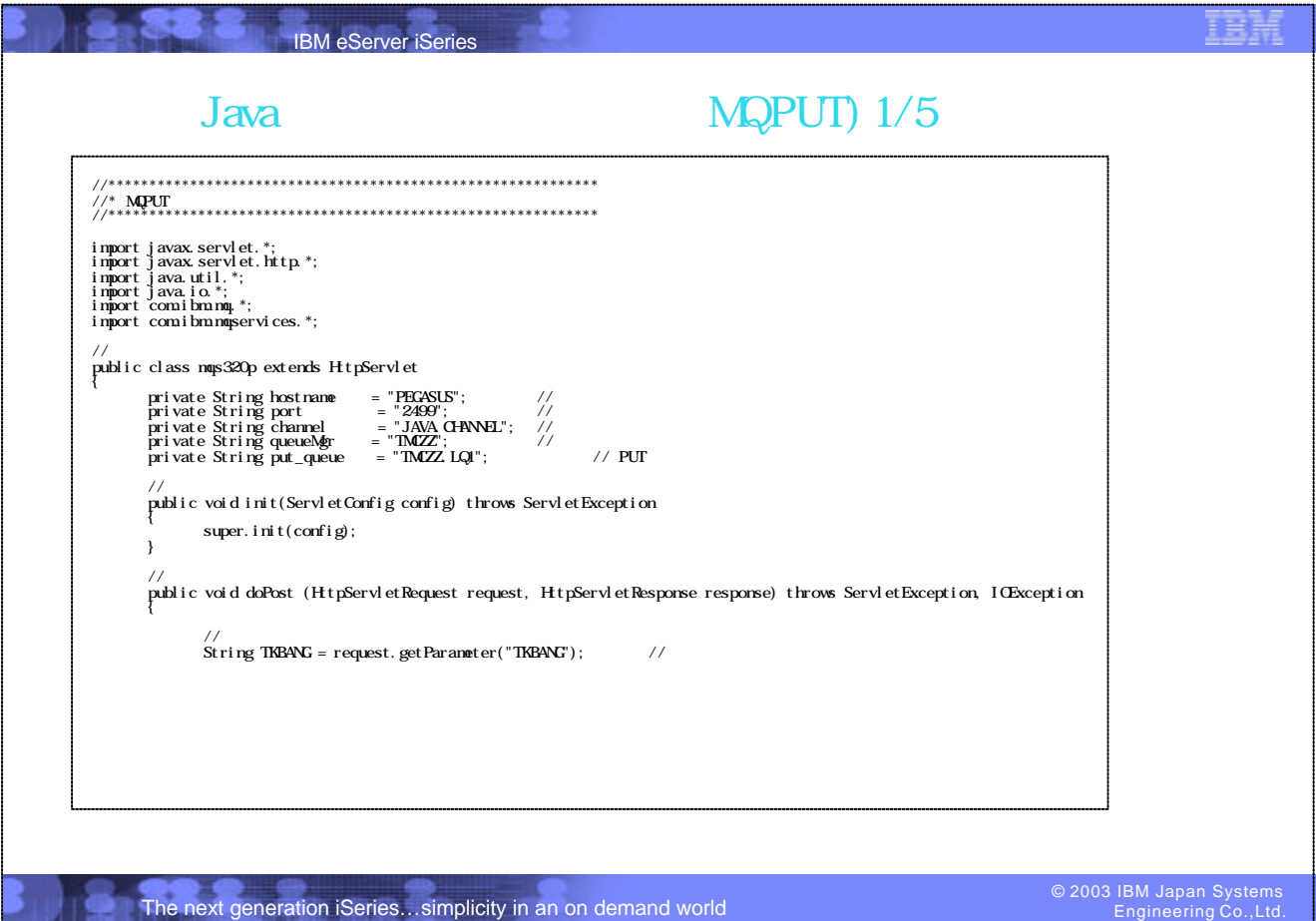

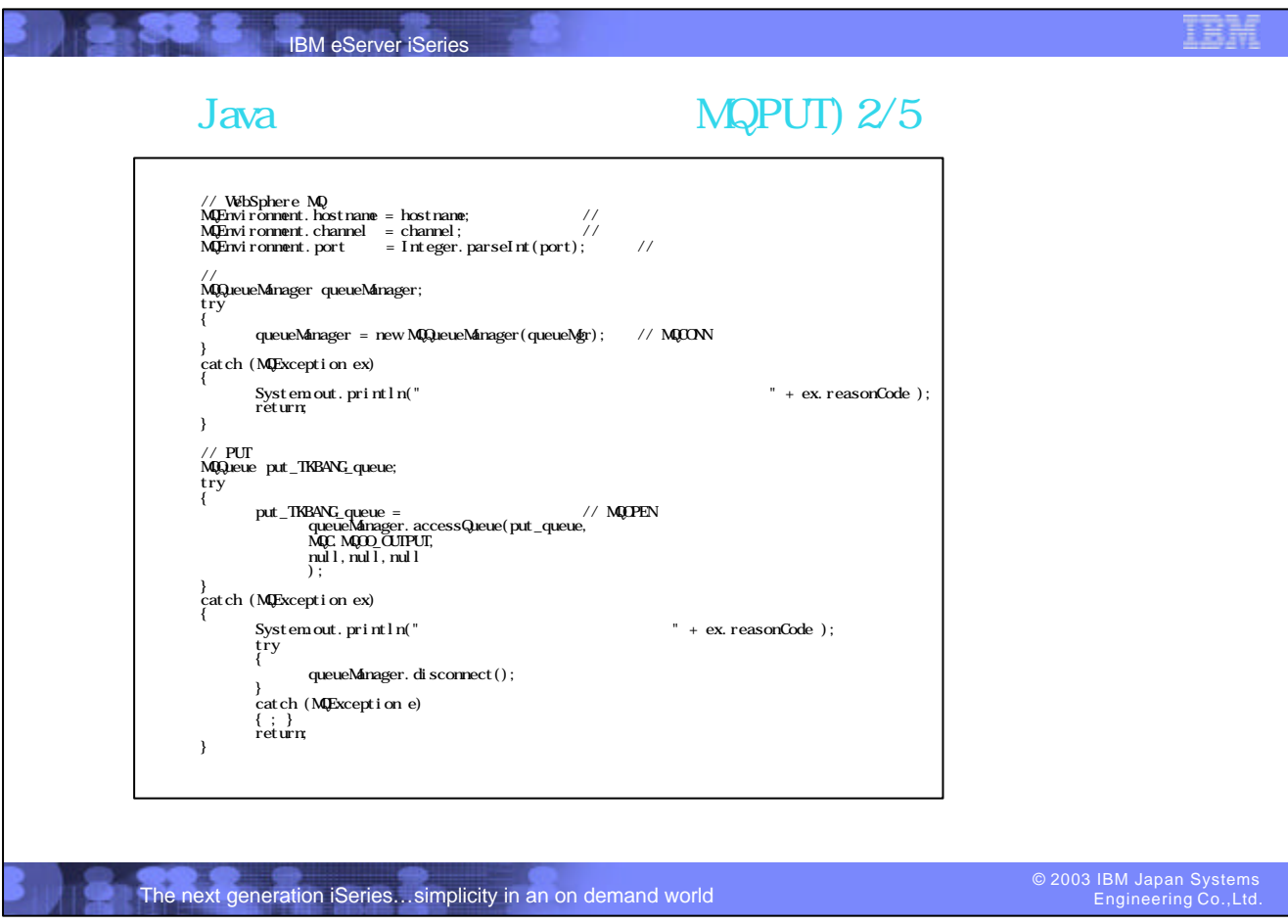

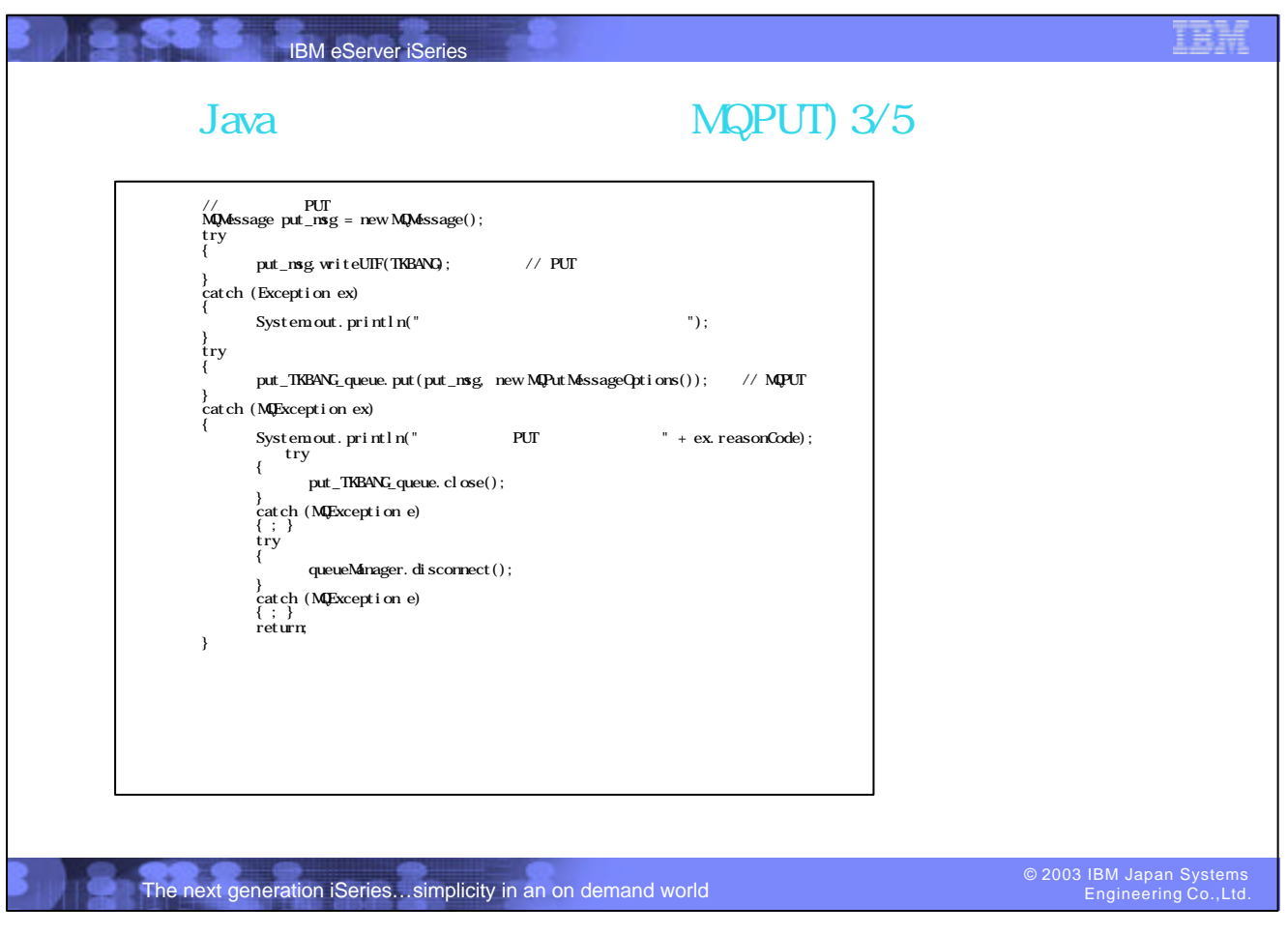

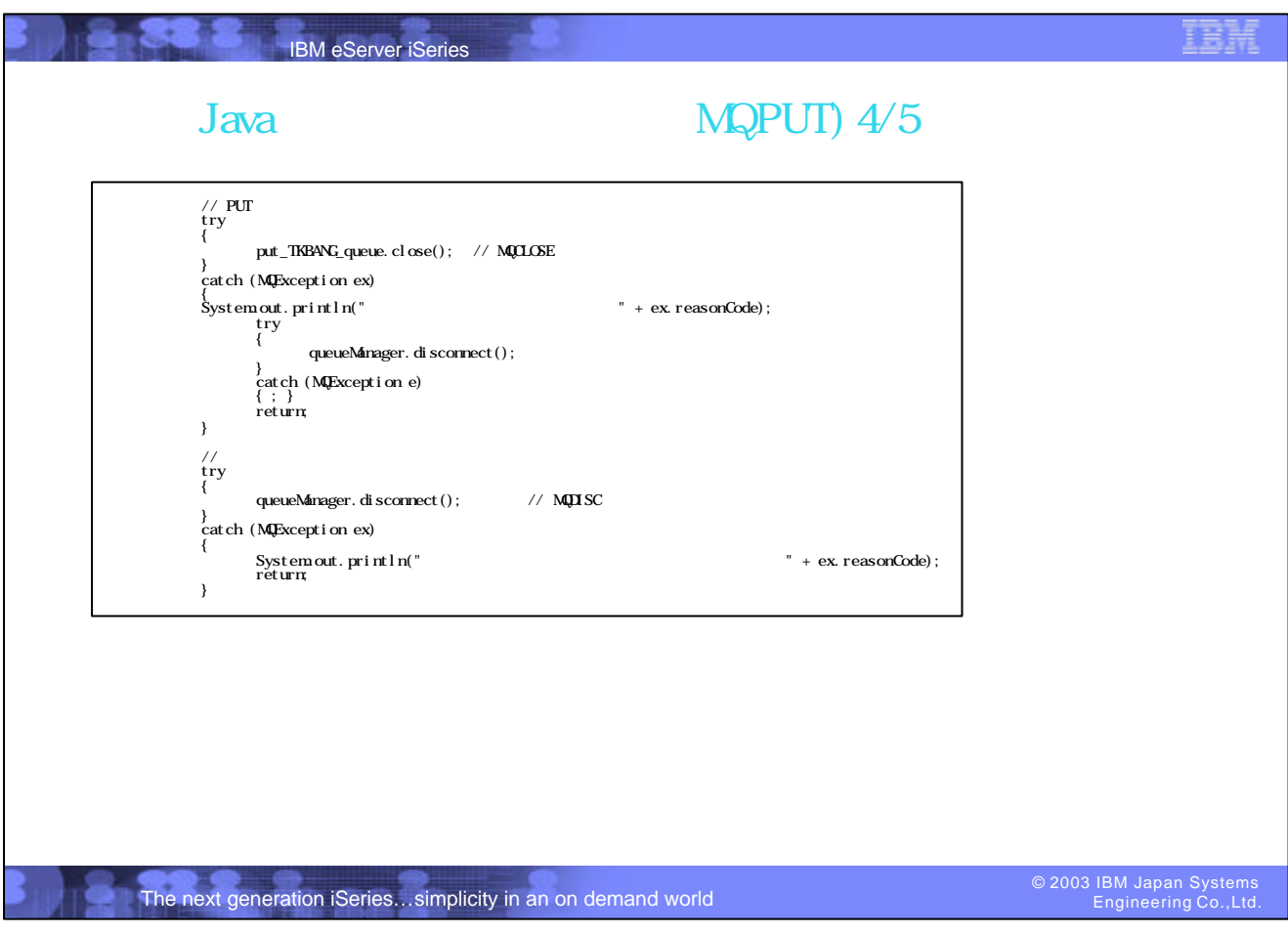

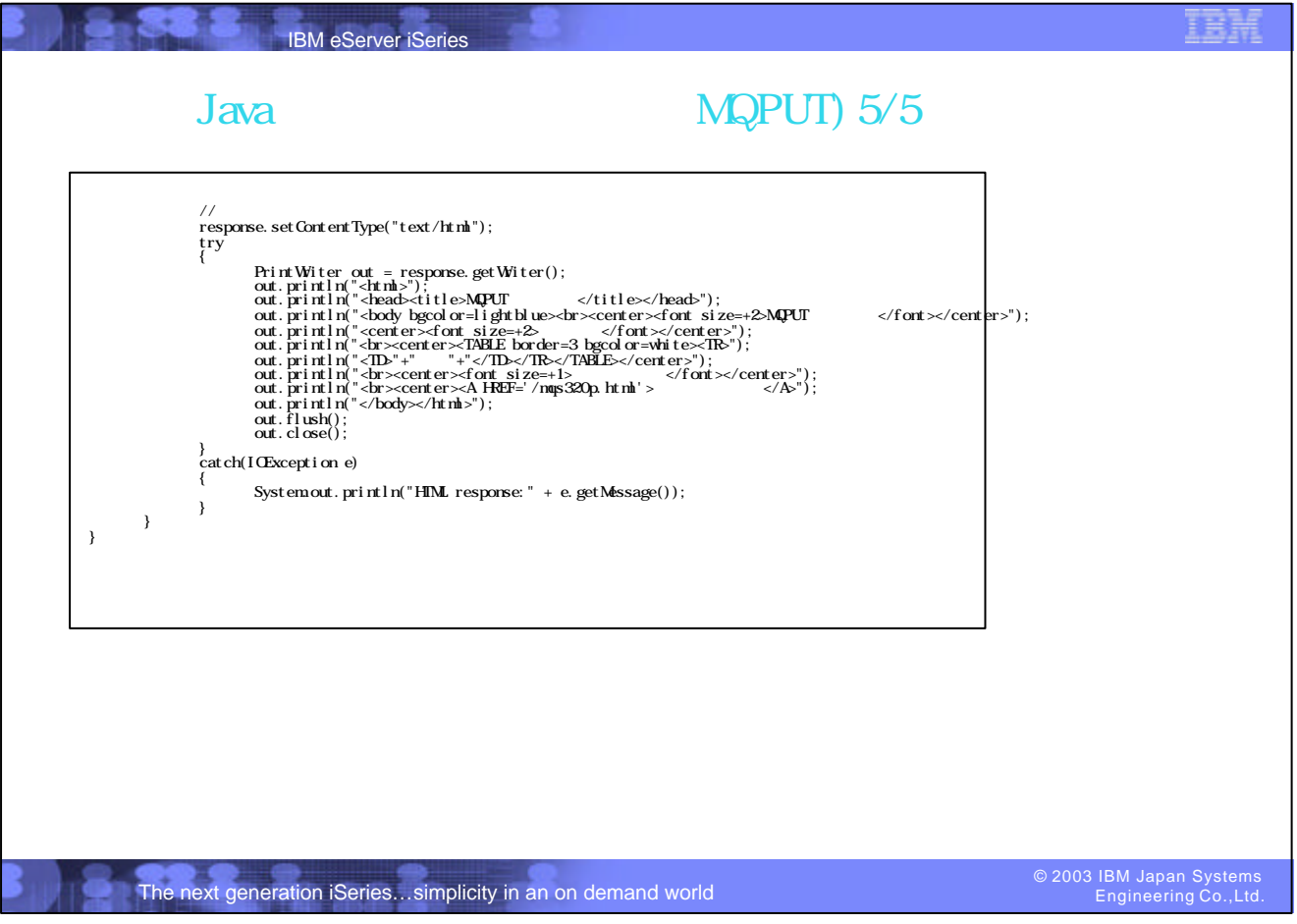

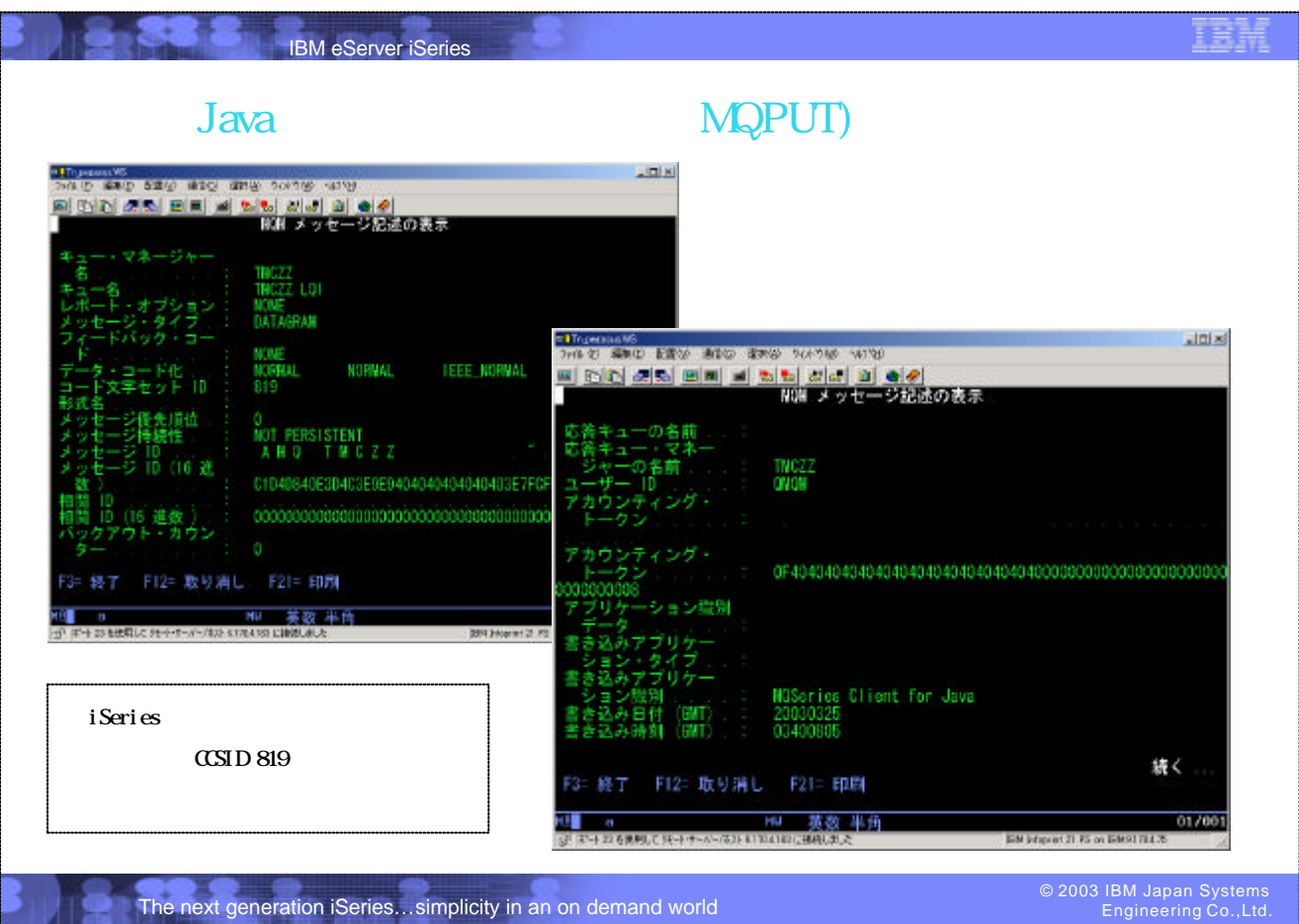

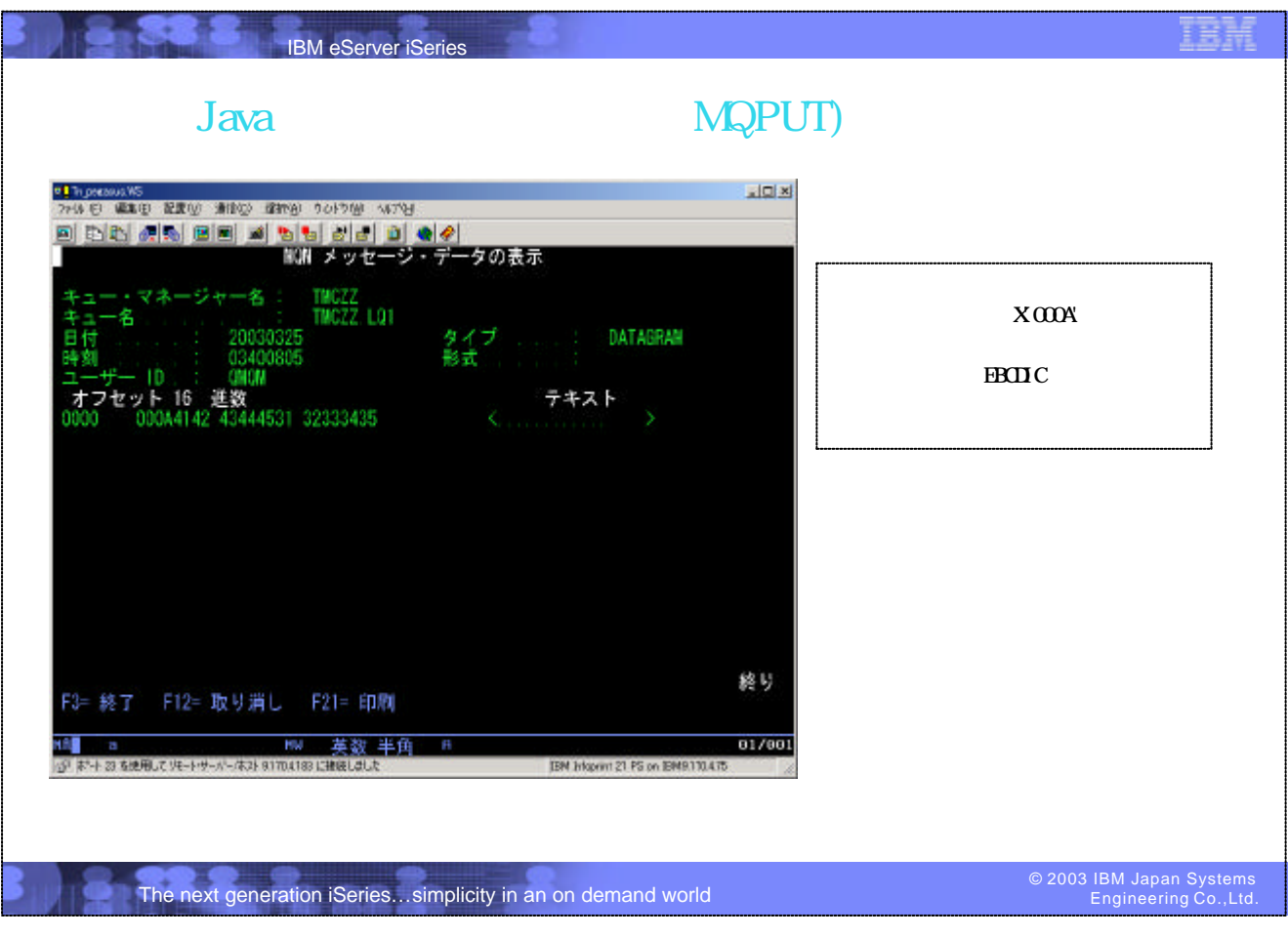

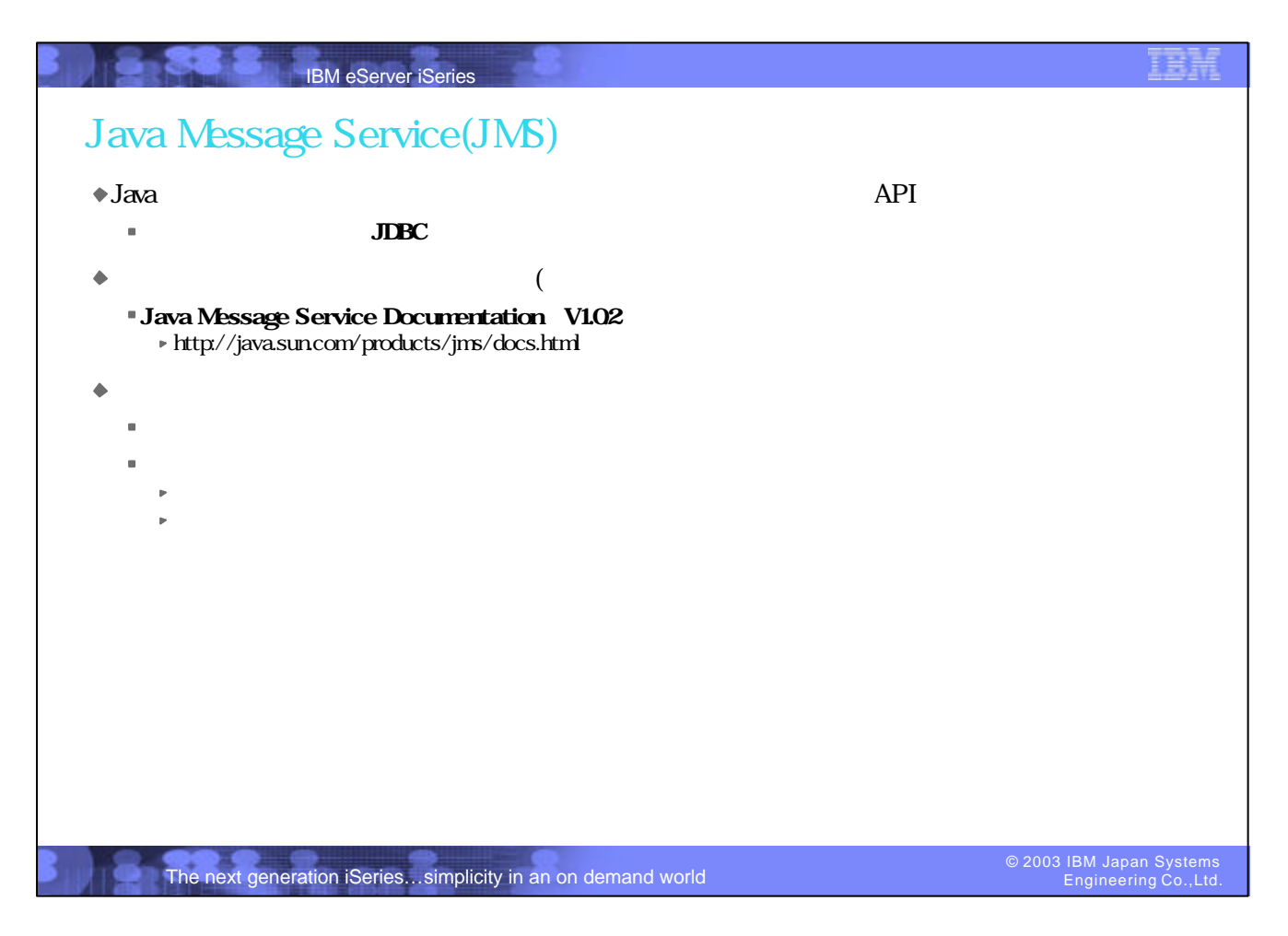

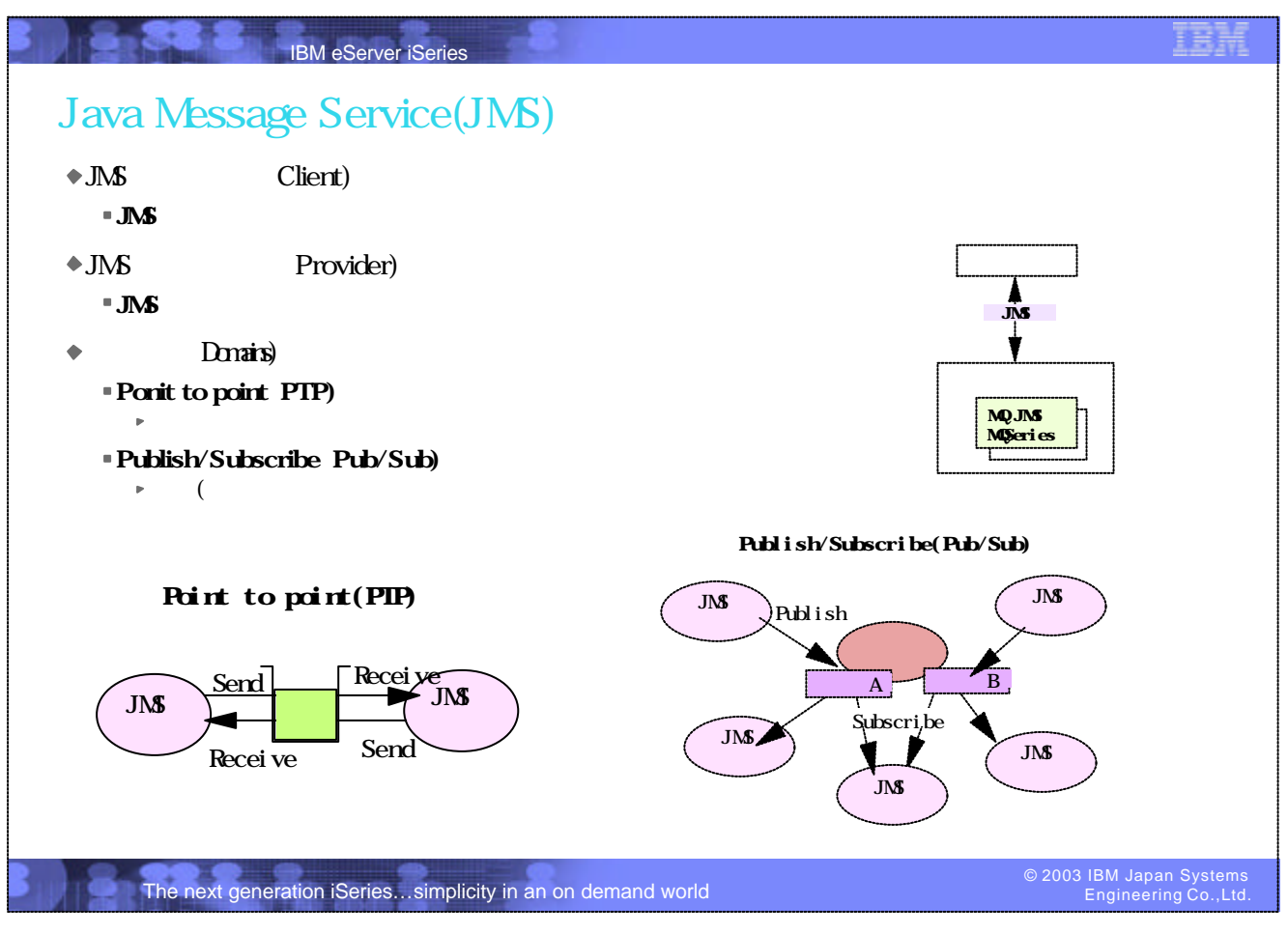

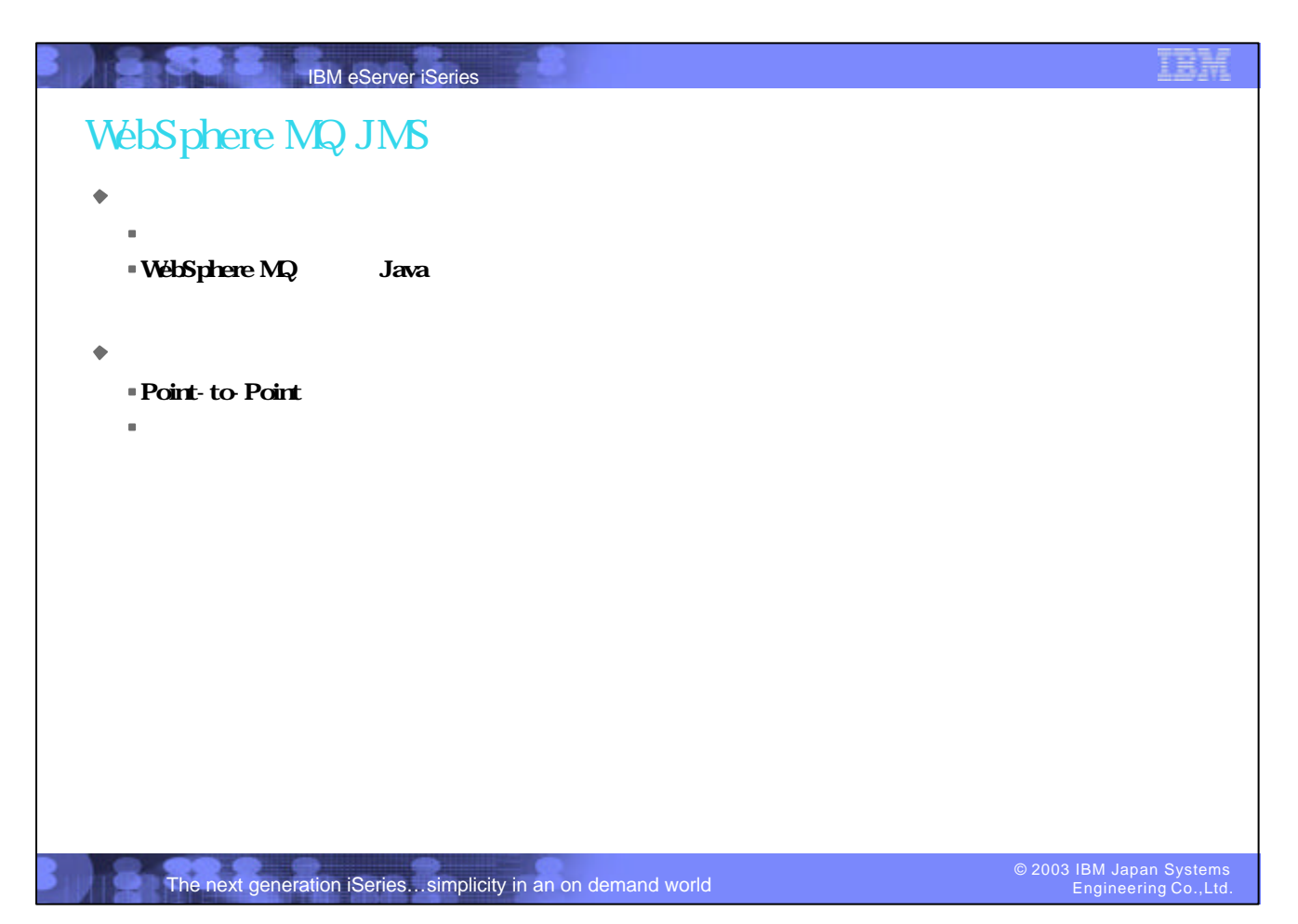

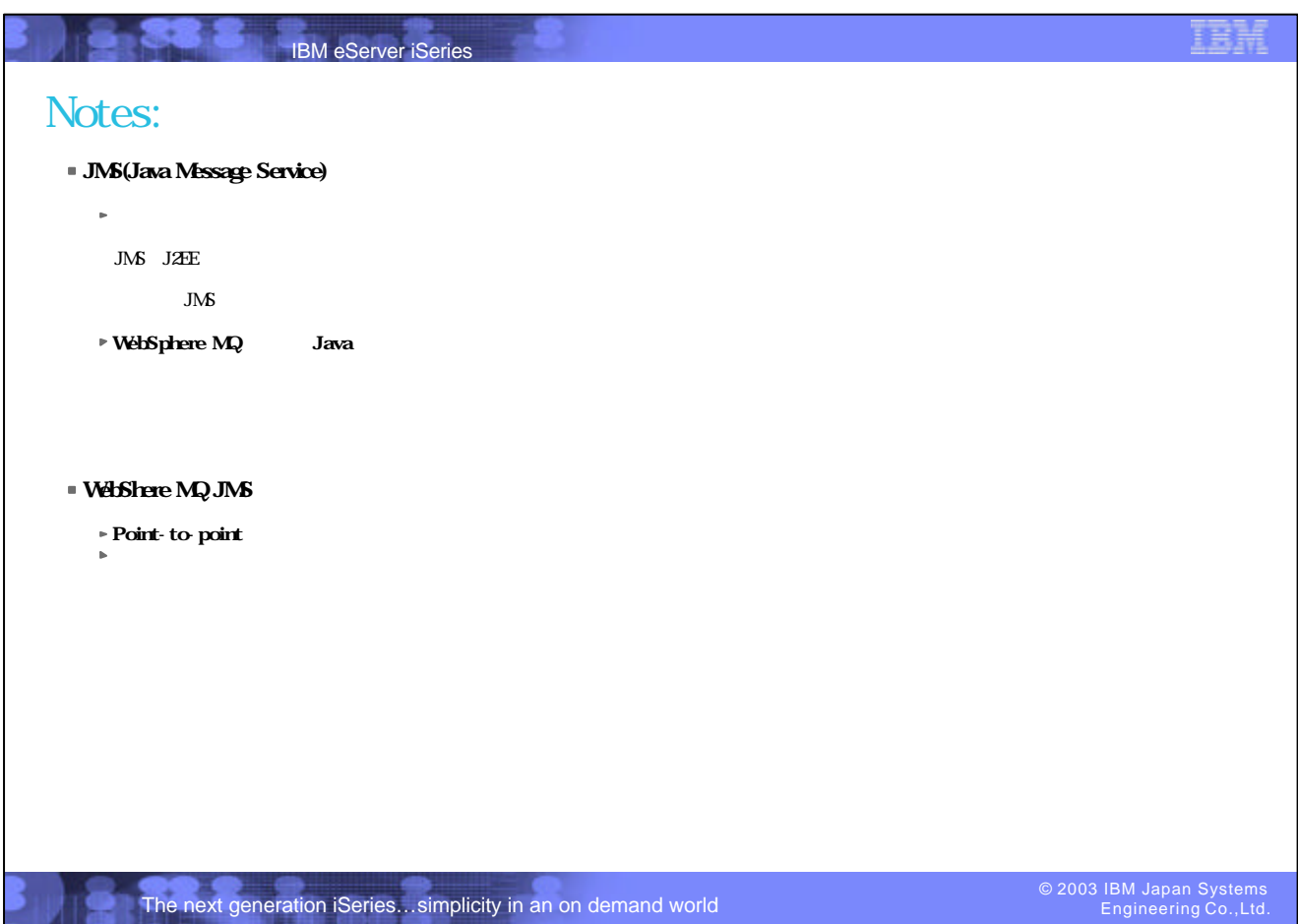

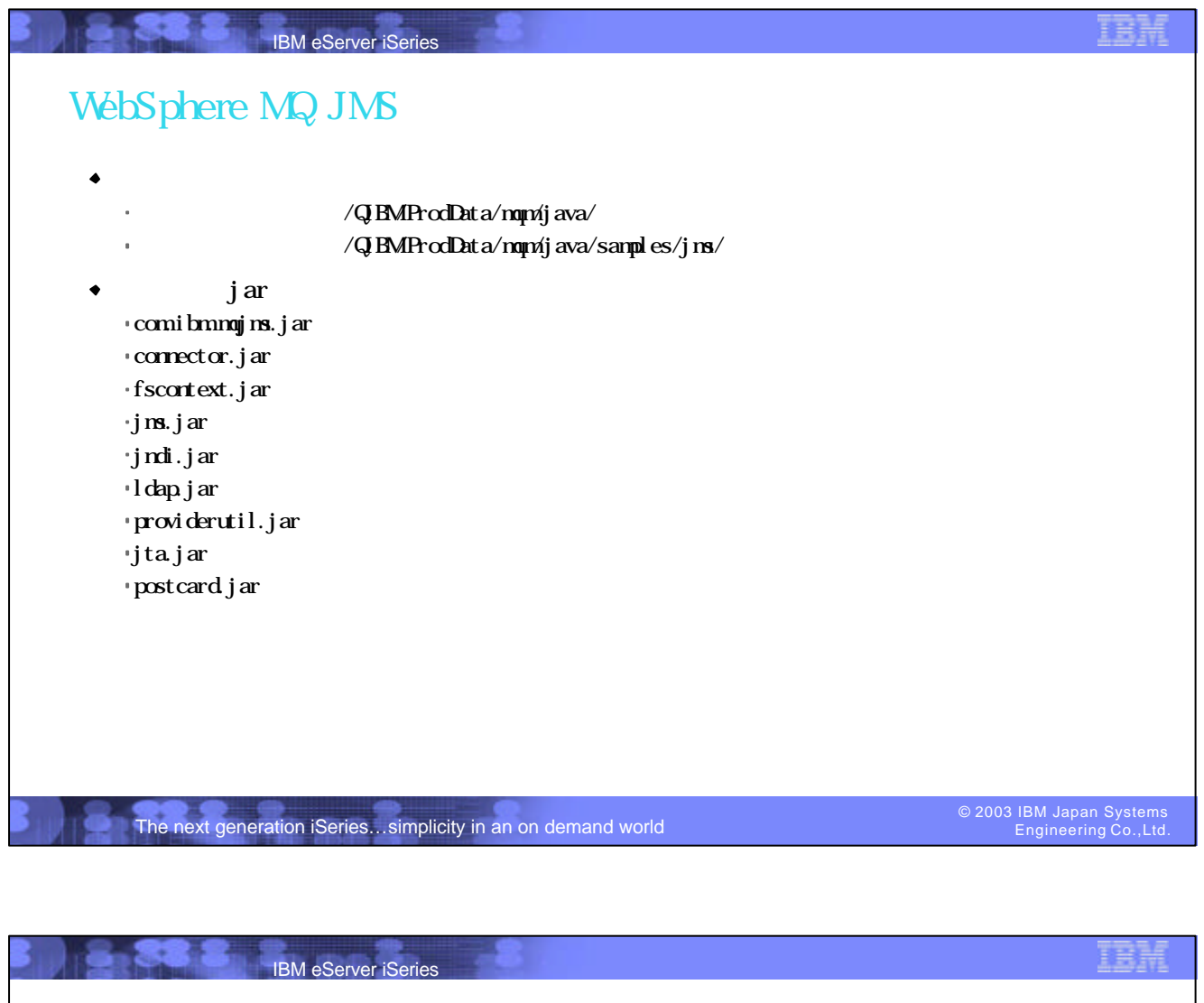

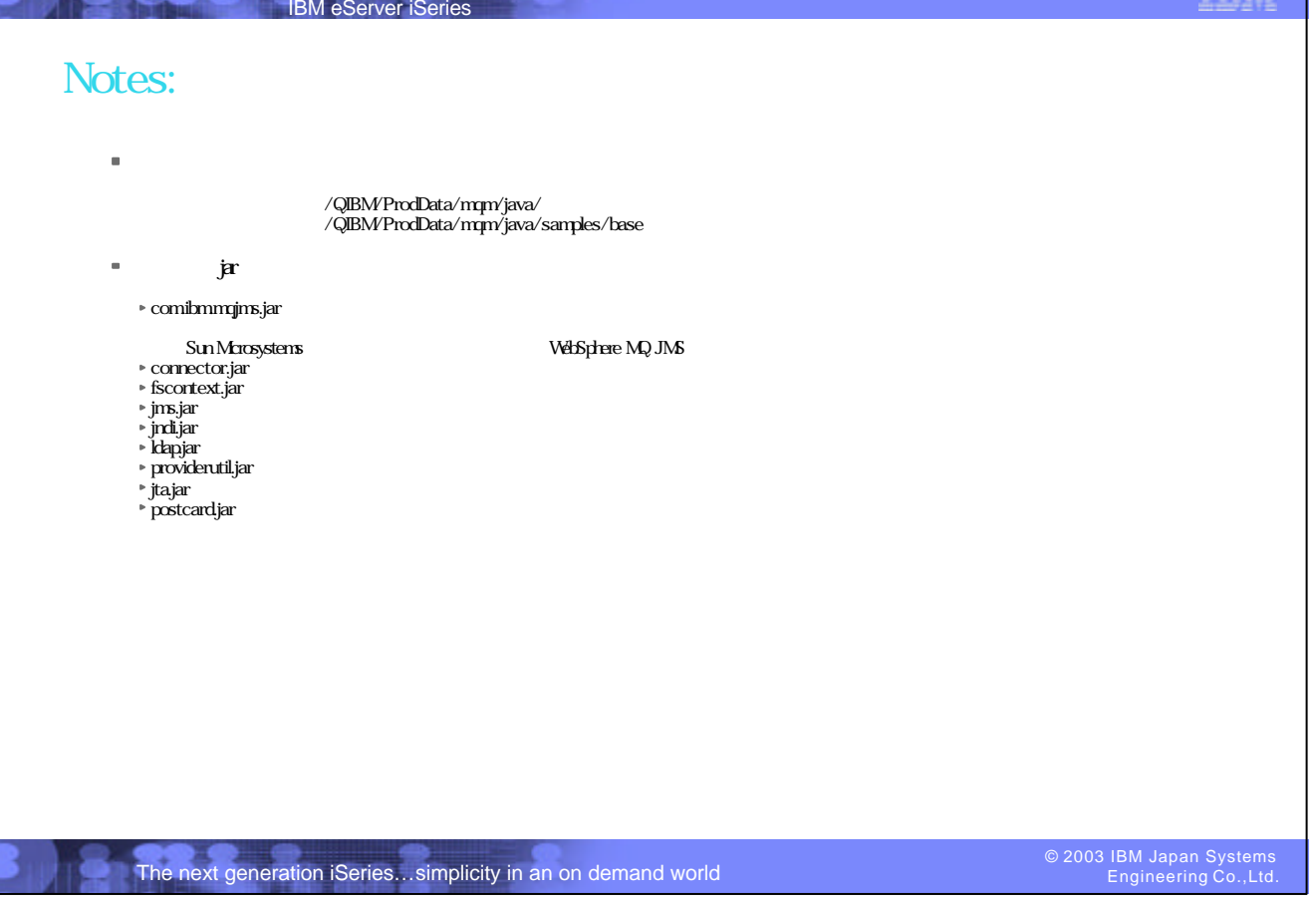

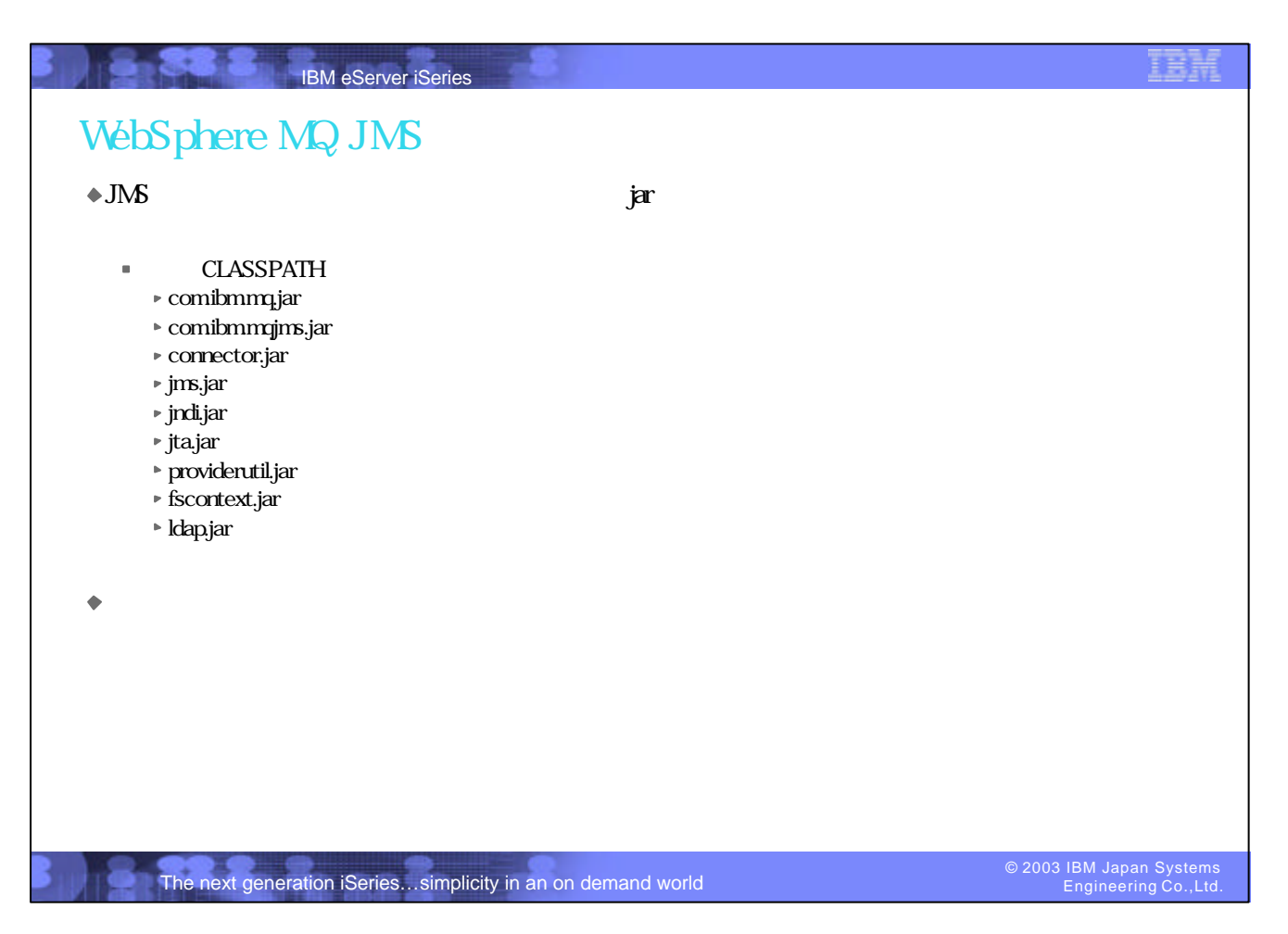

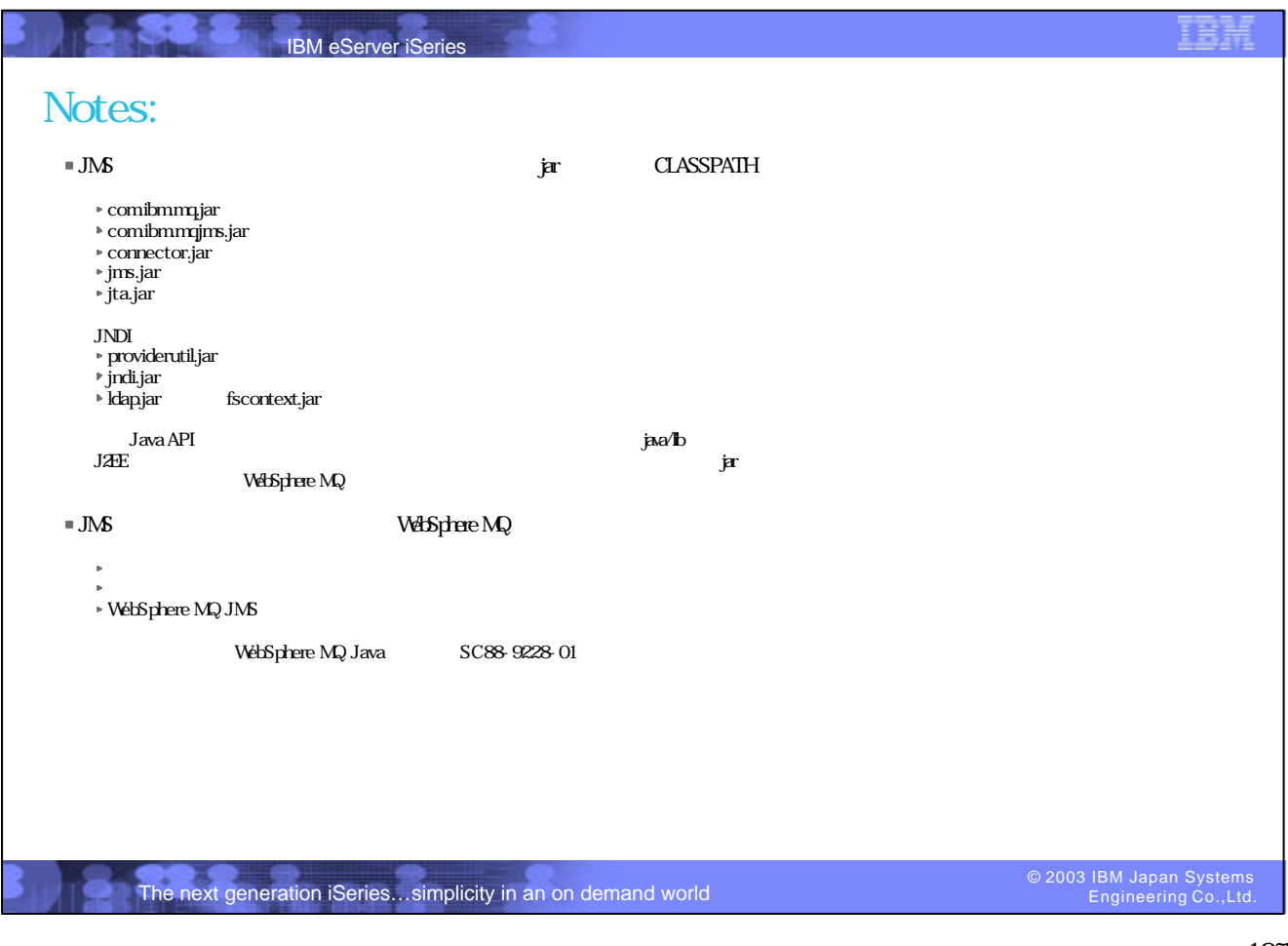

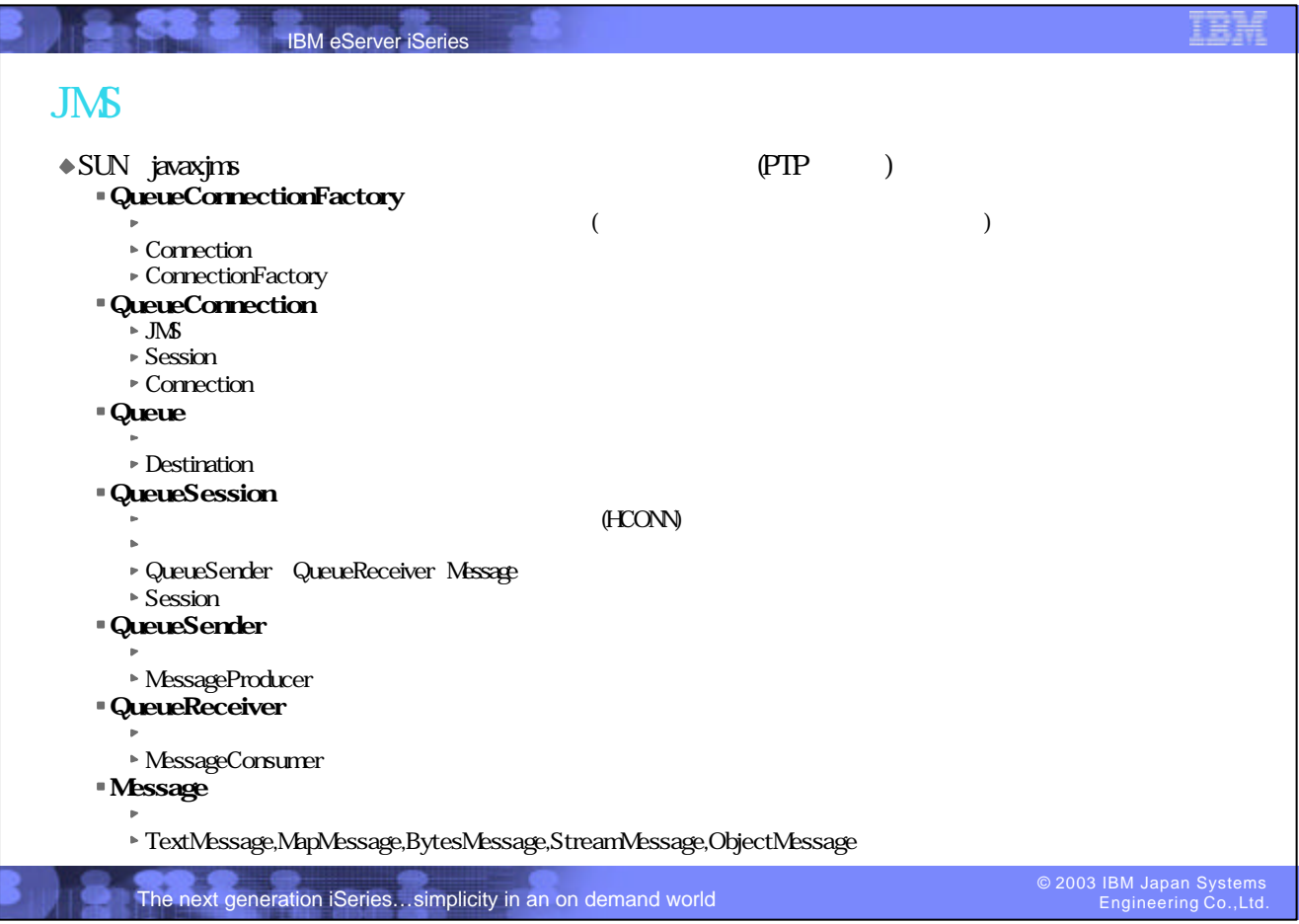

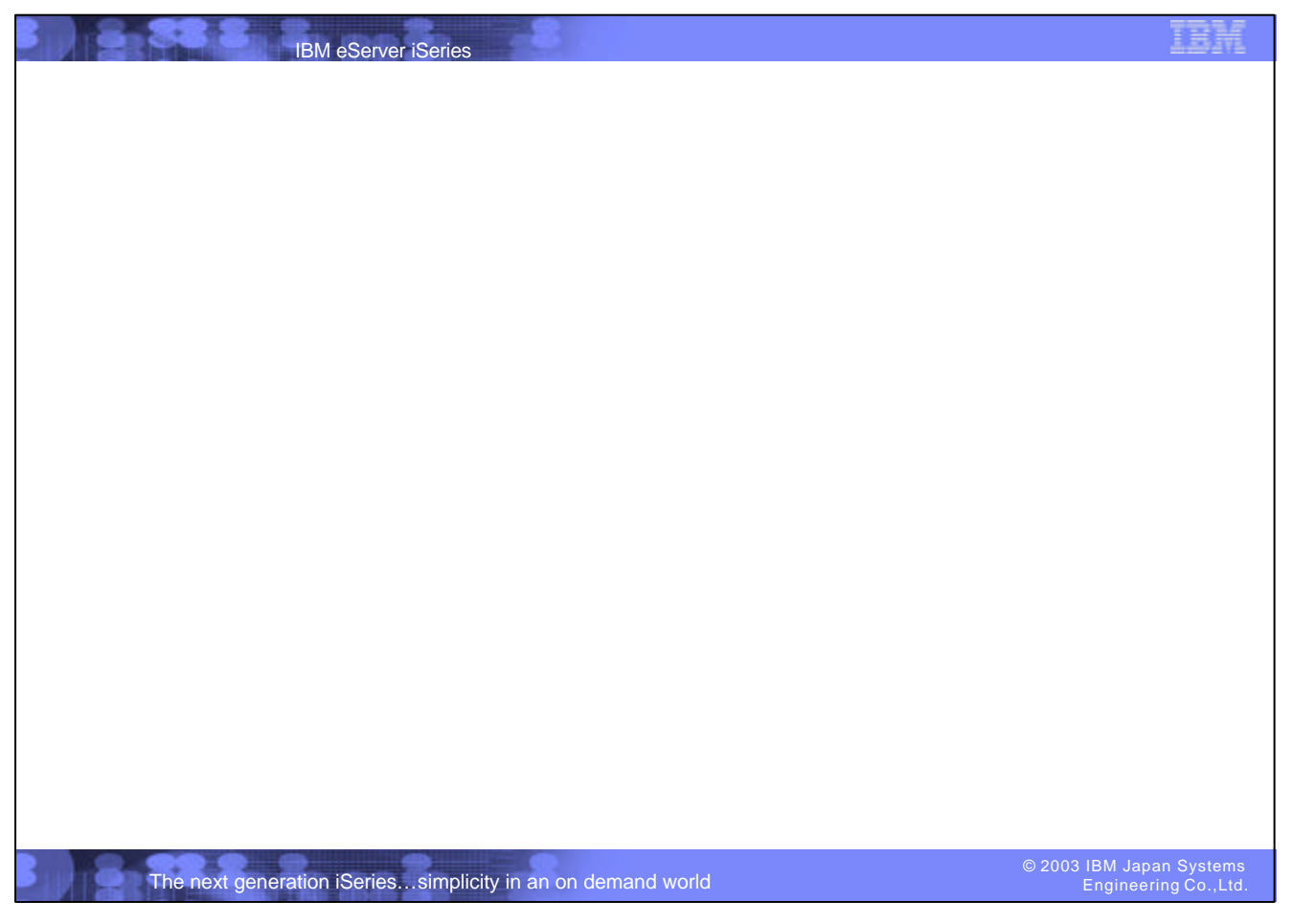

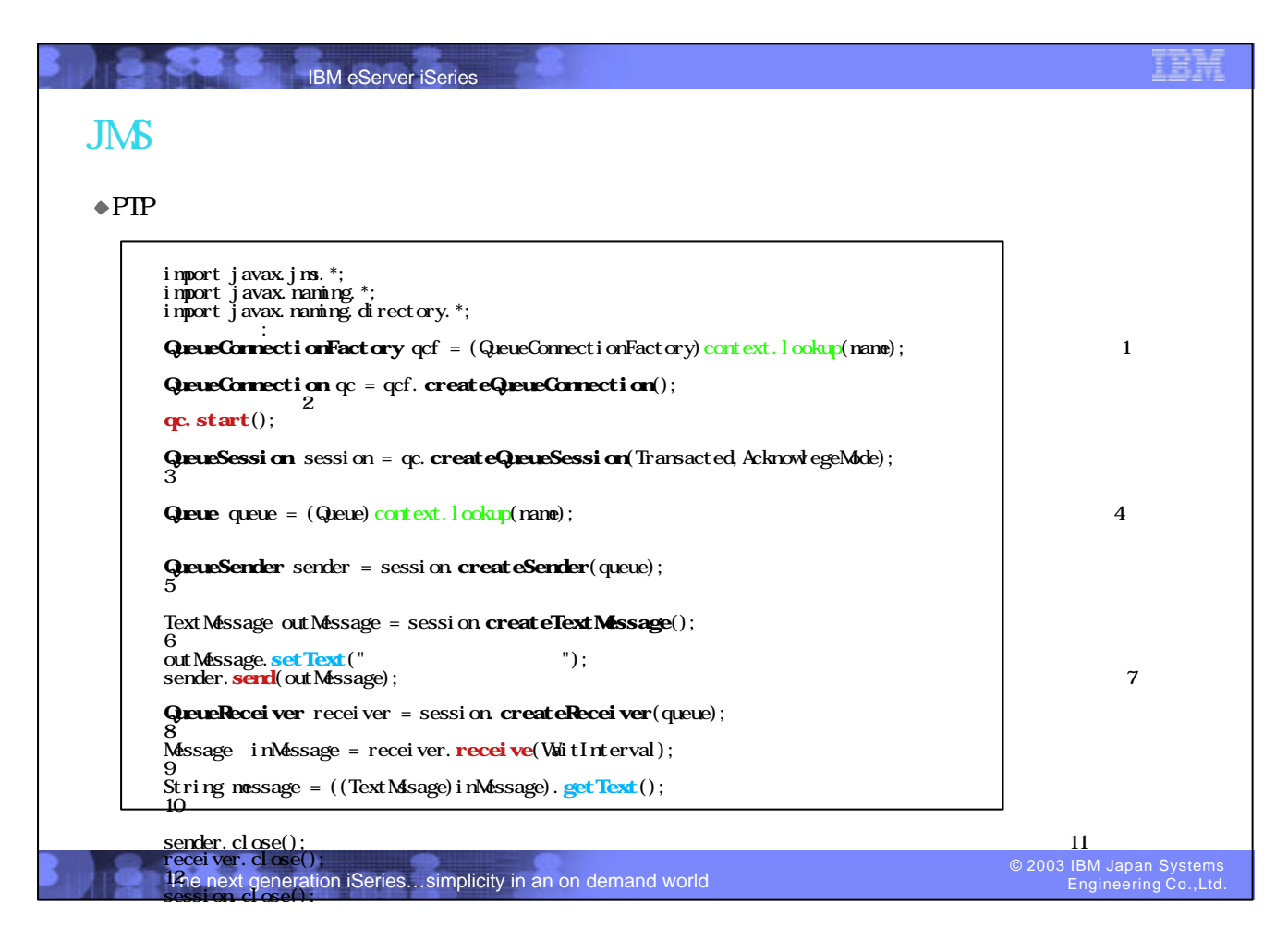

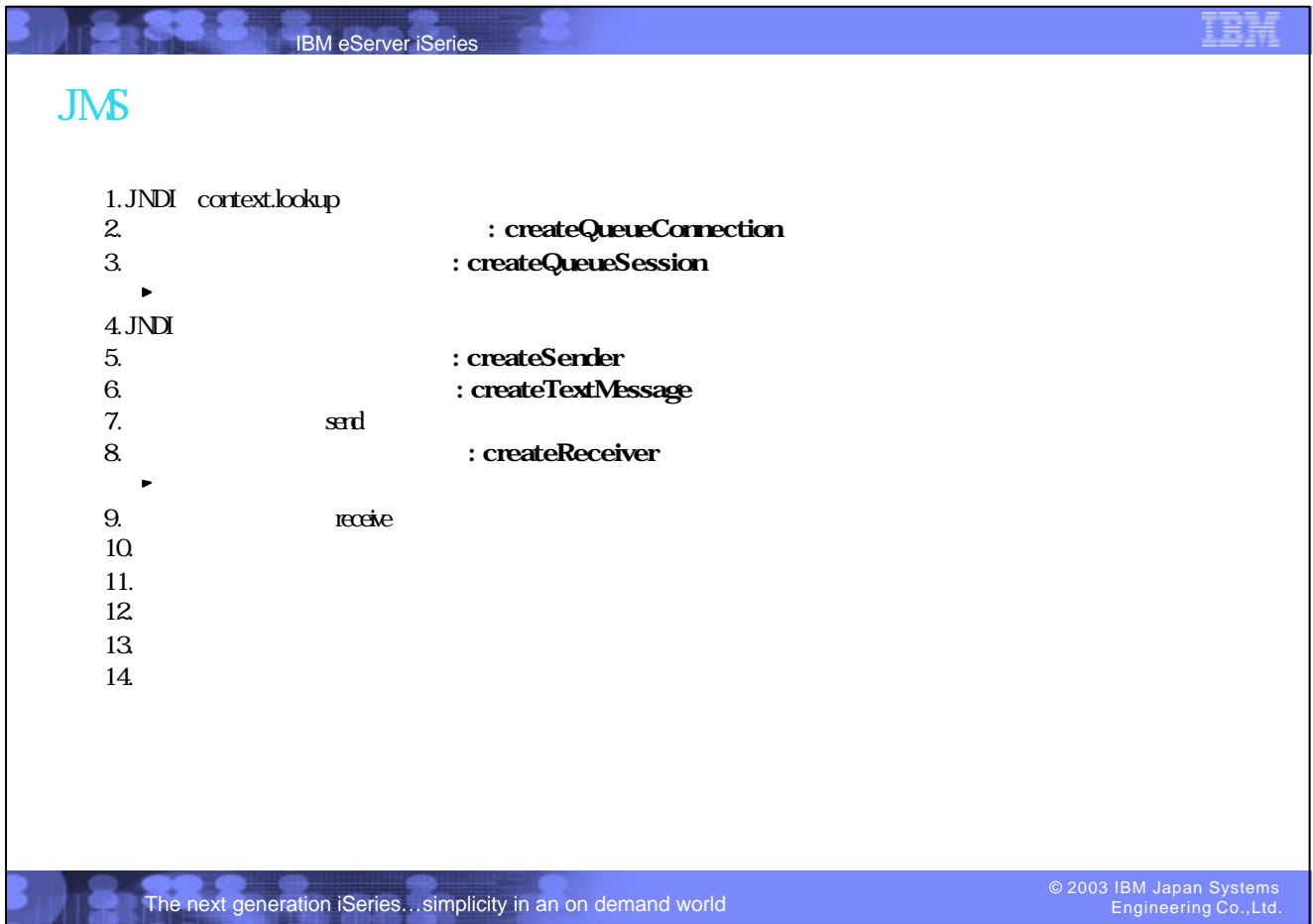